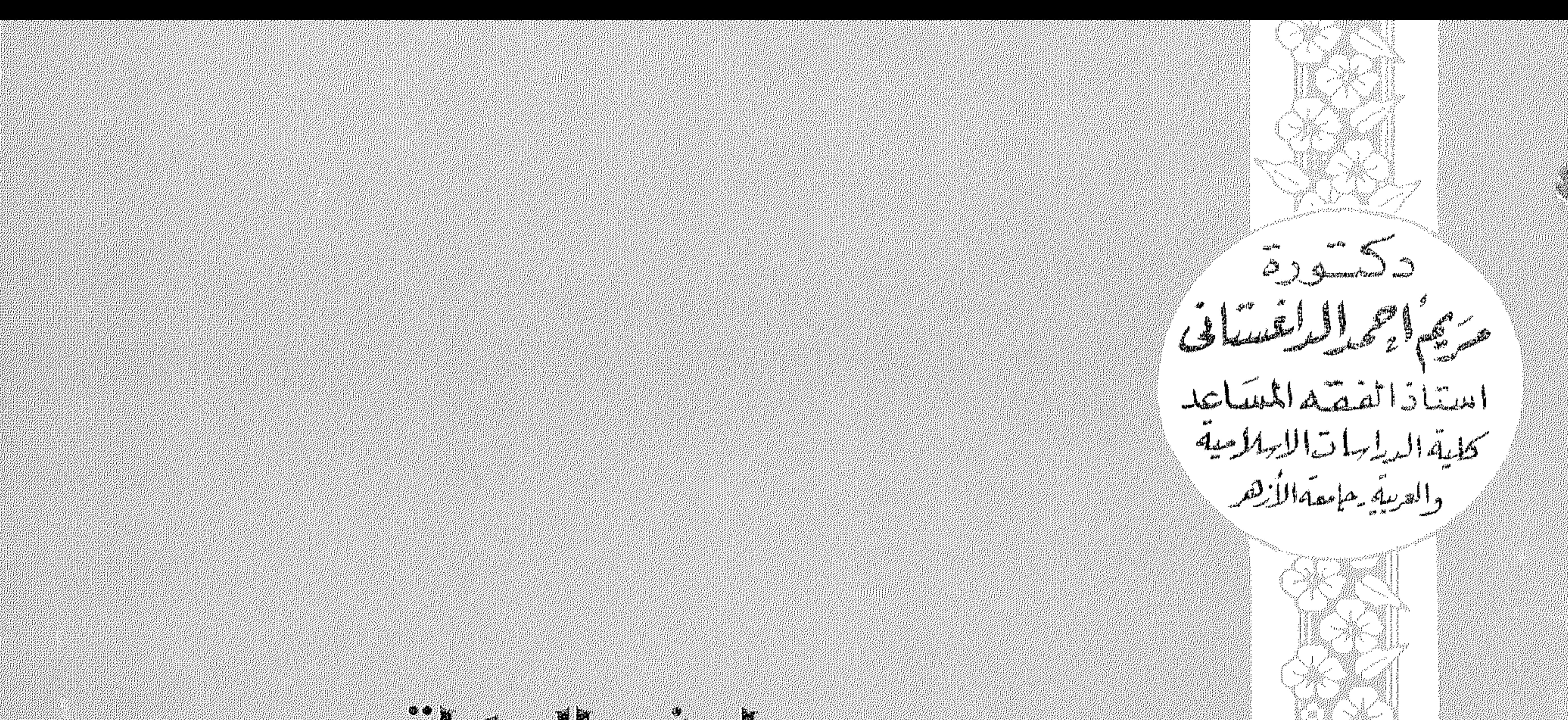

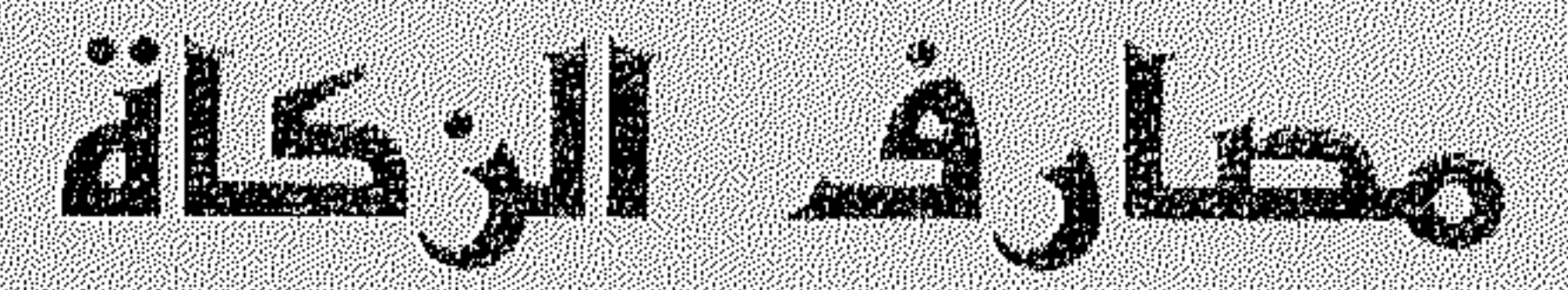

# dightli dail<sup>s</sup>

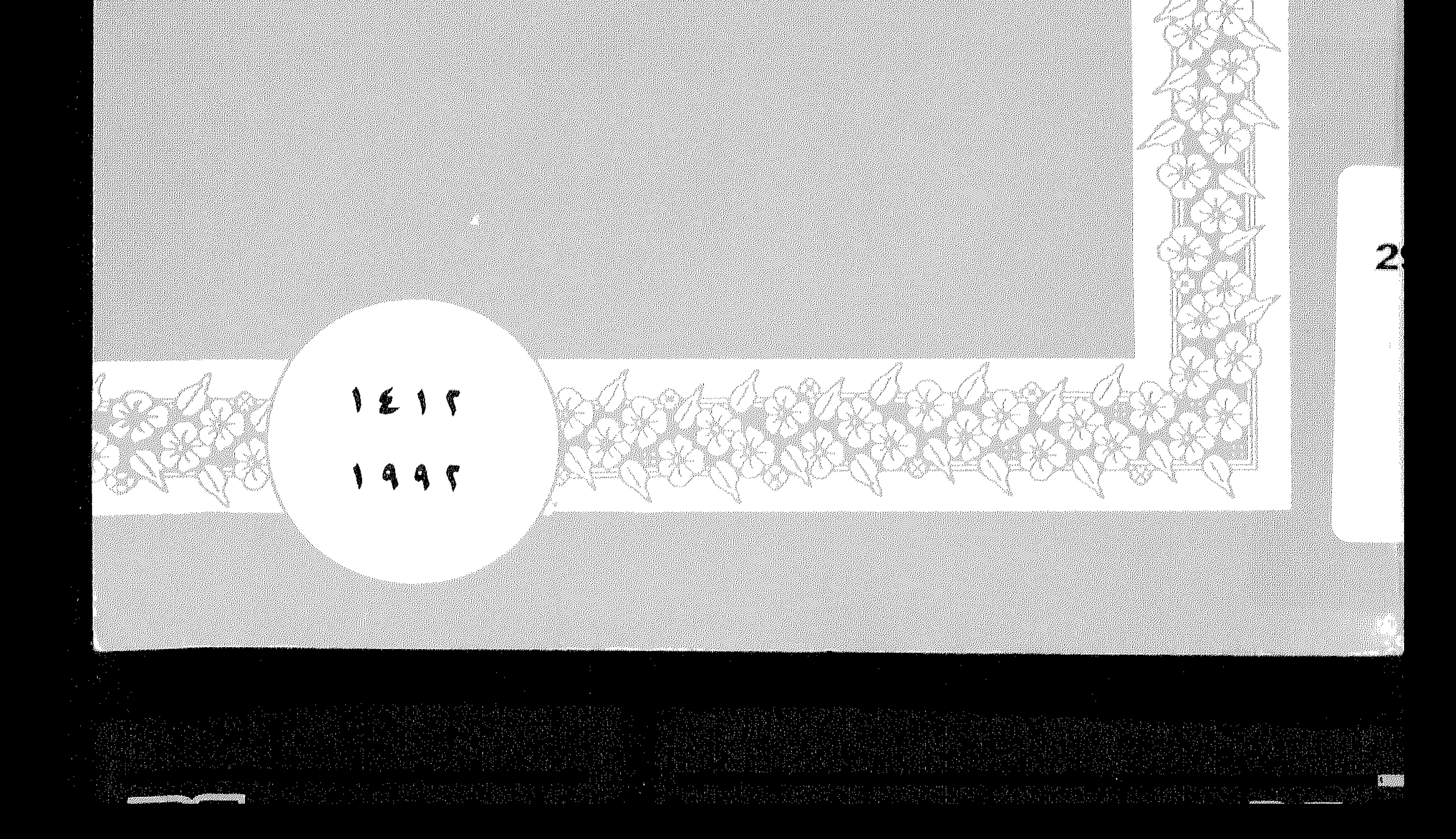

 $\mathcal{L}(\mathcal{L}(\mathcal{$ 

 $\mathcal{L}(\mathcal{L}(\mathcal{$ 

 $\mathcal{L}(\mathcal{L}(\mathcal{$ 

the contract of the contract of 

and the control of the control of the control of the control of the control of the control of the control of th

the control of the control of the control of  $\mathcal{L}(\mathcal{L}(\mathcal{$ 

the control of the control of the control

 $\mathcal{L}^{\mathcal{L}}(\mathcal{L}^{\mathcal{L}}(\mathcal{L}^{\mathcal{L$  $\mathcal{L}^{\mathcal{L}}$  and  $\mathcal{L}^{\mathcal{L}}$  and  $\mathcal{L}^{\mathcal{L}}$  $\mathcal{L}^{\mathcal{L}}$  , where  $\mathcal{L}^{\mathcal{L}}$  and  $\mathcal{L}^{\mathcal{L}}$ the contract of the contract of the contract of the

 $\label{eq:2.1} \mathcal{L}(\mathcal{A}) = \mathcal{L}(\mathcal{A}) = \mathcal{L}(\mathcal{A}) = \mathcal{L}(\mathcal{A})$ 

 $\mathcal{L}(\mathcal{A})$  and  $\mathcal{L}(\mathcal{A})$  and  $\mathcal{L}(\mathcal{A})$  and  $\mathcal{L}(\mathcal{A})$ 

 $\sim 100$  km s  $^{-1}$ 

and the company  $\sim 10^{11}$  km s  $^{-1}$ the control of the control of the control of

 $\sim 10^{-1}$  $\sim$   $\sim$ 

 $\sim 100$  $\sim 100$  km s  $^{-1}$ 

 $\sim 400$ 

the contract of the contract of the contract of the contract of the contract of the contract of

 $\mathcal{O}(\mathcal{O}(\log n))$  . The  $\mathcal{O}(\log n)$  $\mathcal{A}(\mathcal{A})$  and  $\mathcal{A}(\mathcal{A})$  and  $\mathcal{A}(\mathcal{A})$ 

 $\mathcal{L}^{\mathcal{L}}(\mathcal{L}^{\mathcal{L}}(\mathcal{L}^{\mathcal{L$ 

 $\mathcal{L}^{\mathcal{L}}(\mathcal{L}^{\mathcal{L}})$  and  $\mathcal{L}^{\mathcal{L}}(\mathcal{L}^{\mathcal{L}})$  and  $\mathcal{L}^{\mathcal{L}}(\mathcal{L}^{\mathcal{L}})$ the contract of the contract of the contract of

 $\mathcal{L}^{\mathcal{L}}(\mathcal{L}^{\mathcal{L}}(\mathcal{L}^{\mathcal{L$ 

 $\mathcal{L}^{\mathcal{L}}(\mathcal{L}^{\mathcal{L}}(\mathcal{L}^{\mathcal{L$ 

 $Y \rightarrow Y$  (مداح الت

حاريم احمد الداغستانهي

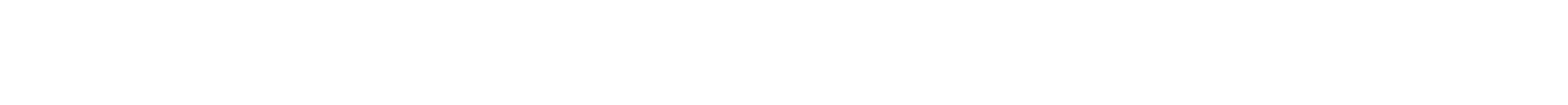

جامعة الازمر

المستقطعة سوعة المتشاور في طلب وعود التي تي الوارد في الأول التي تي التي تي التي تي التي تي الأول ال the contract of the contract of the

## دكتورة مريم أدمد الداغستانى أستاذ الفقه المساعد كلية الدراسات الاسلامية والعربية<br>جامعـــة الأزهــــر

مصارف الزكلة الشريعة السلامية

 $\mathcal{L}^{\mathcal{L}}$  and  $\mathcal{L}^{\mathcal{L}}$  and  $\mathcal{L}^{\mathcal{L}}$  and  $\mathcal{L}^{\mathcal{L}}$ 

 $\mathcal{L}^{\mathcal{L}}$  and  $\mathcal{L}^{\mathcal{L}}$ 

 $\mathcal{L}(\mathcal{L}(\mathcal{$ 

 $\mathbf{E}_{\mathrm{int}}$ 

 $\mathcal{L}^{\mathcal{N}}$ 

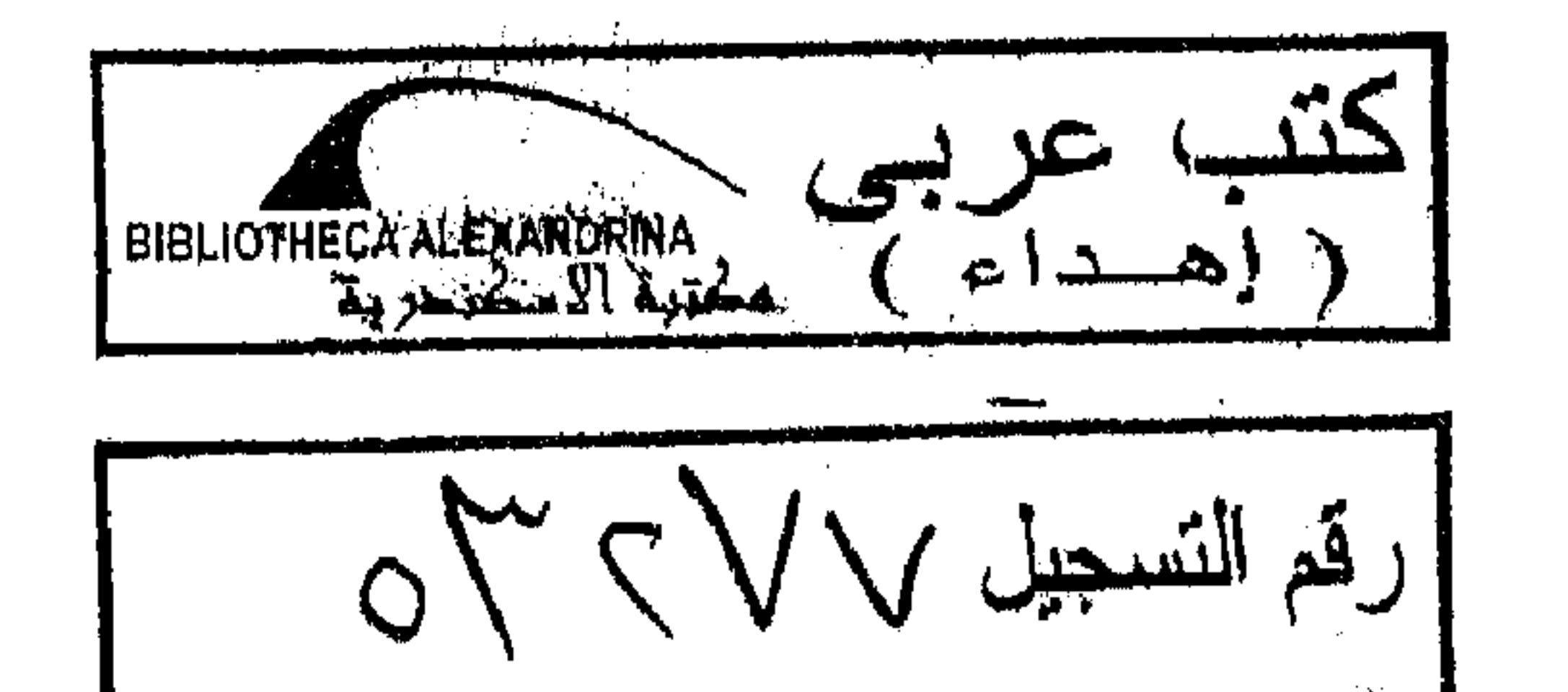

 $\Delta$  .

 $-1615$  $\begin{array}{c} \textbf{1} & \textbf{2} & \textbf{3} & \textbf{4} & \textbf{5} \\ \textbf{1} & \textbf{2} & \textbf{3} & \textbf{4} & \textbf{5} & \textbf{6} \\ \textbf{2} & \textbf{3} & \textbf{4} & \textbf{5} & \textbf{6} & \textbf{7} & \textbf{8} \\ \textbf{3} & \textbf{4} & \textbf{5} & \textbf{6} & \textbf{7} & \textbf{8} & \textbf{8} \\ \textbf{4} & \textbf{5} & \textbf{5} & \textbf{6} & \textbf{7} & \textbf$ 

the contract of the contract of the contract of the contract of the contract of the contract of the contract of the contract of the contract of the Contract of the Contract of the the contract of the contract of the contract of the contract of the contract of

 $\mathcal{L}$ the contract of the contract of the contract of  $\mathcal{L}(\mathcal{L})$  and  $\mathcal{L}(\mathcal{L})$  and  $\mathcal{L}(\mathcal{L})$ 

 $\mathcal{L}_{\text{max}}$  , where  $\mathcal{L}_{\text{max}}$  $\mathcal{L}_{\text{max}}$  and  $\mathcal{L}_{\text{max}}$  and  $\mathcal{L}_{\text{max}}$ 

 $\mathcal{L}(\mathcal{L}(\mathcal{L}))$  and  $\mathcal{L}(\mathcal{L}(\mathcal{L}))$  . The contribution of  $\mathcal{L}(\mathcal{L})$ 

 $\alpha$  ,  $\alpha$  ,  $\alpha$ 

 $\mathcal{L}(\mathcal{L})$  and  $\mathcal{L}(\mathcal{L})$  . The  $\mathcal{L}(\mathcal{L})$ 

 $\mathcal{F}$ 

 $\mathcal{A}(\mathcal{A})$  and  $\mathcal{A}(\mathcal{A})$ 

 $\mathcal{A}(\mathcal{A})$  and  $\mathcal{O}(\mathcal{O}(N))$  . The set of  $\mathcal{O}(\mathcal{O}(N))$ 

 $\mathcal{L}(\mathcal{L}^{\mathcal{L}})$  and  $\mathcal{L}^{\mathcal{L}}$  and  $\mathcal{L}^{\mathcal{L}}$  and  $\mathcal{L}^{\mathcal{L}}$ 

 $\mathcal{L}(\mathcal{L}(\mathcal{$ 

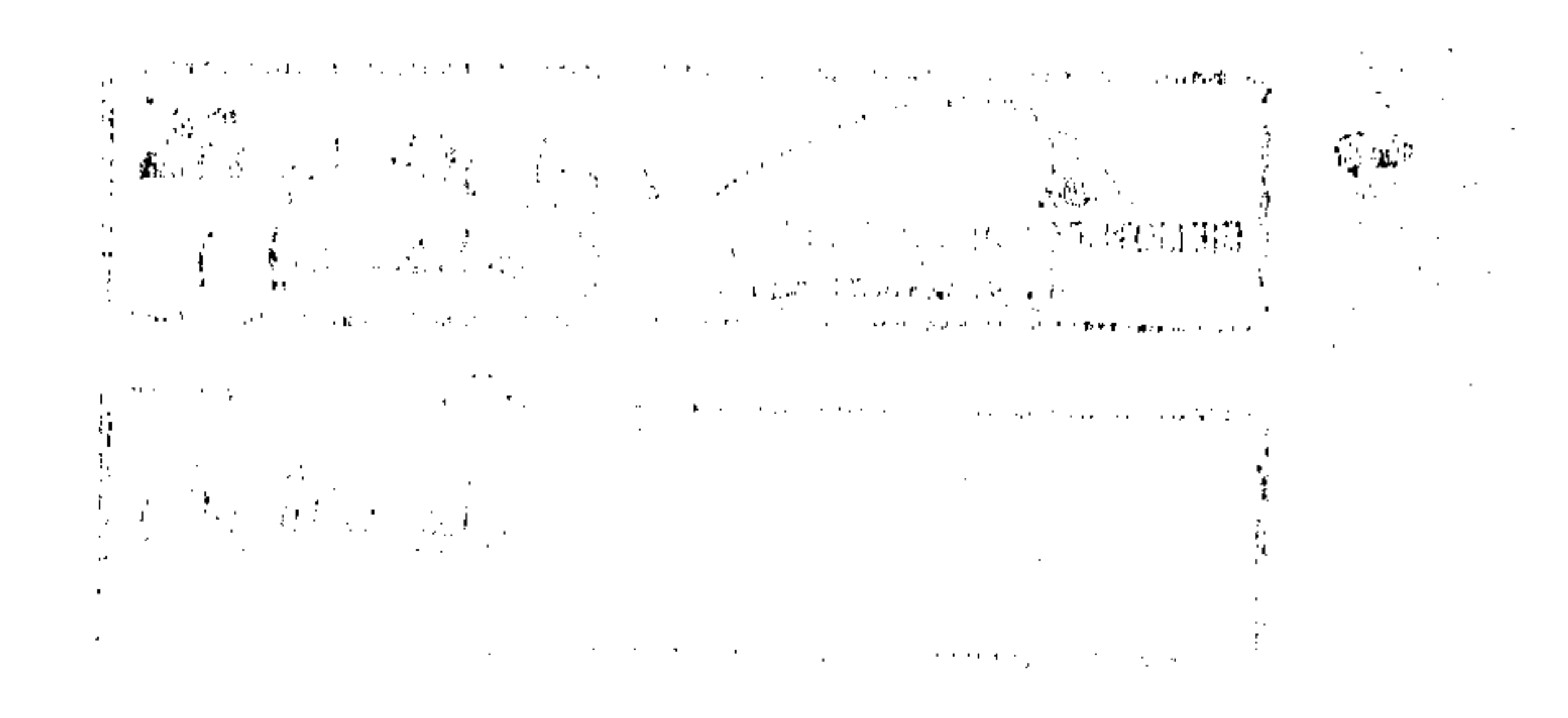

the contract of the contract of the contract of the contract of the contract of the contract of the the contract of the contract of the contract of

the control of the state of the

 $\mathcal{L}(\mathcal{L}(\mathcal{$  $\mathcal{L}_{\rm{max}}$  and  $\mathcal{L}_{\rm{max}}$ and the company of  $\mathcal{L}(\mathcal{L}(\mathcal{L}))$  . As a set of  $\mathcal{L}(\mathcal{L})$  , and  $\mathcal{L}(\mathcal{L}(\mathcal{L}))$ 

 $\mathcal{L}(\mathcal{L}(\mathcal{$ 

## بسم الله الرحمن الرحيم

َ قَالَ عَن وَبْلَ «إِنما الصَّلَّقَانِ لَلْفَقَرا، والمساكِينِ والعاملين عليلها والمؤلفة قلوبلهم وفم أألن قارب والغارمين، وفد سبيل الله وابن السبيل، فريتنة من الله، والله عليم كَكِيم».

صدق الله العظيم

ب سورة التوبة : ٦

 $\mathcal{L}(\mathcal{L}(\mathcal{$ the control of the control of the control of

 $\label{eq:2.1} \mathcal{L}(\mathcal{L}(\mathcal{L})) = \mathcal{L}(\mathcal{L}(\mathcal{L})) = \mathcal{L}(\mathcal{L}(\mathcal{L})) = \mathcal{L}(\mathcal{L}(\mathcal{L})) = \mathcal{L}(\mathcal{L}(\mathcal{L})) = \mathcal{L}(\mathcal{L}(\mathcal{L})) = \mathcal{L}(\mathcal{L}(\mathcal{L})) = \mathcal{L}(\mathcal{L}(\mathcal{L})) = \mathcal{L}(\mathcal{L}(\mathcal{L})) = \mathcal{L}(\mathcal{L}(\mathcal{L})) = \mathcal{L}(\mathcal{L}(\mathcal{L})) = \math$ the contract of the contract of the contract of the contract of the contract of the contract of

 $\label{eq:2.1} \frac{1}{\sqrt{2}}\left(\frac{1}{\sqrt{2}}\right)^{2} \left(\frac{1}{\sqrt{2}}\right)^{2} \left(\frac{1}{\sqrt{2}}\right)^{2} \left(\frac{1}{\sqrt{2}}\right)^{2} \left(\frac{1}{\sqrt{2}}\right)^{2} \left(\frac{1}{\sqrt{2}}\right)^{2} \left(\frac{1}{\sqrt{2}}\right)^{2} \left(\frac{1}{\sqrt{2}}\right)^{2} \left(\frac{1}{\sqrt{2}}\right)^{2} \left(\frac{1}{\sqrt{2}}\right)^{2} \left(\frac{1}{\sqrt{2}}\right)^{2} \left(\$ the control of the control of

the control of the control of the

 $\mathcal{L}(\mathcal{L}(\mathcal{$ 

the contract of the contract of the contract of the contract of

 $\mathcal{L}(\mathcal{L}(\mathcal{$  $\mathcal{L}(\mathcal{L}(\mathcal{L}))$  and  $\mathcal{L}(\mathcal{L}(\mathcal{L}))$  . The contribution of  $\mathcal{L}(\mathcal{L})$ 

 $\mathcal{L}_{\text{max}}$  and  $\mathcal{L}_{\text{max}}$  .

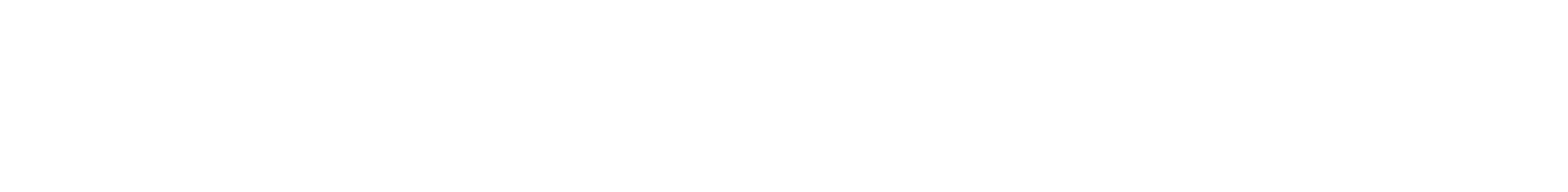

 $\mathcal{L}_\text{max}$  and the state of the state of the state of the state of the state of the state of the state of the state of the state of the state of the state of the state of the state of the state of the state of the stat  $\label{eq:2.1} \mathcal{L}(\mathcal{L}(\mathcal{L}))=\mathcal{L}(\mathcal{L}(\mathcal{L}))=\mathcal{L}(\mathcal{L}(\mathcal{L}))=\mathcal{L}(\mathcal{L}(\mathcal{L}))=\mathcal{L}(\mathcal{L}(\mathcal{L}))=\mathcal{L}(\mathcal{L}(\mathcal{L}))=\mathcal{L}(\mathcal{L}(\mathcal{L}))=\mathcal{L}(\mathcal{L}(\mathcal{L}))=\mathcal{L}(\mathcal{L}(\mathcal{L}))=\mathcal{L}(\mathcal{L}(\mathcal{L}))=\mathcal{L}(\mathcal{L}(\mathcal{L}))=\mathcal{L}(\mathcal{L}(\$ 

 $\mathcal{L}_{\rm{max}}$  and  $\mathcal{L}_{\rm{max}}$ 

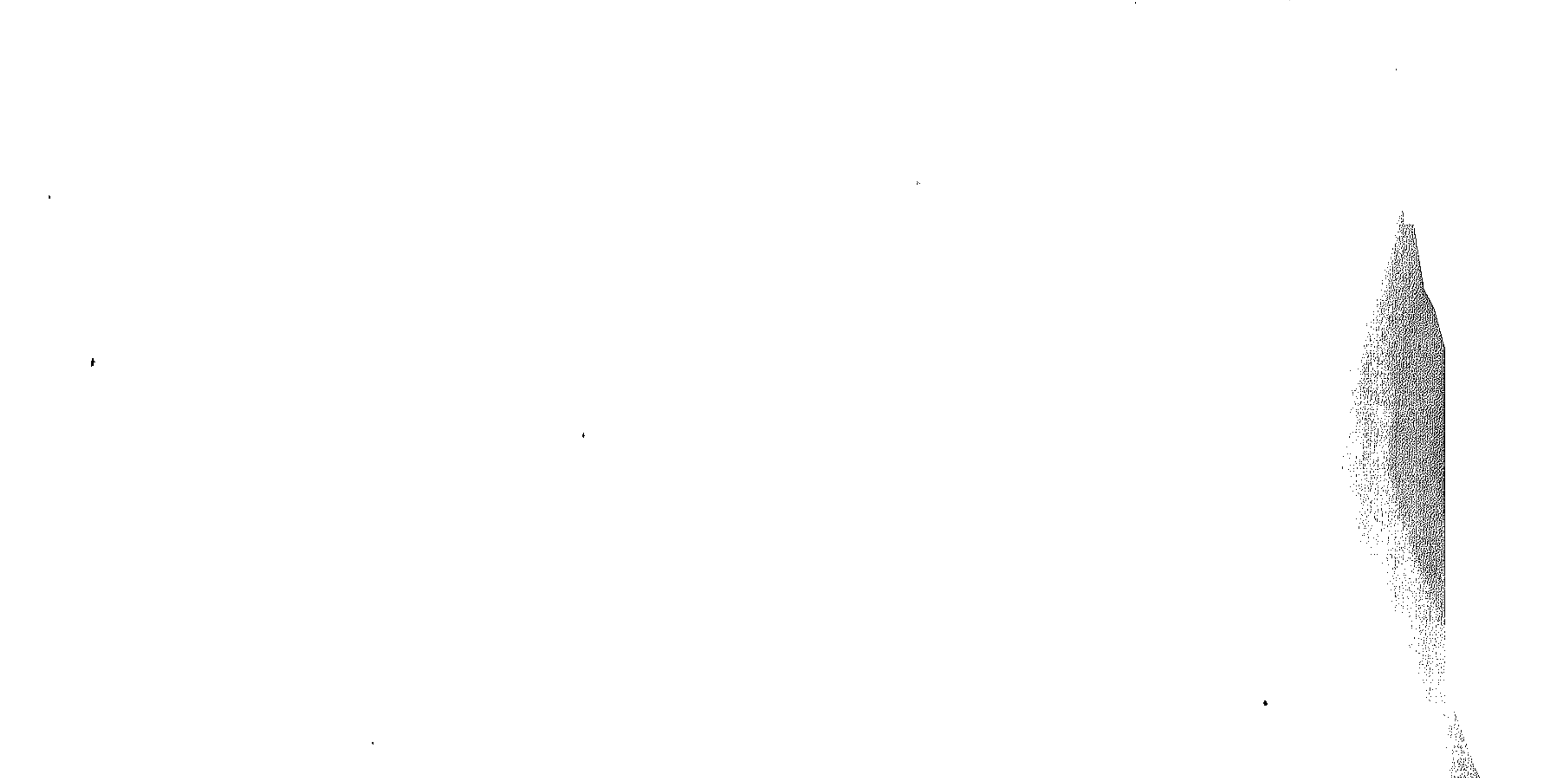

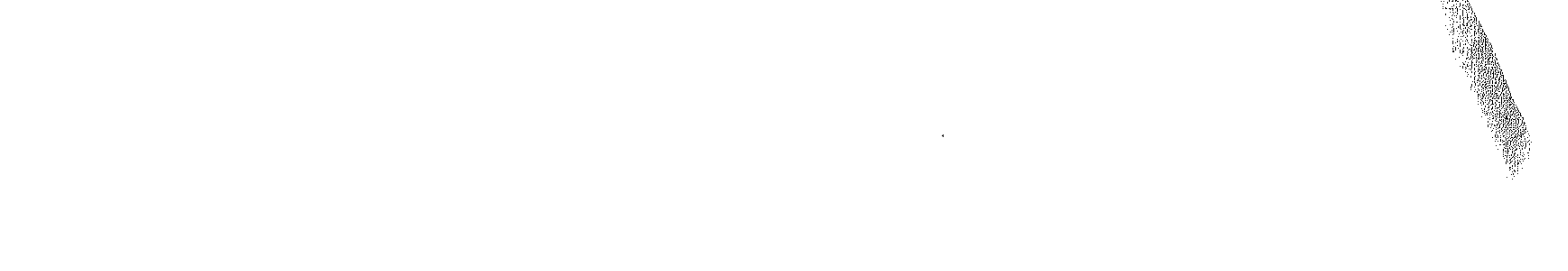

الحمد لله رب العالمين والعاقبة للمتقين والصلاة والسلام على أشرف المرسلين خاتم الانبياء وعلى أله وصحابته أجمعين ومن اتبع هداهم إلى يوم الدين.  $\mathcal{L}(\mathcal{L}(\mathcal{$ 

the contract of the contract of the contract of the

المقصدتة

فإن الزكاة هي الركن المالي الاجتماعي من أركان الإسلام الخمسة وقد جاء أمر الزكاة في القرآن مجملا كالصلاة، فلم تبين أيات الكتاب الأموال التـى تـجب فيها الزكاة. ولا مقادير الواجب منها. ولا شروطها من مثل حولان الحول وملك النصاب. وجاءت السنة فبينت المجمل من الزكاة كما بينته في الصلاة، ونقل ذلك الاثبات الثقاه، عن رسول الله صلى الله عليه وسلم جيلا بعد جيل. وقد قال عز وجل «وما اتاكم الرسول فخذوه وما نهاكم عنه فانتهوا». وإذا كان أمر الزكاه قد جاء في القرآن الكريم مجملا كما عرفنا، فإنه قد عنى بصفة خاصة، بيان الجهات التي تصرف لها وفيها الزكاة، ولم يدعها لحاكم يقسمها، وفق رأى له قاصر ، أو هوى متسلط، كما لم يدعها لمطامع الطامعين الذين لايتورعون أن تمتد أيديهم إلى ماليس لهم والذين يزاحمون بمناكبهم المستحقين من أهل الفاقة والحاجة الحقيقيين كما حدث هذا في عهد الرسول الكريم صلى الله عليه وسلم فنزلت الآيات في مصارف الزكاة بقوله عز وجل «انـما الصدقات للفقراء والمساكين والعاملين عليها والمؤلفة قلوبهم وفي الرقاب والغارمين، وفي سبيل الله وابن السبيل، فريضة من الله، والله عليم حكيبه» . وبهذا عرف كل ذي حق حقه، وعرف أين تصرف هذه الأموال بعد تحصيلها فهنا قد يميل الميزان، وتلعب الأهواء ويأخذ المال من

لايستحقه، ويحرم منه من يستحقه فلا عجب بعد ذلك أن يهتم القرآن بهذا الأمر ولا يدعه مجملاً، وقد وجه سبحانه وتعالى عنايتة الأولى إلى تلك الفئات المحتاجة، وجعل لهم النصيب الأوفر في أموال الزكاة خاصة، وفي موارد الدولة عامة، وكان هذا الاتجاة الاجتماعي الرشيد سبقا بعيدا في عالم الأموال والضرائب والانفاق الحكومي، لم تعرفه الإنسانية إلا بعد قرون طويلة، وعلى ضوء ما ذكره القرآن الكريم عن مستحقى الزكاة وما بينه من سنة النبي صلى الله عليه وسلم وخلفانه الراشدين كتبت بحثى هذا عن «مصارف الزكاة في الشريعة الإسلامية» فأتمنى من العلى القدير أن اكون قد وفقت في تقديم بحث متواضع يخدم الطامعين في معرفة أين تصرف وكاتهم وأموالهم ومن هم مستحقيهم الأولى فالأولى ولعله يحوز القبول وما التوفيق إلا من عند الله العليم الحكيم. القاهرة في يناير ١٩٩٢م

د. مريم ادمد الداغستانس

 $\mathcal{L}^{\mathcal{L}}(\mathcal{L}^{\mathcal{L}})$  is the set of the set of the set of the set of the set of the set of the set of the set of the set of the set of the set of the set of the set of the set of the set of the set of the set of t

تنمغيب لقد عرف الإنسان الفقر والحرمان من أزمنة بعيدة، فكل الحضارات السابقة للاديان السماوية اصابها الغنى وكذلك الفقر المقذع. ولم يكن موقف الإنسان الغنى هو الموقف المشرف العدل. لأخيه الفقيير ، وعانت القرون المديدة من هذه المواقف إلى أن جاءت الأديان السماوية ومدت يد العون للفقراء والضعفاء وكانت دعوتها إلى البر والخبير أجهر صوتا، وأعمق أثوا، من كل ديانة وضيعة أو شريعة أرضية، ونجد أن دعوة الأنبياء في التاريخ البشرى لم تخل من هذا الجانب الإنسان<sub>س</sub> الذى سماه القرآن الكريم «الزكاة». وإذا رجعنا إلى القرآن الكريم نجده يتحدث عن إبراهيم واسحاق ويعقوب، فيقول «وجعلناهــم أنسـة يهدون بأمرنا، وأوحينا إليهــم فعل الخيسوات. وإقام الصلاة. وإيتاء الزكاة. وكبانوا لنسا عابـدين»  $\cdot$   $\sqrt{x}$  :  $\frac{1}{2}$ ويتحدث عن إسماعيل فيقول :«واذكر في الكتاب إسماعيل إنه كان صادق الوعد وكان رسولا نبيا، وكان يأمر أهله بالصلاة والزكاة وكان عند ربه مرضيا» مريم : ٥٤ . ويتحدث عن ميثاقه لنبي إسرائيل فيقول «وإذ أخذنا ميثاق نبي إسرائيل لا تعبدون إلا الله، وبالوالدين إحسانا…. وأقيموا الصلاة وأتوا الزكاته<sub>»</sub> البقرة : ٨٣. وقال على لسان المسيح في المهد «وأوصاني بالصلاة والزكاة مادمت حیا» مریم : ۳۱ . وقال سبحانه وتعالى فى أهل الكتاب عامة «وما أمروا إلا ليعبدوا الله مخلصين له الدين حنفاء ويقيموا الصلاة ويؤتوا الزكاة وذلك دين القيمة» البينة : ه .

 $V$   $-$ 

وإذا نظرنا إلى اسفار التوارة والانجيل (العهد القديم، والعهد الجديد) التي بين أيدينا الآن. نجدها تشتمل على كثير من الوصايا والتوجيهات الخاصة بالعطف على الفقراء والمساكين، والبو بالأرامل واليتامي والضعفاء ففي التواره نقرأ في الاصحاح ٢١ من سفر الأمثال ما نصه : «من يسد أذنبيه عن صراخ المسكين فهو أيضا يصرخ ولا يستجاب له، الهذية في الخفاء تطفى الغضب». وفي الفقرة ٢٧ من سفر الأمثال : «من يعطى الفقيب لايحتاج. ومن يحجب عنه عينيه عليه لعنات كثيرة». وفي الأصحاح ١٤ من سفر التثنيه: «تعشيرا تعشر كل محصول زرعك الذي يخرج من الحقل سنة بسنة، في أخر ثلاث سنين تخرج كل عشر محصولك في تلك السنة. وتضعه في أبوابك، فيأتي اللاوى، لأنه ليس له قسم ولانصيب معك، والغريب واليتيم والأرملة الذين في أبوابك، ويأكلون ويشبعون لكي يباركك الرب إلهك في كل عمل يدك الذي تعمل». وهكذا نجد أن الكتب السماوية التي سبقت القوآن الكريم قد اعتنت بالصدقة واوصت على الفقراء والمساكين من قبل الاغنياء الا أنها توصية غير موثقه كما جاءت في الإسلام وركزت التركيز السديد وجعلت عدم اطعام المساكين من أهل الجحيم كما جاء في سورة الفدثر قوله تعالى «كلّ نفس بما كسبت رهينة، إلا أصحاب اليمين، في جنات يتساءلون، عن المجرمين، ماسلككم في سقر ؟ قالوا: لم نك من المصلين، ولم نك نطعم المسكين» حتى أن الإسلام حث ورغب على اطعام المسكين حيث يقول المولى عز وجل فى سورة الحاقة «انه كان لايؤمن بالله العظيم، ولا يحض عن طعام المسكين». وفي سورة (الذاريات) ذكر الله عز وجل المتقين الذين

the control of the control of the control of

استحقوا عنده الجنات والنعيم، فكان من أبوز أوصافهم «وفي أموالهم حق للسائل والمحروم». والسائل هو الذي يبتديء بالسؤال وله حق، والمحروم من لامال له ولاكسب ولا حرفة يتقوت منها. وفي حق الزرع عند الحصاد قال سبحانه وتعالى في سورة الأنعام «وهو الذى أنشأ جنات معروشات وغيبر معروشات، والنخل والزرع مختلفا أكله، والزيتون والرمان متشابها وغير متشابه، كلوا

من ثمره إذا أثمر وآتوا حقه يوم حصاده». فنبه سبحانه وتعالى عباده بهذه الآية الكريمة على أن فيما تخرج الأرض من زرع وثمر حقا لازماء يجب إيتاؤه يوم الحصاد. وكذلك نجد أن هناك آيات في القرآن الكريم أثنت على فاعل الزكاة مثل قوله سبحانه وتعالى «وما أتيتم من زكاة تريدون وجه الله فأولنك هم المضعفون» الروم ٣٩ . وفي مطلع سورة لقمان قال: «هدى ورحمة للمحسنين، الذين يقيمون الصلاة ويؤتون الزكاة....» وفي سورة الشمس قوله سبحانه وتعالى «قد أفلح من زكاها». ومن المعروف أن الزكاة قد فرضت في المدينة سنه اثنين من

الهجرة، وإذا كان هناك أيات مكية فقد قال بعض العلماء أن الزكاة التـى ذكرتها الأيات المكية: زكاه مطلقة من القبيود والحدود. وقد حددها صلى الله عليه وسلم بمقادير معينة على أموال القادرين من المسلمين وقد كانت متنوعة . جاءت السنه بعد ذلك تؤكد وتبين ما أجمله القرآن من الأموال التبي تجب فيها الزكاة، ونصاب كل منها، ومقدار الواجب فيها، وفصلت القول في الاشخاص والجهات التبي تصرف لها وفيها الزكاة. وقد أنذر الرسول صلى الله عليه وسلم ما نعى الزكاة بالعذاب الغليظ في الأخـرة، وذلك ليحرك النفوس الشــحيحة إلى البذل

والعطاء ويسوقها إلى اداء الواجب طوعا، وإلا أخذت بيد السلطان كرها . وقد هددت السنة النبوية لمن يمنع الزكاة بالعقوبة من المولى سبحانه وتعالى بقوله صلى الله عليه وسلم : «ما منع قوم الزكاة الا ابتلاهم الله بالسنين» والسنين : جمع سنة، وهي المجاعة والقحط. وقتال الممتنعين من أداء الزكاة واجب الراعى كما فعل أبو بكو الصديق مع مانعي الزكاة لقوله صلى الله عليه وسلم : «أمرت أن أقاتل الناس حتى يشهدوا أن لا اله الا الله، وأن محمد رسول الله، ويقيموا الصلاة، ويؤتوا الزكاة، فإن فعلوا ذلك عصموا منبى دماءهم إلا بحق الاسلام وحسابهم على الله» فهذا الحديث الذي رواه الشيخان فيه دلالة صريحة على أن مانـع الزكاة يقاتل حتى يعطيها . ويبجب أن نعلم بعد ذلك أن الزكاة مما علم من الدين بالضوورة، وأنها أحد أركان الاسلام، وأن فرضيتها ثبتت بالآيات القرآنية

الصويحة المتكررة، وبالسنة النبوية المتواترة، وباجماع الأمة كلها

### . خلفا عن سلف، وجيلا إثر جيل.

**Service State** 

 $\blacksquare$ 

الفصل الأول

 $\sim 10^{-11}$ 

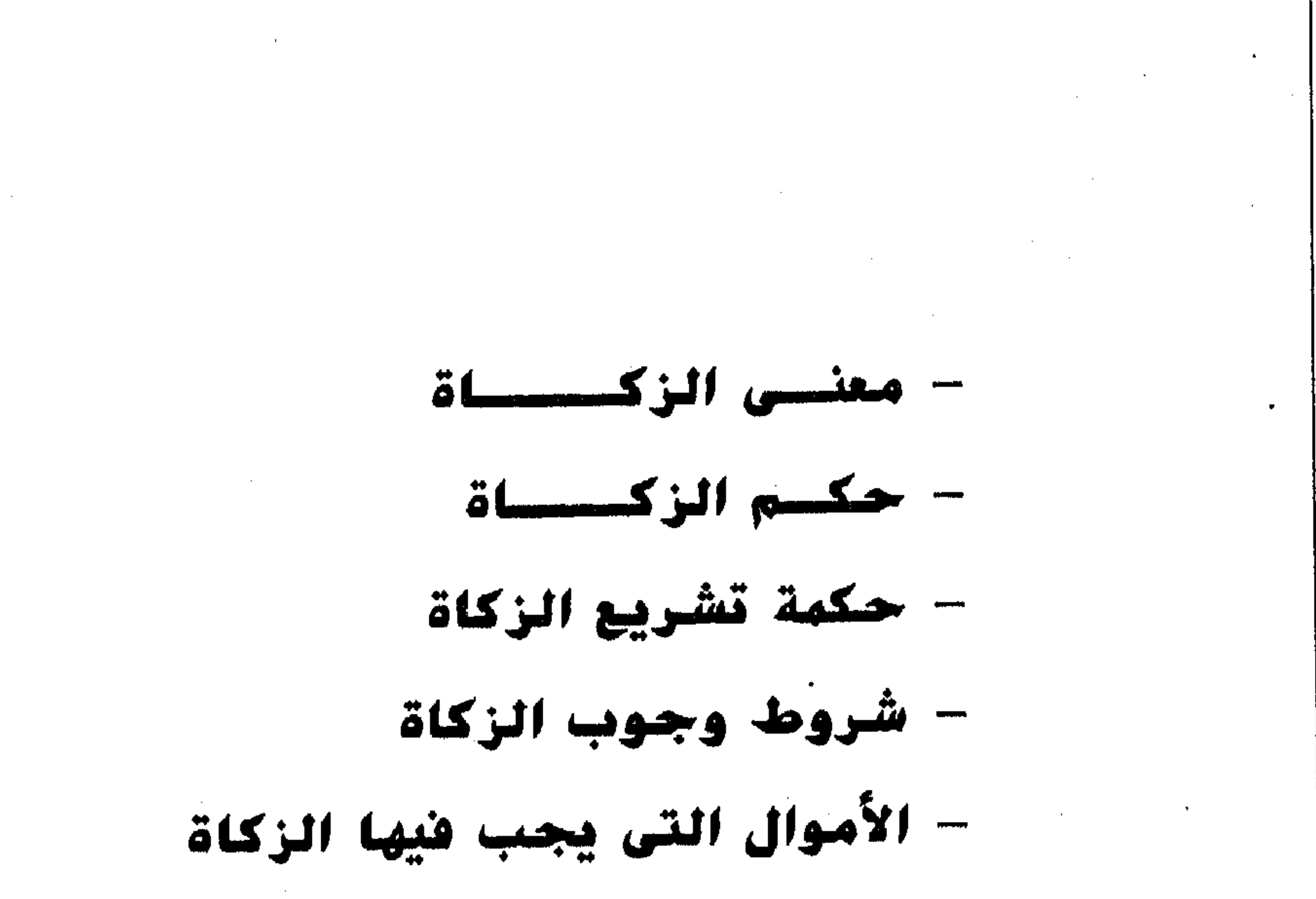

the contract of the contract of the contract of the contract of the contract of the contract of  $\mathcal{L}(\mathcal{L}(\mathcal{$  $\mathcal{L}(\mathcal{L}(\mathcal{$ the contract of the contract of the contract of the contract of the contract of the contract of the contract of the contract of the contract of the contract of the contract of the contract of the contract of the contract of the contract of

 $\sim 10^{11}$  km s  $^{-1}$  $\mathcal{L}^{\mathcal{L}}(\mathcal{A})$  and  $\mathcal{L}^{\mathcal{L}}(\mathcal{A})$ 

 $\mathcal{L}^{\text{max}}_{\text{max}}$ 

 $\mathcal{A}(\mathcal{A})$  and  $\mathcal{A}(\mathcal{A})$ 

 $\mathcal{L}_{\text{max}}$  and  $\mathcal{L}_{\text{max}}$  . The  $\mathcal{L}_{\text{max}}$ 

 $\sim 10^{10}$  km s  $^{-1}$ 

 $\mathcal{L}^{\text{max}}_{\text{max}}$  , where  $\mathcal{L}^{\text{max}}_{\text{max}}$ 

 $\mathcal{A}(\mathcal{A})$  and  $\mathcal{A}(\mathcal{A})$ 

 $\frac{1}{\sqrt{2}}$ 

**BANDA** 

**Contract Contract** 

이 작가

the control of the control of the control of the control of

 $\mathcal{L}(\mathcal{L}(\mathcal{$ the control of the control of the

the contract of the contract of the contract of the contract of the contract of the contract of the

the contract of the contract of the contract of the contract of the contract of the contract of

the contract of the contract of the contract of the contract of the contract of the contract of

the contract of the contract of the contract of the contract of the contract of

the contract of the contract of the contract of the contract of the contract of the contract of  $\mathcal{L}(\mathcal{L}(\mathcal{$ 

 $\mathcal{L}(\mathcal{L}(\mathcal{$ 

 $\mathcal{O}(\mathcal{O}_\mathcal{O})$ 

 $\sim 10^{-1}$ 

, den al de la companya de la companya de la companya de la companya de la companya de la companya de la compa

فهي في اللغة مشتركة بين الطهارة والنماء والبركة والمدح. قال سبحانه وتعالى «خذ من أموالهم صدقة تطهرهم وتزكيهم بها»(١) . وقال عز وجل «وما أتيتم من ربا ليوبو في أموال الناس فلا يوبو عند الله وما أتيتم من زكاة تريدون وجه الله فاولنسك هسم العضــعفون» (٢) وهكذا معناها في النماء والبركة. وفي معرض المدح قال سبحانه وتعالى «فلا تزكوا أنفسكم»(٢) أي فلا تمدحوها علمي سبيل الفخر والاعجاب. والزكاة أيضا الصلاح وأصلها من زيادة الخيو. يقال: رجل زكمي. أي زائد الخبير(،) . والزكاة في الشرع : عُرْفَهَا الزيلعي من الحنفية(٥) : هو تمليك المال من فقيرٍ مسلم غير هاشمي ولامولاه بشرط قطع المنفعة عن المملك من كل وجه

and the control of the control of the control of the control of the control of the control of the control of th<br>The control of the control of the control of the control of the control of the control of the control of the c معنى الزكاة تغسة : 

مستمى الزكاة المستحدث

 $-14$ 

لله تعالى.

 $\mathcal{L}(\mathcal{L})$  and  $\mathcal{L}(\mathcal{L})$  . The  $\mathcal{L}(\mathcal{L})$ 

(١) التوبة : ٢٠٠. .  $\cdot$   $\cdot$  الروم : ٣٩ .  $\cdot$  النجم : ٣٢ . (٤) انظر لسان العرب فصل الزاي حرف الالف. (ه) الزيلعي ٢٥١/١، هو عثمان بن علي بن مـحجن بن ونس أبو عمرو الملقب فخر الدين الامام العلامة ابو محمد الزيلعي قدم القاهرة سنة ٢٠٥ فاضلا ورأس بها ودرس وأفتى وصنف وأنتفع الناس به ونشر الفقه. مات في رمضان سنة ٧٤٣. (الجواهر المضينة في طبقات الحنفية ٢٤٥/١).

 $\mathcal{L}_{\text{max}}$  and the state of the state of the state of the state of the state of the state of the state of the state of the state of the state of the state of the state of the state of the state of the state of the stat

the control of the control of the control of

the contract of the contract of the contract of the contract of the contract of

 $-11$ وعرفها المالكية بأنها(١) جزء من العال شرط وجوبه لمستحقه بلوغ المال نصابا. ومن الشافعية عرفها البيجورى(٢) بأنها : اسم لعال مخصوص يؤخذ من مال مخصوص على وجه مخصوص يصرف لطائفة article and the contract of the contract of the contract of the contract of the contract of the contract of the

من المقوآن المكويم : قوله تعالى «وأقيموا الصلاة وأتسوا الزكساة» (0). **ومن السنة البطهرة**: عن ابن عباس رضى الله تعالى عنه أن النبي صلى الله عليه وسلم بعث معاذا إلى اليمن. قـال :

دليل فرضيتها :

دكن الزكاة : الزكاة فوض كالصلاة. وهذا إجماع متيقن وهى الوكن(٤) الثالث من أركان الإسلام بعد الشهادتين والصلاة.

وعرفها ابن قدامة(٢) : بأنها حق يجب في المال. 

(١) الفواكه الدواني ٢٧٨/١ . ط الحلبي . (۲) حاشیة البیجوری ۲۷۱/۱. هو محمد بن ابراهیم بن احمد البيجوري شمس الدين المصرى الشافعي المتوفى سنة ١٦٢هـ. له مناسك الحج (هدية العارفين ١٧٠٦). للمغنى ٢/٢٧ه . (٤) الركن : هو ما توقف الشيء على وجوده وكان جزءاً من حقيقته. كقراءة القرآن في الصلاة، فإنها ركن لا لتوقف وجودها في نظـر الشارع على تحققها، وهي جزء من حقيقة الصلاة وكالايجاب والقبول في عقد الزواج (أصول الفقه لزكى الدين شعبان ص٣٥٢) . (ه) البقرة : ٤٣.

and the state of the state

إنك تأتى قوما من أهل الكتاب. فادعهم إلى شهادة ان لا اله إلا الله وأنى رسول الله. فإن هم اطاعوك لذلك. فأعلمهم أن الله افترض خمس صلوات في كل يوم وليلة. فإن هم اطاعوك لذلك. فأعلمهم أن الله افترض عليهم صدقة تؤخذ من أغنيائهم فترد على فقرانهم»(١) متفق عليه.

 $\overline{\phantom{a}}$   $\overline{\phantom{a}}$   $\overline{\$ 

قاريخ مشروعيتها :

ذهب جمهور العلماء إلى أن الزكاة شرعت في السنة الثانية من هجرة الرسول صلى الله عليه وسلم من مكة المكرمة إلى المدينة

المنورة. the contract of the contract of the contract of the contract of the contract of

,他们的人们就是一个人的人,他们的人们就是一个人的人,他们的人们就是一个人的人,他们的人们就是一个人的人,他们的人们就是一个人的人,他们的人们就是一个人的人,他<br>第159章 我们的人们的人们,他们的人们的人们的人们,他们的人们的人们的人们,他们的人们的人们的人们,他们的人们的人们的人们,他们的人们的人们的人们,他们的人们

 $\frac{1}{\sqrt{2}}\left(\frac{1}{\sqrt{2}}\right)^{2}=\frac{1}{\sqrt{2}}\left(\frac{1}{\sqrt{2}}\right)^{2}=\frac{1}{\sqrt{2}}\left(\frac{1}{\sqrt{2}}\right)^{2}=\frac{1}{\sqrt{2}}\left(\frac{1}{\sqrt{2}}\right)^{2}=\frac{1}{\sqrt{2}}\left(\frac{1}{\sqrt{2}}\right)^{2}=\frac{1}{\sqrt{2}}\left(\frac{1}{\sqrt{2}}\right)^{2}=\frac{1}{\sqrt{2}}\left(\frac{1}{\sqrt{2}}\right)^{2}=\frac{1}{\sqrt{2}}\left(\frac{1}{\sqrt{2}}\right$ (١) صحيح البخارى ١٣٠/٢ ، ط. الشعب .

the contract of the contract of the contract of the contract of the contract of the contract of the contract of 

the contract of the contract of the contract of the contract of the contract of the contract of the contract of

حكمة نشريع الزكاة ليس هدف الاسلام من الزكاة جمع المال، وانما الهدف من الزكاة التظـر إلى الاغنياء الذين توخذ منهم الزكاة وذلك لكى تطـهر أموالهم من ناحية وتنميها من ناحية أخرى، ولقد عبر القرآن الكريم عن هذا الهدف بكلمتين تتضمنان أسرار الزكاة وأهدافها وذلك بقوله

سبحانه وتعالى «خذ من أموالهم صدقة تطهرهم وتزكيهم بها»<sup>(١)</sup> وهما تشملان كل تطهير وتزكية، سواء من الناحية المادية لمال الغنبي وثنووته أم من الناحية المعنوية لروحه ونفسه، فالزكاة التبي تؤدي امتثنالا لأمر المولى عز وجل، انما هي تطهير من أرجاس الذنوب بعامة ومن رجس الشح بخاصة، فالانسان المؤمن يجب أن يستعلى على نوازع الانانية في نفسه وأن ينتصر على نزعة الشح بما فرضه الله عن وجل. لأن الانسان بطبيعته كما يقول سبحانه «وكان الانسان قتورا»(٢) فلا بد من دفع هذه النزعة ببواعث الايمان. فالزكاة بهذا المعنى تطهر صاحبها من حيث البخل وذل التعلق بالعال والخضوع له، ومن تعاسة العبودية للدينار والدرهم، فإن الله سبحانه وتعالى يحرص على أن يكون المسلم عبداً لله وحده متحررا من الخضوع لتأكنى شيء سواه، سيدا لكل مافي هذا الكون من عناصر وأشياء والزكاة أيضا فيها التدريب على خلق البذل والاعطاء، فالمسلم الذى يتعود البذل والانفاق واخراج زكاة زرعه كلما حصد، وزكاة دخله كلما ورد، وزكاة ماشيته ونقوده كلما حال عليها الحول، ويخرج زكاة فطره كل عيد من أعياد الفطر، هذا المسلم يصبح الاعطاء والانفاق صفة أصيلة من صفاته، وخلقا عريقا من أخلاقه، ومن ثم كان هذا الخلق من أوصاف المؤمنين المتقين في نظـر القرآن، وأقترب

(١) التوبة : ١٠٣. . For any other constraints are also assumed to the constraint  $\mathcal{L}_\text{c}$  and  $\mathcal{L}_\text{c}$  $\mathcal{L}(\mathbf{r}) = \mathcal{L}(\mathbf{r}, \mathbf{r})$ الامبراء : ۱۰۰۰ : کالا

هذا المسلم من أفق الكمالات الربانية، فإن من صفات الحق تبارك وتعالى أفاضة الخببر والرحمة والجود والاحسان دون نفع يعود عليه تعالى. والسعى في تحصيل هذه الصفات بقدر الطاقة البشرية تخلق بأخلاق الله، وذلك منتهى كمالات الإنسان. والزكاة توقظ فى نفس معطيها معنى الشكر لله تعالى والاعتراف بفضله عليه واحسانه إليه، وهي فيها التنبيه للقلب على واجبه نحو ربه ونحو الأخرة وعلاجه له من الاستغراق في حب الدنيا، وحب العال، فالانسان الذي يسدى الخيبر ويصنع المعروف ويبذل من ذات نفسه ويده لينهض باخوانه في الدين والانسانية وليقوم بحق الله تعالى عليه، يشعر بإمتداد في نفسه وانشواح واتساع في صدره، ويحس بها يحس به من انتصر في معركة، وهو فعلا قد انتصن على ضعفه وشيطان شحه. فهذا هو النمو النفسي والزكاة المعنوية، ولعل هذا مانفهمه من عبارة الآية (تطهرهم وتزكيهم بها) فعطف التزكية على التطهير يفيد هذا المعنى. والزكاة تربط بين الغنى ومجتمعه رباط متين سداه المحبة، فإن الناس إذا علموا في الانسان رغبته في نفعهم، وسعيه في جلب الخير لهم، وَدفع الضير عنهم، أحبوه بالطبع وأمدوه بكثرة الدعاء بالخير والبركات فصارت تلك الدعوات سببا لبقاء ذلك الانسان فى الخير والخصب. وبذلك تكون الزكاة نماء للمال وبركة فيه وزيادة للخيرات فى الدنيا والأخرة.

 $-1V -$ 

 $\mathcal{L}(\mathcal{L}(\mathcal{$ 

 $\mathcal{L}(\mathcal{L}(\mathcal{$ 

 $\mathcal{L}(\mathcal{L}(\mathcal{$ 

the contract of the contract of the contract of the contract of the contract of

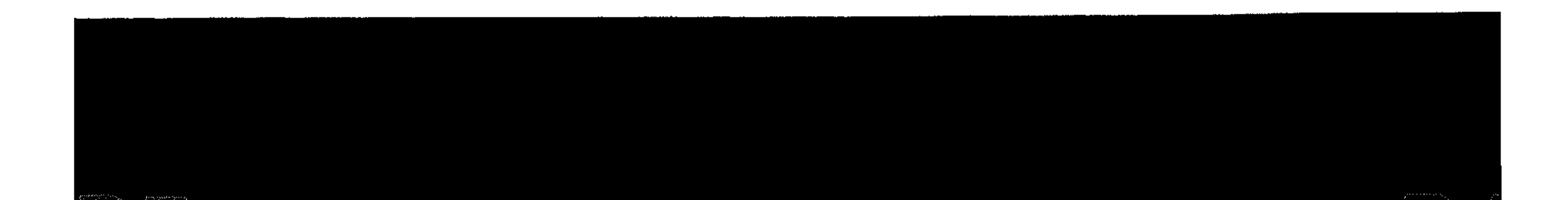

 $- \Delta A$ شرودا وجهب الزدان المشروط : جمع شرط ومولفة: العلامة ومنه أشراط الساعة أى علاماتها(١). : مايتوقف الشيء على وجوده ولم يكن جزءا من وشرعا

حقبقته(٢) . الشــرط الأول : الاسـلام عند جمهــور الفقهاء (٢)  $\mathbf{A}(\mathbf{t})$ . ما عدا المالكنة. والدليل على ذلك من القرآن الكريم: قوله تعالى «خذ من أموالهم صدقة تطهرهم وتزكيهم بها»<sup>(ه)</sup> . فالخطاب في الآية الكريمة موجه إلى النبي صلى الله عليه وسلم والضمير في «من أموالهم وتطهرهم وتزكيهم» للمسلمين لأن الكافرين ليسوا أهلا للتزكية ولا للتطهير بالصدقة والمحتاج إلى ذلك إنما هم العسلمون لا الكافرون. فدل ذلك على أن الزكاة لاتجب على الكافر ولا تؤخذ منه. ومن السنة : كتب أبو بكر الصديق رضى الله عنه فيما كتب لأنس بن مالك رضى الله تعالى عنه حين بعثه مصدقاً: هذه فريضة الصدقة فوضها النبي صلى الله عليه وسلم على المسلمين، والتبي أمسر (١) المصباح المنبير ١٤١/١. (٢) أصول الفقه لزكي الدين شعبان ص٣٥٢ . (٣) انظـر: بدانـع الصنانـع ٢/٤، النـبراوى على الخطـيب ٢/٤/١، المغنى  $\mathbf{r} \setminus r \mathbf{r}$ (٤) انظـر الفواكه الدوانـي ٧٧٩/١ طـ. الحلبـي . (٥) الشوبة : ١٠٢.

الله بها نبيه صلى الله عليه وسلم فهن سألها من المسلمين على وجهها فليعطها (١). وكتاب أبي بكو رضى الله تعالى عنه لأنس بن مالك رضى الله تعالى عن صويح في أن الزكاة المفروضة على المسلمين. والمراد بالصدقة في الحديث هي الزكاة، ومعنى فرضها، أي قدرها لأن وجوبها ثابت بنص الكتاب كما يدل له قوله. «والتبي أمر الله بها نسيه صلى الله عليه وسلم أى أنه تعالى أمده بتقدير أنواعها وأجناسها والقدر المخرج منها». وقالت المالكية :(٢) الاسلام شرط لصحة الزكاة لا لوجوبها. فتجب على الكافر بمعنى أنه يعاقب على تركها عقابا زائدا على عقاب الكفر . لأنه مخاطب بفروع الشريعة وان كانت لاتصح منه إلا بالاسلام. الشرط الثاني والثالث (العقل والبلوغ) : التكليف عند الحنفية(٣) وقالوا لاتجب الزكاة على الانسان الا إذا وصل سن التكليف وذلك بالبلوغ عاقلا، فالبلوغ والعقل مناط التكليف وعلته فلا يكلف الله سبحانه وتعالى مجنونا أو صبيا بالزكاة أو بالصلاة أو بالحج أو بغيرها من التكاليف الأخرى. وقد خالف جمهور الفقهاء(٤) الحنفية في هذين الشرطين وقالوا بوجوبها في مال الصبي والمجنون مستدلين على ذلك : (١) اخوجه البخارى ١٤٦/٢ مل. الشعب . (٢) الفواكه الدواني ٢٧٩/١. (٣) بدانع الصنانع ٤/٢. (٤) انظر قليوبي وعميرة ٢٩/٢. المغنى ٢٢٢/٢.

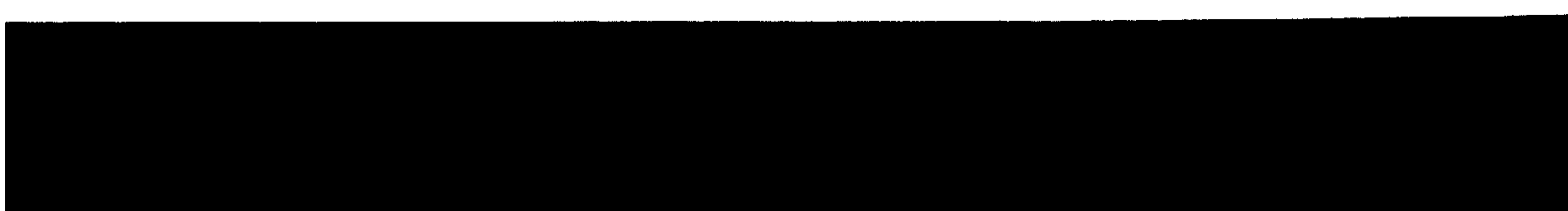

and the state of the state

**A** L

 $- Y -$ 

**أولا** : بعا رواه التزمذى من حديث عمرو بن شعيب عن أبيه<br>عن جده أن النبى صلى الله عليه وسلم خطب الناس فقالوا : «ألا من<br>ولى يتيما له مال فليتجر فيه ولا يتركه حتى تأكله الصدقة»(١) .

ووجه الاستدلال من هذا الحديث: أن النبي صلى الله عليه وسلم

طلب من ولى اليتيم أن يتجر بماله تحصيلا للربح، وحذره من تركه بغير تجارة ولا ربح فتأكله الصدقات ولا ريب أن الصدقات انما تأكله بإخراجها، وإخراجها لايكون جائزا إلا إذا كانت واجبة لأنه لايجوز للولى أن يتبرع بعال الصغير .

وقد استدل الحنفية على قولهم بالآية الكريمة «خذ من أموالهم صدقة تطهرهم وتزكيهم بها»(۲) .

وصن المسنة : بقوله صلى الله عليه وسلم «رفع القلم عن ثلاثة: عن النائم حتى يستيقظ، وعن الصبي حتى يحتلم، وعن المجنون حتى يعقل»(٢) . ففي الآية الكريبة أمر الله سبحانه وتعالى رسوله صلى الله عليه وسلم بأخذ الصدقة من المؤمنين تطهيرا وتزكية للمتصدق، والصبى والمجنون ليسا في حاجة إلى ذلك لأن التطهير إنما يكون من الذنوب ولا ذنب عليها لعدم تكليفها. فدلت الآية على اشتراط البلوغ والعقل لوجوب الزكاة كما أفاد ذلك حديث «رفع القلم» لأن رفع القلم لازم من لوازم

عدم توجه الخطاب اليهما.

(١) سنن الترمذى ٧٦/٢ . 

(٢) التوبة : ١٠٣.

îй.

(۳) سنن أبي داود ۱۹۷/٤ .. د د د د د د د د د د د

 $-11 -$ مناعتفة الحنفية لأدلة الجمهور. وقد ناقش الحنفية أدلة الجمهور فقالوا عن الحديث أنه ضعيف جداً لایقوی علی اثبات مذهبکم. دِءَ الْجَمْعَةَ وَلَا عَلَى الْمَعْنَفِيةِ. قول الحنفية فى بيان استدلاتهم بالآية : «إن الزكاة للتطهير من الذنوب وليس على الصبى والعجنون ذنب، مردود، بأن التطهير ليس خاصا بازالة الذنوب» بل كما يكون ذلك يكون لتربية الخلق الكريم وتنشئة النفوس على الفاضل ولو سلم أنه خاص بازالة الذنوب، فالنص عليه نظرا لأنه الشأن في الزكاة. وهذا لايستلزم أن الزكاة لاتجب الا حيث تكون الذنوب. وغاية الأمر أنه يقال. إن من حكمة مشروعيتها إزالة الذنوب، وهل إذا عدمت الذنوب ينتفي وجودها؟ لم يقل أحد أن انتفاء السبب يوجب انتفاء الحكم أن يكون الحكم ثابتا لسبب أخر، وقد أجمع العلماء على أن للزكاة سببا أخر غير التطهيب وهو سد خلة المحتاجين. كما دلت عليه آية «والذين في أموالهم حقٌّ معلوم للسأل والمحروم»(١) وآية «إنما الصدقات للفقراء والمساكين»(٢) فلم يكن السبب هو التطهير خاصة ويقال لهم في  $\mathcal{L}$  at  $\mathcal{L}$  and  $\mathcal{L}$  and  $\mathcal{L}$  and  $\mathcal{L}$  and  $\mathcal{L}$ 

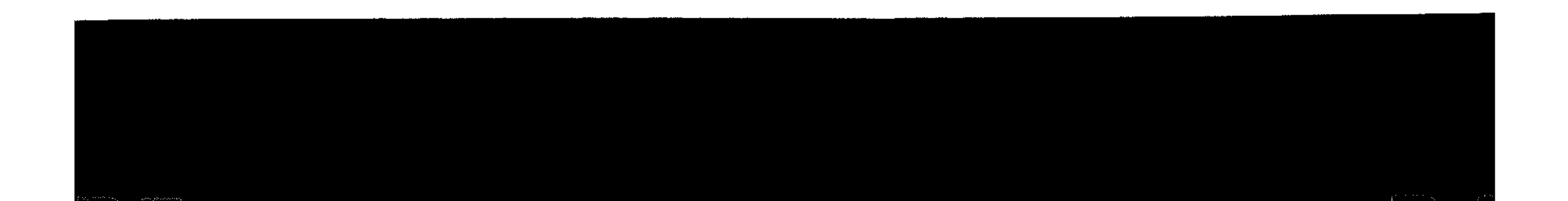

 $\mathcal{F}^{\mathcal{A}}_{\mathcal{A}}$  and  $\mathcal{F}^{\mathcal{A}}_{\mathcal{A}}$  and  $\mathcal{F}^{\mathcal{A}}_{\mathcal{A}}$  and  $\mathcal{F}^{\mathcal{A}}_{\mathcal{A}}$ and the second control of the second control of the second control of the second control of the second control

the control of the control of the  $\mathcal{O}(\mathcal{O}(10^6) \times 10^{-10})$  . The contract of the contract of the contract of the contract of the contract of the contract of the control of the state of the control of  $\mathcal{L}(\mathcal{A})$  , where  $\mathcal{L}(\mathcal{A})$ 

 $\mathcal{L}(\mathcal{L}(\mathcal{$ 

 $\mathcal{O}(10^{10} \, \mathrm{Mpc})$ 

 $\alpha$  -  $\beta$  -  $\beta$  -  $\beta$ 

,他们的人都是一个人,他们的人都是一个人,他们的人都是不是一个人,他们的人都是不是一个人,他们的人都是不是一个人,他们的人都是不是一个人,他们的人都是不是一个人<br>第159章 我们的人,他们的人都是不是一个人,他们的人都是不是一个人,他们的人都是不是一个人,他们的人都是不是一个人,他们的人都是不是一个人,他们的人都是不是一

يتأتى التمليك ممن لايملك. وكما لاتجب الزكاة على الرقيق لاتجب عملس المعتكاتيسا(١) . الشرط الخامس : ملك النصاف التحاس بشروعة: اتنقت كلمة الفقهاء(٢) على شرطية ملك النصاب لوجوب الزكاة والأدلة من السنة في هذا الشوط كثيرة منها. تقول الرسول صلى الله عليه وسلم لهعاذ بن جبل حين بعثه إلى اليمن «فإذا بلغ الورق(٣) ماثتى درهم فخذ منه خمسة دراهم»(٤) . وقوله صلى الله عليه وسلم «وليس في أقل من عشوين دينار صدقة، وفى عشرين دينارا نصف دينار»(٥) . وقوله صلى الله عليه وسلم «ليس فيها دون خمس ذود من الابل صدقق»(٦) فهذه الأحاديث وغيرها ناطقة بأن الزكاة لاتجب إلا إذا بلغ العال حدا معينا ومقدارا خاصا ففي الفضة مانتا درهم وفي الذهب عشوون ديناراً، وفي الابل خمس فلا تجب الزكاة في أقل من هذه العقادين التبي قدرتها سنة رسول الله صلى الله عليه وسلم وحددتها .

 $- 144 -$ 

(١) المكاتب : وهو العبد الذي أخذ عليه سيده عقدا كتابيا بمبلغ من العال لو أداه يكون حرا يدا ورقبة وقبل الأداء يكون حرا يدا فقط لأن حريته رهينة بأداء بدل الكتابة المتفق عليه. فهذا المكاتب لاتجب عليه الزكاة لأنه وان كان قد أذن له سيده في التجارة وتملك البال إلا أن ملكه للمال ليس ملكا تاما بل ناقصا. (٢) انظـر بدانـع الصنانـع ٦/٢، قليوبـى وعميـرة ٢٩/٢، بداية المجتهد ٢١/٥/١، المغنى ٢١/٢١. (٢) الورق : بكسر الراء وفتح الواو الفضة المضروبة ليتعامل الناس بها. (٤) زواه ابو داود ١٣٥/٢، (ه) سنن ابن ماجة ۲۸۱/۱ . (٦) صحيح البخارى ١٤٨/٢ ط . الشعب .

وُقَّد اشتوط الفقهاء(١) لوجوب أداء الزكاة على من ملك النصاب شروطا ثلاثة : أولا : أن يحول عليه الحول أي يبضى على ملكه عام كامل. والدليل على ذلك : قول النبي صلى الله عليه وسلم «لا زكاة فى مال حتى يحرل الحول»(٢) . قَافِيهِ : أن يكون غير مشغول بدين أر بالحوانج الأصلية بمعنى أن لايكون العزكي محتاجا لبعض النصاب أو كله لقضاء ما عليه من دين أو محتاجًا إليه أجرة لمسكنه. أو ألات النجارة أن كان نجارًا أو آلات جزارة أن كان جزارا أو دراب ركوبه أو سلاحه، أو كتبا علمية ان كان طالب علم وهكذا كل ما كان من الحوانج الأصلية وكان ينقص النصاب أو يستفرقه فإنه يمنع من وجوب الزكاة بسبب أن شراء هذه الحوائج أو قضاء الديون سينقص النصاب ولا زكاة إلا على من يملك نصابا ملكا تاما.

وقد خالف الشافعي الحنفية فقال بأن مالك النصاب إذا كان مدينا لايمنع دينه من وجوب الزكاة عليه، وسنده في ذلك عمومات

النصوص من الكتاب والسنة فإنها قاضية بوجوب الزكاة على كل من ملك نصابا ولم تقيد هذا النصاب بالفراغ من الدين، فالمدين دينا يُنتمس النصاب أو يستغرقه يجب عليه أداء الزكاة.

وقد استند فقهاء الحنفية(٢) إلى قول جمع غفيو من الصحابة وفـــى مقدمتهـــم عَثمـــان بن عفان فقد ورد عنه أنه كـــان يقـــــول :

(١) انظر بدائع الصنائع ١/٥، قليوبى وعميرة ٢٩/٢، بداية المجتهد  $\left[1.3707\right]$ المغنى 7/0/17. (۲) سنن ابن ماجة ۲۸۱/۱. (٣) بدانع الصنانع ٢/٢.

(هذا شهر زكاتهم فمن كان عليه دين فليؤد دينه حتى تخلص أمواله فيؤدى منها الزكاة) وكان هذا بمحضر من الصحابة ولم يثبت انكار واحد منهم عليه ذلك. فكان هذا الحكم ثابتا بالاجماع من الصحابة واجماعهم حجة قطعية بلا خلاف كما استندوا في ذلك إلى دليل عقلي حاصلة : إن الزكاة تنجب على الغنى لإغناء الفقير ومن عليه دين يستغرق كل

 $\vee$   $\circ$   $-$ 

النصاب أو بعض ليس بغني بل هو فقير . فكيف تجب عليه الزكاة بعد هذا ؟ فَافَقًا : أن يكون ناميا حقيقة بأن يتجو العالك فيه ليربح أو تقديرًا بأن كان محفوظًا عنده ولا ينميه كسلا منه. ودليل ذلك قول النسي صلى الله عليه وسلم «ألا من ولي يتيما له مال فليتجر فيه كي لاتأكله الصدقة»(١) واشتراط هذا الشرط من مظاهر رحمة الله بعباده، فإن النصاب إذا نهاه صاحبه أثناء الحولي استطاع أن يخرج الزكاة من هذا النماء دون أن يتعرض إلى أصل ا المال وهذا ما يقصده الله سبحانه وتعالى من شرطيبة النماء في

النصاب وهو أن يكون الواجب إخراجه في زكاة الهال جزءا من الفضل الزائد لامن رأس العال.

النشوط السادس : العلم بفرضيتها لمن أسلم في دار الحرب عند الحنفية. أما من أسلم في دار الاسلام فلا يشترط في حقه العلم بفرضيها لأنه لايعذر بالجهل.

النية شرط في صحة الزكاة.

يشتوط لصحة أداء الزكباة إلى الفقراء والعساكين نيبسة العزكى بقلبه أن ما يعطيه لهؤلاء المستحقين للزكاة هو زكياة ماليه.

(۱) الحديست رواه الترمذي ۲/۲۷.

لأن الزكاة عبادة كسائر العبادات من صلاة وصيام وحج لايقبلها الله عن وجل الا بنية خالصة له سبحانه رتعالى يقول جل <sub>ك</sub>ثلا «وما أمروا إلا ليعبدوا الله مخلصين له الدين»<sup>(١)</sup> والمراد بالاخلاص فى الآية الكويهة هو النية لأنه عمل القلب، والعمل القلبي هو النبية. ومن السنة عن ابن عمو رضى الله تعالى عنهما عن النبى صلى الله عليه وسلم «إنما الاعمال بالنيات»(٢) . ومعنى الحديث : إنما صحة الأعمال بالنيات فلا صحة لعمل ولا اعتداد به شرعا إلا آذا كان مصحوبا بالنبية، لظاهر الحديث. فأنماد الحديث فيما أفاد كما أفادت الآية وجوب النية في كل عمل، وأداء الزكاة عمل فلابد له من النبية. وقد أجمع الفقهاء'\") على أن النبية فوض في الزكاة وغيوها من مقاصد العبادات، فيجب على المزكى أن يقصد عند الاخواج أنها زكاته أو زكاة من يخرج عنه كالصبي والمجنون. فإن دفع الزكاة إلى وكيله ونوى مو دون الوكيل جاز إن قوب الزمن. وإلا لم يجز إلا إن نوى الوكيل أيضا عند الدفع، ولو نوى الوكيل دون الهوكل لم يجز لأن الفرض يتعلق به، وإن دفعها إلى الامام ناويا ولم ينو الامام حال دفعها للفقراء جاز، وإن تأخو دفعها لهم لأنه وكيل عنهم. وخالف الاوزاعي قول الجمهور في اشتراط النية للزكاة، فقال: «لاتجب لها النية، لأنها دين، فلا تجب لها النية كسائر الديون، ولهذا يخرجها ولى اليتيم، ويأخذها السلطان من الممتنع»(٤) . . ه : مَسِنة  $\mathbf{a}$  .

· (٢) صحيح البخارى ٢١/١ ط. الشعب . (٢) حاشية الصاوى على الشرح الصغير ٢١/٥٢٠، الروضه للنووى ٢١٨/٢، المغنى ٢١٨/٢. (٤) انظر المغنى لابن قدامة ٦٢٨/٢.

,他们的人都是不是一个人,他们的人都是不是一个人,他们的人都是不是一个人,他们的人都是不是一个人,他们的人都是不是一个人,他们的人都是不是一个人,他们的人都是不<br>第128章 我们的人,他们的人都是不是一个人,他们的人都是不是一个人,他们的人都是不是一个人,他们的人都是不是一个人,他们的人都是不是一个人,他们的人都是不是一

the company of the

وقد رتبت الأيتان الوعيد على أمرين: كنزهما، وعدم انفاقهما في سبيل الله. ولا شك أن مانع الزكاة لم ينفقهما في سبيل الله. ففي صحيح مسلم عن أبي هريرة أن الرسول صلى الله عليه وسلم، قال : «مامن صاحب ذهب ولا فضة لايؤدى منها حقها، إلا إذا كان يوم القيامة صفحت له صفافح من نار ، فأحمى عليها في نار جهنم، فیکوی بها جنبه وجبینه وظهره، کلها بردت أعیدت له فی يوم كان مقداره خمسين ألف سنة، حتى يقضى بين العباد، فيوى سبيله إما إلى الجنة وإما إلى النار»(١) كل هذا الوعيد لعن لايؤدي حق الذهب والفضة. وأما الاجماع، فقد اتفق المسلمون في كل العصور على وجوب الزكاة في النقدين. نصاب النقسود : في الحديث المتفق عليه : «ليس فيما دون خمس أواق من الورق صدقة»(۲) .

 $- Y \wedge -$ 

هذا في الفضة. أما في الذهب فيما رواه أبو داود من حديث على ابن أبي طالب مرفوعا «إذا كانت لك مائتا درهم وحال عليها الحول، ففيها خمسة دراهم، وليس عليك شيء ـ يعني في الذهب ـ حتى يكون لك عشرون دينارا، فإذا كان لك عشرون دينارا وحال عليها الحول. ففيها نصف دينار»(٢) .

(۱) صحيح مسلم ۲۱۲٬۲۰۲. (۲) صحیح البخاری ۱۳۲/۲. (۲) مسنن أبي داود ۱۳۵/۲ .

,他们的人都是一个人,他们的人都是不是一个人,他们的人都是不是一个人,他们的人都是不是一个人,他们的人都是不是一个人,他们的人都是不是一个人,他们的人都是不是一<br>第125章 我们的人,他们的人都是不是一个人,他们的人都是不是一个人,他们的人都是不是一个人,他们的人都是不是一个人,他们的人都是不是一个人,他们的人都是不是一

كما أجمع المسلمون على وجوب الزكاة في النقود، أجمعوا على<br>مقدار الواجب فيها. قال ابن قدامه في المغنى(١) . لانعلم خلافا بين أهل العلم: أنْ زكاة الذهب والفضة ربع عشرهما (ەر٢ بالمانة) وقد ثبت ذلك بقوله صلى الله عليه وسلم «في الرقة ربع العشر»(٢) .

مقدار الواجب فى زكاة النقود : 

,他们的人都是不是一个人,他们的人都是不是一个人,他们的人都是不是一个人,他们的人都是不是一个人,他们的人都是不是一个人,他们的人都是不是一个人,他们的人都是不<br>第125章 我们的人,他们的人都是不是一个人,他们的人都是不是一个人,他们的人都是不是一个人,他们的人都是不是一个人,他们的人都是不是一个人,他们的人都是不是一

### مقدار الدرهم والدينار الشرعيين اليوم :

إذا عرفنا أن نصاب الزكاة في الفضة مائتا درهم، وفي الذهب عشرون دينارا، فقد بقى علينا أن نعرف حقيقة الدرهم والدينار الشرعيين ومقدارهما اليوم. لقد شرح لنا بالتفصيل فضيلة الدكتور يوسف القرضاوى فى كتابه فقه الزكاة(١) مقدار الدرهم والدينار الشرعيين وتاريخهما الطويل منذ السلف إلى اليوم وعلى مر العصور تقويبا وليس لنا مجال هنا لهذا الشوح المفصل والخلاصة أن نصاب الفضة بالوزن الحديث 100 من الجرامات ويكون نصاب الذهب هو م٨ جواما من الذهب. بِهاذا تحدداللصاب في عصرنا : بالذهب أم بالفضة؟(٢) .

لاشك إذن أن عصرنا لم يعد يحتمل أن يكون للنقود الذهبية

نصاب، وللفضية نصاب أخر، فقد أصبحت العملة الورقية هي السائدة في التعامل بين الناس. ويكاد الناس لايرون العملة المعدنية، وبخاصة الذهب فيها ــ فلم نعد إذن بحاجة إلى مابحثه الفقهاء قديما. هل يضم أحد النقدين إلى الآخر أم لا؟ فإن الضم أمر ضرورى وقائم. ولكن البحث الذي لابد منه هنا هو- بأي النقدين نحددالنصاب ـ (١) المغنى ٧/٢ ، بدائع الصنانع ١٨/٢. . (۲) الحديث رواه الدارقطشي ۱۱۶/۱۱۰ (٢) ارجع إلى الكتاب فقه الزكاة للدكتوريوسف القرضاوى ١٧٦١-٢٦١. (٤) انظر نفس المرجع ص٣٦٣ وما بعدها .

أى الحد الأدنى للغنى الموجب للزكاة؟ وذلك أن الشارع قد حدد لكل<br>منهما نصابا يخالف الأخر ، هل نحدده بالفضة؟ . وَبِمَا مَالَ إلى ذلك كثيرٍ من العلماء المعاصرينِ، وذلك لأمرينِ: الأول : أن نصاب الفضة مجمع عليه وثابت بالسنة المشهورة المثانس : أن التقدير به أنفع للفقراء، إذ باعتباره تجب الزكاة على أكبر عدد من المسلمين. ولهذا شاع تقدير النصاب ببضع وعشرين ريالا فى مصر، وينحو خمسين ريالا فى المملكة السعودية وامارات الخليج، وبنحو بضع وخمسين روبية في باكستان والهند اوستين بالشهر المستقيد مست ويذهب علماء آخرون إلى أن تقدير النصاب يجب أن يكون بالذهب، وذلك أن القضة تغيرت قيمتها بعد عصر النبي صلى الله عليه وسلم، ومن بعده. ذلك لاختلاف قيمتها باختلاف العصور كسائر الأشياءُ ﴿ أَمَا الذِّهْبَ فَاسْتَمِرْتَ قَهِيمًا قَايِتَهُ إِلَى حَدٍّ بِعِيدٍ، وَلَمْ تَخْتَلْف قيمة النقود الذهبية باختلاف الأزمنة لأنها وحدة التقدين في كل العصور وهذا ما اختاره الاساتذة: أبو زهرة وخلاف وحسن في بحثهم عن الزكاة(١) . ويبدو أن هذا القول سليم الوجهة، قوى الحجة، فالمقارنة بين الأنصبة المذكورة في أموال الزكاة كخمس من الابل ، أو اربعين من الغنم، أو خمسة أو ست من الزبيب أو التمر، نجد أن يقاربها في عصرنا هو نصاب الذهب لانصاب الفضة. وهل نجد الآن في أي بلد من بلاد الاسلام: أن خمسين أونحوها من الريالات المصرية أوالسعودية أوغيرها تكفى لمعيشة أسرة ـ أى (١) حلقة الدراسات الاجتماعية ص٢٢٨.

 $\mathbf{x}$ .  $-$ 

 $\gamma$ 

the contract of the contract of the contract of the contract of the contract of the contract of the contract of the contract of the contract of the

<u>Um de la de la componenta de la proponenta de la proponenta de la proponenta de la proponenta de la proponenta </u> بالذهب. وإذا كان التقدير بالفضة أنفع للفقراء والمستحقين، فهو اجحاف بأدباب الأموال. وأرباب الأموال في الزكاة ليسوا هم الرأسماليين وكبار الموسوين. بل هم جمهور الأمة. زكاة الحلى : اختلف الفقهاء في الزكاة للحلي فذهب جمهور الفقهاء(١) إلى عدم وجوب الزكاة في الحلي المباح من الذهب والفضة إذا كان معدا للاستعمال لمن يباح له استعماله كالأسورة للمرأة وقبضة السيف المعد للجهاد والسن للرجل ـ كما ذهب الأنمة الثلاثة إلى وجوب الزكاة في الحلى الزائد عن الحاجة. وخالف الحنفية(٢) جمهور الفقهاء إلى وجوب الزكاة في حلي النساء والرجال تبرا كان أو سببكة أنبة أو غير أنبة ـ وقالوا : إن المعتبر في زكاة الحلي هو الوزن لا القيمة. أدلة الفريقين : في المستخدم المستخدم المستخدم المستخدم المستخدم المستخدم المستخدم المستخدم المستخدم المستخدم ا استدل جمهور الفقهاء : بما رواه جابر بن عبد الله عن النبي صلى الله عليه وسلم أنه قال : (ليس في الحلي زكــاة)(٢) ووجــه

and the control of the control of the control of

the control of the control of the

(١) انظر : بداية المجتهد ١١/١٥١، المغنى ١١/٣. (٢) بدانع الصنانع ١٧/٢. (٣) سنن الدراقطنبي ٢/٧/٢.

and the state of the state

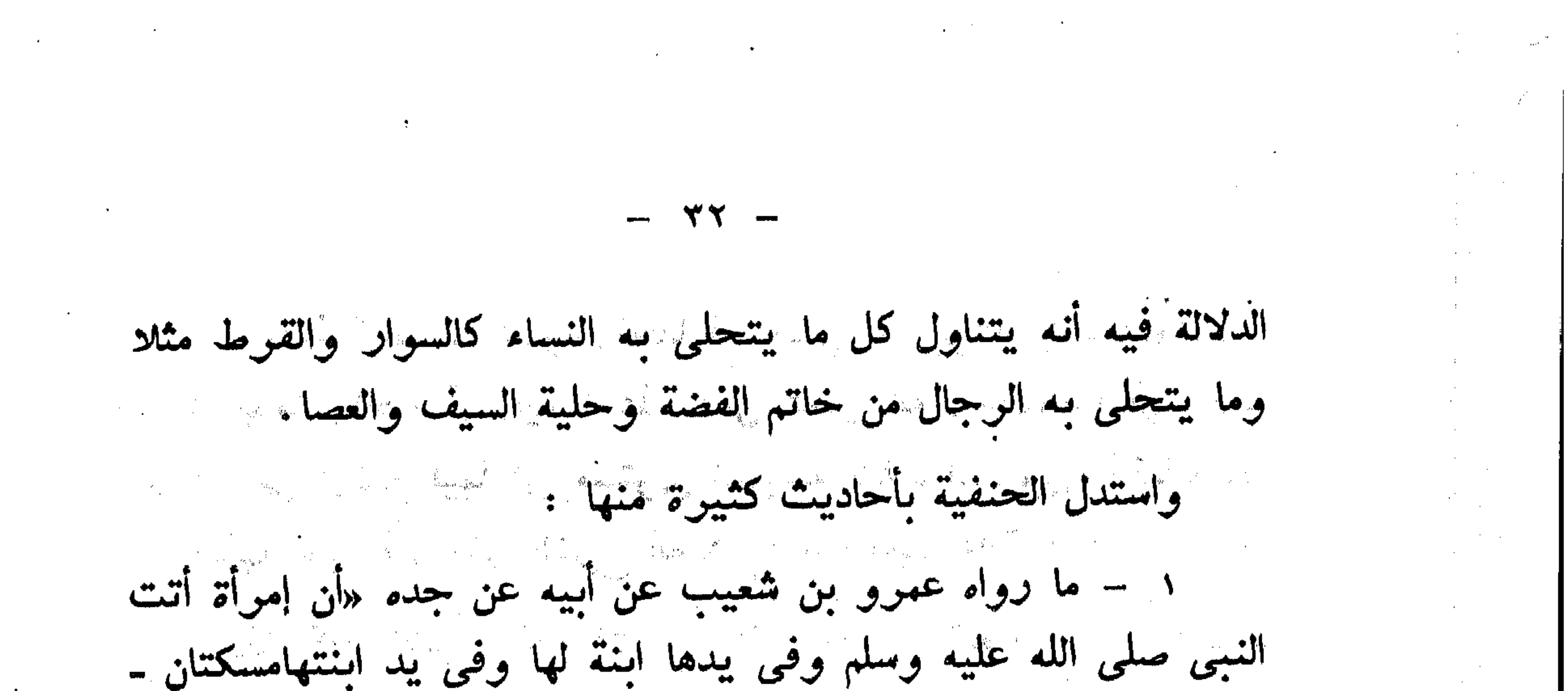

سواران ۔ غلیظتان من ذہب فقال رسول الله صلى الله علیه وسلم ۔ أتعطين زكاة هذا؟ قالت: لا. قال: أيسرك أن يسورك الله بهما يوم القيامة بسوراين من نار؟ فخلعتها وألقتهما إلى رسول الله صلى الله عليه وسلم وقالت: هما لله <sub>ت</sub>ولرسوله»(١) .

٢ – ما روى عن أم سلمة قالت : «كنت ألبس أوضاحا من ذهب فقلت: يارسول الله. أكنن هو ؟ فقال: ما بلغ أن تؤدي زكاته فزکی فلیس بکنز»(۲) .

٣ - ما روى عن عائشة رضى الله تعالى عنها قالت: دخلت على رسول الله صلى الله عليه وسلم فرأى في يدى فتخات من ورق

فقال: ما هذا يا عائشة فقلت صنعتهن أتزين لك بهن يارسول الله فقال: أتؤدين زكاتهن؟ قلت : لا. أو ماشاء الله. قال: حسبك من  $\mathcal{L}(\mathbf{r})$ النار

فهذه الأحاديث فيها تهديد ووعيد لكل من يتحلى من النساء والرجال بالذهب أو الفضة ولايؤدى زكاته وكل فعل يترتب عليه مثل هذا الوعيد الشديد أو العقوبة الشديدة فهو حرام كما قرر ذلك علماء الأصول.

(۱) سنن أبي داود ۱۲۸/۱۰. (٢) المستدرك للحاكم ٢٩٠/١ صحيح على شرط الشيخين. (۲) المستدرك للحاكم ۲۹۰/۱ صحيح على شرط البخارى.

هذا وقد ناقش الحنفية الجمهور بما استدلوا به من حديث جابر فقالوا إن الحديث ضعيف فقد قال فيه السهقى: لا أصل له. والذى يتضح لنا من هذه المناقشة الموجزة هو قوة مذهب الحنفية لقوة أدلتهم من ناحية وضعف أدلة الجمهور من ناحية ثانية وأيضا لأن مصلحة الفقير تأتى مع زأى الحنفية فى وجوب الزكاة

 $-1$   $\forall$   $\forall$   $-$ 

على الحلي وبالذات في أيامنا هذه حيث تفشى هذا الموضوع في مجتمعاتنا المسلمة وكثر الحلي في أيادي النساء ورقابهن مما ظهر الثواء الفاحش وهناك الفقراء المعدمون يعانون ضيق ذات البد والحاجة الملحة إلى الطعام والمأوى فيجب اخراج الزكاة على الحلى إذا بلغت النصاب . ثَانياً : زكاة الأنعام : فرضت الشريعة الاسلامية فيما استوفى الانعام شروطا خاصة نجملها فيها يلى:  $\mathcal{L}_{\text{max}} = 100$ ١ - أن قبلغ النصاب الشرعى: وذلك أن الزكاة في الاسلام انعا تجب على الاغنياء، وذلك في الإبل هو: خمس، باجماع المسلمين في كلِّ العصورِ. فليس فيما دونها زكاة واجبة وليس فيما دون أربعين شاة زكاة بالاجماع أيضا، بهذا جاءت السنة العملية في عهد الرسول صلى الله عليه وسلم وخلفائه من بعده. أما النصاب الأدنى للبقر فقد اختلف فيه من خمس إلى ثلاثين إلى خمسين كما سنبين . ٢ - أن يحول عليها الحول: وهذا ثابت بفعل النبي صلى الله عليه وسلم وخلفانه. اذ كانوا يبعثون السعاة مرة في كل عام. ليأخذوا صدقات الماشية. 

the contract of the contract of

 $- 72 =$ سَ – أن تمكون سائعة: السائمة لغة مأخوذة من سامت الماشية أى رعت وأسامها صاحبها إذا اخوجها للرعى(١) . يصمح المعنى المستقبل والسائمة فى اصطلاح الفقهاء : «هى التى يتركها صاحبها تعيش<br>على الرعى أكثر أيام الحول «أى السنة» بقصد درها ونسلها أو  $\cdot$   $(\cdot)$   $(\cdot)$ 

.<br>فإن أسامها صاحبها نصف أيام السنة، وعلفها النصف الآخر فلا زكاة فيها لأنها ليست بسائمة، وإن أسامها لا لقصد درها ونسلها أو تسمينها فليست فيها زكاة السوائم، فإن نوى الاتجار فيها وجبت عليه زكاة التجارة. والحكمة في اشتراط السوم : أن الزكاة إنما وجبت فيما يسهل على النفوس إخراجه، وهو العفو. كما قال سبحانه وتعالى لنسبه: (ويسألونك ماذا ينفقون ؟ قل : العفو ) $(\mathrm{r})$  . وذلك فيها قلت مؤنــة وكثـر نماؤه. وهذا لايتفق إلا فـى السائمة، أما المعلوفة فتكثر مؤنتها ويشق على النفوس إخراج الزكاة منها. ودليل هذا الشرط ما روى عن بهز بن حكيم عن أبيه عن جده

قال : (سمعت رسول الله صلى الله عليه وسلم يقول: (في كل إبل سانمة في كل أربعين ابنة لبون... الحديث).

£ - ألا تكون عاملة : والعاملة التي يستخدمها صاحبها في حوث الأرض وسقى الزرع، وحمل الأثقال، وما شابه ذلك من الأشغال. وهذا الشرط خاص بالابل والبقر .

- وقد روى أبو عبيد عن على قال: (ليس في البقو العوامل صدقة)(٤) . وهو قول أبي حنيفة والشافعي والثوري والزيدية وهو قول الليث أيضا في البقر .

a sa bandar da san an san an t-Alba an an t-Alba an t-Alba an t-Alba an t-Alba an t-Alba an t-Alba an t-Alba a<br>An t-Alba an t-Alba an t-Alba an t-Alba an t-Alba an t-Alba an t-Alba an t-Alba an t-Alba an t-Alba an t-Alba 

and the second control of

(١) العصباح العنيو ١٢٥/١. (٢) حاشية ابن عابدين ٢٠/٢. (٤) مجمع الزواند ٧٠/٢ ه.
$\forall o$   $\mathcal{O}(\mathcal{O}(10^6 \text{m}) \cdot \text{Mpc})$  . The contract of the contract of  $\mathcal{O}(\mathcal{O}(10^6 \text{m}))$ ذكاة الأبل : the contract of the contract of the contract of أجمع المسلمون واتفقت الآثار الصحاح الواردة عن رسول الله صلى الله عليه وسلم(١) . وصحابته أن نصاب الإبل ومقاديرها من خمس إلى مانة وعشرين حسب الجدول الآتى: النصاب من الإبل القدر الواجب فيه من إلى شساة واحسدة شسساتسان  $\sqrt{2}$  $\mathcal{L}(\mathbf{A})$  $\sim$   $\sim$  $\rightarrow$  0  $\mathbf{X}$  $YL$ <u>alemment</u> ١ بنت مخاض (هي أنشى الابل التسي اتمت  $\forall o$  $\blacktriangledown$ سننة وقد دخلت في الثانية سميت ىذلك لأن امها لحقت بالمخاض وهي الحوامل). ١ بنت لبون (وهى أنشى الابل التسى أتمت  $\epsilon$  o سنتين ودخلت في الثالثة. سميت بذلك لأن امها وضعت غيرها وصارت ذات لبن. ١ حقـه (هي انشي الابل التي اتمت ثـــلاث سنبين ودخلت الرابعة. وسميت حقه لأنهـــ استحقت أن يطرقها القحل.

(١) انظر الأموال لأبي عبيد القاسم بن سلام ص١٤٧ .

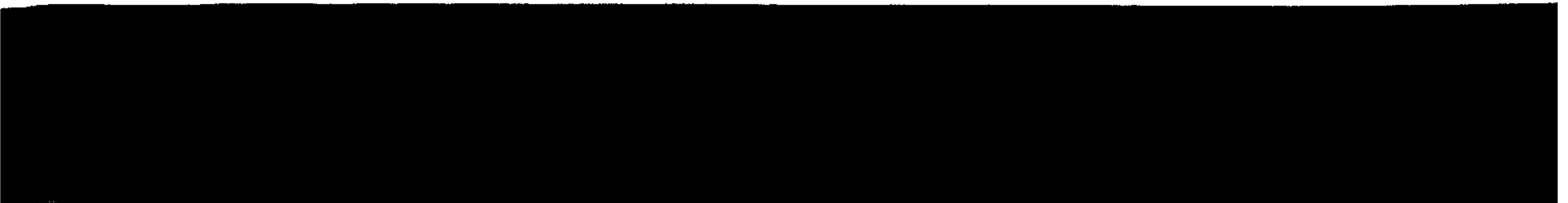

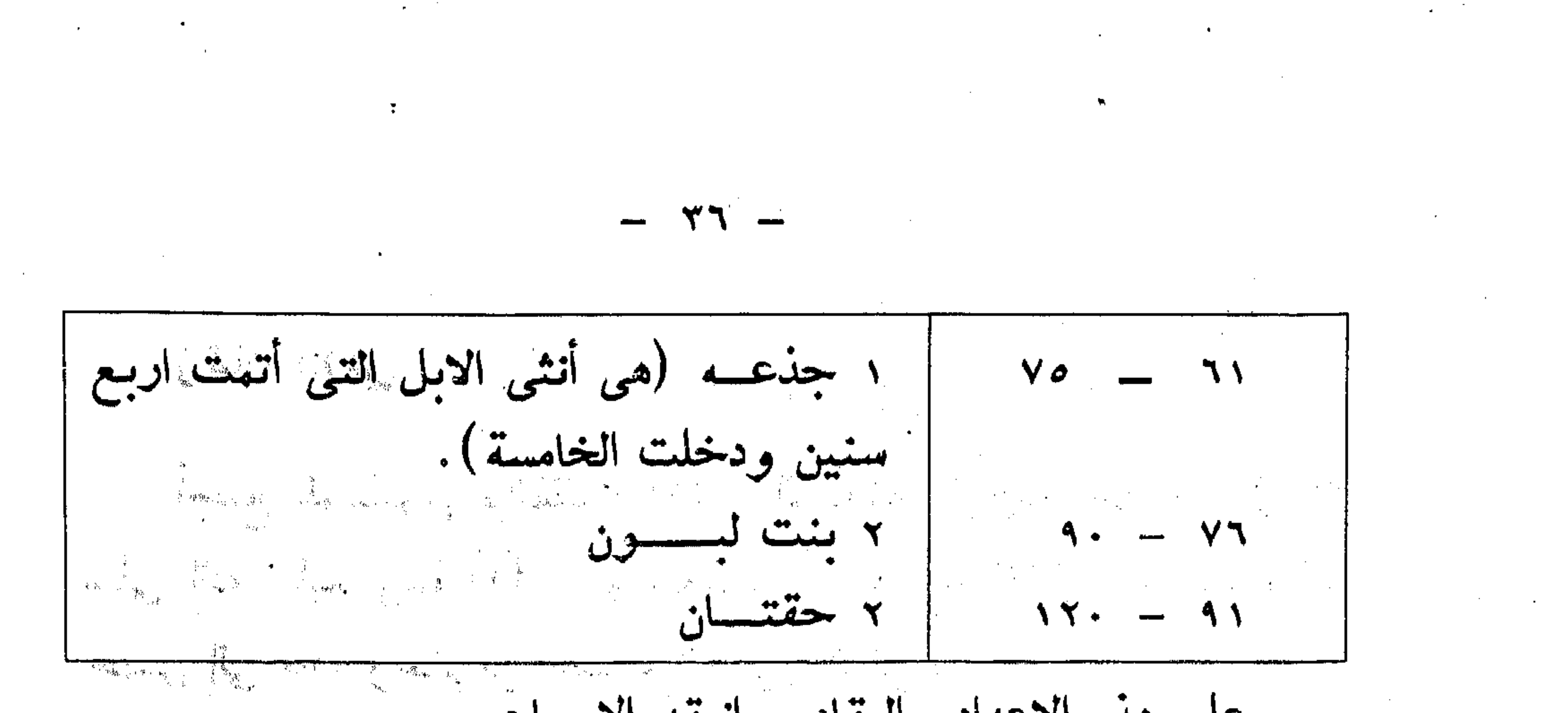

على هذه الاعداد والمقادير انعقد الاجماع . وأما ما زاد على مانة وعشرين فالقول المعمول به عند الاكثـر(١) يهثله الجدول التالي، ومضمونه : أن في كل خمسين حقه، وفي كل أربعين، بنتا لبون: من إلــي  $YYA = YYY$ ۳ بنت لیسون ۱ حقــه + ۲ بنتا لبون  $\begin{array}{ccccccccc}\n\lambda & \gamma^{\prime\prime} & \gamma & \gamma & \gamma & \gamma & \gamma & \gamma\n\end{array}$  $\mathbf{y}$  حقــه + ۱ بنت لبون  $\sqrt{29}$   $\sqrt{2}$ . ۳ حقـــاق  $\sqrt{99}$  and  $\sqrt{99}$ ، منسات لسون ا  $179 - 17.$ ٣ بنسات ليسون + ١١ حقسة  $N\vee N$   $\longrightarrow N\vee N$ ٢ بنتما لبسون + حقتسان  $\Delta A = -\Delta A$ ٣ حقساق + بنست ليسون  $199 - 19.$ ٤ حقساق أو ٥ بنشات ليسون  $Y \cdot 9 = Y \cdot 3$ نَّ قال الامام النووى في «المجموع»(٢) : مدار نصاب زكاة الماشية على حديثى أنس وابن عهر رض الله تعالى عنهما. (١) خالف في ذلك الحنفية والثوري. انظـر بدانـع الصنانـع ٢٧،٢٦/٢. (٢) المجموع ٥/٣٨٢ وما بعدها .

and the company and the state of the

«فأما حديث انس، فرواه أنس: أن أبا بكر الصديق رضي الله تعالى عنه كتب هذا الكتاب لها وجهه إلى البحوين: (بسم الله الرحمن الرحيم، هذه فريضة الصدقة التي فرضها رسول الله صلى الله عليه وسلم على المسلمين والتي أمر الله بها رسوله، فمن سنلها من العسلمين على وجهها، فليعطها، ومن سنل فوقها فلايعط: في أربع وعشوين من الإنل فما دونها، من الغنم، في كل خمس شاه، فإذا بلغت خمساً وعشرين إلى خمس وثلاثين، ففيها بنت مخاض أنشى، فإذا بلغت ستأ وثلاثين إلى خمس وأربعين ففيها بنت لبون أنثى، فإذا بلغت ستا وأربعين إلى ستين ففيها حقة. طروقة الفحل، فإذا بلغت واحدة وستين إلى خمس وسبعين ففيها جذعة. فإذا بلغت ستة وسبعين إلى تسعين ففيها بنتا لبون، فإذا بلغت إحدى وتسعين إلى عشرين ومانة ، ففيها حقتان طروقتا الجمل، فإذا زادت على عشرین ومانة، ففی کل أربعین بنت لبون. وفی کل خمسین حقه، ومن لم يكن معه إلا أربع من الإبل فليس فيها صدقة، إلا أن يشاء ربها، فإذا بلغت خمسا من الإبل ففيها شاه. وفي صدقة الغنم في سائمتها إذا كانت أربعين إلى عشوين ومائة شاة، فإذا زادت على عشرين ومانة إلى مانتين ففيها شاتان، فإذا زادت على مانتين إلى ثلاثمائة ففيها ثلاث شياه، فإذا زادت على ثلاثمائة ففي كل مائة شاة، فإذا كانت سائمة الرجل ناقصة من أربعين شاة واحدة فليس فيها صدقة، الا أن يشاء ربها، وفي الرقة ربع العشو فإن لم يكن إلا تسعين ومائة فليس فيها إلا أن يشاء ربها» وفي هذا الكتاب «ومن بلغت صدقته بنت مخاض وليست عنده، وعنده بنت لبون، فإنها تقبل منه، ويعطيه المصدق عشرين درهما أو شاتين، فإن لم يكن عنده بنت مخاض، على وجهها، وعنده ابن لبون فإنه يقبل منه وليس معه شيء، ومن بلغت عنده من الإبل صــدقة الجـذعة وليسـت

 $-7V -$ 

 $\mathcal{L}(\mathcal{L}(\mathcal{L}))$  and the contribution of the contribution of the contribution of the contribution of

عنده جذعة وعنده حقه فإنها تقبل منه الحقة، ويجعل معها شاتين استيسرتا له، أو عشرين دُرْهُما، ومن بلُغت عُنده صدقة الحقة. وليست عنده الحقة، وعنده الحذعة، فإنها تقبل سه الجذعة ويتطيه المصدق عشرين درهماً، أو شاتين ومن بلغت عنده صدقة الحقة رئیست عنده إلا بنت لبون فإنها تقبل منه بنت لبون ریعطی شاتین

 $-\gamma_{\Lambda}$ 

أو عشرين درهما، ومن بلنت صدقته بنت لبرز وعنده حقه، فإنها تقبل منه الحقة ويعطيه المصدق عشرين درهما أر شاترين ومن بلغت صدقته بنت لبون وليست عنده، رعنده بنت مخاض فإنها تقبل منه بنت مخاض ويعطى معها عشوين درهما أو شاتين. ولاينشيئ في الصدقة مرمة(١) رلا ذات عـرار(٢) ، ولاتيس(٢) ، إلا ما شاء الوصدق(2) ، ولايجمع بين متفرق ولايفرق بين مجتمع خشية الصدقة. وما كان من خليطين فإنهما يتراجعان بينهما بالسوية». قال النروى : «رواه البخاري فـي صحيحه مفرقا في كتاب الزكاة فجمعته بحروفه»(٥) .

اختلاف الفتنهاء في الزيادة على المائة والعشرين . فيالك(٦) والشافعي(٧) وأحمد(٨) والجمهور ، يسوون أن العسدد

(١) الهرمة : الكبيرة التى سقطت أسنانها . (٢) العوار : بفتح العين وقد تضم : العيب . (٣) التيس : فحل الغنم . (٤) المصدق : بالتشديد (المصدق) والعراد العالك .

(٥) المجموع ٢٨٣/٥، انظر المغنى لابن قدامه ٧/٧٥،٥٧/٢.

(٦) بداية المجتهد ٢٥٩/١.

(٧) حاشية الباجورى ٨٧٨/١.

(۸) المغنى ۲/۲۸ ه.

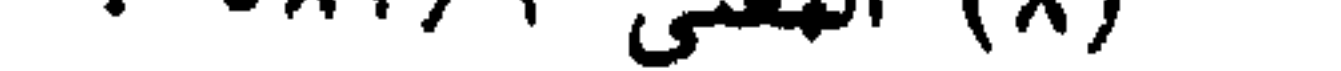

إذا زاد واحدة على العانة والعشرين ففيها ثلاث بنات لبون إلى أن يصل العدد إلى مائة وثلاثين فزكاتها حقة وبنتا لبون، ثم يجيب في کل اربعین بنت لبون وفی کل خمسین حقه. واستدلوا على ذلك بما روى أن النبي صلى الله عليه وسلم قال: «فإذا زادت على مانة وعشرين ففي كل أربعين بنت لبون، وفي كل خمسين حقة»(١) ووجه الدلالة من هذا الحديث هو أن رسول الله صلى الله عليه وسلم لم يشتوط عدد ما دونها يعنى لم يوجب فى خمس وعشوين بنت مخاض ومن غيو أن يوجب في الخمس شاة. صدهب الحنفية (٢) : قال أبو حنيفة: إذا زادت الإبل على المانة والعشرين، تستأنف الفريضة. أي تعود الزكاة إلى الغنم، فيجب في خمس شاة وفي عشر شاتان وفي خمس عشرة ثلاث شياة، وفي عشرين أربع شياة، وفيَّ خمس وعشرين بنت مخاض. وقد استدل الحنفية على استئناف الفريضة بعد العانة والعشرين بالحديث: ما رواه قيس بن سعد رضى الله عنه قال: قلت لأبي بكر محمد بن عمرو بنْ حزم أخرج إلى كتاب الصدقات الذى كتبه رسول الله صلى الله عليه وسلم لعمرو بن حزم فأخرج كتابا فيه ورقة وفيه. فإذا زادت الإبل على مانة وعشرين استنونفت الفريضة فها كان أقل من خمس وعشــــرين ففيها الغنم في كل خمـــس ذود شـــَاة ـ فيجب أن يعمل بالزيادة ـ وتحمل الزيادة في حديث الجمهور على الزيادة الكثيرة جهعا بين الأحاديث ويؤيد هذا الخمــل مـا وزد فــى (١) سنن الدراقطشي '١١٣/٢. .

(٢) بدائع الصنائع xx/x. والصنائع xx/x.

the contract of the contract of the contract of the

كتاب رسول الله صلى الله عليه وسلم في بعض رواياته (… في احدی وتسعین حقتان ـ إلی عشوین ومانة فإذا کثوت الإبل فس کل خمسين حقه، وفي كل أربعين بنت لبون(١) فقوله فإذا كثرت الإبل يؤيد حمل ما استدل به الجمهور على أن العراد بالزيادة الزيادة الكثيرة ولهذا نجد أن قول الجمهور هو الراجح.  $\cdot$ :  $(x)$ ة البقرة $(x)$ لاخلاف بين الفقهاء في أن نصاب البقر ثلاثون بقرة سانعة. فعن وجد غنده هذا العدد وتوافرت فيه شروط الزكاة العتقدمة وجب اخراج زكاتها وهى واحدة منها ذكر أو أنشى يسميه الفقهاء تبيع أو تبيعة(٢) ، يستمر يخرج هذا الواجب حتى يبلغ عد البقرة أربعين فيكون الواجب اخراجه في الزكاة مسنا أو مسنه(٤) . إن وجد وإلا فقيهته . ودليل مشروعية الزكاة في البقرة، عن مسروق بن معاذ بن

جبل أن النبي صلى الله عليه وسلم لها وجهه إلى اليهن أمره أن يأخذ من كل ثلاثين من البقر تبيعا أو تبيعة ومن كل أربعين مسنا أو مسنه

ومن كل حالم (يعنى بالغ) دينار أو عدله من المعافر(٥) . ولا شيء في هذه الزيادة حتى تبلغ ستين ودليل ذلك قول النبي صلى الله عليه وسلم لمعاذ بن جبل: «لاتأخذ من أوقاص البقر شيئا» . (۱) زواه آبو داود ۱۳۰/۲ . د ۱۳۰/۳ . . . (٢) البقر : مشتق من البقر وهو الشق بقر فلان الشيء إذا شقه وسمي البقو بقوا لأنه يشق الأرض. (البصباح البنيو ٢٨/١). (٢) التبيع : هو مان عمره سنة كاملة وسمى بذلك لأنه يتبع أمه. (٤) المسن : ما تم له سنتان من البقر أو الغنم . (ه) المعافر : ثياب تكون باليمن . والحديث رواه الترمذي ١١٥/٢.

the control of the state of the

and the Con-

والوقص هو مابين الفريضتين. فمثلا الثلاثون فريضة والأربعون فريضة وما بينها يسمى وقصا أى عفو لاشىء فيه. وكذلك ما بين الأربعين والستين رما بين الستين والسبعين. فيدل الحديث على أنه عام يشمل كل ما بين الفريضتين ومنه ما بين الأربعين والستين: فإذا وصلت الزيادة على الاربعين ستين فزكاتها تبيعان أو تبيعتان إلى أن يصل العدد سبعين فزكاتها مسنة وتبيع إلى ثمانين ففيها مسنتان إلى تسعين ففيها ثلاثة أتبعه إلى مانة. فإذا وصل العدد مانة ففيها تبيعان ومسنة. وهكذا يتغير الفرض في كل عشرين تبيع إلى مسنة ومن مسنة إلى تبيع لقوله صلى الله عليه وسلم: «في كل ثلاثين من البقر تبیع او تبیعة وفی کل اربعین مسن او مسنة»(۱) . والزكاة في الجواميس االسائمة هو نظام الزكاة المتقدم بيانه في البقى سواء بسواء(٢) .  $\begin{picture}(20,10) \put(0,0){\vector(0,1){100}} \put(15,0){\vector(0,1){100}} \put(15,0){\vector(0,1){100}} \put(15,0){\vector(0,1){100}} \put(15,0){\vector(0,1){100}} \put(15,0){\vector(0,1){100}} \put(15,0){\vector(0,1){100}} \put(15,0){\vector(0,1){100}} \put(15,0){\vector(0,1){100}} \put(15,0){\vector(0,1){100}} \put(15,0){\vector(0,1){100}} \$ الغنم اسم جنس واحد له من لفظه يطلق على الذكر والأنثى،

 $\frac{1}{2} \int_0^1 \sqrt{1-x^2} dx$ 

ويشمل الضأن والمعز ، فهما في الزكاة سواء ، قيل سميت غنما لأنها ليس لها ألة دفاع فكانت غنيمة لكل طالب. وقد أفاد حديث أنس السابق ذكره فيها أفاد أن أول نصاب الغنم أربعون وفيها شاة ثم لاشىء حتى تبلغ مانة واحدى وعشرين، فسإذا بلغتها ففيها شاتان ثم لاشيء حتى تبلغ مانتين وواحدة، فإذا بلغتها ففيها ثلاث شياه، ثم لاشيء حتى تبلغ أربعمائة، فإذا بلغتهـا ففيهـا (۱.) الترمنبي : ۱۱۱، ۱۰  $\label{eq:2.1} \mathcal{A}=\mathcal{A}^{\mu\nu}=\mathcal{A}^{\mu\nu}+\mathcal{A}^{\mu\nu}+\mathcal{A}^{\nu\nu}+\mathcal{A}^{\nu\nu}+\mathcal{A}^{\nu\nu}+\mathcal{A}^{\nu\nu}+\mathcal{A}^{\nu\nu}+\mathcal{A}^{\nu\nu}+\mathcal{A}^{\nu\nu}+\mathcal{A}^{\nu\nu}+\mathcal{A}^{\nu\nu}+\mathcal{A}^{\nu\nu}+\mathcal{A}^{\nu\nu}+\mathcal{A}^{\nu\nu}+\mathcal{A}^{\nu\nu}+\mathcal{A}^{\nu\nu}+\$ (٢) انظر الفواكه الدواني : ٠٠/١٠ .

 $-5.57 -$ أربع شياة، ثم فى كل مائة شاة، وعلى مذا أجهعت الأمة وبه جاءت كتب الصدقات. وأكثن وقص الغنم مانتان إلا شاتين وهو مابين مانتين وواحدة وأربعمائة. والشاة الواجبة ـ قالت الشافعية(١) والحنابلة(٢) : لايجزىء إلا الجذع من الضأن أو الثنى من المعز ــ لما رواه مالك عن سويد بن غفلة قال: أتانا مصدق رسول الله صلى الله عليه وسلم وقال: أمرنا أن نأخذ الجذعة من الضأن والثنية من المعز واختلف في سنها فالقول المشهور عند الشافعية أن الجذع ماله سنة ودخل في الثانية أو أجذع معدم أسنانه بشرط مضى ستة أشهر فإنه يجزىء وان لم يتم الحول. والثنى ماله سنتان ودخل فى الثالثة، وقيل : الجذع ماله ستة أشهر والثنبي ماله سنة ودخل في الثانية كما هو عند

الحنابلة. المستقل المستقلة المستقلة المستقلة المستقلة المستقلة المستقلة والمستقلة المستقلة المستقلة المستقلة المستقلة

وفي رواية للحسن بن زياد عن أبي حنيفة اجزاء الجذع من الضأن وهو ماله ستة أشهر والثنى من المعز وهو ماله سنة ودخل في

الثانية .

والرواية المشهورة عنه: لايجزىء إلا الثنى منهما لأنهما نوعا جنس فكان الفرض منها واحدا كأنواع الإبل والبقر. وقال مالك: تجزى الجذعة منها لذلك، ولقول النبي صلى الله عليه وسلم: ونأخذ الجذعة والثنية(٢) ، لكن الاستدلال بهلذا الحديث لاينهض دليلا له لأنه مطلق مقيد بالحديث السابق، وإنها اجزأت الجذعة من الضأن لأنها تجزىء في الأضحية، بخلاف الجذعة (١) حاشية الباجورى ٢٨٠/١. (٢) المغنى ٧٨/٢ه .  $\frac{1}{2} \frac{1}{2} \left( \frac{1}{2} \frac{1}{2}$ 

من المعز بدليل قول النبي صلى الله عليه وسلم لأبي بردة بن دينار في جذعة المعز «تجزئك ولا تجزى عن أحد بعدك». وهذا الخلاف بناه على أن الجذع ماله ستة أشهر أو أكثر ولم يبلغ سنة فإن قلنا : هر ماله سنة فلا خلاف في البعني رائما الخلاف ذكاة الخشيل. الخيل اسم جمع للعراب والبرازين لا واحد له من لفظه، ومفردها فرس(۱) . a de la construcción de la construcción de la construcción de la construcción de la construcción de la constru<br>En 1930, el construcción de la construcción de la construcción de la construcción de la construcción de la con حكم ذكاقهه : الخيل التبي تعلف للحمل والركوب أو الجهاد عليها لا زكاة فيها اتفاقاً (٢) والخيل التي تعلف للتجارة يجب فيها زكاة التجارة اتفاقا لأن الشرط في وجوب الزكاة في الحيوان هو السوم. الخلاف في الخيل السانمة للنماء والنسل:

 $-29$ 

واختلف الفقهاء في الخيل السائمة التي يقتنيها المسلم بغية استبلادها ونتاجها وهذا بشرط ألا تكون ذكورا كلها، فلو كانت كلها ذكورا لم تجب فيها الزكاة، لعدم امكان الاستيلاد منها، فإذا كانت ذكورا وإناثا أو إناثا فقط وكانت سائمة، فأبو حنيفة(٢) يوجب فيها الزكاة خلافا لجمهور الفقهاء(٤) . فلم يوجبوا فيها شيئا.

(١) المصباح المنيو ٨٦/١. (٢) انظر بدائع الصنائع ٣٤/٢ . من الله الله عليه الله عليه الله عليه الله عليه الله عليه الله عليه ال (٣) بدائع الصنائع ٣٥/٢ . (٤) المغنى ٧٠/٢.

واستدل الجمهور على عدم وجوب الزكاة في الخيل: بها جاء في الصحيحين وغيرهما عن أبي هريرة: أن النبي صلى الله عليه وسلم، قال : «ليس على المسلم في عبده ولا فوسه صدقة»(١) ، وهذا النفــى يشمل كل فرس. سواء أكانت سانمة أم غيـر سانمة. إناثا أو ذكورًا، أو مشتملة عليها. واستدل أبو حنيفة على وجوب الزكاة في الخيل إن كانت سائمة : · أولا : بما رواه البخاري(٢) عن أبي هريوة أن النبي صلى الله عليه وسلم قال: «الخيل لرجل أجر، ولرجل ستر، وعلى رجل وزر، فأما الذي له أجر، فوبطها في سبيل الله (أي ليركبها أو ليحمل عليها في الجهاد) فهي لذلك أجرٍ، ورجل ربطها تغنيا وتعففا ثم لم ينس حق الله في رقابها ولا ظهورها، فهي لذلك ستنو، ورجل ربطها فخرا ورياء ونواء (مناوأة) لأهل الاسلام فهى على ذلك وزر».

 $-22$ 

وجه الدلالة من الحديث : أن قوله صلى الله عليه وسلم: ولافي

في رقابها . . بعد قوله ولم ينس حق الله في رقابها معناه أن الحق هو ا**لزكاة.** المستخدمات المستخدمات المستخدمات المستخدمات المستخدمات المستخدمات المستخدمات المستخدمات المستخدمات المس

وقد ناقش الامام أبو حنيفة(٢) دليل الجمهور بقوله: إنه لايصلح للاستدلال هنا لأنه وراد في نفي وجوب الزكاة عن فرس الغزو المعد للجهاد عليه في سبيل الله ونفى وجوب الزكاة أيضا في العبد الذى يعده سيده لخدمته، ويؤيد أبا حنيفة فى هـذه المناقشــــة

(١) صحيح البخارى ١٤٩/٢. (٢) صحيح البخارى ١٤٨/٣ ط. الشعب . (٣) بدانع الصنع ٢٤/٢ .

the contract of the contract of the the contract of the contract of the contract of the contract of the

حادثة وقعت في زمن مووان رضي الله تعالى عنه وشاور الصحابة. قروى أبو هريرة رضى الله تعالى عنه هذا الحديث ليس على المسلم في عبده ولافي فرسه صدقة) فقال مروان لزيد بن ثابت : ماتقول يا أبا سعيد؟ فقال أبو هويوة عجبا من مروان! أحدثه بحديث رسول الله صلى الله عليه رسلم، رهو يقول: ما تقول يا أبا سعيد؟ فقال

 $-$  20  $-$ 

زيد: صدق رسول الله صلى الله عليه وسلم، فإنما أراد به فرس الغازى، فأما ما جشو(١) لطلب نسلها ففيها الصدقة فقال كم؟ فقال: فی کل فرس دینار أو عشرة دراهم(۲) . وروى أبو عبيد القاسم في كتاب الأموال عن طاووس عن أبيه، عن ابن عباس قال: ليس على فرس الغازي في سبيل الله صدقة(٣) ومفهمومه يدل على أن غيره فيه صدقة. والعشهور عن ابن حنيفة : أنه لم يقدر في الخيل نصابا معيناً، ونقل ابن عابدين في حاشيته. وقيل: ثلاث، وقيل خمس(٤) . ولعل التقدير بخمس هو الأقرب والأرجخ، قياسا على الابل. والمقدار الواجب عند أبى حنيفة، فقد ذكر ابن عابدين عن الامام قوله: ان كانت من أفراس العرب خيبر بين أن يدفسع عن كــــل

 $\label{eq:Ricci} \mathcal{L}^{(0)}_{\mathbf{r}}\mathbf{Q}^{\text{N}}_{\text{Cov}}(\mathbf{q}^{\text{N}}_{\mathbf{r}}) = \mathcal{L}^{(0)}_{\mathbf{r}}$ 

(١) جشر : بضم الجيم وكسر الشين مأخوذ من الجشر وهو اخراج الدواب للبرعي.

(٢) نصب الراية ٢٥٩/١.

(۳) الأموال لأبى عبيد ص۱۸۷ . 

(٤) حاشية أبن عابدين ٢/٥/ .

 $-21 -$ واحدة دينارا، وبين أن يقومها ويعطى عن كل مانتى درهم (٢٠٠) خمسة (٥) دراهم ـ يعنى ربع العشر ـ وان كانت من أفراس غيرهم قومها لاغير(١).  $\label{eq:2.1} \mathcal{O}_{\mathcal{A}}(g) = \frac{1}{\sqrt{2\pi}}\exp\left(-\omega^2\left(\frac{1}{2}\right)\right) \left\langle \frac{g^{(g)}(g)}{g^{(g)}(g)}\right\rangle_{\mathcal{A}} = \frac{1}{\sqrt{2\pi}}\exp\left(-\frac{1}{2}\left(\frac{1}{2}\right)\right) \left\langle \frac{g^{(g)}(g)}{g^{(g)}(g)}\right\rangle_{\mathcal{A}} = \frac{1}{2\sqrt{2\pi}}\exp\left(-\frac{1}{2}\left(\frac{1}{2}\right)\right) \left\langle \frac{g^{(g)}(g)}{$ الرأى الراجسج : يعد عرض المذهبين بأدلتهما رسول الله صلى الله عليه وسلم لم ينف الزكاة عن الخيل نفيا صريحاً، كما لم يوجبها ايجاباً صريحاً، وحديث أبي هريرة «ليس علي الهسلم في عبده وفرسه صدقة» لايدل إلا على فرس الانسان لركوبه وجهاده كما روى عن زيد بن ثابت، وكما صح عن ابن عباس، فقوله «عبده وفرسه» يشعر أنه عبده الذى يخدمه وفرسه الذى يركبه ويجاهد عليه. ويدل على هذا اجماع الفقهاء ـ فيما عدا الظاهرية ـ على ايجاب الزكاة فيما اتخذ للتجارة من الخيل والرقيق. أما أبو هريرة رضي الله تعالى عنه، فقد كان أميل إلى التمسك بظواهر النصوص وقد اشتهر بين الصحابة بالحفظ الذي يندر مثله. ولم يشتهر بالفقه كزيد وابن عباس. وخلاصة القول: على أنهة العدل أن ينظروا في مثل زكاة الخيل على ماتقتضيه المصلحة العامة، ايجابا أو عفوا. فإن كانت في بعض البلاد تتخذ للنماء والكسب، وتدر ثروة على أصحابها ربمــا كانــت أعظم وأهم من ثروة الإبل. فمن حقهم. بل من واجبهم. أن يأخذوا زكاتها ولايفرقوا بين الأغنياء، فيؤخذ من بعضهم، ويدع بعضهم بلا مسوغ للتفرقة(٢). والله أعلم . (۱) حاشية ابن عابدين ۲/۰/ . (۲) انظـر فقة الزكاة للدكتور يوسف القرضاوى ١٧٢١/٠.

and the state of the state

the contract of the contract of the

 $-2V$   $-$ زكاة البغال والحمير : لا زكاة في البغال والحمير السانمة اتفاقاً ) ـ أما البغال فإنه لايبكن أن يتحقق فيها شرط وجوب الزكاة وهو لقصد الدر والنسل اذ می لاتتناسل أبدا خلقتها ـ وأما الحمیر فقد روی عن أبی هریوة رضي الله عنه قال: سئل رسول الله صلى الله عليه وسلم عن الحمر هل فيها زكاة، فقال: ما جاءني فيها شيء إلا هذه الأية الفاذة: (فمن یعمل مثقال ذرة خیرا یوه ومن یعمل مثقال ذرة شوا یوه)(۲) . فهذا الحديث صريح في نفي الزكاة عن الحمير حيث لم ينزل الله تعالى على رسوله صلى الله عليه وسلم شيء في حكمها وقوله إلا هذه الآية الفاذة أي القليلة النظيبر والتبي لامثيل لها ــ والمعنى لم ينزل الله على فيها إلا هذه الآية الجامعة العامة المتناولة لكل خيبر معروف ـ والحمير وإن كانت تتناسل ويمكن تنميتها إلا أن صاحبها يعدها غالبا للحمل والركوب فهي من الحوانج الأصلية، وإذا سامها معظم أيام السنة فإنما يسومها لتخفيف مؤنة العلف عنه لا لدرها وتسلها. المستخدمة المستخدمة

 $\mathcal{L}^{\mathcal{L}}$  and  $\mathcal{L}^{\mathcal{L}}$  are the set of the set of the set of the set of the set of the set of the set of the set of the set of the set of the set of the set of the set of the set of the set of the set of the s

(۱) انظر بدائع الصنع ۲۰/۰۲، العفنی ۲۰/۰۲ .<br>(۲) رواه أحمد فی مسنده ـ ثیل الاوطار ۱۱۷/۱..

 $2\lambda$   $-$ ثَالتًا : زكاة العروض (التجارة) : ﴿ السَّمَارِ السَّنَّاءِ ﴾ [ [ السَّمر السَّمر السَّمر السَّمر ال تجب الزكاة في عروض التجارة مطلقا سواء اكانت من جنس ما تجب فيه الزكاة كالسوائم أو لم تكن من جنس ما تجب فيه الزكاة كالثياب والحمير اذا توافرت فيها الشروط الأتية(١) : مستق المشرط الأول : النبية المتصلة بعمل التجارة كالبيع والإجارة. فلو اشترى عبدا بنية الخدمة أو فرسا بنية الركوب أو جملا بنية الحمل عليه ثم نوى بعد ذلك التجارة فيها لاتجب زكاة التجارة لعدم اتصال النبية بعمل التجارة ــ أما إذا نوى الاتجار فيها ثم شرع في بيعها أو تأجيوها وجبت فيها زكاة التجارة لاتصال النية بعمل التجارة وهو السع أو الإجارة وكذلك لو وهب لانسان سيارة أو جمل أو ملكهما بطريق الوصية أو الهيراث ثم نوى التجارة لاتجب فيها زكاة التجارة لعدم تحقق الشرط وهو اتصال نية التجارة بعمل تتجارى من بيع أو إجارة . المشرط المثانى : أن تبلغ قيمة العروض التى ينجر فيها الانسان نصابا من الذهب أو الفضة (مائتى درهم أو عشرين دينارا) فلو كانت قيمتها أقل من أحد النصابين لاتجب فيها الزكاة.

المشرط الثالث . أن يحول الحول على أموال التجارة - بدليل قول الرسول صلى الله عليه وسلم : لا زكاة في مال حتى يحول عليه الحول(٢)..

أدلة وجوب زكاة التجارة : **أولا : من المقرآن : قوله تعالى:** «يا أيها الذين آمنوا انفقوا من طبيبات ما كسبتم ومما أخرجنا لكم من الأرض»(٢) .

(١) انظس المغنى لابن قدامة ٢٠،٣٠/٣٠. (٢) سنن ابن ماجة ١٧٨١/١ . مسنون ابن ماجة ١٧٨١/١ البقرة : ٢٦٧ . ٣٦٧ . من المستقرئ المستقرئ العام المستقرئ المستقرئ المستقرئ المستقرئ المستقرئ المستقرئ المستقبل

قال الأمام فخر الدين الرازي في تفسير الآية(٢) : ظاهر الآية يدل على وجوب الزكاة في كل مال يكتسمه الانسان، فيدخل فيه زكاة التجارة، وزكاة الذهب والفضة، وزكاة النعم، لأن ذلك مها يوصف بأنه مكتسب. ويدل على وجوب الزكاة في كل ما تنبته الأرض، على ماهو قول أبي حنيفة رحمه الله. ثانيا من السنة: ما رواه أبو داود عن سمرة بن جندب، قال: «كان رسول الله صلى الله عليه وسلم يأمرنا أن نخرج الصدقة مها نعده للبيع»(٢) والأمر يدل على الوجوب، لأن المفهوم من قوله «يأمرنا» أنه ألقى اليهم بصيغة من صيغ الأمر وهى تدل على الوجوب. كما أن المتبادر من كلمة «الصدقة» هو الزكاة. فقد صحت الاحاديث الكثيرة بتسهيتها صدقة.

كيفية أداء زكاة التجارة : أموال التجارة يخرج صاحبها زكاتها إذا حال عليها الحول بأن يقومها فإذا بلغت قيمتها نصابا من الفضة أخرج عن كل مائتي درهم خمسة دراهم وعن كل عشرين دينارا أو مثقالا نصف مثقال، لقول رسول الله صلى الله عليه وسلَّم وهو يوسم لنا طريقة إخراج الزكاة في العروض يقول: (يقومها فيؤدى ثمن كل مائتى درهم خمسة در آهم) (۲) . وتقوم هذه العروض بما هو أنفع للفقراء والمساكين فإن كان تقويمها بالذهب لايبلغ نصابا وبالفضة يبلغ نصابا فإنها تقوم بالفضة احتياطا لحق الفقراء وذلك لأن الزكاة عبادة والعبادة يجب الأخذ فيها بالأحوط كلما أمكن. (١) مفاتيح الغيب ١١١/٣ ط. دار الغد العربي. (٢) مختصر السنن ١٧٥/٢. . 

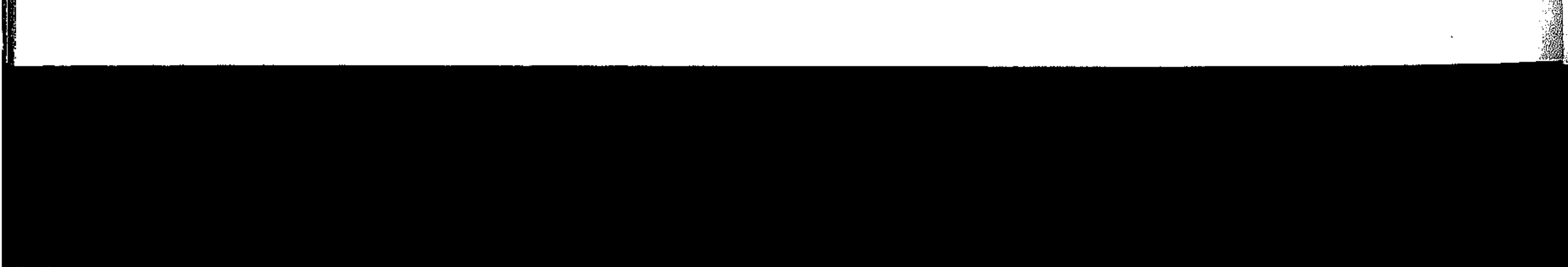

دابعاً: ذكاة الزروع والشار : ه فيل وجوبها : أولا من القرآن الكريم. وقوله تعالى: «يا أيها الذين آمنوا أنفقوا من طيبات ماكسبتم. ومما أخرجنشا لكم مسن الأرض» (١) . والأمر بالانفاق للوجوب، وقد جعله الله تعالى من مقتضى الايمان، والقرآن كثيرًا مايعبر عن الزكاة بالانفاق. وقوله تعالى : «وهو الذى أنشأ جنات معروشات وغيو معروشات والنخل والزرع مختلفا أكله، والزيتون والرمان متشابها وغير متشابه، كلوا من ثمره إذا أثمر وآتوا حقه يوم حصاده» (٢). ذهب كثير من السلف إلى أن المراد بالحق هنا هو الزكاة المفروضة: العشر أو نصف العشر(٢) . قَانيا : من المسنة : روى ابن عمر أن النبي صلى الله عليه وسلم قال: «فيها سقت السماء والعيون أو كان عثويا العشو ، وفيها سقى بالنضح نصف العشر»<sup>(٤)</sup> والمراد بالعثوى : ما يشوب بعروقه من الأرض من غير سقي . والحديث يبين لنا المقدار الذي يؤخذ من الزروع والثمار وهو العشو مما يسقى بماء المطر ونصف العشو ما يسقى بالآلات والإبل والبقر والأنعام.

(١) البقرة : ٢٦٧ .

 $. \forall i : \Delta$ 

(٣) انظر مفاتيح الغيب ٢/٦.٠ .

(٤) صحيح البخارى ٢/٥٥/ ط. الشعب .

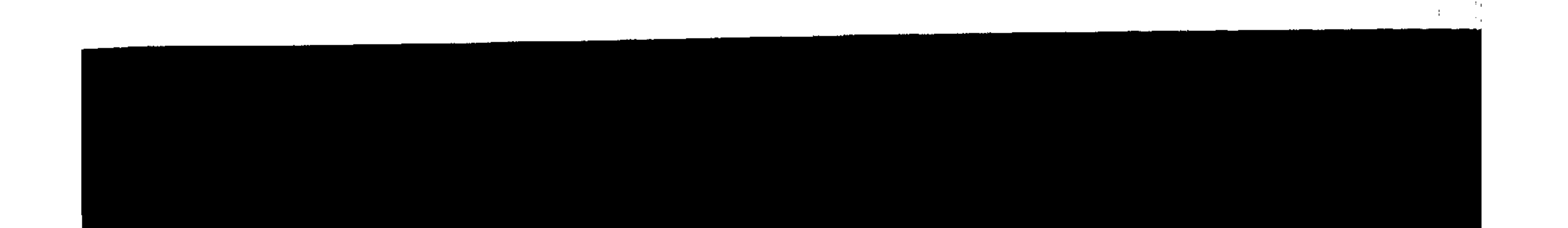

اصناف الزروع والثمار التي تجب فيها الزكاة : اختلفت الهذاهب الفقهية في الأصناف الزراعية التي تجب فيها الزكاة المعلومة العشر أو نصفه؟ أتجب في كل مايخرج من الأرض أم في بعضه؟ وما هذا البعض، وما وجه تخصيصه؟ .  $\mathbf{y} = \mathbf{y} + \mathbf{y}$  . ( ) . ذهب أبو حنيفة إلى وجوب الزكاة ـ العشر أو نصفه ـ في كل ما أخرج الله من الأرض، مما يقصد بزراعته نماء الأرض، وتستغل ته عادة. فلم يشترط أن يكون الخارج من الأقوات، ولا أن يكون مما بيبيس ويدخو ولا أن يكون مها يكال. ولا أن يكون مأكولا . وخالف أبا حنيفة صاحباه ـ أبو يوسف ومحمد ـ فيها ليس له ثممرة باقية وهى الخضروات كالبقول والرطاب والخيار والقثاء ونحوها . وعلى مذهب أبي حنيفة وصاحبيه: يجب إخواج الزكاة من قصب السكو والزعفران والقطن والكتان وما شابهما، وإن لم تكن مما يقتات أو يؤكل.  $\label{eq:2.1} \mathcal{L}(\mathcal{A}) = \mathcal{L}(\mathcal{A}) = \mathcal{L}(\mathcal{A}) = \mathcal{L}(\mathcal{A}) = \mathcal{L}(\mathcal{A}) = \mathcal{L}(\mathcal{A}) = \mathcal{L}(\mathcal{A}) = \mathcal{L}(\mathcal{A}) = \mathcal{L}(\mathcal{A})$ وعلى قول أبي حنيفة يجب اخراج العشر من الفواكه جميعها كالتفاح والكمثرى والخوخ والمشمش والتبن والمانجو وغيوها، سواء أكانت تجفف وتيبس أم لا، ويجب إخراج العشر عنده من الخضروات جميعا كالخيار والقثاء والبطيخ والباذنجان والجزر واللفت والفجل وغيرها. (١) انظر بدانع الصنانع ٨/٢ه.١٥ .  $\label{eq:R1} \begin{split} \mathcal{F}^{(1)}(x) &= \mathcal{F}^{(1)}(x) + \frac{1}{2} \sum_{i=1}^n \mathcal{F}^{(1)}(x) \mathcal{F}^{(1)}(x) + \frac{1}{2} \sum_{i=1}^n \mathcal{F}^{(1)}(x) \mathcal{F}^{(1)}(x) + \frac{1}{2} \sum_{i=1}^n \mathcal{F}^{(1)}(x) \mathcal{F}^{(1)}(x) + \frac{1}{2} \sum_{i=1}^n \mathcal{F}^{(1)}(x) \mathcal{F}^{(1)}(x) + \frac{1}{2}$ 

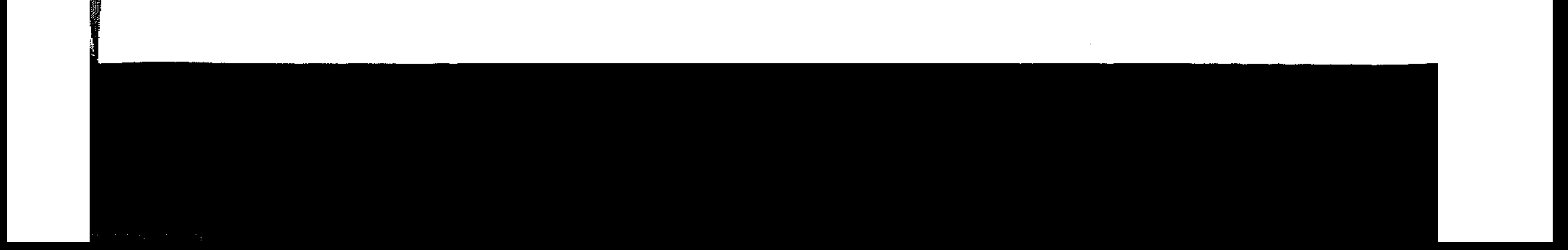

ودليل أبى حنيفة قيما ذهب إليه : مسالا الله عليه المستنبين أولا : عموم قوله تغالى في سورة اللقرة للوصا أخرجنا لكم من الأرض» ولم يفرق بين مُخرج ومُخرج. يا مستقدم بلسنة من المستقدمة ثمانيا : قوله تعالى : «وأتوا خقه يوم حصاده» وذلك بعد أن ذكر أنواع العأكولات ــ من الجنبات ــ معروشات وهي ما عرش الناس

من الكروم. وغيرها معروشات وهي المبنيات: اي لاينبته الناس ويزفعونه، ولكن الله يرفعه وينبته ـ والنخل والزرع، والزيتون والرمان، وأحق مايحمل الحق عليه الخضروات، لأنها هي التي يتيسر ايتاء الحق منها يوم القطع، وأما الحبوب فيتأخر الايتاء فيها إلى يوم التنقية. : **فتوله صلس الله عليه وسلم «وفيها سقت السماء** ثالثا العشر، وفيها سقى بالنضح نصف العشو(١) من غير فصل بين ً ما يبقى وما لا يبقى، وما يؤكل وما لايؤكل. وما يقتات ومالا مقتات» · ٢ - مذهب مالك(٢) والشافعي(٢) . ذهب مالك والشافعي إلى أن الزكاة تجب في كل ما يقتات ويدخر، ويبيس من الحبوب والثمار. مثل الحنطة والشعير والذرة والأرز وما أشبه ذلك. مست والمهراد بالمقتات : مايتخذه الناس قوتاً يعيشون به في حال الاختيار . لافي الضرورة . فلا زكاة عند المالكية والشافعية فى الجوز واللوز والبندق والفستق وما كان مثلها وإن كان ذلك مما يدخو . لأنه ليس ممايقتات (۱) صيحيح البخارى ۱۵۵/۲. (٢) انظـر تـنويـر الحوالك شرح على موطـأ مالك ٢٥٩/١ وما بعدها . (۳) انظر قلیویی وعمیرة ۲/۰۱،۱۰/.

الناس به، وكذلك لا زكاة في التفاح والرمان ولافي الكمثوى والخوخ والبرقوق ونحوها لأنها مما لاييبس ولا يدخو واختلف المالكية في التين، فذهب جماعة منهم إلى أن لا زكاة في التين، وذلك أن مالكا قال في الموطأ: «السنة التي لا اختلاف فيها عندنا، والذي سمعته من أهل العلم: أنه ليس في شيء من الفواكه كلها صدقة: الرمان والفرسك – الخوخ – والتين ، وما أشبه ذلك وما لم يشبه إذا كان من الفواكم»(١) . قال أبو عمر: فأدخل التين في هذا الباب، وما أظنه ـ والله أعلم ــ لم يعلم بأنـه بيبس ويدخو ويقتات، ولو علم ذلك ما أدخله في هذا الباب. لأنه أشبه بالتمر والزبيب منه بالرمان. وقد بلغني عن الأبهرى وجماعة من أصحابه أنهم كانوا يفتون بالزكاة فيه، ويرونه مذهب مالك على أصوله عندهم»(٢) . نقال المقوطبي(٢) : وقال الشافعي : لا زكاة في شيء من الثمار غين التمن والعنب لأن رسول الله صلى الله عليه وسلم أخذ الصدقة منهما وكانا قوتا بالحجاز يدخر قال: وقد يدخر الجوز واللوز ولا زكاة فيهما، لأنهما لم يكونا بالحجاز قوتا فيما علمت، وإنما كانا فاكهة. ولا زكاة في الزيتون، لقوله تعالى «والزيتون والرمان» فقرنه مع الرمان، ولا زكاة فيه.<br>. . وللشافعي قول بزكاة الزيتون قاله بالعراق. والأول قاله بمصرٌ، ولم يختلف قول مالك في الزيتون ـ يعني أن فيه زكاة ـ فسدل علمي (١) تنوير الحوالك ٢٦٣/١ . ط. صبيح . (۲) انظـر تفسير القرطبـي ۱۰۳/۷ ط. دار الكتب . (۳) انظـر تفسير القوطـبي ۱۰۲/۷ ط. دار الكتب .

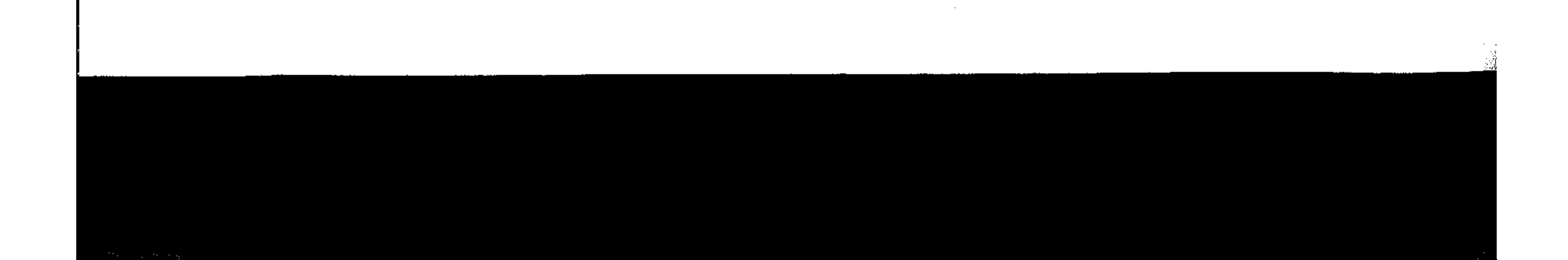

أن الآية محكمة عندهما غير منسوخة. واتفقا جميعا على أن لا زكاة في الرمان، وكان يلزمهما ايجاب الزكاة فيه. المستخدمة المستخدمة دليل الشافعية : حديث معاذ بن جبل، وفيه «فأما القثاء والبطبيخ والرمان والقصب والخضر فعفو عفا عنه رسول الله صلى الله عليه وسلم»(١) . 

ونقل عن أحمد عدة اقوال. أظهرها وأشهرها ما ذكره في  $\mathbf{r} \cdot (\mathbf{r})$ 

إن الزكاة تجب فيما جمع هذه الأوصاف: الكيل والبقاء واليبس ــ من

الحبوب والثمار مما ينبته الأدميون إذا نبت في أرضه. سواء كان قوتأ كالحنطة والشعير والسلت والأرز والذرة والدخن أو من القطنيات كالباقلا (الفول) والعدس والعاشي، والحمص، أو من الأبازيو: كالاكسفرة والكمون والكراويا، أو البذور: كبذر الكتان والقثاء والخيار، أو من حب البقول كالرشاد وحب الفجل والقرطنم. والتومس والسمسم وسائر الحبوب، وتجب أيضا فيما جمسع هسسذه

(١) سنن البيهقى ١٢٥/٤. (٢) العجموع شوح البهذب ٢١٣/٥. (٢) المغنى لابن قدامة ١٩٠/٢ . ٦٩٢ .

 $\begin{array}{c} \left( \begin{array}{cc} 1 & 0 & 0 \\ 0 & 0 & 0 \\ 0 & 0 & 0 \\ 0 & 0 & 0 \\ 0 & 0 & 0 \\ 0 & 0 & 0 \\ 0 & 0 & 0 \\ 0 & 0 & 0 \\ 0 & 0 & 0 \\ 0 & 0 & 0 \\ 0 & 0 & 0 \\ 0 & 0 & 0 \\ 0 & 0 & 0 \\ 0 & 0 & 0 & 0 \\ 0 & 0 & 0 & 0 \\ 0 & 0 & 0 & 0 \\ 0 & 0 & 0 & 0 \\ 0 & 0 & 0 & 0 \\ 0 & 0 & 0 & 0 \\ 0 & 0 & 0 & 0 \\ 0$  $\begin{bmatrix} 1 \\ 1 \\ 1 \end{bmatrix}$  $\alpha=\chi_2\approx\chi_1$  .

الأوصاف من الثمار: كالتمر والزبيب والمشمش ـ أى المجفف ـ واللوز والفستق والبندق. والمستني والبندق المستني واللوز والفستق والبندق المستني ولا زكاة في سانو الفواكه كالخوخ والكمثوى والتقاح والمشمش. ولا في الخضر: كالقثاء والخيار والباذنجان واللفت والجزر . وبهذا قال عطاء في الحبوب كلها، ونحوه قول أبي يوسف و محهد» . ودليل الامام أحمد على قوله: أن عموم قوله صلى الله عليه وسلم «فيها سقت السماء العشر». وقوله لمعاذ «خذ الحب من  $\int_{\mathbb{R}} (1) dx$ يقتضى وجوب الزكاة فى جميع ما تناوله اللفظ، خرج منه ما لايكال وماليس بحب ، بمفهوم قوله صلى الله عليه وسلم : «ليس فى حب ولاتمر صدقة حتى يبلغ خمسة أوسق»(٢) . فبال هذا الحديث على انتفاء الزكاة مها لاتوسيق فيه، أي لاكيل وأما فيها هو مكيل فيبقى على العموم. 

ذهب ابن عمر وبعض التابعين ومن بعدهم أن الزكاة في شيء من الحبوب غيبر الحنطة والشعير، ولاشيء في ثمار الفاكهة إلا في التمر والزبيب. وهو رواية عن الامام احمد، وموسى بن طلحة، والحسن. وابن سيرين. والشعبي، والحسن بن صالح وابن أسى ليلسى.

(١) سنن ابن ماجة ٢٨٥/١ المطبعة العلمية .  $\frac{1}{2}$  and  $\frac{1}{2}$  and  $\frac{1}{2}$  a (٣) انظل المغنى ١٩١١/٢ ، ١٩٦٢... در المغنى ١٩١١... و المغنى ١١١/٢

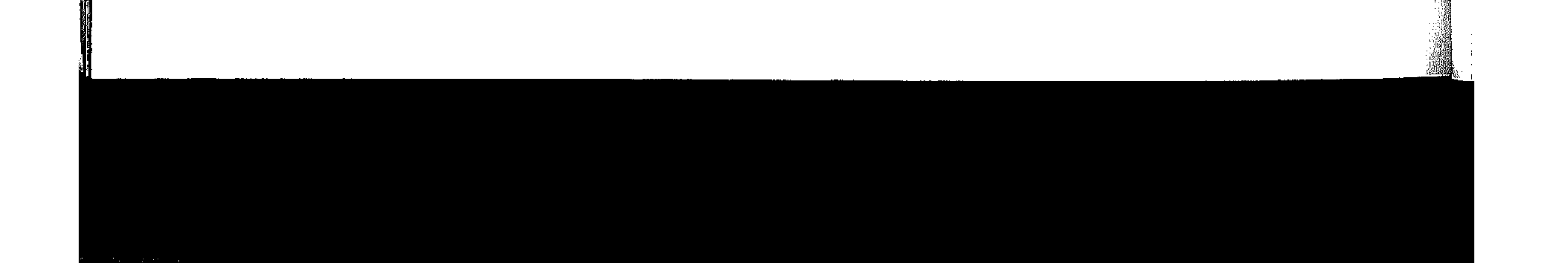

وابن التبارك، وابي عبيد، والسلت نوع من الشعير ، ووافقهم ابراهيم وزاد الذرة. ووافقهم ابن عباس وزاد الزيتون لأن ما عدا هذا لاتص فيدولا اجعاعي المستوفي المستند المستندر المستندر المستندر المستندر ار از مواستدلول در ۱٫۰۱ جزید از دوی عمرو بن شعیب عن ابیه عن عبد الله بن عمر أنه قال: «انما من رسول الله صلى الله عليه وسلم الزكاة . في الحنطـة والشعير ، والتمـر والزبيب». وزاد ابن ماجة «الذرة»(١).

الهذهب الراجع : وأولى هذه المذاهب بالترجيح هو مذهب أبى حنيفة الذى هو قول عمر ابن عبد العزيز ومجاهد وحماد وداود والنخعى: أن في كل ما أخرجت الأرض الزكاة فهو الذي يعضده عهوم النصوص من القرآن والسنة؛ وهو الموافق لحكمة تشريع الزكاة، فليس من الحكمة فيها يبدو لنا ـ أن يفرض الشارع الزكاة على زارع الشعير والقمح، ويعفى صاحب البساتين من البرتقال أو المانجو أو التفاح. أما أحاديث حصر الصدقة في الأقوات الأربعة، فلم يسلم فيها حديث من طعن، أما بالانقطاع أو ضعف بعض الرواه(٣) .

مع المستخرج المعامل المع المع المع المع المع العامل الله عن أن يوسول الله صلى الله عليه وسلم بعثهما إلى اليمن يعلمان الناس أمر دينهم -فأمرهم أن لايأخذوا الصدقة إلا من هذه الأربعة : الحنطة والشعير، والتمر والزبيب» (٢) ولأن غير هذه الأربعة لانص فيها ولا اجهاع، ولا هو في معناها في غلبة الاقتيات بها، وكثرة نفعها ووجودها فلم يصح قياسه عليها. ولا الحاقه بها فيبقى على الأصل.

(١) سنن ابن ماجة ٢٨٥/١. (٢) سنن الدار فطنبي ١٢٩/٢٠ (٣) أنظر فقه الزكاة للدكتور يوسف القرضاوى ١/٥٥/٠

 $\mathcal{O}(\frac{2}{3})$  $\frac{1}{4}$ 

وفي شرح الترمذي قال: «وأقوى المذاهب في المسألة مذهب أبى حنيفة دليلا ، وأحوطها، وأولاها قياما بشكر النعمة، وعليه يدل عموم الآية والحديث» (١) . 

,他们的人们就是一个人的人,他们的人们就是一个人的人,他们的人们就是一个人的人,他们的人们就是一个人的人,他们的人们就是一个人的人,他们的人们的人们,他们的人们<br>第159章 我们的人们的人们,我们的人们的人们的人们,我们的人们的人们的人们,我们的人们的人们的人们,我们的人们的人们的人们,我们的人们的人们的人们,我们的人们 

أ (١) شرح الترمذى ١٣٥/٢.

النصاب فى زكاة الزروع والثمار اتفق جمهور الفقهاء(١) وشاور اهل الطم على أن الزكاة لاتجب في شيء من الزروع والثمار حتى يبلغ خمسة أوسق. مستدلين بقول الرسول صلى الله عليه وسلم «ليس فيما دون خمسة أوسق صدقة»(٢) .

وذهب الامام أبو حنيفة(٢) إلى أن الزكاة تجب في قليل ذلك وكثيره، لعموم قوله صلى الله عليه وسلم «فيما سقت السماء العشر»(،) . ولأنه لايعتبر له حول. فلا يعتبر له نصاب. والقول الراجح هو قول جمهور الفقهاء وذلك للحديث الصحيح الذي أوجب الزكاة في خمسة أوسق(٥) وليس فيها دونها ورأى الامام أبي حنيفة في ايجابه العشر في القليل والكثير من الزرع والثمر، يخالف الحديث الصحيح. وأيضا يخالف حكمة الشريعة في ايجاب الزكاة على الأغنياء وحدهم، والنصاب هو الحد الأدنى للغنى، ولهذا

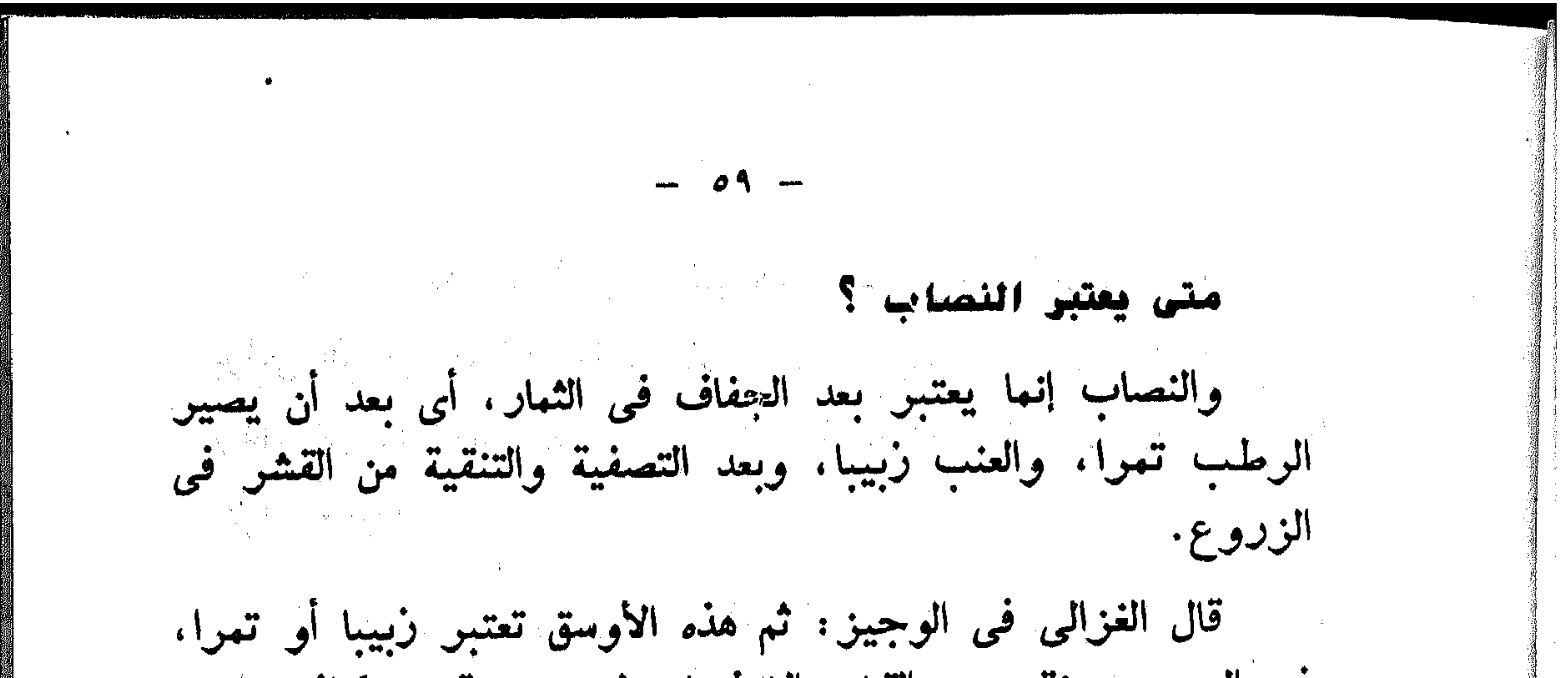

في الحبوب منقى عن القشر إلا فيها يطحن مع قشره كالذرة، وما لايتتمر يوسق رطبا. وما كان يدخر في قشره كالأرز، فلا يكلف أهله إزالة قشره عنه لها في ذلك من الضرر عليهم. أمآ النصاب فقدره بعض الفقهاء يضعف المنقى عن القشر ، ليكون الصافى منه نصابًا. والأولى أن يرجع في ذلك إلى تقدير الخبراء في كل نوع من الحبوب، وكل صنف منها على حدة، بحيث يعتبر أن يكون الصافى منها نصاباً . . تقدير الواجب بالخرص : مستقر المعالم المستقرن المعالمة سن رسول الله صلى الله عليه وسلم في النخيل والأعناب تقدير النصاب ومقدار الواجب فيها بالخرص(٢) دون الكيل أو الوزن. ومن كان يوى الخوص عمو بن الخطاب والحسن وعطاء والزهرى وغيرهم وبه ذهب جمهور الفقهاء واكثر أهل العلم وأنكره أبو حنيفة وأحتج الجمهور بالاحاديث الآتية : (١) انظـر المغنى ١٦٢١٦١٧،١٧٠٢، الوجير للفزالى ١٠/١. (٢) الخرص في اللغة الحزر والتخمين. فهو إذا تقدير يقوم به رجل عارف مجرب أمين. وذلك إذا بدا صلاح الثمار. فيحصى الخارص ما على النخيل والأعناب من الرطب والعنب ثم يقدره تمرا وزبيبا، ليعرف مقدار الزكاة فيه، فإذا جفت الثمار أخذا الزكاة التي سبق تقديرها منها.

أ – عمل به النبي صلى الله عليه وسلم فخرص على امرأة بوادي القرى حديقة لها ـ عام تبوك ـ وكان خوصه عشرة أوسق، وقال للمرأة: أحصى ما يخرج منها، فأحصته فكان كها قال صلى الله عليه وسلم(١) . – عن سهل بن أبن حثمة قال : قال رسول الله صلى الله

عليه وسلم «وإذا خرصتم فخذوا ودعوا الثلث، فإن لم تدعواً الثلث Sa sonal<br>14 Metropologique 1990 de 19<br>14 Metropologique 1990 de 19 فدعوا الربيع»(٢) .

قال الخطابي في معالم السنن(٢) : في هذا الحديث اثبات الخرص والعمل به، وهو قول عامة أهل العلم وقد أنكره أبو حنيفة، لأنه رجم بالغيب وظن وتخمين لايلزم به حكم كما أنكو القرعة. . وفتت الخرص :

ووقت الخرص حين يبدو صلاح الثمر، لقول عانشة : «كان

صلى الله عليه وسلم يبعث عبد الله بن وراحة فيخرص عليهم النخل

حين يطيب»(٤).

ولأن فائدة الخرص معرفة مايجب بالزكاة، واطلاق أرباب الثمار في التصرف فيها، والحاجة إنما تدعو إلى ذلك حين يبدو الصلاح وتجب الزكاة(ه) . (١) صحيح البخارى ١٥٤/٢. .

(٢) الأموال لأبي عبد القاسم بن سلام ١٩٦ . معالم السنن ١٠/٢. . . . (٤) الأموال لأبى عبيد القاسم بن سلام ١٩٥. (٥) المغني ٧٠٦/٢ .<br>(٥) المغني ٧٠٦/٢ .

 $\begin{bmatrix} 1 \\ 1 \\ 1 \end{bmatrix}$ 

هل في عسل النحل زكاة ؟ عند أبي حنيفة : يجب فيه العشر قليلا كان العسل أو كثيرا . وعند أبي يوسف : يجب إذا بلغ ماقيهته خمسة أوسق من أدنى ىمايوسق . : يجب إذا بلغ الخارج خمسة أفراق (والفرق وعند محمد يسكون الراء وقد تفتح) والجمع فوقان ــ مكيال معروف بمدينة رسول الله صلى الله عليه وسلم وهو ستة عشرة رطلاً(١) . ومذهب الامام أحمد(٢) أن في العسل العشر، ونصاب العسل عشرة أفراق وذلك لما روى عن عمر رضى الله تعالى أن ناسا سألوه فقالوا: إن رسول الله صلى الله عليه وسلم قطع لنا واديا باليمن فيه خلايا من نحل وإنا نجد ناسا يسرقونها، فقال عمر رضى الله عنه: إن أديتم صدقتها من كل عشرة افراق فرقا حميناها لكم. وهذا تقدير من عمر رضي الله عنه فيتعين المصير اليه. وذهب مالك والشافعي'') : إلى أنه لازكاة فيه، لأنه مانع خارج من حيوان أشبه اللبن.

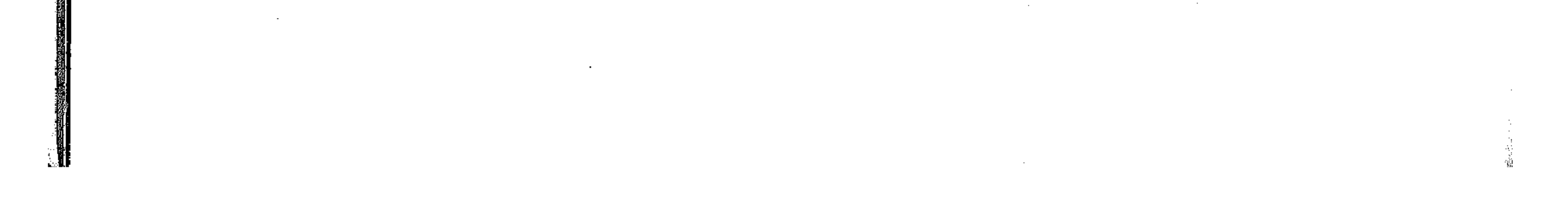

 $-77 -$ وأما الدليل العقلى : فهو أن النحل يتناول من النوار والثمار وفيها العشر فكذا فيما يتولد منهما لقوله تعالى «ثم كلى من كل الثمر ات». • الشهر السلام المستقبل المستقبل المستقبل المستقبل المستقبل المستقبل المستقبل المستقبل المستقبل المس من ضوء ما ذكرنا نجد أن رأى الحنفية هو الأرجح وذلك لتطبيق مبدأ التكافل الاجتماعى ومراعاة لمصلحة الفقير واحتياجاته وذلك بإيجاب الزكاة على عسل النحل وخصوصا فى ظروفنا فى هذه الايام وارتفاع اسعار العسل بما يؤدى إلى الكسب الوفير .

المركوز، أعم من كون راكزه الخالق أو المخلوق(١) . اتفق جمهور الفقهاء على وجوب حق يؤخذ مها يستخرج من المعدن، مستدلين بقوله سبحانه وتعالى «يا أيها الذين أمنوا انفقوا من طيبات ما كسبتم ومما أخرجنا لكم من الأرض» ولاشك أن المعادن مها أخرجه الله تعالى لنا من الأرض، واختلف الفقهاء في تحديد المعدن الذي يؤخذ منه هذا الحق: فمذهب أبو حنيفة وأصحابه(٢) : أن كل المعادن المستخرجة من الأرض مما ينطبع بالنار، فيها حق واجب فأما المعادن السائلة أو الجامدة التي لاتنطبع فلا شيء فيها عندهم. وذهب مالك والشافعي : إلى أنه لاتتعلق الزكاة إلا بالذهب

والفضة، فأما غيرهما من الجواهر والمعادن كالحديد والناس والياقوت والعقبيق والزبرجد والكحل. فلا زكاة فيها $(\mathrm{r})$  . ومذهب الحنابلة أن لافوق بين ما ينطبع وما لاينطبع من المعادن، فالمعدن الذى يتعلق به الوجوب هو كل ما خرج من الأرض مها يخلق بها من غيرها مها له قيمة(٤) .

 $\mathcal{L}^{\mathcal{L}}(\mathcal{L}^{\mathcal{L}}(\mathcal{L}^{\mathcal{L$ 

 $\mathcal{A}(\mathcal{A})$  and  $\mathcal{A}(\mathcal{A})$  and  $\mathcal{A}(\mathcal{A})$  and  $\mathcal{A}(\mathcal{A})$ 

(١) فتح القدير ٢٧/١، . (٢) بدانع الصنانع ١٧/٢. (۲) قلیوبی وعمیرة ۱۲/۲ . (٤) انظل المغنى ٢٤/٣ .

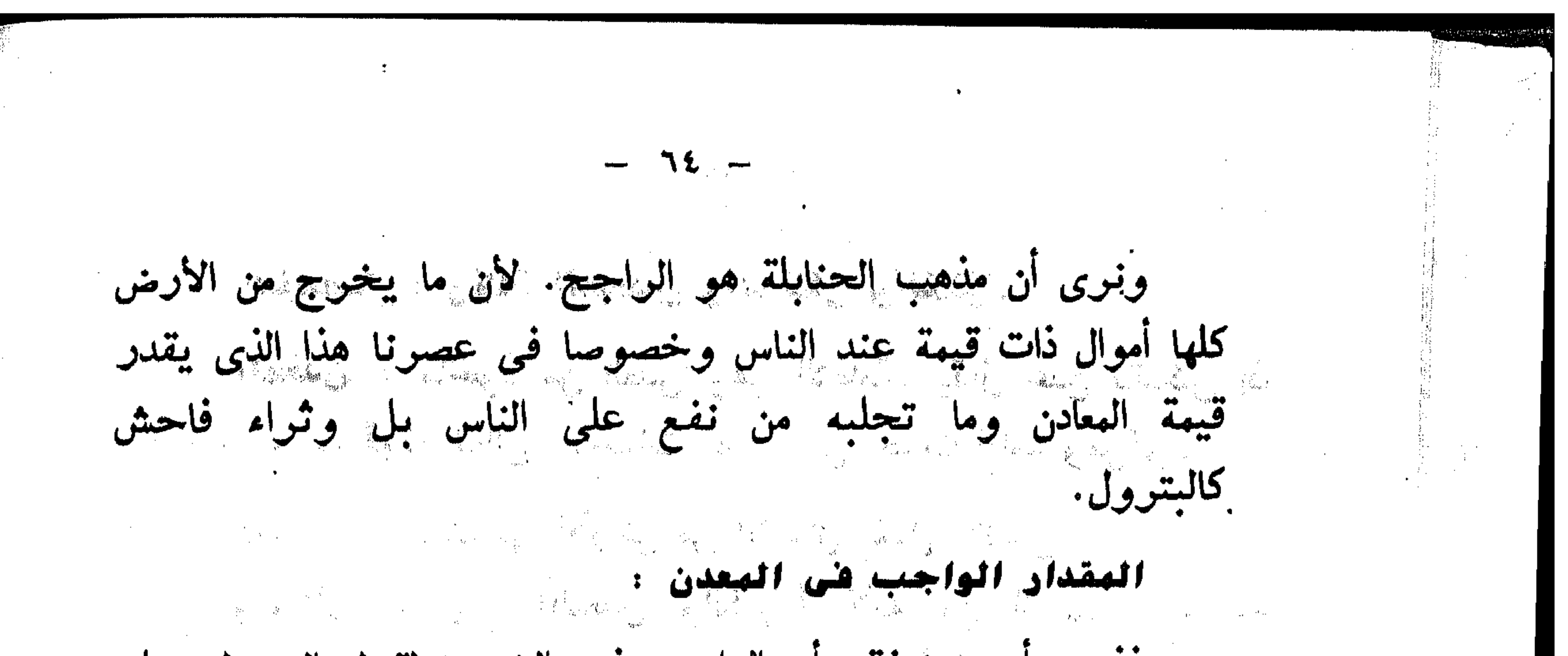

فذهب أبو حنيفة. أن الواجب فيه الخبس لقول الرسول صلى · ...قالوا : الهستخوج من الأرض نوعان : أحدهما يسمى (الكنز ) وهو العال الذي دفنه بنو أدم في الأرض. والثاني يسمى (معدنا) وهو الهال الذي خلقه الله تعالى في الأرض يوم خلق الأرض، والوكاز اسم يقع على كل واحد منها، إلا أن حقيقته للمعدن، واستعماله للكنن مجاز(٢) . ً وذهب مالك والشافعي واحمد(٣) : إلى أن الواجب فيه ربع العشو، قياسا على قدر الواجب في زكاة النقدين بالنص والاجماع وهو ربع العشر .

. واستدلوا بما رواه مالك في الموطأ عن ربيعة ابن أبي عبد الرحمن عن غير واحد، أن رسول الله صلى الله عليه وسلم قطع لهلال بن الحارث معادن القبلية (ناجية من ساحل البحر بينها وبين العدينة خمسة أيام) وهي من ناحية القرع (مكان بين نخلة والمدينة) فتلك المعادن لايؤخذ منها إلى اليوم إلا الزكاة(٤) .

(١) بدانع الصنانع ١٧/٥/ . (٢) بدانع الصنانع ١٧/٥٦. (٢) المغنى ٢٤/٣. قليوبى وعميرة ٢٥/٢. (٤) تنويو الحوالك شوح موطأ مالك ٢٤١/١٪ .

医腹股沟 医皮肤病的 医皮肤病

وقحد ناقش الحنفية دليل الشافعي وقالواء ان حديث معادن القبلية ضعيف وليس أدل على ضعفه من طعن ابن عبد البو فيه حيث قال: إنه حديث منقطع وقول أبي عبيد في كتاب الأموال(١) ومع انقطاعه ليس فيه أن النبي صلى الله عليه وسلم أمو بذلك. إنما قال (فهي تؤخذ منها الصدقة إلى اليوم) ولو ثبت هذا عن النبي صلى الله عليه وسلم كان حجة لايجوز دفعها. وإذن فالعمدة في الاستدلال هو الحديث الأول لأبي حنيفة، وهي أن الركاز الذي صح الحديث بأنه فيه الخمس يشمل المعدن كما يشمل الكنوز المدفونة، وهذا المذهب هو الذي رجحه الفقيه الجليل أبو عبيد في (الأموال) وروى عن على ابن أبي طالب مايويد ذلك. هل يشترط للمعدن نصاب ؟ ذهب جمهور الفقهاء(٢) إلى أنه لابد من اعتبار النصاب، وذلك أن يبلغ الخارج ما قيمته نصاب من النقود. واستدل الجمهور بعموم الأحاديث التي وردت في نصاب الذهب والفضة. مثل «ليس فيها دون خمس أواق صدقة». وباجماع فقهاء الأمصار على أن نصاب الذهب عشرون مثقالا. وذهب أبو حنيفة(٣) وأصحابه إلى وجوب المعدن في قليله وكثيره من غير اعتبار نصاب بناء على أنه ركاز، لعموم الأحاديث التبي اجتجوا بها عليه، ولأنه يعتبر له حول، فلم يعتبر له نصاب كالركان . (١) الأموال لأبى عبيد ص١٤٠. (٢) انظر قليوبى وعبيرة ٢٥/٢ ، المغنى ٢/٧.  $\mathbf{v} \cdot \mathbf{v} \cdot \mathbf{v}$  .  $\mathbf{v} \cdot \mathbf{v}$  .  $\mathbf{v} \cdot \mathbf{v}$ 

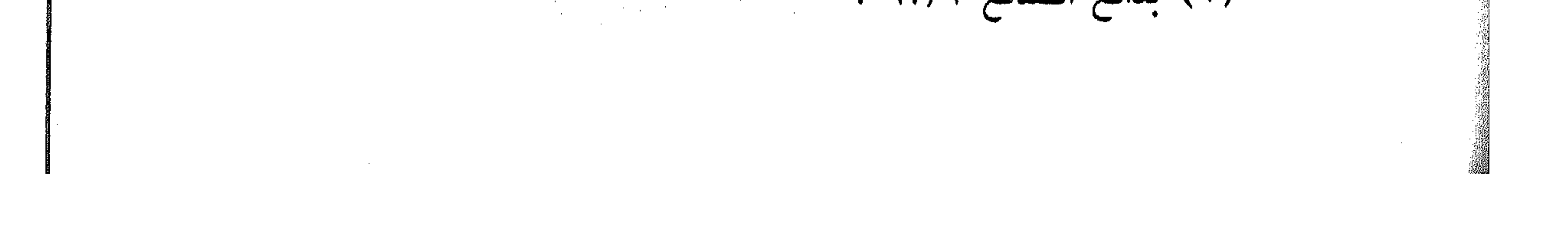

في أوالصحيح الذي تعضده الأدلة ، في المعدن هو اعتبار النصاب . وعدم اعتبار الحول. في المستخدم المستخدم المستخدمة والععنى فيه كما جاء في المجموع شرح في المهذب (١) : أن النصاب إنما اعتبر ليبلغ المال مبلغا يحتمل المواساة، والحول إنما

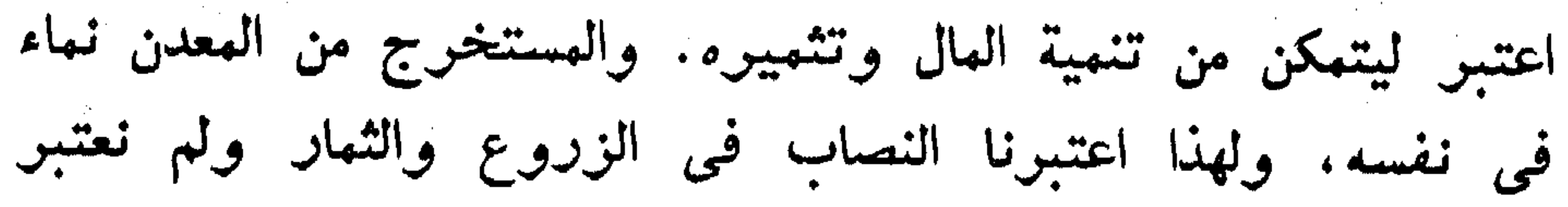

الحول. المسلم المسلم المسلم المسلم المسلم المسلم المسلم المسلم المسلم المسلم المسلم المسلم المسلم ال<br>المسلم المسلم المسلم المسلم المسلم المسلم المسلم المسلم المسلم المسلم المسلم المسلم المسلم المسلم المسلم المسل

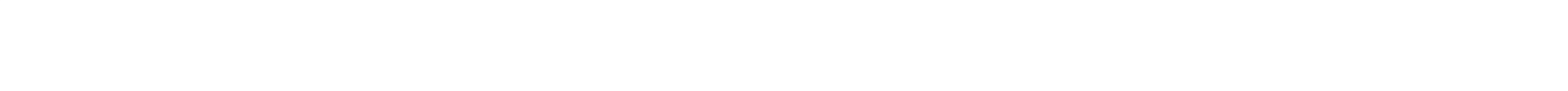

 $\mathcal{L}(\mathcal{L}(\mathcal{$ 

 $\mathcal{L}(\mathcal{L}(\mathcal{$ and the control of the control of the control of the control of the control of the control of the control of t<br>The control of the control of the control of the control of the control of the control of the control of the c

 $\mathcal{L}(\mathcal{L}(\mathcal{$ 

(١) المجموع شرح المهذب ١٧٩/٦.

the contract of the contract of the contract of the contract of the contract of the contract of the contract of the contract of the contract of the contract of the contract of the contract of

 $\mathcal{L}(\mathcal{L}(\mathcal{$ 

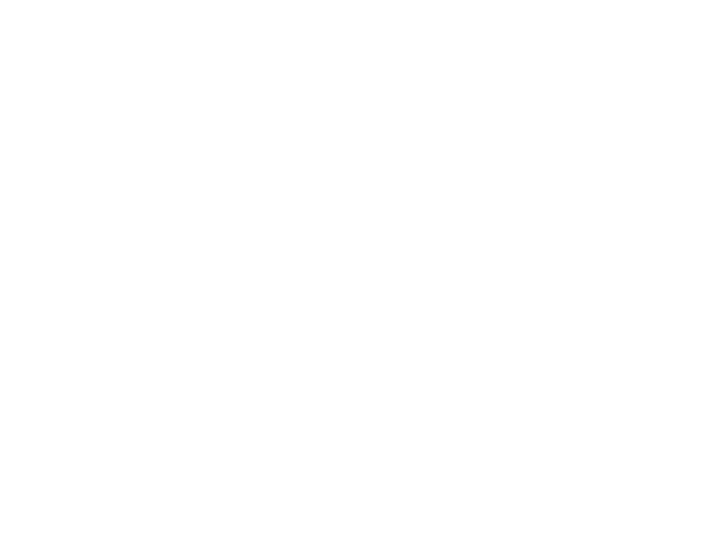

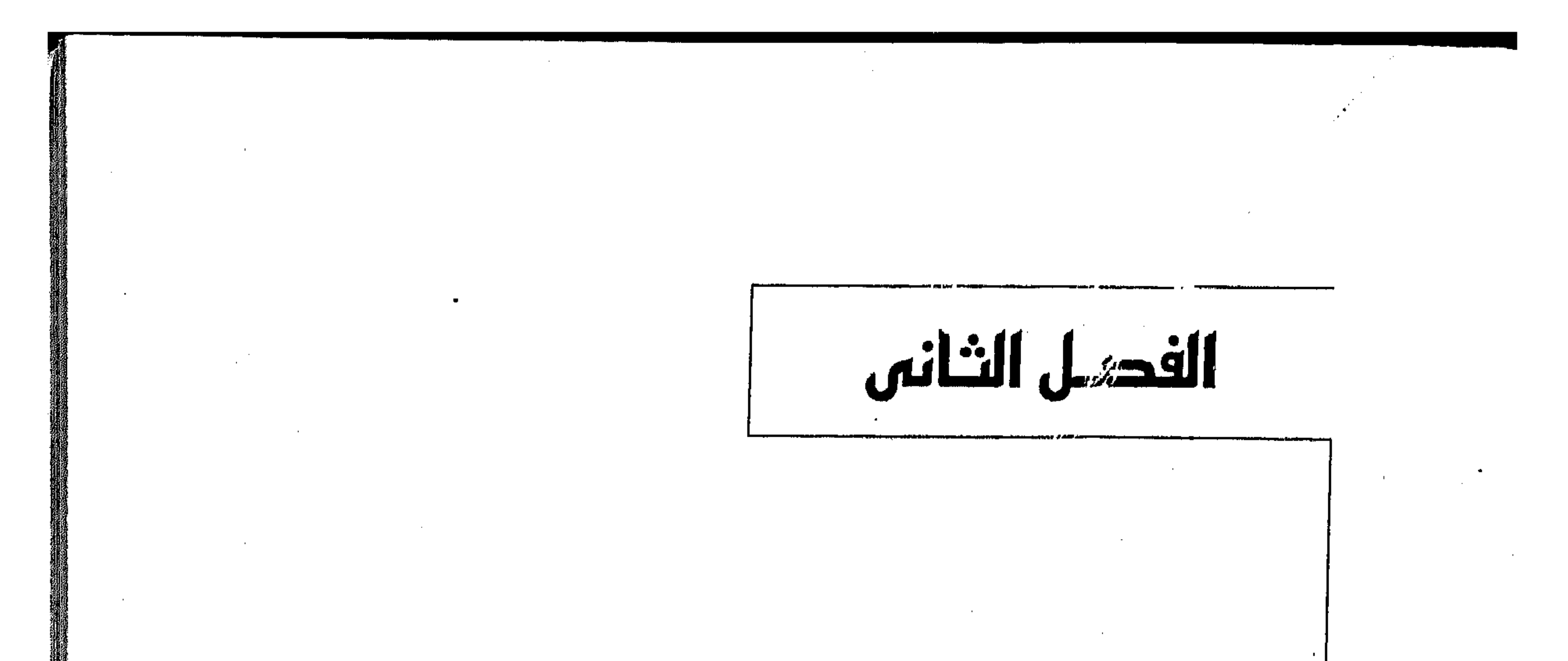

مصسسارث الزكساة أولا : الفقراء والمساكين تَأنيا : العاملون على الزكاة ثالثا : المؤلفة فلوبهم رابعا : فى الرقاب

خامسا : الغارمين سادسا : شى سبيل الله سابعا : ابن السبيل

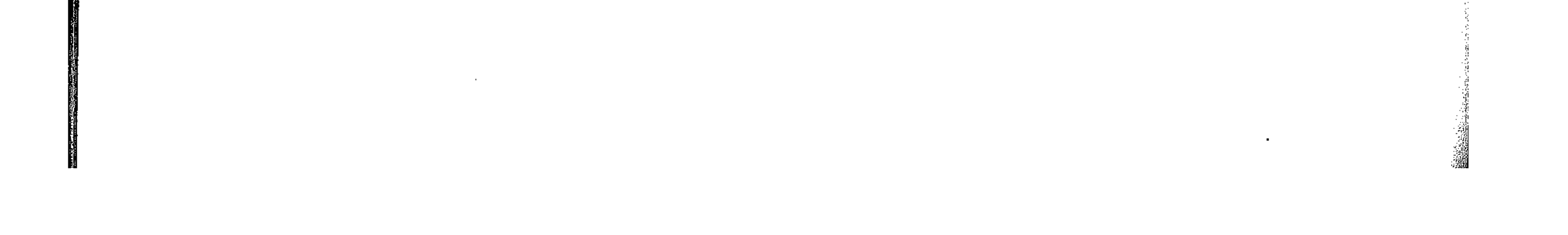

 $\label{eq:2.1} \frac{1}{2} \sum_{i=1}^n \frac{1}{2} \sum_{i=1}^n \frac{1}{2} \sum_{j=1}^n \frac{1}{2} \sum_{i=1}^n \frac{1}{2} \sum_{i=1}^n \frac{1}{2} \sum_{j=1}^n \frac{1}{2} \sum_{j=1}^n \frac{1}{2} \sum_{j=1}^n \frac{1}{2} \sum_{j=1}^n \frac{1}{2} \sum_{j=1}^n \frac{1}{2} \sum_{j=1}^n \frac{1}{2} \sum_{j=1}^n \frac{1}{2} \sum_{j=1}^n \frac{$ 

 $\mathcal{L}^{\mathcal{L}}(\mathcal{L}^{\mathcal{L}}(\mathcal{L}^{\mathcal{L}}(\mathcal{L}^{\mathcal{L}}(\mathcal{L}^{\mathcal{L}})))$ 

 $\mathcal{L}(\mathcal{L}(\mathcal{$ 

**Contract Contract** the contract of the contract of the contract of the contract of the contract of the contract of the 

 $\mathcal{L}(\mathcal{L}(\mathcal{$ 

 $\sim 100$  km s  $^{-1}$ 

 $\sim 10^{-11}$ 

 $\sim$ 

 $\begin{array}{c} \left( \begin{array}{c} 1 \\ 1 \end{array} \right) \\ \left( \begin{array}{c} 1 \\ 1 \end{array} \right) \\ \left( \begin{array}{c} 1 \\ 1 \end{array} \right) \end{array}$ 

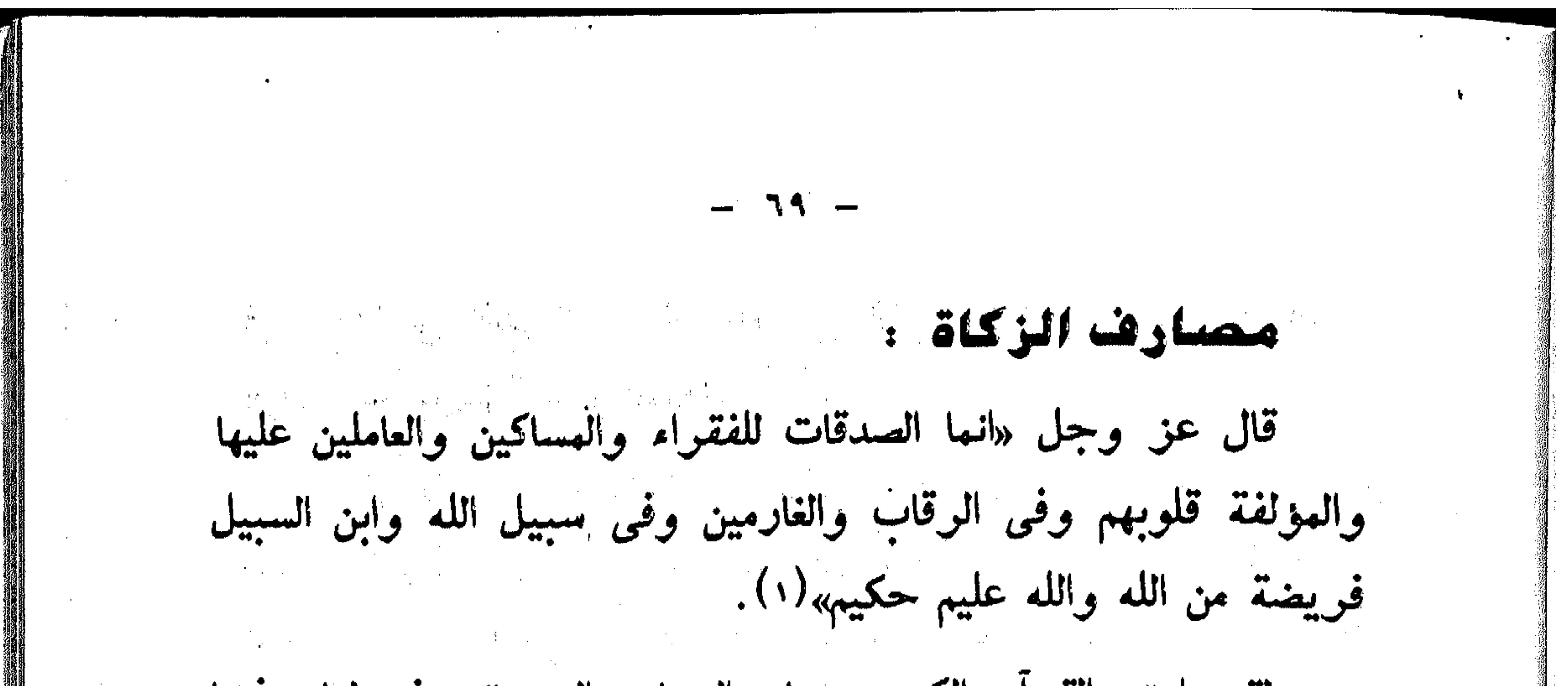

لقد اهتم القرآن الكريم ببيان الجهات التي تصوف لها وفيها الزكاة، وقد وجه سبحانه وتعالى عنايته الأولى إلى تلك الفنات المحتاجة وجعل لها النصيب الأوفر في أموال الزكاة، وقد خصتها الآية الكريمة ثمانية أصناف، سنتكلم عن كل منها بالتفصيل. أولا : الفقراء والمساكين أصل الفقير: المكسور فقار الظهر، أو هو من الفقرة أى الحفرة، ثم استعمل في المحتاج لانكساره بعدمه وحاجته، أو لكونه أدنى حالا من أكثر الناس، كما أن الحفرة أدنى من سطح الأرض المستوية والمهسكين : مأخوذ من السكون ضد الحركة لأن العدم أسكنه وأذله(٢)وقد اختلف المفسوون وأهل الفقه في الفوق بين الفقير والمسكين وأيهما أشد حالا من الآخر. جاء في تفسير الطبرى(١): أن المراد بالفقير: المحتاج المتعفف الذى يسسأل والمسكين : المحتاج العتذلل الذى يسأل. وأيـد (١) التوبة : ٦٠٠. (٢) العصباح العنيل ١٢٩/١. (٣) تفسير الطبوى ١٠٨/١٤.

 $-\sqrt{1 + \frac{1}{2}}$ قوله هذا أن لفظ المسكنة جاء في القرآن الكين في شأن، اليهود «وضربت عليهم الذلة والمسكنة» (١). ، وفي تفسير القرطبي:(٢)ظاهر اللفظ يدل على أن العسكين غير الفقير، وأنهما صنفان، الا أن أحد الصنَّفين أشد حاجة من الآخر، فمن هذا الوجه يقرب قول من جُعَلَهُما صَنْفاً واحداً، والله the thing they is the same that the same of the same of the same of the same of the same of the same of the same of the same of the same of the same of the same of the same of the same of the same of the same of the same o أما أهل الفقه : فقد قال الإمام الشافعي(٣)في حد الفقير انه من ليس له مال ولا كسب يقع موقعا من حاجته والمسكين هو الذى يقدر على مايقع موقعًا من كفايته ولايكفيه كمن يحتاج إلى عشرة دراهم ولايملك إلا سبعة أو ثمانية، فالفقير اسوأ حالا من المسكين وذهب إلى هذا الأصمعي وغيره وحكاه الطحاوى عن الكوفيين واستدلوا لهذا بوجوه(٤): أونها :أنه تعالى بدأ بذكر الفقراء، وهو جل شأنه، انما اثبت الصدقات لهؤلاء الأصناف دفعا لحاجتهم وتحصيلا لمصلحتهم وهذا يدل على أن الذي وقع الابتداء بذكره يكون أشد حاجة فلأن الظاهر تقديم الأهم على المهم. ثَانيها : أن الفقير أصله في اللغة المفقور الذي نزعت فقره من فقار ظهره، فهو ممنوع من التقلب والكسب ومعلوم أنه لإحال في الاقلال والبوس أكد من هذه الحال. البقرة : ٦١. (٢) تفسير القرطببي ١٧٠/٨ ط. دار الكتب . (٢) المجموع ١٦. ٢٢٠ .  $\label{eq:2.1} \frac{1}{2}\sum_{i=1}^n\frac{1}{2}\sum_{i=1}^n\frac{1}{2}\sum_{i=1}^n\frac{1}{2}\sum_{i=1}^n\frac{1}{2}\sum_{i=1}^n\frac{1}{2}\sum_{i=1}^n\frac{1}{2}\sum_{i=1}^n\frac{1}{2}\sum_{i=1}^n\frac{1}{2}\sum_{i=1}^n\frac{1}{2}\sum_{i=1}^n\frac{1}{2}\sum_{i=1}^n\frac{1}{2}\sum_{i=1}^n\frac{1}{2}\sum_{i=1}^n\frac{1}{2}\sum_{i=1}^n\$ (٤) انظر مفاتيح الغيب ١٣/٨ - ٢٥، تفسير القرطبي ١٦٩/٨.

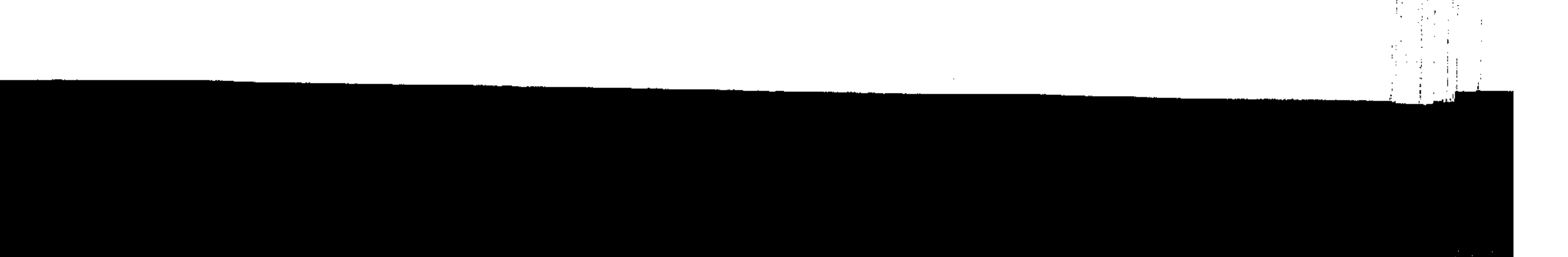
- VV فافضها : ما روى أنه صلى الله عليه وسلم كان يتعوذ من الفقر ، وقال: كاد الفقر أن يكون كفرا. ثم قال: اللهم أحيني مسكيناً وأمتنبي مسكينا واحشرنبي في زمن المساكين. فلو كان أسوأ حالا من الفقيين لتناقض الخبوان. لأنه تعوذ من الفقن ثم سأل حالا أسوأ منه. أما إذا قلنا: الفقر أشد من المسكنة فلا تناقض البته، وقد توفي رسول الله صلى الله عليه وسلم وهو يهلك أشياء كثيرة فدل ذلك علمي أن كونـه مسكينا لاينافـي كونـه مالكا لبعض الأشياء . وأما قوله صلى الله عليه وسلم ان كان قال (إحيني مسكينا) فإن صح طويقه وفيه نظر ، فالذي يدل عليه حاله عند وفاته صلى الله عليه وسلم أنه لم يسأل مسكنة يرجع معناها إلى القلة بل مسكنة معناها الإخبات والتواضع وأن لايكون من الجبابرة الهتكبرين وأن لايحشر في زمرة الأغنياء والمترفين. دابعها : قوله تعالى «أما السفينة فكانت لمساكين يعملون في البحر»(١) فقد وصف بالمسكنة من له سفينة من سفن البحر ولم نجد في كتاب الله مايدل على أن الفقير يملك شيئا فكان الفقير أسوأ حالا من المسكين. خامسها : نقل الشافعي وابن الانباري وخلائق من أهل اللغة أن المسكين الذى له ما يأكل والفقير الذى لاشىء له. سادسها : قوله صلى الله عليه وسلم لهعاذ في الزكاة: (خذ من أغنيانهم وردها على فقرانهم) ولو كانت الحاجة في المساكين أشد لوجب أن يقول: وردها على مساكينهم لأن ذكر الأهم أولى. · فهذه الوجوه تندل على أن الفقير أسوأ حالا من المسكين.  $\mathcal{L}(\mathcal{A})$  and  $\mathcal{A}(\mathcal{A})$  are the set of the set of  $\mathcal{L}(\mathcal{A})$  . The set of the set of the set of the set of the set of the set of the set of the set of the set of the set of the set of the set of the set of t  $\mathcal{L}(\mathbf{r}) = \mathcal{L}(\mathbf{r})$   $\mathcal{L}(\mathbf{r}) = \mathcal{L}(\mathbf{r})$   $\mathcal{L}(\mathbf{r}) = \mathcal{L}(\mathbf{r})$ 

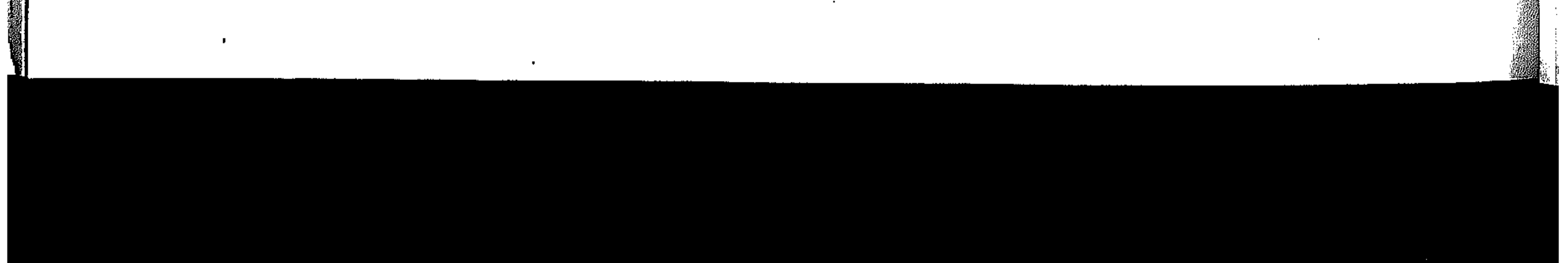

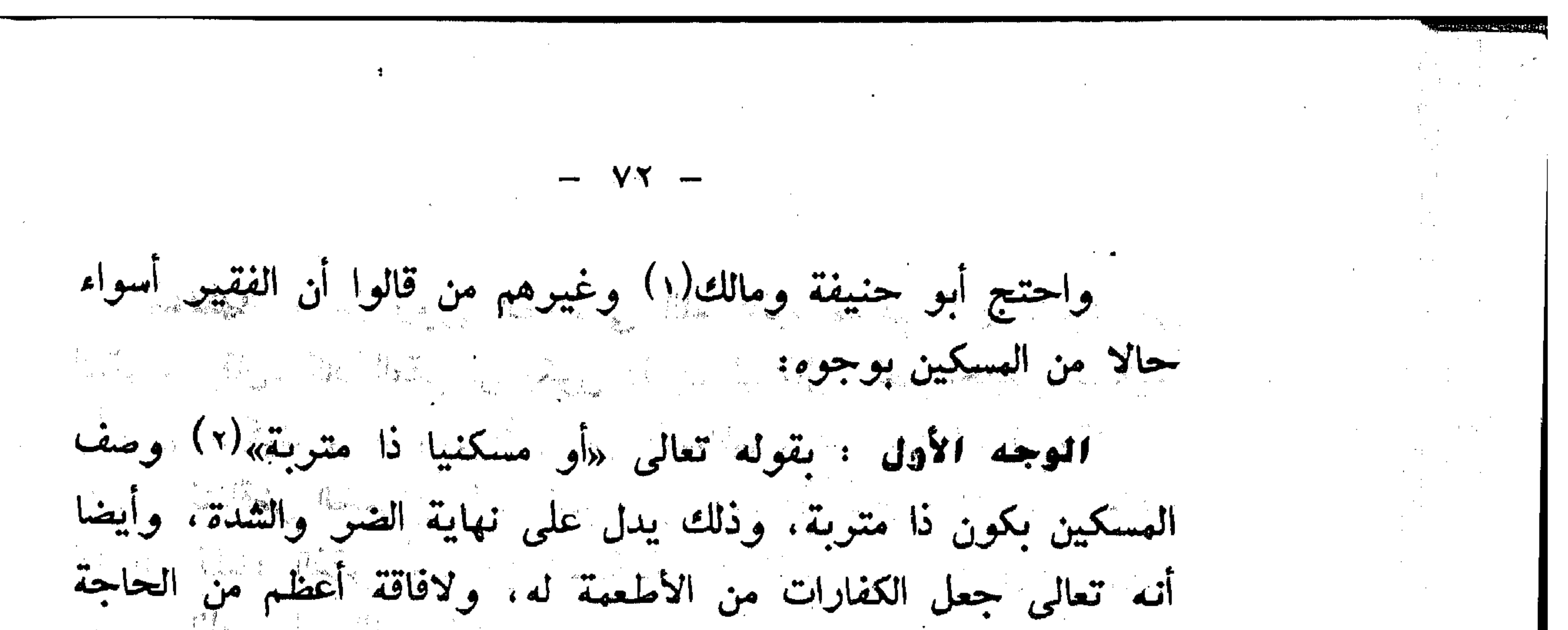

at the state of the state of the state of the state of the state of the state of the state of the state of the إلى إزالة الجوع. 

الموجه الثاني : قالوا المسكين الذي هو يسكن حيث يحضر لأجل أنه ليس له بيت يسكن فيه وذلك يدل على نهاية الضر و البؤس.

الموجه الثالث : نقلوا عن الأصمعي وعن أبي عمرو بن العلاء أنهما قالا: الفقير الذي ما يأكل، والمسكين الذي لاشيء له.

وقال قوم أخرون(٢) : إن الفقين والمسكين سواء، لافوق بيهما في المعنى وإن افترقا في الاسم، وهو قول للشافعي وبه قال أبو يوسف واليه ذهب ابن القاسم وسائر أصحاب مالك.

وفائدة الخلاف في الفقراء والمساكين، هل هما صنف واحد أو أكثر تظهر فيهن أوصى بثلث ماله لفلان وللفقراء والمساكين، فمن قال هما صنف واحد قال: يكون لفلان نصف الثلث وللفقراء والمساكين نصف الثلث الثانى، ومن قال هما صنفان يقسم الثلث بينهم (١) انظر تفسير الفخر الرازى ١٦٦/٨، بدائع الصنائع ٤٤/٢.  $\mathcal{L}(\mathbf{y}) = \mathcal{L}(\mathbf{y})$  . The contract of  $\mathcal{L}(\mathbf{y})$  is the contract of  $\mathcal{L}(\mathbf{y})$ (٣) انظر تفسير القرطبي ١٧٠/٨ . (٤) تفسَّ البرجع ص١٧١، بدائع الصنائع ٢٧/٢. من المستناخر ٤٧/٢.

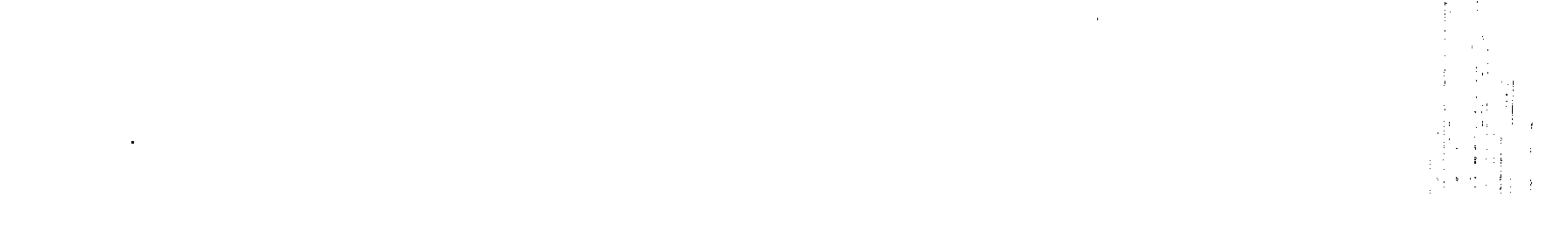

الغنى المانح من أخذ الزكاة: مستقبل المناسب الغنى هو المعنى المقابل للتقو والمسكنة ومن المتفق عليه بين الفقهاء: أنه لايصوف في الزكاة من سهم الفقواء والمساكين إلى غنى، لأن الله تعالى جعلها للفقراء، ولمساكين، والغنى غيو داخل فيهم. وقد أخبر النسي صلى الله عليه وسلم أنها «تؤخذ من أغنيانهم لتنود على فقرائهم»(١) وقال سلى الله عليه وسلم «لاتحل الصدقة لغنسي»<sup>(٢)</sup> ولأن أخذ الغنى منها يهنع وصولها إلى أهلها، ويخل بحكمة وجوبها وهو اغناء الفقراء بها. ولهذا يجب أن نعرف من هو الغني في هذا المقام وما حد الغني هنا ؟ اختلف الفقهاء في حد القي المانع من أخذ الزكاة: ذهب الحنفية(٣) إلى أن لقني من ملك النصاب، فيحرم عليه أخذ الزكاة، واحتجوا بما في حديث معاذ رضي الله تعالى عنه «فأخبرهم أن الله قد فوض عليهم صدقة تؤخذ من أغنيائهم فتود على فقرائهم». ووجه الدلالة : أنه وصف من تؤخذ الصدقة بالغنى، ولا تؤخذ الصدقة الا من عنده نصل وقال: لاتحل الصدقة لغنى وإذا كَانَ الاغنياء هم أهل النصاب، وجب أن يكون الفقراء ضدهم. وذهبوا أيضاً إلى أنه لاتجوز الزكاة لهن يهلك الأموال التى لاتجب فيها الزكاة مايفضل عق حاجته ويبلغ قيمه الفاضل مائتنى درهم.

,一个人都是一个人的人,但是,他们的人都是一个人的人,他们的人都是一个人的人,他们的人都是一个人的人,他们的人都是一个人的人,他们的人都是一个人的人,他们的人都<br>第125章 我们的人,他们的人都是一个人的人,他们的人都是一个人的人,他们的人都是一个人的人,他们的人都是一个人的人,他们的人都是一个人的人,他们的人都是一个人

(١) صحيح البخاري ١٢٠/٢ ط. الشف . (۲) سنن الدار قطنی ۲/میدد. 

 $- Vt$ جاء في البدائع(١) : ثم قدرُ الحاجة ما ذكره الكرخى في مختصره فقال: لابأس بأن يعطى من الزكاة من له مسكن وما يتأثــث به في منزله وخادم، وفرش، وسلاح، وثياب البدن، وكتب العلم ان كان من أهله، فإن كان له فضل عن ذلك مايبلغ قيمته مائتى، درهم حرم عليه أخذ الصدقة. لما روى عن الحسن البصري أنه قال: «كانوا يعطون الزكاة لهن يهلك عشرة الاف درهم من الفرس والسلاح والخادم والدار» وقوله (كانوا) كناية عن أصحاب رسول الله صلَّى الله عليه وسلم وهذا لأن هذه الأشياء من الحوائج اللازمة التيَّ لآبد للانسان منها فكان وجودها وعدمها سواء». مذهب جمهور الفقهاء ذهب الامام مالك والشافعي وأحمد(٢) إلى أن الغنى هو ماتحصل به الكفاية، فإن لم يكن محتاجا حرمت عليه الصدقة، وإن لم يملك شيئًا، وإن كان مُحتاجًا حلت له الصدقة وإن ملكٍ نصاباً. بل نصبًا والأثمان وغيرها في هذا سواء قال الشافعي: قد يكون الرجل بالدرهم غنيا، مع كسب، ولا يغنيه الألف مع ضعفه في نفسه، وكثُرة  $\mathbf{L}(\mathbf{x})$  $\mathcal{L}^{\mathcal{L}}$  and the state of the state of the state of the state of the state of the state of the state of the state of the state of the state of the state of the state of the state of the state of the state of the st واستدل جمهور الفقهاء: بما جاء في الحديث أن النبي صلى الله عليه وسلم قال لقبيصة بنى المخارق الذى جاء يسأله في حمالة تحملها: (لاتحل المسألة إلا لأحد ثلاثة: رجل أصابته فاقة، فحلت له المسألة حتى يصيب قواما من عيش أو سداد من عيش..)(٤) فقد أباح له المسألة حتى يجد القوام أو السداد من العيش.

(١) بدانع الصنانع ١٨/٢. (٢) انظر بداية المجتهد ٢٧٦/١ المغنى جـ٢٧٢/٦. (٣) انظلن معالم السنن ٢٧٧/٢ . (٤) العفهم شرح صحيح مسلم ١٧٤٤/٤.

ومن المعقول : أن الحاجة هي الفقر ، والغني ضدها ، فهن كان محتاجا فهو فير يدخل في عموم النص، ومن استغنى دخل في عموم النصوص المحرمة. والدليل على أن الفقر هو الحاجة، قول الله تعالى «يا أيها الناس أنتم الفقواء إلى الله» أي المحتاجون إليه. وإذا دققنا النظر فى رأى الجمهور نجد أنه يهس روح الشريعة وهو أقرب إلى التطبيق والصواب. صاحكم الزكاة للفقير القادر على الكسب ؟ ذهب جههور الحنفية(١) إلى أنه الأخذ ليس بحرام، ولكن عدم الأخذ أولى لعن له سداد من عيش. وذهب بعض المالكية إلى عدم جواز الدفع للقادر على  $(x)$ التكسب وَذْهِبَ الشَّافْعِيةِ والحنابِلَّة(٣) إلى أنه لايجوز صرف الزكاة إلى غنيي من سهم الفقراء والمساكين. ولا إلى قادر على كسب يليق به. يحصل له منه كفايته، وكفاية عياله. والذى نراه راجح ماذهب إليه الشافعية والحنابلة وبعض المالكية وهو عدم صوف الزكاة إلى قادر على كسب يليق به وذلك لأن الواجب الذي يفرضه الاسلام على كل قوى قادر على العمل أن يعمل وأن بييسر له سبيل العمل، وبذلك يكفي نفسه بكد يمينه وعرق جبينه وذلك للحديث الذي رواه البخاري(٤) «ما أكل احد طعاما قط خيبرا من أن يأكل من عمل يده وإن نبي الله داود عليه السلام كان يأكل من عمل يده».<br>-(١) انظر بدانع الصنانع ٤٨/٢ ط. دار الكتب العلمية . (٢) حاشية الدسوقى ١/ ١٠ . صحيح المسوقى المسلم المسلم المسلم المسلم المسلم المسلم المسلم المسلم المسلم المسلم ا (٣) المجنوع شرح المهذب ٢٦٨/٦، البغنى ٢١٣/٢. (٤) صحيح البخاري ٧٤/٣ ط. الشعب .

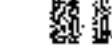

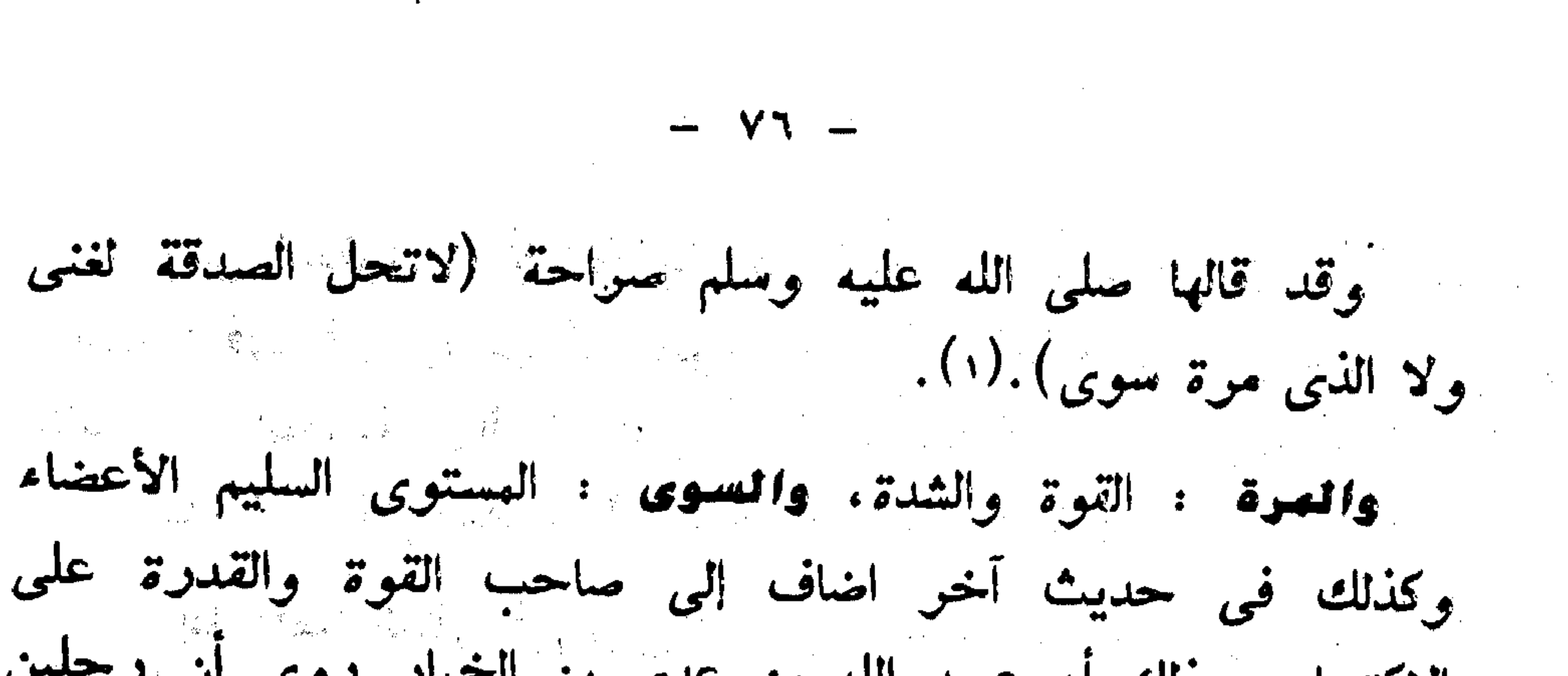

الاكتساب وذلك أن عبيد الله بن عدى بن الخيار روى أن رجلين أخبراه أنهما أتيا النبي بصلى الله عليه وسلم يسألانه من الصدقة، فقلب فيها البصر ورأهما جلدين (قويين) فقال: إنَّ شئتما أعطيتكماً ، ولاحظ فيها (أي في الزكاة) لغني، ولالقوى مكتسب». وانعا خيوهما الرسول صلى الله عليه وسلم لأنه لم يكن على علم بباطن أمرهما ، فقد يكونان في الظاهر جلدين قادرين، ويكونان في الواقع غير مكنسبين، أو مكتسبين كسبا لايكفى فهنا يتضح أمرهما من حاجتهما إلى الزكاة ومن الممكن أنه لم يتهيأ لهم العمل العناسب على الكسب، فعلى ولى الأمر أو رب المال أن يحاول معرفة حقيقة حال الطالب للزكاة. كي لايأخذ الزكاة من لايستحقها ويحرم منها من

يستحقها . قدر المصروف إلى الفقير والمسكين من الزكاة. إختلفت المذاهب الفقهية في مقدار ما يعطى الفقير والمسكين من الزكاة فأبسو حنيفــة (٢) وأصحابه ذهبوا إلى أنه لايجوز الزيادة على مانتـى درهم (أى نصاب النقود) وإذا كان له من يعوله من زوجة وأولاد، جاز أن يأخذ لكل واحد منهم مقدار هذا النصاب.

(۱) رواه آبو داود فی سننه ۱۵۹/۲۰. (۲) روا أبو داود في ستنه ۲/۹۰۱. (٣) بدائم الصنائم ٤٨/٢ .

يصيبها ثم يمسك ورجل أصابته جائحة اجتاحت ماله فحلت له العسألة حتى يصيب قواما من عيش ـ أو قال سداد من عيش ـ ورجل أصابته فاقة حتى يقول ثلاثة من نوى الحجا من قومه: لقد أصابت فلانا فاقة فحلت له المسألة حتى يصيب قواما من عيش ـ أو قال سداد من عيش فما رضي سواهن من المسألة ياقبيصة سحت يأكلها  $(x)$  and  $(x)$ ووجه الدلالة من هذا الحديث أن رسول الله صلى الله عليه وسلم أجاز له العسأله حتى يصيب ما يسد حاجته فدل على ما ذكرناه ــ وذكر الثلاثة في الشهادة للاستظهار لا للإشتراط.

وقال الشافعي أيضا : إن كانت عادته الاحتراف أعطى ما يشتري به حرفته أو الات حرفته، قلت قهية ذلك أم كثرت، ويكون قدره بحيث يحصل له من ربحه ما يقى بكفايته غالبا تقريباً، ويختلف ذلك باختلاف الحرف والبلاد والأزمان والأشخاص، وقوب جماعة ذلك. فقالوا: من يبينع البقل يعطى خمسـة دراهـــم أو

. The contract of the contract of the contract of the contract of the contract of the contract of the contract of the contract of the contract of the contract of the contract of the contract of the contract of the contrac (١) بداية المجتهد ٢٧٦/١. (٢) المجهوع شوح البهذب ١٩٢/١٩٢/٠ . (٢) المفهم شرح في صحيح مسلم ١٧٤٤/٤.

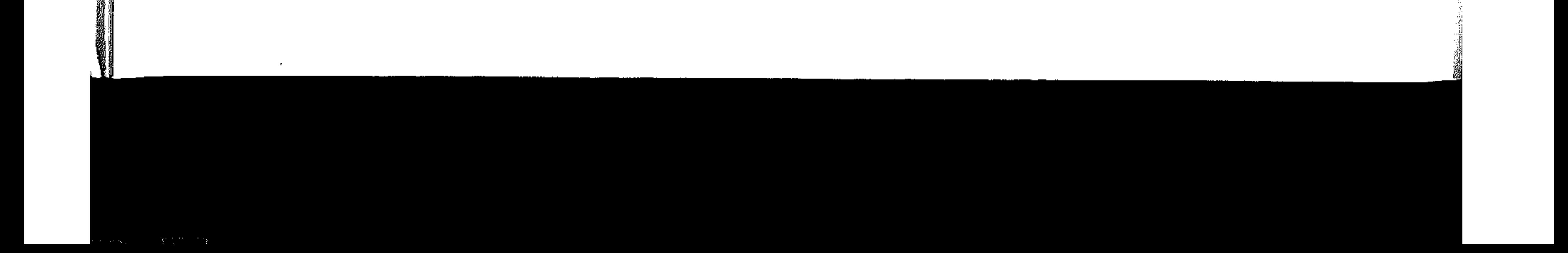

عشوة. ومن حرفته بيع الجواهر يعطى عشرة الاف درهم مثلا إذا لم يتأت له الكفاية بأقل منها، ومن كان تاجرا أو خبازا أو عطارا أو صرافا أعطى بنسبة ذلك. ومن كان خياطا أو قصارا أو نجارا أو قصابا أو غيرهم من أهل الصنائع أعطى ما يشترى به الالات التى تصلح لعثله، وان كان من أهل الضياع يعطى مايشترى به ضيعة أو حصة في ضيعة تكفيه غلتها على الدوام، فإن لم يكن محترفا ولايحسن صنعة أصلا ولا تجارة ولا شيئا من انواع العكاسب، أعطى كفاية العمر الغالب لأمثاله في بلاده ولايتقدر بكفاية سنة، وهي رواية للامام احمد، ورجح بعض الحنابلة العمل بها(١). ورجح الإمام الغزالى(٢) : اعطاء كفاية السنة للفقير والمسكين وقت أخذه فهذا أقصى مايرخص فيه من حيث أن السنة إذا تكورت تكورت اسباب الدخل. ومن حيث «ان رسول الله صلى الله عليه وسلم ادخر لعياله قوت سنة» فهذا اقرب مايحد به حد الفقير والمسكين وقالت الحنابلة(٢) : يعطني الفقين والعسكين ما يغنيهما، لأن

 $- V \Lambda$ 

 $\mathcal{L}_{\mathcal{A}}$  and the set of the set of the set of the set of the set of the set of the set of the set of the set of the set of the set of the set of the set of the set of the set of the set of the set of the set of the

الدفع إليهما للحاجة، فيقدر بقدرها، فإن قلنا: إن الغنى هو ماتحصل به الكفاية أعطى مايكفيه في حول كامل، لأن الحول يتكور وجوب الزكاة بتكرره، فينبغي أن يأخذ ما يكفيه إلى مثله، ويعتبر وجود الكفاية له ولعائلته ومن يعونه. لأن كل واحد منهم مقصود دفع حاجته، فيعتبر له ما يعتبر للمنفرد.

> $.$  xxx/x الانضاف xxx/x (٢) احياء علوم الدين ١١/٢٠١ ط. الشعب .

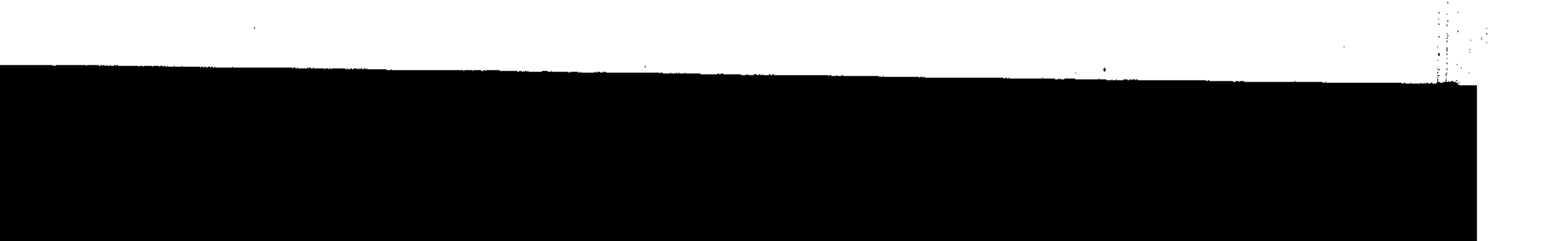

الراجيح من مذاهب الفقهاء : والذي نـراه راجحا بفضل الله ما ذهب إليه أبو عبيد الفقيه(١) الحجة في الشوؤن المالية في الإسلام فقد أيد مذهب التوسعة في الاعطاء بغير حد ودون تحفظ. وأيضا ما جاء في حاشية الباجوري الفقيه الشافعي<sup>(٢)</sup> «ويعطى فقيو ومسكين كفاية عمو غالب فيشتريان بما يعطيانه عقار يستغلانه وللامام أن يشتر لهما ذلك».

 $- V4 -$ 

وهو ما جاء عن عمو رضي الله تعالى عنه وأرضاه حيث قال (إذا أعطيتم فأغنوا) فكان يعمل على اغناء الفقير بالزكاة، لامجرد سد جوعه بلقيهات أو إقالة عثرته بدريهمات. جاء رجل يشكو إليه سؤ الحال، فأعطاه ثلاثًا من الابل، وما ذلك إلا ليقيه من العيلة. والابل كانت أنفع أموالهم وأنفسها حينذاك. وقال للموظفين الذين يعملون في توزيع الصدقات على المستحقين: (كوروا عليهم الصدقة وان راح على أحدهم مائة من الابل). وقال معلنا عن سياسته تجاه الفقراء: (لأكورن عليهم الصدقة وإن راح على أحدهم مائة من الابل)(٢) . وبناء على ماذهب إليه عمر بن الخطاب تستطيع الدولة المسلمة أن تنشىء من أمسوال الزكاة عقارات ومؤسسات تجاريسة ومصـانـع (١) الأموال لأبي عبيد ص٢٢٦ . (٢) حاشية البيجورى ٢٩٢/١ . ط. دار الكتب . (٣) انظر الأموال لأبي عبيد ص٢٢٦. هو القاسم ابن سلام أبو عبيد. كان امام أهل عصره في كل فن من العلم أخذ عن أبي زيد، وأبي عبيده وغيرهم. له من التصانيف. الأموال. غريب الحديث. معانى القرآن وغريب الفواكه وغيرها كثير، توفى ببكة ٢٢٤هـ عن سبع وستين سنة (بغية الوعاء  $\cdot$  (  $\forall$   $\circ$   $\forall$   $\forall$ 

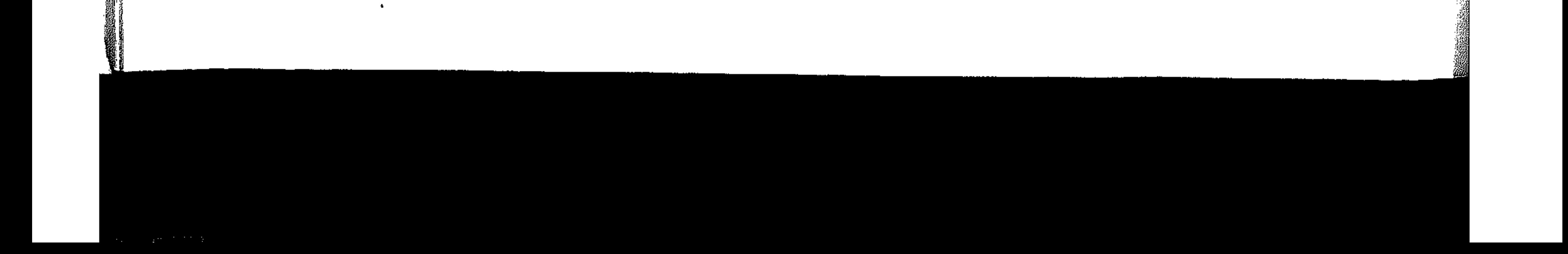

وتملكها للفقراء، كلها أو بعضها أو حتى تؤجرها اليهم بأجي زهيد لتدر عليهم دخلا يقوم بكفايتهم كاملة. من هنا يتبين لنا أن الهدف من الزكاة ليس اعطاء الفقير درهما أو درهمين وإنما الهدف تحقيق مستوى لانق للمعيشة. لانق به بوصفه إنسانا كرمه الله واستخلفه في الأرض ينتمي إلى خير أمة أخرجت للناس.

 $\sigma_{\rm{max}}$  and  $\sigma_{\rm{max}}$  and  $\sigma_{\rm{max}}$ 

 $\mathcal{L}(\mathcal{L}(\mathcal{$ 

 $\mathcal{L}(\mathcal{L}(\mathcal{$  $\mathcal{A}^{\mathcal{A}}_{\mathcal{A}}$  and  $\mathcal{A}^{\mathcal{A}}_{\mathcal{A}}$  are the contribution of the contribution of the contribution of the contribution of the contribution of the contribution of the contribution of the contribution of the con

,他们的一个人都是一个人的事,他们的人都是不是一个人的事,他们的人都是不是一个人的人,但是他们的人,他们的人都是不是一个人的人,他们的人都是不是一个人的人,他们<br>第159章 我们的人,他们的人都是不是一个人的人,他们的人都是不是一个人的人,他们的人都是不是一个人的人,他们的人都是不是一个人的人,他们的人都是不是一个人的人

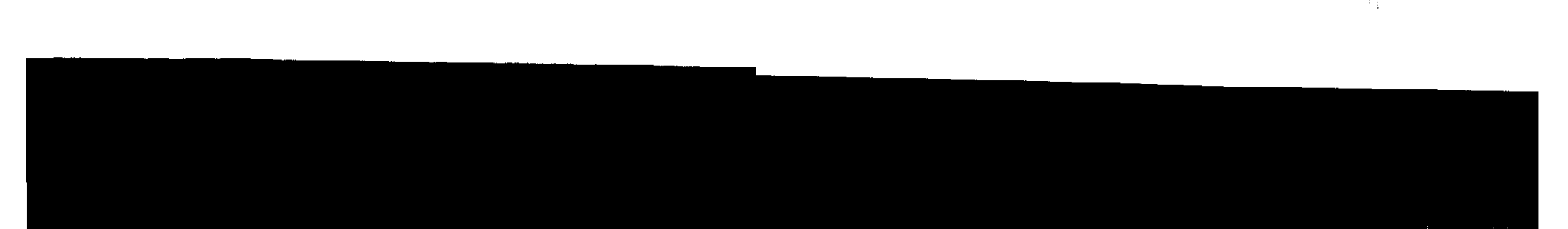

 $- \wedge \vee -$ ثَّانيا : العاملون على الزكاة المصرف الثالث من مصارف الزكاة وهم من الأصناف التي تصرف اليهم الزكاة، وهم السعاة الذين يبعثهم الإمام لأخذها من أربابها وجمعها وحفظها ونقلها ومن يبعثهم من يسوقها ويرعاها ويحملها. ويدخل في العاملين عليها القاسم والحاسب والكاتب الذي يكتب ما أعطاه أرباب الصدقات من المال ويكتب لهم براءة بالأداء، وما يدفع للمستحقين. والحاشر، وهو أثنان أحدهما: من يجمع ذوى الأموال.

والثانى: من يجمع ذوى السهمان، ويزادد فى العمال بقدر الحاجة من كيال ووزن وعداد، وأجر هؤلاء جميعا من سهم العامل، لأن ذلك من مؤنتها، وأيضا لو ألزمناها المالك لزيد عليه في مقدار الواجب، وأما مميزو الزكاة من المال وجامعوه، فإن أجرتهم على المالك، لأنه لتوفيه الواجب، كأجرة كيل المبيع فإنها على البائع. تشروطه العاملين على الزكاة : يشترطه في الدامل علي الزكاة أمور: ١ – أن يكون مسلماً، لألها ولاية على المسلمين فيشترط فيها الاسلام كسائر الولايات. وعن أحمد رواية جوز فيها أن يكون العامل غيبر مسلم لعموم لفظ «العاملين عليها» فيدخل فيه الكافر والمسلم، ولأن ما يأخذه على العمالة أجر عمله، فلا مانـع من أخذه كسائر الإجارات(١). قال ابن قدامه (٢): والرواية الأخرى: لايجوز أن يكون العامل كافوا لأن من شوط العامل أن يكون أمينا والكفر ينافى الأمانة. (١) انظل المغنى ٢/٤٥٢ (٢) المرجع نفسه، ابن قدامه: هو احمد بن عبد الهادي شمس الدين ابو عبسد الله. ابن قدامه المقدســى الجماعيلى الأصـل ، ثم الدمشــقى الصــالحى ،

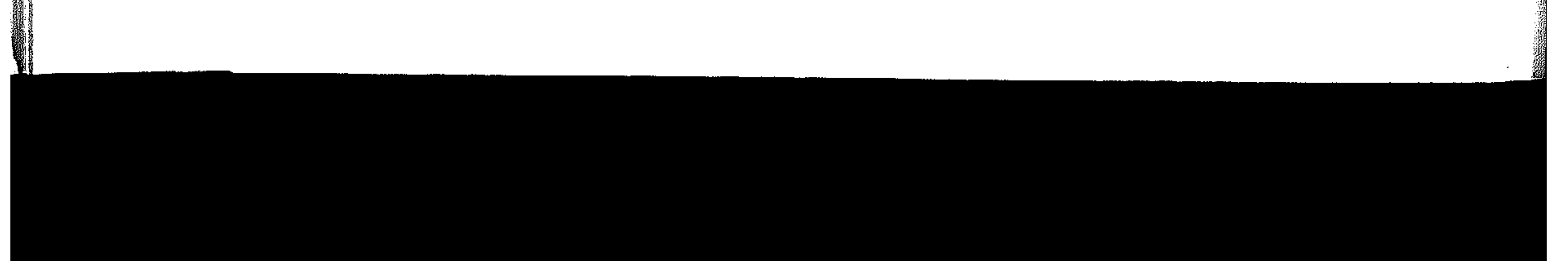

ULIOTHECA ALEXANDRINA ؟ – أن يكون مكلفا أي بالغا عاقلا أمينا: لأنه مؤتمن على أموال المسلمين. فلا يجوز أن يكون فاسقا خاننا، فمثله لايومن حيفه على أصحاب الأموال، أوتهاونه في حقوق الفقراء تبعا للهوى، أو خضوعا للمنفعة. واشترط بعض الفقهاء أن يكون حراً لاعبداً، ورد ذلك غيرهم بما رواه البخاري أن رسول الله صلى الله عليه وسلم قال: (واسمعوا وأطيعوا وان استعمل عليكم عبد حبشى كأن رأسسه زبيبة)(١) ولأنه يحصل منه المقصود فأشبه الحو"، ولم تشترط الحنابلة(٢) الحريبة اسوة بالامامة في الصلاة. ه – أن يتولاها ذكراً، ولم يجوز العلماء اشتغال الانشى بالعمالة على الزكاة، لأنها من باب الولاية، فكان ذلك من شرطها كغيرها من الولايات كالقضاء. ودليلهم على ذلك قوله صلى الله عليه وسلم (لن يفلح قوم ولو أمرهم امرأة) ولكن هذا انها يكون في الولاية العامة التي تكون فيها الهرأة الوظائف ومنها العمالة على الزكاة فلا تدخل صاحبة الأمن والنهى اما في دائرة هذا الحديث. حافظا للحديث. من كبار الحنابلة. أخذ عن ابن تيمية والذهبي وغيرهما. وصنف مايزيد على سبعين كتابا. ومات قبل بلوغ الأربعين. من كتبه المحور في الحديث، مسند، قواعد أصول الفقه، وغيرهم، ولد ٢٠٥هـ وتوفى ٢٤٤٤هـ  $(5177/7 \mu\text{MeV})$   $(517.7 \mu\text{MeV})$ (١) صحيح البخارى ١٧٨/١ ط. الشعب . (٢) المغنى لابن قدامة ٢/١٥٤ . (٢) صحیح البخاری ٧٠/٩ ط. صبیح .

 $- \Lambda \Upsilon -$ أن القواعد العامة توجب على المرأة الاحتشام والبعد عن مزاحمة الرجال والاختلاط بغير حاجة، ولهذا فإن الرجل أولى لهذا العمل من المرأة. الا في نطاق محدود كأن تستخدم المرأة لايصال الزكاة إلى الارامل والعاجزات من النساء ونحو ذلك. مما تكون المرأة فيه أقدر وأنفع من الرجل وهو أمر لايضيق به الشرع الرحيب(١).

٦ – واشترط اكثر الفقهاء ألايكون من ذوى القربى للنبى صلى الله عليه وسلم وهم بنو هاشم، رذلك لها روى مسلم(٢) عن المطلب بن ربيعة بن الحارث عبد الب*مل*لب «أنه والفضل بن عباس، انطلقا إلى رسول الله صلى الله عليه وسلم قال: ثم تكلم أحدنا فقال: يارسول الله. جئناك لتؤمرنا على هذه الصدقات فنصيب مها ما يصيب الناس من المنفعة، ونؤدى إليك مايؤدي الناس، من المنفعة، فقال: إن الصدقة لاتنبغي لحمد ولا لأل محمد، إنما هي أوساخ الناس» وفي لفظ «لاتحل لمحمد ولا آل محمد» «وهذا ظاهر في تحريم أخذها عمالة، فلا تجوز مخالفته». وفي الحديث تنفير لآله عليه الصلاة والسلام من التطلع إلى أموال الصدقات للانتفاع منها، لقولهما (نصيب منها مايصيب الناس من المنفعة) والكلام من باب التشبيه فإنها لما كانت تطهره لأموال الناس ونفوسهم ـ کما قال تعالى (تطهرهم وتزکيهم بها) سميت أوساخا . : إن مال الزكاة مال عام، فأى اصابة منه بغير حق، تعتبر إثما عظيما في شريعة الله، والنبي صلى الله عليه وسلم يريد أن يضرب مثلا بأقاربه في التنزه عن هذا المال، حتى يحذر الناس من التخوض فييه، والطمع في التزيد منه(٢). (١) أنظر فقه الزكاة للدكتور يوسف القرضاوى ٢/١٩/٢.

(۲) العفهم شرح صحیح مسلم ۱۰۷۱/٤ . (٣) أنظـر فقه الزكاة للدكتور يوسف القرضاوى ٨٨٨/٢ .

 $- \Lambda t$  -٧ – أن يكون عالما بأحكام الزكاة، إن كان ممن يفوض إليه عموم الأمر. لأنه إذا كان جاهلا بذلك. لم تكن له كفاية لعمله وكان خطؤه اكثر من صوابه(١).  $\therefore$  distribution is the set of  $\frac{1}{2}$ 

اختلف العلماء في المقدارالذي يأخذه العامل، فقالت الحنفية(٢): يعطى قدر كفايته منها وهى رواية للشافعى. وقال مالك(٢) : يعطي العامل من الزكاة بقدر عمله. والرواية الثانية للشافعي(٤): يعطى العامل من الزكاة في حدود الثمن. وعن الامام احمد(0) : أن يعطى العاملون بحق ماعملوا يعنى يعطيهم بقدر أجرتهم والامام مخير اذا بعث عاملا إن شاء استاجره اجارة صحيحة ويدفع اليه ما سمى له، وإن شاء بعثه بغير اجارة ويدفع إليه أجر مثله، وهذا كان المعروف على عهد رسول الله صلى بالمستخدر المدارق المستخدرات المستخدرات أسجد وقلب

(١) انظر المجموع شرح المهذب ١٦٧/٦. (٢) انظر بدائع الصنائع ٢/٤٤ ، انظر الأم ٢/٤٢ ط. بولاق. (٣) بداية المجتهد ١ /١٧٨ . (٤) المجموع شرح المهذب ١٦٩/٦.  $(0)$  المغنى ١٧/٤٥٢.  $\mathcal{L}^{\mathcal{L}}(x)$  and  $\mathcal{L}^{\mathcal{L}}(x)$  are the set of the set of the set of the set of the set of the set of the set of the set of the set of the set of the set of the set of the set of the set of the set of the set of (٦) سنن أبي داود ١٦٤/٢.

فقال لى رسول الله صلى الله عليه وسلم إذا أعطيت شيئا من غير أن تسأله فكل وتصدق». حسكم الهدية للعامل على الزكاة : لايجوز للعامل على الزكاة قبول الهدية ولو كان ابرة خيط لايقبلها على نفسه ويأخذها من ارباب الأموال فهي رشوة وهو يضع نفسه موضع الشبه وذلك لنص الحديث الصحيح(١) عن أبي حميد الساعدى قال: (استعمل النبي صلى الله عليه وسلم رجلا من الازد يقال له (ابن اللتبية) على الصدقة فلما قدم قال: هذا لكم. وهذا أهدى إلى. قال: فقام رسول الله صلى الله عليه وسلم فحمد الله وأثنى عليه. ثم قال: أما بعد، فإني استعمل الرجل منكم على العمل مما ولانبي الله. فيأتني فيقول: هذا لكم وهذا هدية أهديت لبي. أفلا جلس في بيت أبيه وأمه حتى تأتيه هديته إن كان صادقاً ؟ والله لايأخذ أحد منكم شيئا بغير حقه إلا لقي الله يحمله يوم القيامة. فلا أعرفن

على عهد رسول الله صلى الله عليه وسلم فعملني فقلت مثل قولك.

أحدا منكم لقى الله يحمل بعيرا له رغاء، أو بقرة لها خوار ، أو شاة تبيعو (تصيح) ثم رفع يديه حتى رنى بياض ابطيه. يقول: اللهم

هل بلغت ؟).  $\mathcal{L}_\text{max}$  and the state of the state of the state of the state of the state of the state of the state of the state of the state of the state of the state of the state of the state of the state of the state of the stat 

 $\mathcal{L}(\mathcal{L}(\mathcal{$  $\mathcal{L}^{\mathcal{L}}(\mathcal{L}^{\mathcal{L}}(\mathcal{L}^{\mathcal{L$ and the control of the control of the control of the control of the control of the control of the control of t<br>The control of the control of the control of the control of the control of the control of the control of the c

 $\mathcal{L}(\mathcal{L}(\mathcal{$ 

(١) البخارى ١٦٠/٢.

retgille ändigall: Cili وهم الذين يتألفون بالعطاء ويستمال به قلوبهم إلى الاسلام أو التثبيت عليه. أو بكف شرهم عن المسلمين، أو رجاء نفعهم في الدفاع عنهم، أو نصرهم على عدو لهم(١) وهم صنفان : كفار

 $-\lambda$ 

ومؤلفة الكفار ضربان أحدهما: من يرجى اسلامه فيعطى لتقوى نيته في الاسلام وتميل نفسه إليه فيسلم فإن النبي صلى الله عليه وسلم يوم فتح مكةأعطى الأمان لصفوان بن أمية، وأستصبره صفوان أربعة أشهر لينظر في أمره وخرج معه إلى حنبين فلما أعطي النبي صلى الله عليه وسلم العطايا، قال صفوان. مالى؟ فأومأ النبي صلى الله عليه وسلم إلى واد فيه إبل محملة، فقال: هذا لك فقال صفوان: هذا عطاء من لايخشى الفقر (٢) . والضوب الثاني : من يخشى شره فيرجى بعطيته كف شره

به شد. غده معه، وقد دوم ان عباس دضه الله تعالى عنه أن

 $\mathcal{L}^{\mathcal{L}}(\mathcal{L}^{\mathcal{L}}(\mathcal{L}^{\mathcal{L$ 

 $\label{eq:2} \frac{1}{\sqrt{2}}\sum_{i=1}^n\sum_{j=1}^n\frac{1}{\sqrt{2}}\sum_{j=1}^n\frac{1}{\sqrt{2}}\sum_{j=1}^n\frac{1}{\sqrt{2}}\sum_{j=1}^n\frac{1}{\sqrt{2}}\sum_{j=1}^n\frac{1}{\sqrt{2}}\sum_{j=1}^n\frac{1}{\sqrt{2}}\sum_{j=1}^n\frac{1}{\sqrt{2}}\sum_{j=1}^n\frac{1}{\sqrt{2}}\sum_{j=1}^n\frac{1}{\sqrt{2}}\sum_{j=1}^n\frac{1}{\sqrt{2}}\sum_{j$ 

 $\mathcal{L}_{\text{max}}$  and  $\mathcal{L}_{\text{max}}$  . Then

 $\label{eq:2.1} \frac{1}{\sqrt{2}}\left(\frac{1}{\sqrt{2}}\right)^{2} \left(\frac{1}{\sqrt{2}}\right)^{2} \left(\frac{1}{\sqrt{2}}\right)^{2} \left(\frac{1}{\sqrt{2}}\right)^{2} \left(\frac{1}{\sqrt{2}}\right)^{2} \left(\frac{1}{\sqrt{2}}\right)^{2} \left(\frac{1}{\sqrt{2}}\right)^{2} \left(\frac{1}{\sqrt{2}}\right)^{2} \left(\frac{1}{\sqrt{2}}\right)^{2} \left(\frac{1}{\sqrt{2}}\right)^{2} \left(\frac{1}{\sqrt{2}}\right)^{2} \left(\$ 

ومسلمون.

 $\circ$   $\sim$ 

تتالب

 $- \wedge V -$ 

ترن سی ترینی شهر تصور ویبینی صحیحه نی الاسلام فيعطون ليقوى ايعانهم ويثبتوا، وفي صحيح مسلم(١) من حديث أنسى، فقال رسول الله صلى الله عليه وسلم ـ أعنى للأنصار ـ «فإني أعطي رجالا حديثي عهد بكفر أتألفهم» الحديث. قال ابن اسحق: أعطاهم يتألفهم ويتألف بهم قومهم. وكانوا أشوافا ، فأعطى أبا سفيان بن حرب مانة بعير، وأعطى ابنه مانة بعير، وأعطى حكيم بن حزام مانة بعينِ، وأعطى الحارث بن هشام مائة بعيرٍ، واعطى سهبيل بن عمرو مانة بعير .....(٢) . المثالث : قوم يليهم قوم من الكفار إن اعطوا قاتلوهم ويراد بإعطاهم تألفهم على قتالهم.

الرابيع : قوم يليهم قوم عليهم زكوات ويهنعونها فإن اعطوا هؤلاء قاتلوهم وقهروهم على أخذها منهم وحملوها إلى الامام، وإن لم يعطوا لم يأخذوا منهم الزكوات واحتاج الامام إلى مؤنه ثقيلة لتجهيز من يأخذها منهم(٣).

وكل هذه الانواع تدخل تحت عموم لفظ «المؤلفة قلوبهم» سواء كانوا كفارا أم مسلمين.  $\mathcal{O}(10^6)$  . The second constraints are the second constraint of the second constraints of  $\mathcal{O}(10^6)$ 

 $\label{eq:2.1} \frac{1}{\sqrt{2}}\int_{\mathbb{R}^3}\frac{1}{\sqrt{2}}\left(\frac{1}{\sqrt{2}}\right)^2\left(\frac{1}{\sqrt{2}}\right)^2\left(\frac{1}{\sqrt{2}}\right)^2\left(\frac{1}{\sqrt{2}}\right)^2\left(\frac{1}{\sqrt{2}}\right)^2.$ 

(١) المفهم شرح صحيح مسلم ١٧٧١/٤. (٢) انظر تفسير القرطبي ١٧٩/٨. (٢) انظر المجموع شرح المهذب ١٩٦/٦-١٩٩٠.

قال الامام الشافعي (١) : والمؤلفة قلوبهم من دخل في الاسلام ولا يعطى من الصدقة مشرك يتألف على الاسلام فإن قال قائل أعطى النبي صلى الله عليه وسلم عام حنين بعض المشركين من المؤلفة فتلك العطايا من الفيء ومن مال النبي صلى الله عليه وسلم خاصة لامن مال الصدقة ومباح له أن يعطى من ماله وقد خول الله تعالى المسلمين أموال المشركين لا المشركين أموالهم وجعل صدقات المسلمين مردودة فيهم كما سمى لا على من خالف دينهم. ونقول لاعجب أن يعطي كافر من صدقات المسلمين تأليفا لقلبه على الاسلام. أو تمكينا له في صدره، فإن هذا ـ كما ذكره الامام القرطبي(٢) ضرب من الجهاد. فالمشركون ثلاثة أصناف: صنف يرجع عن كفره بإقامة البرهان. وصنف بالقهر والسنان. وصنف بالعطاء والاحسان، والامام الناظر للمسلمين يستعمل مع كل صنف مايراه سببا لنجاته وتخليصه من الكفر .

 $-\Delta \lambda = -\frac{1}{2}$ 

 $\mathcal{L}^{\mathcal{L}}(\mathcal{L}^{\mathcal{L}}(\mathcal{L}^{\mathcal{L$ 

 $\label{eq:2.1} \mathcal{L}(\mathcal{L}^{\mathcal{L}}(\mathcal{L}^{\mathcal{L}}(\mathcal{L}^{\mathcal$ 

حكم سهم البؤلفة فلوبهم بعد رسول الله صلى الله عليه وسلم [ختلف فقهاء المذاهب إلى حكم سهم المؤلفة قلوبهم بعد وفاة الرسول صلى الله عليه وسلم هل سقط أم باق يعمل به ؟. ذهب الحنفية ومالك والشافعى وأصحاب الرأى إلى انقطاع سهم المؤلفة بعد رسول الله صلى الله عليه وسلم. وقد أعز الله تعالى الاسلام وأغناه أن يتألف عليه رجال، فلا يعطى مشرك تألفا بحال. وخافهم الامام احمد وذهب إلى أنه باق لم يلحقه نسخ ولاتبديل. (١) الام ١١/٢ ط. بولاق .

## (۲) انظر تفسير القرطبي ۱۷۹/۸.

قال جعهود الحنيفة : انتسخ سهمهم وذهب كما قال في البدائع(١٠) : وهو الصحيح، لاجماع الصحابة على ذلك، فإن أبا يكو وعمر رضى الله عنهما ما أعطيا المؤلفة قلوبهم شيئا من الصدقات، ولم ينكر أحد من الصحابة رضي الله عنهم فإنه روى أنه لها قبض رسول الله صلى الله عليه وسلم جاؤوا أيا يكر وسألوه: أن يكتب لهم خطأ ـ كتابة رسمية ـ بسهامهم. فأعطاهم ماسألوه، ثم جاوؤا إلى عمر وأخبروه بذلك فأخذ الخط من أيديهم ومزقه، وقال: إن رسول الله صلى الله عليه وسلم، كان يعطيبكم ليؤلفكم على الاسلام، فأما اليوم فقد أعز. الله دينه، فإن ثبتم على الاسلام وإلا فليس بيننا وبينكم إلا السيف. فانصرفوا الى أبي بكر فأخبروه بما صنع عمر رضى الله عنهما، وقالوا: أنت الخليفة أم عمر؟ قال: هو انَّ شاء. ولم ينكر أبو بكر قوله وفعله وبلغ ذلك عامة الصحابة، فلم ينكروا، فيكون ذلك اجماعا على ذلك، ولأنه ثبت باتفاق الأمة أن النبي صلى الله عليه وسلم إنما كان يعطيهم ليتألفهم منهم على الاسلام ولهذا أسماهم الله «المؤلفة قلوبهم» والاسلام يؤمنذ فى ضعف وأهله فى قلة، وأولنك كثيبر ذوو قوة وعدد، واليوم بحمد الله عز الاسلام، وكثر أهله واشتدت دعائمه، ورسخ بنيانه، وصار أهل الشرك أذلاء، والحكم متنى ثبت معقولا بمعنى خاص، ينتهى بذهاب ذلك المعنى. والمذكور في مذهب المالكية قولان(٢) : قول بانقطاع سهم المؤلفة بعز الاسلام وظهوره، وهذا مشهور من مذهب مالك وأصحاب الراي. والقول الثاني : قال القاضي عبد الوهاب : إن احتيج اليهم في بعض الأوقات أعطوا من الصدقة. وقال القاضى ابن العربى: الذى عندى أنه ان قوى الاسلام زالوا، وإن إحتيج اليهم اعطوا سهمهم كما كان رسول الله صلى الله عليه وسلم يعطيهم فإن الصحيح: «بدأ الاسلام غريبا وسيعود غريبا كما بدأ». (١) بدائع الصنائع ٤٥/٢، . (٢) انظـر تفسير القرطبي ١٨١/٨ بداية المجتهد ١/٥/١.

 $\mathcal{L}(\mathcal{L}(\mathcal{L}))$  and the contract of the contract of the contract of the contract of the contract of the contract of the contract of the contract of the contract of the contract of the contract of the contract of the

 $\mathcal{L}(\mathcal{L}(\mathcal{$ 

 $- \lambda$ 9  $-$ 

وذكر النووى (١) عن الشافعي: أن الكفار إن جاز تأليفهم فإنما يعطون من سهم المصالح من الفيء ونحوه، ولايعطون من الزكاة. لأنَّ الزكاه لاحق فيها للكفار عنده. وأما المسلمون من المؤلفة، فعنه قولان في اعطائهم بعد النبي صلى الله عليه وسلم: الأول : لايعطون لأن الله أعز الاسلام، فأغنى عن التألف مالهال. والثاني : يعطون، لأن المعنى الذي اعطوا به قد يوجد بعد النبي صلى الله عليه وسلم وإذا قلنا يعطون فمن أين؟ قولان أيضا : قيل من الصدقات، للآية . وقيل من سهم المصالح من الفيء وغيره، لأن الصرف إليهم من مصلحة المسلمين. وفي العغني لابن قدامة(١) : ولنا كتاب الله وسنة رسوله، فإن الله تعالى سمى المؤلفة في الأصناف الذين سمى الصدقة لهم والنبى صلى الله عليه وسلم قال «إن الله تعالى حكم فيها فجزأها ثمانية أجزاء» وكان يعطى المؤلفة كثيرا في أخبار مشهورة ، ولـــم يـــزل (١) المجموع شرح المهذب للنووى ١٩٧/٦. والنووى: هو العلامة الحافظ محي الدين ابو زكريا يحيى بن شرف بن مر بن جمعة بن حزام النووى المحدث الفقيه الشافعي الشهيبر بالنووى «نوى بلده بحوران بينها وبين دمشق مسافة يومين» ولد سنة ٦٣١ وتوفى ببلده سنة ٦٧٦. له من التصانيف الأربعين في الحديث مشهور وعليها عدة شروح وحواشى، تهذيب الاسماء واللغات. الارشاد فـي أسـول الحديث. شـرح العجامع الصغير للبخاري وكـتب كشيره (هديه العارفين ١/٤/٥). المغنى ١٦٦/٢.

كذلك حتى مات، ولايجوز ترك كتاب الله وسنة رسوله الابنسخ. والنسخ لايثبت بالأحتمال، ثم ان النسخ انما يكون في حياة النبي صلى الله عليه وسلم لأن النسخ انما يكون بنص، ولا يكون النص بعد موت النبي صلى الله عليه وسلم وانقواض زمن الوحي، ثم أن القرآن لاينسخ الا بقرأن وليس في القرأن نسخ كذلك ولا في السنة. فكيف يتنوك الكتاب والسنة بمجرد الأراء والتحكم، أو بقول صحابى أو غيره ؟ الرأى الراجيح فى هذا الموضوع : الذين قالوا أن سهم المؤلفة قلوبهم نسخ بفعل عمر فهذا غير صحبح، فالنسخ لم يقع، والحاجة الى تأليف القلوب لم تنقطع، والواقع ان عمر رضى الله تعالى عنه وارضاه انما حرم قوما من الزكاة كانوا يتألفون في عهد الرسول صلى الله عليه وسلم ورأى أنه لم يعد هناك حاجة لتأليفهم، وقد أعز الله الاسلام وأغنى عنهم، ولم يجاوز الفاروق الصواب فيما صنع. فإن التأليف ليس وضعا ثابتا دائما. ولاكل من كان مؤلفا في عصر يظل مؤلفا في غيره من العصور . وإن تحديد الحاجة إلى التأليف، وتحديد أشخاص المؤلفين، أمو يوجع إلى أولى الأمو وتقديرهم لها فيه خيو الاسلام ومصلحة المسلمين. لقد قرر علماء الأصول. أن تعليق الحكم بوصف مشتق يؤذن بعلية مآكان منه الاشتقاق، وهنا علق صرف الصدقة بالمؤلفة، فدل على أن تأليف القلوب هو علة صرف الصدقات إليهم، فإذا وجدت هذه العلة وهي تأليف قلوبهم ـ أعطوا، وإن لم توجد لم يعطواً له . (١) انظـر فقه الزكاة للدكتور القرضاوى ١٠١/٢ .

 $-97 -$ أين يصرف سهم المؤلفة في عصرنا ؟ إن الجواب عن هذا واضح مما ذكرناه من بيان الهدف الذي قصده الشارع من وراء هذا السهم. وهو استمالة القلوب إلى الإسلام أو تثبيتها عليه، أو تقوية الضعفاء فيه، أو كسب أنصار له. أو كف شو عن دعوته ودولته، وقد يكون ذلك بإعطاء مساعدات لبعض  $20 - 16 = 16$ 

(۱) انظر فقه الزكاة للدكتور القرضاوى ۱۰۹/۲. (۲) تفسير العنار للسيد رشد رضا ۷٤/١٠ه .

其他 1000<br>「1000」<br>「1000」 制 

 $\sim 100$  km s  $^{-1}$ 

the control of the control of

and the company of

and the company

 $\mathcal{L}(\mathcal{L})$  and  $\mathcal{L}(\mathcal{L})$  and  $\mathcal{L}(\mathcal{L})$ 

and the company

رابعاً : في الرقاب لقد غايرت الأيات التي حصرت مصارف الزكاة في الأصناف الثمانية بين المصارف الأربعة الأولى (إنما الصدقات للفقراء والمساكين والعاملين عليها والمؤلفة قلوبهم) والأربعة الأخيرة (وفي الرقاب والغارمين وفي سبيل الله وابن السبيل) وذلك أن الأربعة الأولى جعلت الصدقات لهم. والأربعة الأخيرة جعلت الصدقات فيهم فما السر في هذه المغايرة؟ ولماذا عبر عن إستحقاق الأولين للصدقة (باللام) التبي مي الأصل للتمليك. وعبر عن استحقاق هولاء لها بحرف (في) التبي هي للظرفيه؟ إن القرآن الكريم لا يغاير بين التعبيرات جزافًا، بل لحكمة جليلة بينبه عليها بكلامه المعجز، وما يعقلها إلا العاملون فها هذه الحكمة؟. لقد أجاب الزمخشري(١) عن ذلك بأن العدول عن (اللام) إلى (في) في الأربعة الأخيرة للإيذان بأنهم أرسخ في إستحقاق الزكاة من الأربعة الأولى، لأن (في) للوعاء، فنبه على أنهم أحقاء بأن توضع فيهم الصدقات ويجعلوا مظننة لها ومصبا. وعقب ابن المنبر على كلام الزمخشري فقال: وثم سر أخر هو

 $-94 -$ 

أظهر وأقوب. وذلك أن الأصناف الأربعة الاوانل ملاك لما عساه يدفع إليهم، وإنما يأخذونه ملكاً، فكان دخول اللام لانقا بهم. وأما الأربعة الأواخر، فلا يملكون ما يصرف نحوهم، بل ولايصرف اليهم، ولكن في مصالح تتعلق بهم. فالمال الذي يصوف في الرقاب إنما يتناوله السادة المكاتبون والبائعون، فليس نصيبهم مصروفا إلى أيديهم، حتى يعبر عن ذلك باللام المشعرة بتملكهم لما يصرف نحوهم. وإنما هم محال لهذا الصرف والمصلحة المتعلقة به. «وكذلك الغارمون، إنما يصرف نصيبهم لأرباب ديونهم تخليصا لذممهم لآلهم، وأما سبيل الله فواضح فيه ذلك».

(١) الكشاف للزمخشوى ٢/٥٪ ط. الحلبي .

 $\overline{a} = a \cdot \overline{a}$ «وأما ابن السبيل فكأنه كان مندرجا في سبيل الله، وإنما أفرد بالذكر تنبيها على خصوصيته مع أنه مجرد من الحرفين جميعا. وعطفه على المجرور باللام ممكن. ولكنه على القريب منه أقرب  $\epsilon$ والله أعلم» (۱). معنی «قی الرقاب» :

الرهاب : جمع رقبة وهي مؤخر أصل العنق واشتقاقها من المواقبة، وذلك أن مكانها من البدن مكان الرقيب المشوف على القوم، ولهذا المعنى يقال: أعتق الله رقبته(٢).

والمعواد بها فس القوآن: العيد أو الأمة، وهي تذكر في معرض التحرير أو الفك، وتحرير العبد من الرق هو فك لرقبته من غلها، وفي أية المصارف قال تعالى (وفي الرقاب) ومعناها وتصرف الصدقات في فك الرقاب، وهو كناية عن تحوير العبد والاماء من نير الرق والعبودية.

وقد أختلف الفقهاء في تفسير الرقاب على أقوال(٢):  $\frac{1}{2}$   $\frac{1}{2}$ 

القول الثانس : وهو مذهب مالك وأحمد(١) وإسحق أنه موضوع لعتق الرقاب يشترى به عبيد فيعتقون وذلك لعموم قوله تعالى (وفي الرقاب) وهو متناول للقن بل هو ظاهر فيه. فإن الرقبة ﴿إِذَا ۖ الْمَلَّلَّقَتْ الْعَصَدِيْفَ لِلَّذِينَ إِنَّ الْفُسْمَرَ إِنَّ إِنَّ إِنَّ وَتَقْدَيْنِ الآية: وفي اعتاق الرقاب، ولأنه إعتاق للرقبة فجاز صوف الزكاة ر **القول الثانث :** قول أبي حنيفة(٢) وأصحابه وقول سعيد بن جبيبر والنخعي، أنه لايعتق من الزكاة رقبة كاملة ولكن يعطى منها في رقبة ويعان بها مكاتب لأن قوله تعالى (وفي الرقاب) يقتضي أن يكون له فيه مدخل وذلك ينافى كونه تاما فيه. وذلك لما روى أن رجلا جاء إلى رسول الله صلى الله عليه وسلم وقال: علمني عملا يدخلني الجنة فقال صلى الله عليه وسلم أعتق النسمة وفك الرقبة فقال الرجل. أو ليسا سواء قال: لاعتق النسمة أن تنفرد بعتقها وفك الرقبة أن تعين في عتقها» وانما جاز دفع الزكاة إلى المكاتب ليؤدى بدل كتابته فيعتق ولايجوز إبتداء الإعتاق سية الزكاة لوجهين: أحدهما : ما ذكرنا أن الواجب إيتاء الزكاة والايتاء هو التمليك. والدفع إلى المكاتب تمليك. فأما الإعتاق فليس بتمليك. ـ والشانس :ما أشار إليه سعيد بن جبير فقال لايعتق من الزكاة مخافة جر الولاء ومعنى هذا الكلام أن الإعتاق يوجب الولاء للمعتق فكان حقه فيه باقيا ولم ينقطع من كل وجه فلا يتحقق الإخلاص ﴿ فَلَا يَكُونُ عَبَّادَةً وَالزِّكَاةَ عَبَادَةً فَلَا تَتَّأْدَى بِمَا لَيْسَ بِعِبَادَةٍ، فَأَمَا الذِّي يدفع إلى المكاتب فينقطع عنه حق المؤدى من كل وجه ولا يرخع إليه بذلك نفع فيتحقق الإخلاص.

(١) أنظـر بداية المجتهد ٢٧٧/١، المغنى لابن قدامة ٢٠/٠٢٠.

(٢) أنظر بدانع الصنانع ١/٥/٢.

القول الراجع فى هذا الموضوع : الحق أن عبارة الآية الكريمة تشمل الأمرين حميعاً: معونة المكاتبين وعتق الرقاب وقد روى أبو عبيد عن ابن عباس أنه لم يو بأسا أن يعتق المسلم رقبة من زكاة ماله. وقال بعد ذكر قول النخعي وابن جبير ـ أنهما كرها شراء الرقاب وعنقها من الزكاة ـ وقول ابن عباس أعلى ما جاءنا في هذا الباب، وهو أولى بالإتباع، وأعلم بالتأويل. وقد وافقه الحسن على ذلك. وعليه كثير من أهلَّ العلم(١) والأولى لولى الأمر أن يجمع بين الأمرين فيعين المكاتبين ويشترى

العبيد والإماء حسب ما تقتضيه المصلحة. هل يفك الأسير المسلم من سهم الرقاب؟ أختلف العلماء في فك الأساري من سهم (وفي الرقاب) وهم الأسارى المسلمون الذين يتحكم فيهم الأعداء الكفرة تحكم السيد في الرقيق. جاء في المغنى'٢): ويجوز أن يشترى من زكاته أسير مسلما من أيدى المشركين لأنه فك رقبة من الأسر فهو كفك رقبة العبد من الرق ولأن فيه اعزازا للدين فهو كصرفه إلى المولفة قلوبهم ولأنه يدفعه إلى الأسير لفك رقبته فأشبه ما يدفعه إلى الغارم لفك رقبته من الدين.

وفس قفسير القرطبي (٣): قال أصبغ: لايجوز وهو قول ابن القاسم. وقال ابن حبيب : يجوز لأنها رقبة ملكت بملك الرق فهي تخرج من رق إلى عتق، وكان ذلك أحق وأولى من فكاك الرقاب الذي بأيدينا، لأنه إذا كان فك المسلم عن رق المسلم عبادة وجانزا من الصدقة، فأحرى وأولى أن يكون ذلك في فك المسلم من رق الكافر و ذله .

(١) الأموال لأبي عبيد ٢٤٢ . (٢) المغنى لابن قدامة ٢٧/١. (٣) تفسير القرطبي ١٨٣/٨ ط. دار الكتب .

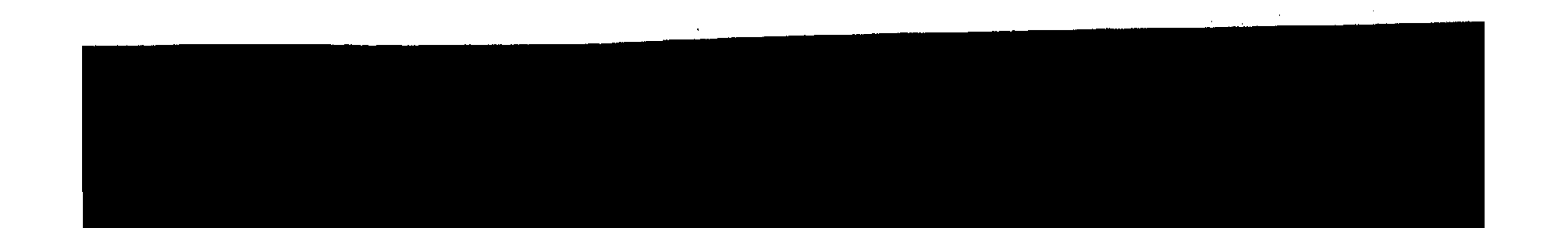

الإسلام وتصفية الرق : إن الإسلام هو أول نظام في الدنيا عمل بكل الوسائل على تصفية الرقى، وإلغائه من دنيا البشر بالتدريج، لقد شرع الإسلام العتق ولم يشرع الرق. فلم يكن للعتق أثر في شرائع الحضارات التي سبقت ظهور الإسلام. أما الرق فقد كان معروفا معترفا به في كل حضارة قديهة، والواقع أن الرق على أصوله التي أنشأته في عصور الهمجية باق إلى القرن العشرين وسيبقى بعدها مابقيت الحروب، وبقيت عادات الأسر، فالأسير اليوم هو الرقيق الأول بعينه ــ يسخره الأسرون في أعمالهم، ويجردونه من الحقوق المدنية بينهم، ويعطونه من القوت مايمسك الرمق أو يعنيه على خدمتهم. ولا تفك عنه هذه القيود إلاَّ إذا تبودل الأسرى بين المعسكوين المتقاتلين. فلما ظهر الإسلام جاء بالعتق ولم يجيء بالرق، وسبق التطور الدولى إلى تقرير فك الأسرى عند الأعداء، وتقرير الس بتسريح الأسرى عنده، وصنع خير ما يصنعه الشارع في ذلك الزمن. فإنه الصنيع الذي لم تلحقه حضارة القرن العشرين بما هو أكرم منه واحدى.

فمن الحسن في شريعة الإسلام إطلاق الأسير أو قبول فدانه قال عز وجل «فإذا لقيتم الذين كفروا فضرب الرقاب حتى إذا

أثخنتموهم فشدوا الوثاق فأما منا بعد وإما فداء حتى تضع الحرب أوزارها»(۱). وإذا أراد العبد أن يفتدى نفسه بأجره من عمل يعمله، حسن بمالكه أن يقبل منه ذلك وأن يعينه بماله، وما آتاه الله من كسبه قال عز من قائل «والذين يبتغون الكتاب مما ملكت أيمانكم فكاتبوهم إن علمتم فيهم خيرا وأتوهم من مال الله الذي أتاكم»(٢).

(٢) النسور : ٢٣ .

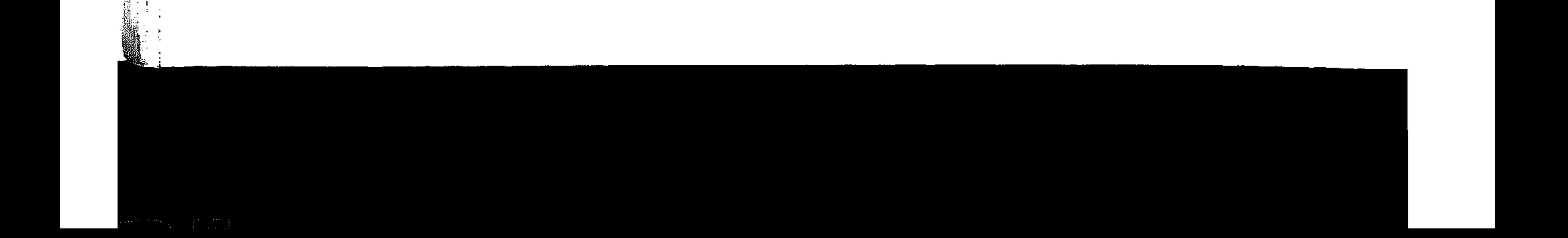

 $- 9\lambda -$ وفرض الإسلام العتق كفارة لذنوب كثيرة، فمن ظاهر من زوجته ـ أى قال لها أنها حرام عليه كظهر أمه ـ فلا يتحـلل من ظهاره إلا يتحرير رقبة يملكها ـ قال سبحانه وتعالى «والذين يظاهرون من نسانهم ثم يعودون لعا قالوا فتحرير رقبة من قبل أن يتمساسا»(١). ومن حنث في يبينه فكفارة اليبين صدقة بالبال أو صدقة بالتحرير قال سبحانه وتعالى «لا يؤاخذكم الله باللغو في أيمانكم ولكن يؤاخذكم بما عقدتم الأيمان. فكفارته إطعام عشرة مساكين من أوسط ما تطعمون أهليكم أو كسوتهم أو تحرير رقبة»<sup>(٢)</sup> ومن قتل خطأ وجب عليه مع الدية تحرير رقبة قال عز وجل «ومن قتل مؤمناً خطأً فتحرير رقبة مؤمنة ودية مسلمة إلى أهله، إلا أن يصدقوا، فإن كان من قوم عدو لكم وهو مؤمن فتحرير رقبة مؤمنة، وإن كان من قوم بينكم وبينهم ميثاق فدية مسلمة إلى أهله وتحرير رقبة مؤمنة، فمن لم يجد فصيام شهرين متتابعين توبة من الله»(٣). ويحسن تحرير الرقاب في غير ما ورد النص عليه حيثما وجب الشكر على النعمة. والتوبة من الذنب، وحسن الجزاء على الولاء. وقد نظرت الشريعة الإسلامية إلى الفارق بين الرجل والموأة في أمر العتق، فعملت على نقل النساء المملوكات من رابطة العبودية إلى رابطة الزوجية، وأمرت المسلمين بتزويجهن والبر بهن، قال سبحانه وتعالى: «وانكحوا الأيامي منكم والصالحين من عبادكــم وامانكم، وإن

. ٣ : تلميجادلة : ٣ . . ٨٩ : تلماندة  $( \times )$ .  $94:$  a Luill  $(9)$ 

 $-99$ يكونوا فقراء يغنهم الله من فضله»(١) وقال عز وجل «فإن خفتم ألا تعدلوا فواحدة وأ ماملكت أيمانكم»(٢) . - وفضلت الزواج بالجارية المملوكة على الزواج بسليلة البيوت من المشركات ولو حسن مرأها في العين قال سبحانه وتعالى «ولأمة مُؤمنة خيبر من مشركة ولو أعجبتكم»<sup>(x)</sup>. وفرضت لهن حقوقهن كما فرضت الحقوق للأزواج قال سبحانه وتعالى : «قد علمنا ما فرضنا عليهم في ازواجهم وما ملكت أيمانهم» (٤). وحرص الإسلام على البر بهن في عواطفهن وأحساسهن، كما حرص على البر بهن في أرزاقهن ومعيشتهن، فكان عليه الصلاة والسلام ينهى المسلم أن يقول «عبدى وأمتى» وإنما يقول «فتاى وفتاتي» كما يتحدث عن أبنانه، وكانت وصيته بالصلاة والرقيق من آخر وصاياه صلوات الله عليه قبل أنتقاله إلى الرفيق الأعلى(0). وهكذا نجد كيف أن الإسلام فتح كل أبواب العتق للرقيق وحاطه

بالرعاية والإهتمام من قبل المسلمين ولاتجد اليوم فى الإسلام رقيقاً

والحمد لله رب العالمين.

(١) النور : ٣٢ .  $\mathbf{r} = \mathbf{r} \cdot \mathbf{r}$  :  $\mathbf{r} = \mathbf{r} \cdot \mathbf{r}$ 

(٢) البقرة : ٢٢١ .

 $\cdot \circ \cdot :$  الأحـزاب  $\cdot \circ \cdot$ 

(ه) انظر المرأة في القرآن: لعباس محمود العقاد ١٠٧ ــ ١١٠ ط. دار

الهلال.

the contract of the contract of the contract of and the state of the state of the state

خامساً : الغارمون الغارمون هم المدينون: جمع غارم. والغارم: هو الذي عليه دين، وأصل الغرم في اللغة اللزوم، ومنه قوله سبحانه وتعالى «إن عذابها كان غراما» ويطلق الغريم على المدين وعلى صاحب الدين وسمى كل واحد منها غريما لملازمته صاحبه. والغارمون تُلاتَة أُنُواع :

النوع الأول(١): من غرم لإصلاح ذات البين ومعناه أن يستدين مالا ويصرفه في إصلاح ذات البين، بأن يخاف فتنة بين قبيلتين أو شخصين فيستدين مالا ويصرفه في تسكين تلك الفتنة وإطفاء نار حرب يمكن أن تشتعل ويحقن دماء وأموالا، فهذا قد أتى معروفا عظيماً، فكان من المعروف حمله عنه من الصدقة، فجاء الشرع بإباحة المسألة فيها وجعل لهم نصيبا من الصدقة فيصوف إليه من سهم الغارمين تشجيعا له على عمِل المعروف، وكانت العرب تعرف ذلك في الجاهلية وتسميه حمالة، فكان الرجل منهم يتحمل الحمالة ثم يخرج في القبائل فيسأل حتى يؤديها، فورد الشرع بإباحة المسألة فيها وجعل لهم نصيباً من الصدقة روى مسلم(٢) عن قبيصة بن

 $.111/1$ 

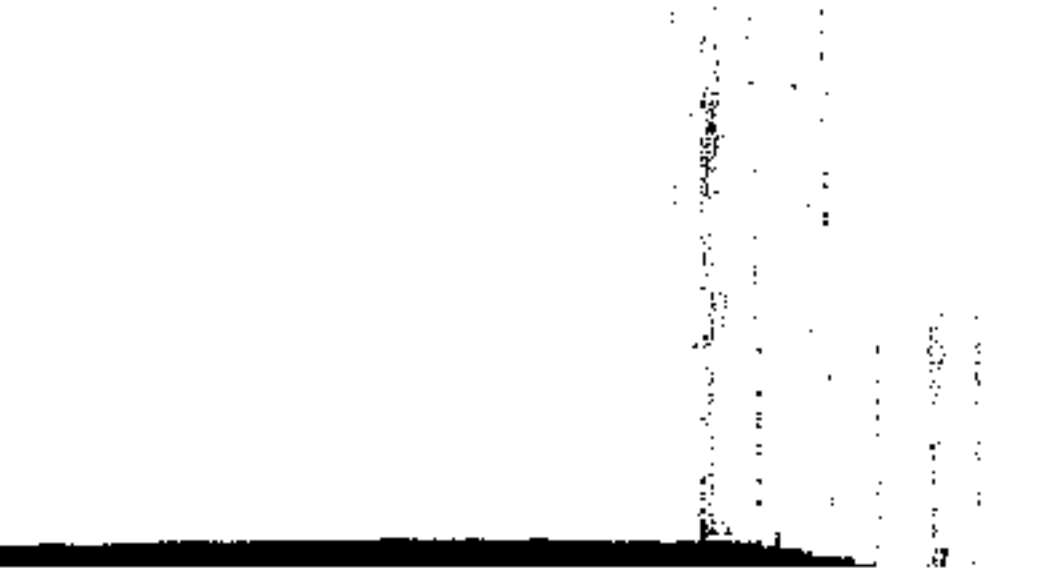

 $\label{eq:2.1} \mathcal{L}(\mathcal{L}^{\mathcal{L}}_{\mathcal{L}}(\mathcal{L}^{\mathcal{L}}_{\mathcal{L}})) = \mathcal{L}(\mathcal{L}^{\mathcal{L}}_{\mathcal{L}}(\mathcal{L}^{\mathcal{L}}_{\mathcal{L}})) = \mathcal{L}(\mathcal{L}^{\mathcal{L}}_{\mathcal{L}}(\mathcal{L}^{\mathcal{L}}_{\mathcal{L}}))$ 

أصابت فلان فاقة فحلت له المسألة حتى يصيب سدادا من عيش أو قواما من غيش وما سوى ذلك فهو سحت يأكلها صاحبها سحتا يوم  $\sum_{i=1}^n a_i = a_i$ ي ، وروى أبو سعيد الخدرى أن النبي صلى الله عليه وسلم قال: «لاتحل الصدقة لغني لخمسة»(١) ذكر منها الغارم. لمعتب وقد أضاف إلى هذا الصنف فضيلة الشيخ الدكتور يوسف القرضاوي(٢): والمصلحين بين الناس وكل من يقوم من أهل الخير في عمل مشروع إجتماعي نافع كمؤسسة للأيتام، أو مستشفى لعلاج الفقراء. أو مسجد لإقامة الصلاة، أو مدرسة لتعليم المسلمين، أو ما شابه ذلك من أعمال الس والخدمة الإجتماعية، فإنه قد خدم في سبيل خيبي عام للجماعة. فمن حقه أن يساعد من العال العام لها. وليس في الشرع دليل يقصر الغارمين على من غرموا لإصلاح ذات البين دون غيرهم، فلو لم يدخل أولئك في لفظ «الغارمين»، لوجب أن يأخذوا حكمهم بالقياس. ومعنى هذا أن يعطى من إستدان من أجل هذه الخدمات

 $\mathbf{K}^{(1)}_{\mathbf{A},\mathbf{C}}$ 

مسكن أو إكرام ضيف وعجز عن أداء دينه، بأن كان لايعلك نصابا فاضلا عن دينه ولو له دين على غيره ولكن لايقدر على أخذه، فيعطى من الزكاة مايفي بدينه، لقول أبي سعيد الخدري رضي الله عنه : «أصيب رجل على عهد رسول الله صلى الله عليه وسلم في ثمار ابتاعها فكثر دينه فقال رسول الله صلى الله عليه وسلم: تصدقوا عليه فتصدق الناس عليه فلم يبلغ ذلك وفاء دينه، فقال النبي صلى الله عليه وسلم: خذوا ما وجدتم وليس لكم إلا ذلك»(١). فدل الحديث على أن من أصيب فى ماله فهو غارم يباح أخذ الصدقة سواء اكانت تطوعا أم واجبة. ولصاحب هذا النوع شروط (٢): لهذا النوع وهو الغارم الذى استدان لإصلاح حالة شروط لابد من توافرها ليصرف له من هذا السهم. أونها : أن يكون في حاجة إلى ما يقضى به الدين، فلو كان غنيا قادرا على سداده بنقود أو عروض عند لم يعط من الزكاة. وفي قول للشافعي : أنه يعطى مع الغنى، لأنه غارم، فأشبه الغارم لذات البين.

 $-1$   $\sqrt{7}$   $-$ 

ولو وجد ما يقضى به بعض الدين اعطى بقدر ما يقضى به الباقى فقط. ولو لم يملك شيئا وقدر على قضانه بالعمل والكسب أعطى أيضا، لأنه لايمكنه قضاؤه إلا بعد زمن وقد يعرض ما يمنعه من قضائه.

(۱) الحديث رواه مسلم ۲۰/۰ ط. الشعب . (٢) أنظر المجموع شرح المهذب ٢٠٧/٦ ــ ٢٠٩، شرح الخرشى على الخليل ٢١٨/٢. المغنى ٢٧٢/١.

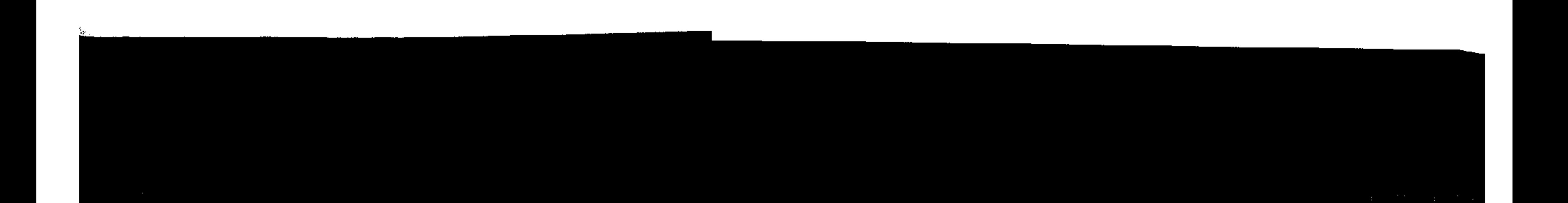

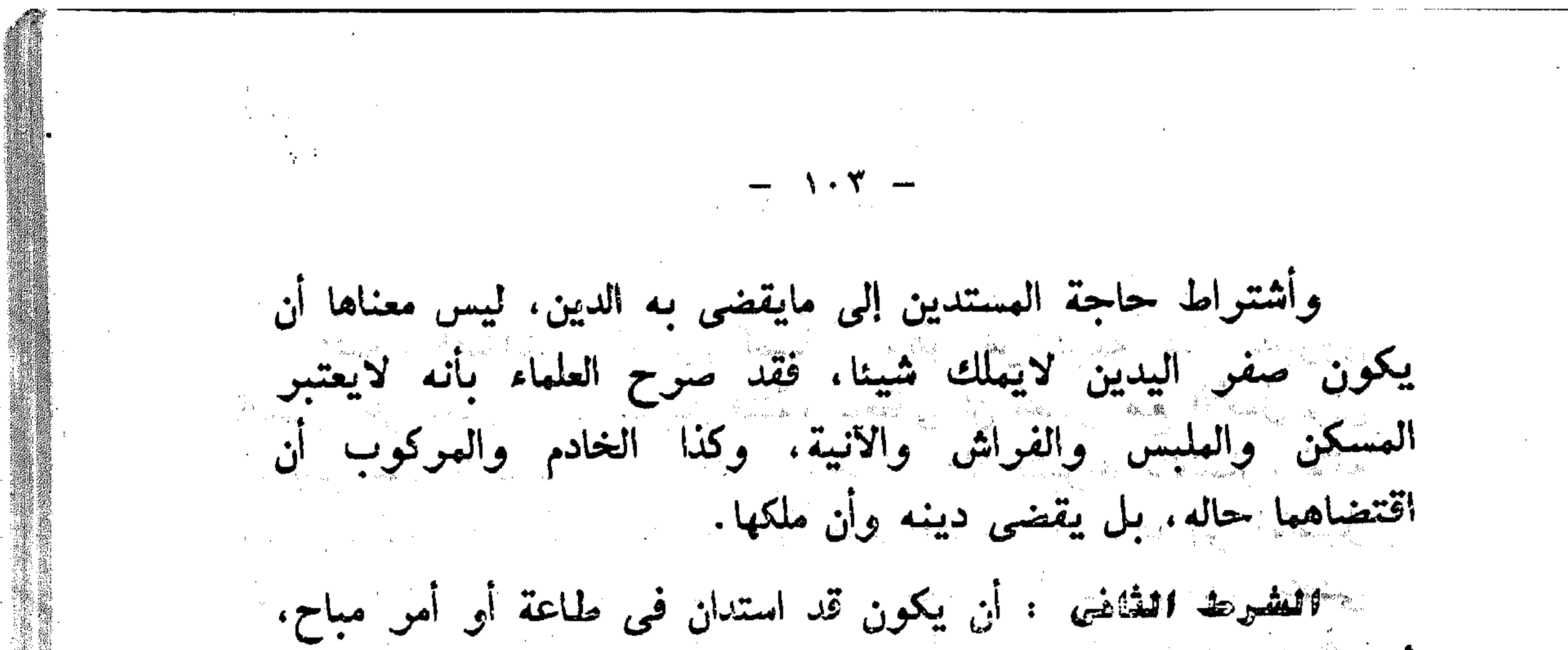

أما لو استدان في معصية كخمر وزنبي وقمار ومجون. وغير ذلك من ألوان المحرمات فلا يعطى ، لأن في إعطائه إعانة له على معصية الله. وإغراء لغيره بمتابعته في عصيانه. وهو متمكن من الأخذ بالتوبة. فإذا تاب أعطى من الزكاة، لأن التوبة تجب ما قبلها، والتائب من الذنب كمن لاذنب له. الشرط الثالث : أن يكون الدين حالا . فإن كان مزجلا فقد اختلف فيه: قيل: يعطي، لأنه يسمى غارما. فيدخل في عموم النص. وقيل: لايعطى، لأنه غير محتاج إليه الآن. وقيل: إن كان الأجل يحل تلك السنة أعطي، وإلا فلا يعطي من صدقات تلك السنة. ونقول إن كان الذى يعطى الزكاة فرد وليس مؤسسة أو دولة فينبغي أن يدرس الحالة التي أمامه فيؤثر الأشد حاجة عن الذي يليه وحسب الكم العالى أو حصيلة الزكاة التي بين يديه فليقض حاجة الغارم، والله أعلم. المستخدم المستخدم المستخدم المستخدم المستخدم المستخدم المستخدم المستخدم المستخدم المستخدمة لا الشرط الرابع : أن يكون شأن الدين مما يحبس فيه، فيدخل فيه دين الولد على والده، والدين على المعسر . ويخرج دين الكفارات والزكاة، لأن الدين الذي يحبس فيه ما كان لأدمى، وأما الكفارات والزكوات فهي لله هذا الشرط للمالكية(١). (١) أنظر حاشية الصاوى ١/ ٢٣٣ .

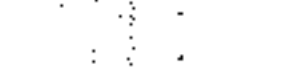

and the state of the

**Contractor** 

النوع الثالث : الغارم لضمان، وهو من لزمه دين بطريق الضمان عن معين لافي تسكين فتنة، فيعطى إن أعسر مع الأصل وإن لم يكن متبرعا بالضمان. أو أعسر وحده وكان متبرعا بالضمان. لأنه إذا غرم لايرجع عليه بخلاف ما إذا ضمن بالأذن، وصرفه إلى الأصيل المعسو أولى، لأن الضامن فوعه، وإن اعسر الأصيل وحده اعطى دون الضامن، بخلاف الأصيل أو الضامن المؤسر، إذا لاحق له في . الزكاة، وإذا أعطى الضامن وقضى به الدين لم يرجع على الأصيل. وإن ضمن بإذنه، وإنما يرجع إذا غرم من عنده بشرطه، وإن كان موسوين لم يعط واحد منها(١). سهم الفارمون يأخذ حكم التأمين : إن الزكاة بهذا تقوم بنوع من التأمين الاجتماعي ضد الكوارث. ومفاجآت الحياة، سبق كل ما عرفه العالم ـ بعد ـ من أنواع التأمين. غير أن التأمين الذي حققه الإسلام لإبنائه بنظام الزكاه أسمى وأكمل واشمل من التأمين الذي عرفه الغرب في العصر الحديث بمراحل ومراحل. فالتأمين على نظام الغرب لايعوض إلا من إشتراك بالفعل في دفع أقساط محددة لشركة التأمين. وعند إعطاء التعويض

 $\rightarrow$   $\rightarrow$   $\sim$ 

يعطى الشخص المنكوب على أساس المبلغ الذى أمن به، لا على أساس خسائق. وحاجاته. فهن كان قد أمن بمبلغ أكبر أعطى تعويضاً أكثر . ومن كان مبلغه أقل كان نصيبه أقل. مهما عظمت مصيبته وكثرت حاجاته. وذوو الدخل المحدود يؤمنون عادة بمبالغ أقل، فيكون حظهم ــ إذا أصابتهم الكوارث ــ أدنى وذلك أن أساس نظام التأمين الغربي التجارة والكسب من وراء الأشخاص المؤمن لهم أما التأمين الإسلامى، فلا يقوم على اشتراط دفع أقساط سابقة، ولايعطى المصاب بالجانحة إلا على أساس حاجته. وبمقدار ما يعوض خسارته. ويفرج ضائقته. والمستخدمة المستخدمة المستخدمة المستخدمة (١) أنظر المفصل في الفقه الإسلامي أ. د محمد الخضراوي ص٢٠:١٠. (٢) أنظر فقه الزكاة للدكتور القرضاوى ٢٢٤/٣.

the contract of the contract of the contract of the contract of the contract of the contract of the contract of

the contract of the contract of the contract of the contract of the contract of

التشتك نماز كالأكاة كالمستحدث ُّ قَالَ القَرْطَمِيُّ(١) «قَالَ عَلَمَاوْنَا وُغِيرِهُم» يَقْضَى منها دين المُبتّ. لأنه من «الغازمين» قال طلي الله عليه وسلم «أنا أولى بكل مؤمن من تفسه من تؤكداً مالاً فلأهله. ومن ترك ديناً أو ضياعاً فإلى  $\mathcal{L}(\mathbf{x})_{\mathcal{R}}, \mathcal{L}_{\mathcal{D}}$ وبهذا قال الإمام مالك(٢) وهو القول الثاني للإمام أحمد(٤) وهي وجهة للإمام الشافعى<sup>(ه</sup>) وذلك لعموم الأية الكريب*مة*، وهى تشمل كل غارم، حيا كان أو ميتاً، ولأنه يصح التبرع بقضاء دينه كالحي. وهذا هو القول الأول. أها القول الثانى: فذهب إليه أبو حنيفة وهو القول الأول للإمام أحمد(٦) والوجهة الثانية للإمام الشافعي(٧). وهو لايجوز دفع الزكاة في قضاء دين الميت. لأن الغارم هو الميت. ولايمكن الدفع إليه. وإن دفعها إلى غريمه وهو الدائن صار الدفع إلى الغريم لا إلى الغارم. والذى نرجحه(^): أن نصوص الشريعة وروحها لاتمنع قضاء دين الميت من الزكاة، لأن الله تعالى جعل مصارف الزكاة نوعين: نوع عبر عنه استحقاقهم باللام التب تفيد التمليك وهم الفقراء والمساكين والعاملون عليها والمؤلفة قلوبهم (وهؤلاء هم الذين يعلكون) ونوع عبر عنه به «في» وهم بقية الأصناف (فـي الرقــاب (١) تفسير القرطبي ١٨٥/٨ ط. دار الكتب. (٢) صحيح البخارى ١٥٥/٣ ظ. دار الشف . (٣) أنظـر حاشية العدوى ٢١٨/٢. (٤) أنظر المغنى لابن قدامة ٢/٧/٢. (ه) أنظر المجموع ١١/١١٦. (٦) المغنى ٢/٧١٧ .  $\cdot$  x ۱۱/٦ جموع x ۱۱/٦. (٨) أنظر ققه الزكاة للدكتور القرضاوى ٢٢٢/٢ .

والغارمين وفي سبيل الله وابن السبيل) فكأنه قال: الصدقات في الغارمين ولم يقل: للغارمين .... فالغارم على هذا لايشترط تمليكه وعلى هذا يجوز الوفاء عنه وهذا ما أختاره وأفتى به شيخ الإسلام ابن تيمية<sup>(١)</sup>، ويؤيد هذا حديث «من ترك دينا أو ضياعا فإلى وعلى».

 $\cdots \quad \wedge \cdot \wedge \cdots$ 

موقف الإسلام من الغارمين : وموقف الإسلام من الغارمين والمستدنين بصفة عامة موقف فريد رافع، إنه يعلم ابناءه الاعتدا والاقتصاد في حياتهم حتى لايلجأوا إلى الإستدانة، فإذا أضطرت الظروف لذلك فعلى المستدين أن يعجل بالوفاء فيكسب بذلك معونة الله عز وجل وتأييده فيما نوى «من أخذ أموال الناس وهو يريد أداءها أدى عنه الله ومن أخذها يريد إتلافها أتلفه الله»(٢). فإذا عجز عن أداء الدين كله أو بعضه فإن الدولة تتدخل لإنقاذه من هذا الهم، ولهذا أستعان النبي صلى الله عليه وسلم من الدين بقوله «اللهم أنى أعوذ بك من غلبة الدين وغلبة العدو وبشماتنة الاعداء»(٢).

المستخدم المستخدم المستخدم المستخدم المستخدم المستخدم المستخدم المستخدم المستخدم المستخدم المستخدم المستخدم المتحدة  $\sim 14.4\%$ (١) أبن تيمية: هو الإمام المجدد شيخ الإسلام تقى الدين أبو العباس أحمد ينتهى نسبه إلى ابن تيمية الحرانى نسبة إلى (حران) بلدة بالشام ولاسوته زعامة وإمامة في العلم في ربوع الشام وكان جده الشيخ مجد الدين عبد السلام. فردا في زمانه. رأسا في الفقه وأصوله. بارعا في الحديث. ولد ابن تيمية عام ٢٦١هـ بحران وتلقى العلم منذ طفولته واحتوى صدره بكل أنواع العلوم وكان حجة عصره توفى بالسجن عام ٧٢٨هـ (الفتاوى الكبرى لابن تيمية المقدمة). 

(۲) صحیح البخاری ۲/۲۰، .

(۲) مسحبح البخاری ۸/۸۱ .

,一个人的人,一个人的人,一个人的人,一个人的人,一个人的人,一个人的人,一个人的人,一个人的人,一个人的人,一个人的人,一个人的人,一个人的人,一个人的人,一<br>第128章 第128章 第128章 第128章 第128章 第128章 第128章 第128章 第128章 第128章 第128章 第128章 第128章 第128
$-11.444$ . . وكان صلى الله عليه وسلم كثيرا ما يستعيذ بالله من المغرم ـ الاستنانة فسألوط عن سن ذلك ولعاذا يكثر من الاستعاذة. فقال لهم «إن الوجل إذا غرم حدث فكذب ووعد فأخلف» (١). لمستأثرهي لفتة نبوية صادقة إلى أثر الحالة الاقتصادية في الأخلاق والسلوك، وهو ما لا ننكره، وإنما ننكر على القائلين به جعلهم الاقتصاد هو العامل الوحيد. والمؤثر الفذ في سلوك الإنسان. وقد كان صلى الله عليه وسلم ينبه على قضاء الدين حتى أنه كان لايصلى على أحد مات وعليه دين إلى أن افاء الله عليه وفتح له وكثرت موارد بيت العال. صار يتولى بنفسه سداد ديون العسلمين. روى ذلك أبو هريرة: أن رسول الله صلى الله عليه وسلم كان يؤتى بالرجل المتوفى عليه الدين فيسأل: هل ترك لدينه من قضاء؟ فإن حدث أنه ترك وفاء صلى عليه وإلا قال: «صلوا على صاحبكم» فلما فتتح الله عليه الفتوح قال «أنا أولى بالمؤمنين من أنفسهم فمن توفى وعليه دين فعلى قضاو»»(٢). ذلك هو تشريع الإسلام وطريقه إنه يعين المستدين على التحرير من رقبة الدين، وينتشله من وهدته، ولا يتركه يسقط فريسة الديون ويعلن أفلاسه. وما عرفنا إلى اليوم شريعة غير الإسلام تنص فى صلب دستورها على سداد الديون عن المدينين، وتجعل ذلك فريضة من إن الإسلام بسداده هذه الديون العادلة عن أصحابها من مال الزكاة. قد حقق هدفين كبيرين: (١) صحيح البخارى ٢/١٥، ط. دار الشمب . (۲) مسحیح البخاری ۲/۰۰۰.

 $\lambda$  +  $\lambda$   $-$ 

الأول : يتعلق بالمدين الذي أثقله الدين، وركبه من أجله هم بالليل وذل بالنهار وأصبح معرضا بسببه للمطالبة والمقاضاة والحبس وغيو ذلك. فالإسلام يسدد دينه ويكفيه ما أهمه. الشانس : يتعلق بالدائن الذى أقوض صاحب الدين وأعانه على مصلحته المشروعة. فالإسلام حين يساعد على الوفاء بدينه، يشجع أبناء المجتمع على أخلاق المروءة والتعاون والقرض الحسن. وبهذا تسهم الزكاة من هذا الجانب في محاربة الربا. وهكذا تأخذ شريعة الإسلام ببيد الغارم المجهود ولا تكلُّفه ببع حوائجه الأصلية ليسدد ما عليه، ويعيش فارغا من المقومات الأساسية للحياة، محروما من كل أثاث ومتاع يليق بمثله. كلا فقد كتب عمر بن عبد العزيز في خلافته إلى ولاته: أن أقضوا عن الغارمين ـ أدوا عنهم ديونهم ـ فكتب إليه من يقول: إنا نجد الرجل له المسكن والخدم والفوس والأثاث ـ أي وهو مع ذلك غارم ـ فكتب عمو : إنه لابد للمرء المسلم من مسكن يسكنه، وخادم يكفيه مهنته، وفرس يجاهد عليه عدوه، ومن أن يكون له الأثاث في بيته. نعم فأقضوا عنه فإنه غارم(١).

## هذا هو موقف شريعة الرحمن العادلة من الغارمين(٢).

 $\mathcal{L}_{\text{max}}$  and the set of the set of the set of the set of the set of the set of the set of the set of the set of the set of the set of the set of the set of the set of the set of the set of the set of the set of the s

 $\mathcal{L}(\mathcal{A})$  and  $\mathcal{L}(\mathcal{A})$  .

الأموال لأبى عبيد ص٢٢٢. (٢) أنظر فقه الزكاة للدكتور القرضاوى ص٢٦٦ وما بعدها.

**Controller State** 

and the state of the state of سادسة : قى سىيل الله سى م السبيل في الأصل : الطريق<sup>(١)</sup> و «سبيل الله» عام، يقع على كل عمل خالص سلك به طريق التقرب إلى الله عن وجل، بأداء الفرائض والنوافل وأنواع التطوعات. وإذا أطلق فهو في الغالب واقع على الجهاد. حتى صار لكثرة الإستعمال كأنه مقصور عليه(٢).

the control of the control of the

图1-10-10-20 Control → Control → Control → Control → Control → Control → Control → Control → Control → Control

- وفي تفسير القرطبي<sup>(٢)</sup> : «وفي سبيل الله» وهم الفقراء وموضع الرباط. يعطون ما ينفقون من غزوهم كانوا اغنياء أو فقراء وهذا قول أكثر العلماء. فالمفهوم من معنى في «سبيل الله» هو الجهاد الا أن الفقهاء اختلفوا في أمر وهو: هل يقصر معنى «سبيل الله» على الجهاد فقط؟ أم أنه يتجاوز ذلك فيشمل المعنىٰ الأصلي للكلمة في اللغة، فلا يقف عند حدود الجهاد، بل يشتمل على العبادات وأعمال البر والخير ويدخل فيها . ولهذا نعرض أراء الفقهاء واختلافهم في تحديد المواد الشرعي

ىهذا المصرف :

مذهب الحنفية :

هال الكاسانس ش البدائع(٤): وفي سبيل الله عبارة عن جميع القوب فيدخل كل من سعى في طاعة الله وسبيل الخيرات إذا كان محتاجا .

> (١) العصباح العنس ١٦١/١. (٢) النهاية لابن الأثير ٢/٦٥٦ . (٣) تفسير القرطمي ١٨٥/٨. (٤) بدانع الصنانع ٢/٥/١٠٤ .

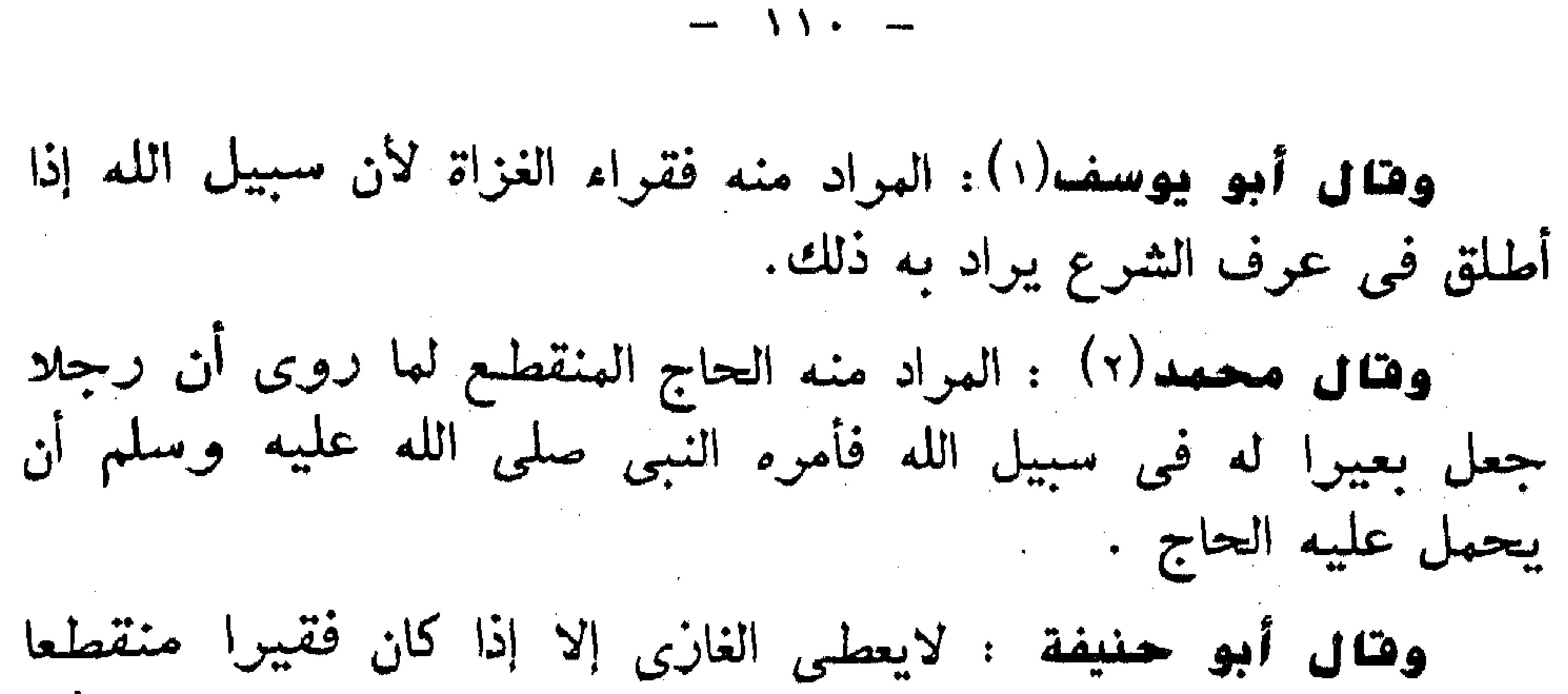

به. وذلك لقول النبي صلى الله عليه وسلم «لاتحل الصدقة  $(\tau)_{\kappa_{\mathbf{c}}}:$ لغني وهنا أفهمنا الإمام أن الغازى الفقير يدخل تحت مصرف «في سبيل الله» بخلاف الغني. وأيضا استدل بقوله صلى الله عليه وسلم «أمرت أن أخذ الصدقة من أغنيائكم وأردها في فقرائكم» (٤) جعل الناس قسمين قسما يؤخذ منهم وقسما يصرف اليهم فلو جاز صرف الصدقة إلى الغنى لبطلت القسمة وهذا لايجـوز. فعلماء المذهــب الحنفى ـ وإن اختلفسوا فــى

(١) الإمام أبو يوسف : يعقوب بن إبراهيم بن حبيب قاضى القضاه.

the control of the control of the con-

the control of the control of the control of

and the state of the

**Contract Adviser** 

the contract of the contract of the

and the control

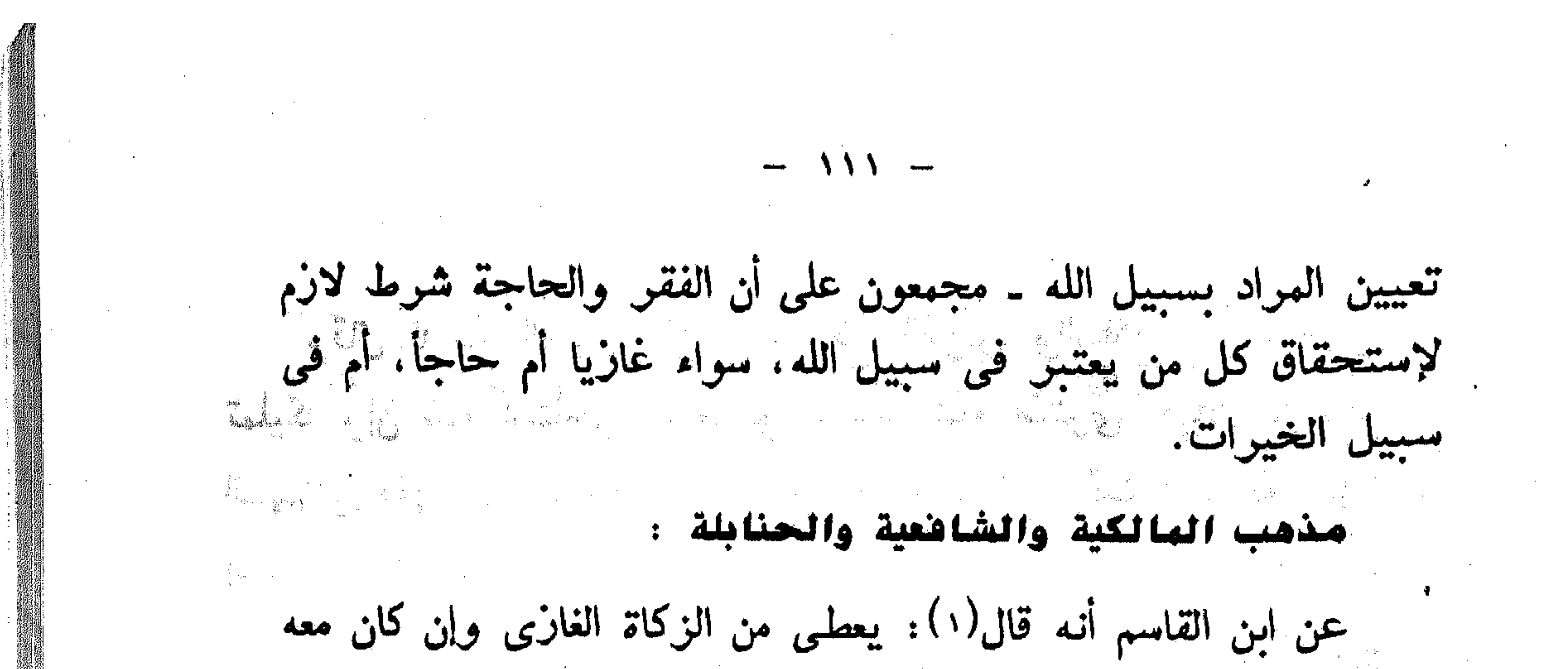

في غزاته مايكفيه من ماله وهو غني في بلده، وهذا هو الصحيح لظاهر الحديث: «لاتحل الصدقة لغنى إلا لخمسة» وروى ابن وهب عن مالك أنه يعطى منها الغزاة ومواضع الرباط فقراء كانوا أو أغنياء . ونص الشافعي في «الأم»(٢) : ويعطي من سهم سبيل الله عز وجل من غزا من جيران الصدقة فقيرا كان أو غنياً ولا يعطى منه غيرهم إلا أن يحتاج إلى الدفع عنهم فيعطاه من دفع عنهم المشركين. وإنما اشتبرط جيبران الصدقة، لأنه لايجوز عنده نقل الزكاة إلى غين بلد المال. وقال النووي في الروضة(٢): وأما الغازي فيعطى النفقة والكسوة من الذهاب والرجوع. ومدة المقام بالثغر وإن طال. وقال أيضا في بعض شروح المفتاح، أنه يعطى الغازى نفقته ونفقة عياله ذهابا ومقاما ورجوعا، وسكت الجمهور عن نفقة العيال. ولكن أخذها ليس ببعيد. (١) انظر تفسير القرطبي ١٨٧/٨. بدأية المجتهد ٢٧٧/١ . (٢) الأم ٢١٢/٢. ط. بولاق . (۳) انظس الروضة للنووى ۲۲۱/۲ .

 $\mathcal{O}(\mathcal{F})$  ,  $\mathcal{O}(\mathcal{F})$  ,  $\mathcal{O}(\mathcal{F})$ 

وفس المغنى (١): قال الخرقي : وسهم في سبيل الله وهم الغزاة

وقال للامام الخيار، إن شاء دفع الفرس والسلاح إلى الغازى تملیکا وان شاء استأجر له مرکوبا. وان شاء اشتری خیلا من هذا السهم ووقفها في سبيل الله تعالى، فيعيرهم اياها وقت الحاجة، فإذا إنقضت إسترد.

 $-115$ 

يعطون ما شترون به الدواب والسلاح وما ينفقون به على العدو وإن كانوا أغنياء. ُوذَلك لقوله تعالى «وقاتلوا في سبيل الله» وقال سبحانه «ويجاهدون في سبيله» وقال المولى «إن الله يحب الذين يقاتلون في سبيله صفا» وذكر ذلك في غير موضع من كتابه فإذا تقرر هذا فإنهم يعطون وإن كانوا أغنياء وبهذا قال جمهور الفقهاء ما عدا الحنفية قالوا: لاتدفع إلا إلى الفقير، وفي رواية للإمام أحمد: يعطى أيضا في الحج وهو من سبيل الله. وهو قول إسحاق لها روى أن رجلا جعل ناقة له في سبيل الله فأرادت أمرأته الحج فقال لها النبي صلى الله عليه وسلم: «أركسها فلن الحج في سسل الله».

the contract of the contract of the contract of

 $\sqrt{15}$ \* \* حسم حواز صوف الزكاة في جهات الخبير والإصلاح عامة من بناء الشدود والقناطر وإنشاء المساجد وإصلاح الطوق وتكفين الموقى وتنجو فللقاء المساء المستندر والمستدرج والمستدرج وتنجو فللقاء والمستنقذة وإنَّهَا لِهُمْ يَجْتَنَّ الصَّرْفُ فَى هُنَّ هُذُه الأمور لعدم النَّملك فيها ، كما الحققية، أو الخروجها عن المصارف الثمانية، كما يقول وقد أنفرق أبو حنيفة : باشتراط الفقر في المجاهد كما أنفرد أحمد في رواية له بجواز الصرف للحجاج والعمار وهو قول محمد بن الحسن صاحب أبي حنيفة. آین یصرف سهم «شی سبیل الله» فی عصرها ؟(۱) لقد رأينا من خلال مذاهب الفقهاء السابقة أن المشهور والراجح: أن سُمْسِيلْ الله مُعْنَاه الغزو والجهاد بالهعنى العسكرى الحربى، وبعبارة أدق: سبيل ألله هي الحرب الإسلامية مثل الحروب التي خاضها الصحابة بإسم الله، وتحت راية القرآن.

(١) انظر فقه الزكاة للدكتور القرضاوى ٢٠/٠٢٦ .

وقد يتصور يعض الناس أن هذه الحرب ليس لها وجود اليوم، وأن الخزوب التي يخوضها المسلمون ضد الكفار إنما هي حروب قومية ليست لها صلة بالدين ولهذا لاتعتبر «في سبيل الله» فلا يجل للمسلم ضرف الذيكاة إليها. نعم أن الحَرْوب الإسلامية التي عرفتها الصحابة والتي قاومت الباطل والظُّلُمْ وُتَّصَدِّتْ للعدوان كانت جهادا لتحرير الشعوب من تسلط المتألهين الذين ادادوا أن يتخذوا عباد الله عبيدا لهم فإنها حقا صورة مشرفه للحَوْبِ الإسلامية إلا أن التاريخ شهد بعـد ذلك حروبا

 $-112 -$ 

the contract of the contract of the contract of the contract of

the contract of the contract of the contract of the contract of the contract of

لأنها (دار الاسلام) التي مي وعاؤه والتي يلجأ إليها كل من ذاق الظلم والعدوان في وطنه من المسلمين حيث ترفع راية الإسلام فيها خفاقة .

إن معنى الجهاد اليوم هو العمل لتحرير الأرض الإسلامية من حكم الكفار الذين استولوا عليها، مثل حرب العاشـــر من رمضـــــان (٦ أكتوبر ١٩٧٣) التي قامت لتحرير سيناء من يد اليهود وأنتصروا فيها بفضل الله ونعمته، وأيضا حركة الجهاد الفلسطيني القائمة في أرض فلسطين التي سلط عليها شذاذ اليهود، ومثل كشمير التني تسلط عليها الهندوس المشركون، والبوسنة والهرسك التني تسلط عليها الصرب من الملحدين وغيرها واسترداد هذه البلاد كلها

وتخليصها من براثن الكفر ، واجب على كافة المسلمين بالتضامن. وإعلان الحرب لتطهيرها ولاشك أنه يحتاج إلى تمويل وإعانة، وأن يدفع هذا من مال الزكاة وبالذات من أصحاب الأموال الطائلة في البلاد العربية التى يسبح تحت أرضها الذهب الأسود وبدلا من أن تنفق في دول الغرب تنفق في سبيل الله لإعلاء كلمة الله. يقول الإمام الطـبرى في تفسير قوله تعالى «وفي سبيل الله»: (يعنى : وفي النفقة في نصرة دين الله وطريقته وشريعته التي شوعها لعباده، بقتال اعدائه. وذلك هو غزو الكفار)(١).

(١) تفسير الطبوى ١١٤/١٠ ط. أولى .

" والجزء الأول من كلام الطمرى واضح ومقبول. وهو يشغل كل نفقة في نصوة الإسلام وتأييد شريعته، أما قتال أغداء الله وغزق الكفار ، فليس إلا وجها واحدا من أوجه النصرة لهذا الدين. فصحبت فخلنصوة لدين الله وطريقته وشريعته تتحقق بالغزو والقتال في بعظل الأحوال بل قد يتعين هذا الطريق في بعض الأزمنة والأمكنة لتصوُّة دين الله. ولكن قد يأتي عصر- كعصونا- يكون فيه الغزوّ الفكرى والنفسى أهم وأبعد خطرا وأعمق أثراً، من الغزو العادى العسكرى. فإذا كان جمهور الفقهاء في المذاهب الأربعة قديماً، قد حصروا هذا السهم في تجهيز الغزاة والمرابطين على الثغور، وإمدادهم بما يحتاجون إليه من خيل وسلاج. فنحن نضيف إليهم في عصرنا غزاة ومرابطين من نوع آخرٍ. أولئك الذين يعملون على غزو العقول والقلوب بتعاليم الإسلام، والدعوة إلى الإسلام، أولئك هم المرابطون بجهودهم والسنتهم وأقلامهم للدفاع عن عقائد الإسلام وشرائع الإسلام. والدليل على هذا التوسع شي معنى الجهاد: ١ – قول الرسول صلى الله عليه وسلم «جاهدوا المشركين بأموالكم وأنفسكم والسنتكم»(١). × – ما روی مسلم فی صحیحه عن ابن مسعود أن رسول الله صلى الله عليه وسلم قال «ما من نبي بعثه الله في أمة قبلي إلا كان من أمته حواريون وأصحاب يأخذون السسنة ويقتسدون بأمره، ثسم إنهــا تخلف من بعدهم خلــوف ، يقولــون ما لايفعلــون ، ويفعلون (١) المستدرك للحاكم ١١/٢ صحيح على شرط مسلم.

مالا يؤمرون. فمن جاهدهم بيده فهو مؤمن ومن جاهدهم بلسانه فهو مؤمن. ومن جاهدهم بقلبه فهو مؤمن. وليس وراء ذلك من الايمان حية خردل». إن الجهاد في الإسلام لاينحصر في الغزو الحربي والقتال بالسيف وإنما في عصرنا هذا اتسعت مداركه وكثرت همته، فلا عجب أن نلحق بالجهاد ــ بمعنى القتال ــ كل ما يؤدى غرضه، ويقوم بمهمته من قول أو فعل، لأن العلة واحدة، وهي نصوة الإسلام. ولهذا نرى أن توجيه هذا المصرف إلى الجهاد الثقافي والتربوي والاعلامي أولى في عصرنا بشرط أن يكون جهادا إسلاميا خالصا وإسلاميا صحيحا، مثل إنشاء مراكز للدعوة إلى الإسلام الصحيح وتبليغ رسالته إلى غير المسلمين في كافة القارات، في هذا العالم الذي تتصارع فيه الأديان والعذاهب، وإن إنشاء مواكز اسلامية واعية في داخل بلاد الإسلام نفسها، تختضن الشباب المسلم، وتقوم على توجيهه الوجهة الإسلامية السليمة، وحمايته من الالحاد في العقيدة، والإنحراق في القكر ، والانحلال في السلوك ، وتعده الإعداد القويم لنصوة دين الإسلام ومقاومة الباطل بكل صوره، جهاد في سبيل<br>الله وبذلك يكون ما اخترناه هنا فى معنى سبيل الله هو رأى<br>الجمهور مع بعض التوسعة فى مدلول. والله أعلم.

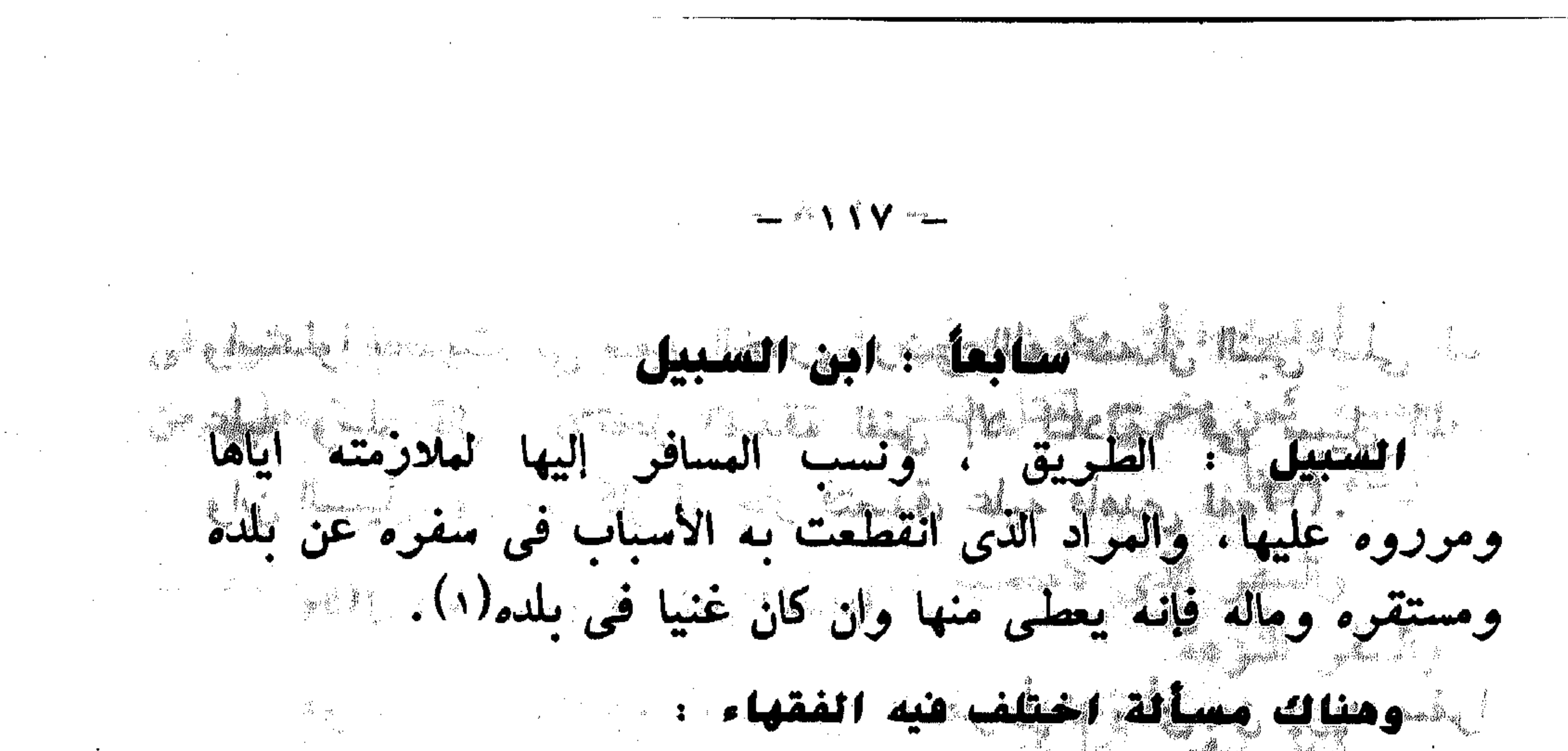

هَلْ يَنْطَبَقْ وَصْفْ (ابن السبيل)على المسافرالذيانقطع به الطريق دون غايته فقط؟ أمَّ يَشْمِلْهُ وَيَشْمِلْ الذِّي يُويدُ إنشاء السفر إلى بِلْد أَيْضًا؟ جههور الفقهاء إن ابن السبيل هو الغريب المنقطع عن ماله وإن كان غنيا في وطنه لأنه فقير في الحال كها قال في البدانع(٢). وفي المغنى'٢): إن ابن السبيل هو العلازم للطويق الكائن فيها كما يقال: ولد الليل للذى يكثر الخروج منه والقاطن فى بلده ليس في طريق ولا يثبت له حكم الكائن فيها ولهذا لايثبت له حكم السفر بهمه به دون فعله ولأنه لايفهم من ابن السبيل إلا الغريب دون من هو في وطنـه ومنزله، وإن إنـتهت به الحاجة منتهاها. فوجب أن

يحمل المذكور في الآية على الغريب دون غيره وإنما يعطى وله اليسار في بلده لأنه عاجز عن الوصول إليه والانتفاع به فهو كالمعدوم في حقه، فإن كان ابن السبيل فقيرا في بلده أعطى لفقره وكونه ابن السبيل لوجود الأمرين فيه ويعطى لكونه ابن سبيل قدر ما يوصله إلى بلده، لأن الدفع إليه للحاجة إلى ذلك فتقدر بقدره. وبه قال مالك في القول الراجح له(٤).

(١) انظر تفسير القرطبي ١٧٨/٨. (٢) بدانع الصنانع ٢/٢٠ . the control of the control of المغنى ١٧٨/٩.  $\label{eq:2.1} \frac{1}{2} \int_{\mathbb{R}^3} \left| \frac{1}{\lambda} \left( \frac{1}{\lambda} \right) \right| \, d\mu = \int_{\mathbb{R}^3} \left| \frac{1}{\lambda} \left( \frac{1}{\lambda} \right) \right| \, d\mu = \int_{\mathbb{R}^3} \left| \frac{1}{\lambda} \left( \frac{1}{\lambda} \right) \right| \, d\mu = \int_{\mathbb{R}^3} \left| \frac{1}{\lambda} \left( \frac{1}{\lambda} \right) \right| \, d\mu = \int_{\mathbb{R}^3} \left| \frac{1}{$ (٤) تفسير القرطبي ١٧٨/٨.

ولا يجد نفقة، فيدفع اليهما ما يحتاجان اليه، لذهابهما وعودهما، لأن المنشىء للسفر يريده لغير معصية، فاشبه المجتاز المنقطع، لاحتياج كل منهما لأهبة السفر وإن كان إطلاق ابن السبيل على الثانبي. من باب المجاز(٢) . والذى نراه أقوب إلى هدف التشريع والذى ينطبق عليه وصف (ابن السبيل) هو رأى جمهور الفقهاء، فليس كل راغب في السفر أو عازم عليه يعطى من مال الزكاة. وإن أراد بسفره منفعة خاصة به. من سعى على معاش أو ترويح عن النفس. أما رأى الامام الشافعي رضي الله تعالى عنه فيؤخذ به ـ إن جاز لنا الرأى - فيهن يسافرون لمصحلة عامة يعود نفعها لدين الإسلام أو للجماعة المسلمة، كمن يسافر في بعثة علمية أو عملية يحتاج إليها بلد مسلم، أو من يسافو لينشو دين الله في بقاع الأرض ولتكون كلمة الله هي العلياء فهنا نعطيه من هذا السهم والله أعلم. شروط إعطاء ابن السبيل من مال الزكاة : لإعطاء ابن السبيل من مال الزكاة شروط(٣)بعضها متفق عليه. وبعضها مختلف فبه: (۱) الحديث رواه ابو داود ۳۱۹/۲ ط. دار الفكر. صحيحت المعنى المعنى المعنى المعنى المعنى المعنى المعنى ا (٢) انظـر المجموع ٢١٤/٦، تفسير الفخر الرازى ٧١/٨. (٣) انظـرشـرح الخرشى على خليل ٢١٩/٢. الام ٢١٢/٣.المغنى ١٤٢٩/٠.

the contract of the contract of the contract of the contract of the contract of

the control of the control of the

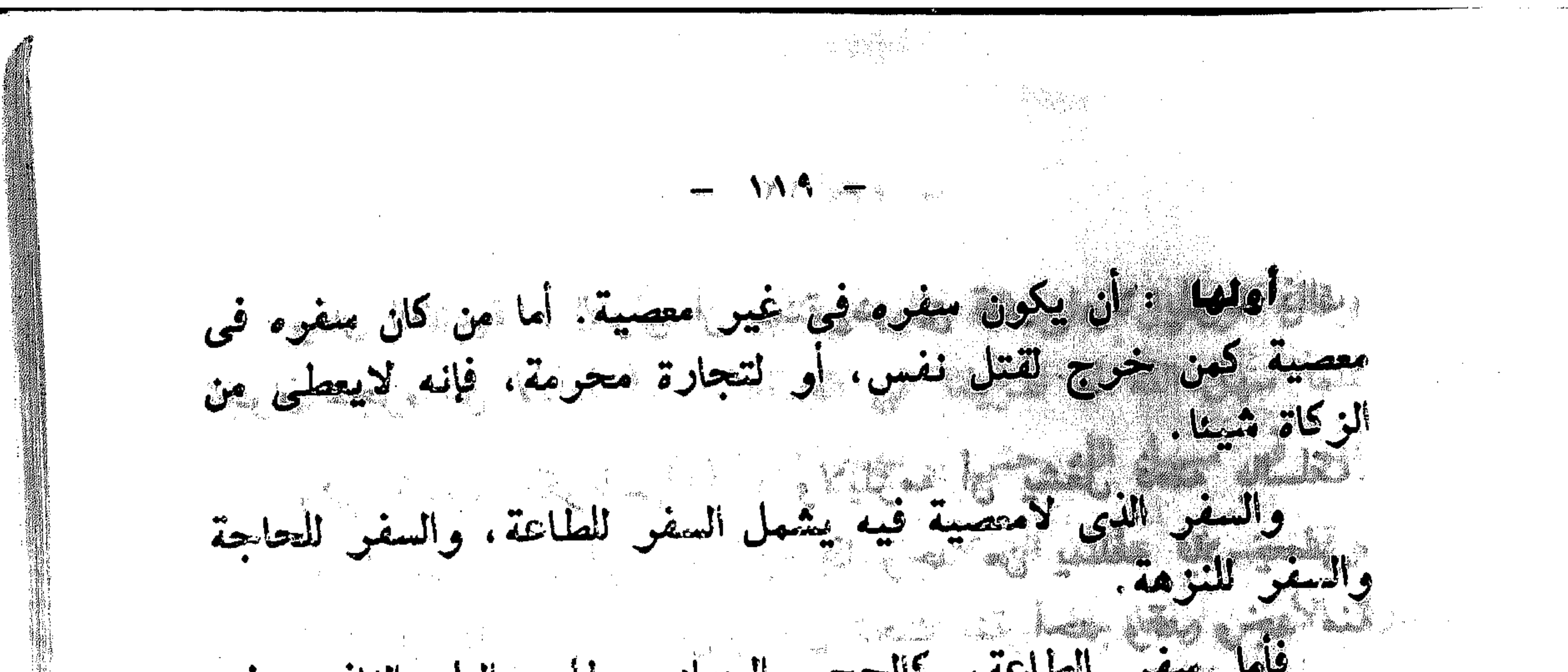

فلصل تعطاطه، تنافعي والقبهاد وعللب القلم النافع، فلا خلاف في إصمانه. لأن الإعانة على الطاعة مطاوية شرعا. وأما السفر لحاجة دنبوية. كالسفر للتبارة وطلب الرزق ونعص ذنك. فالمحروف عند القائلين بأن ابن السبيل: هو النميب المنتطع عن يلده وماله، أنه يهدلني بلا مغزف. وأما السفو للنزهة والفرجة، فقد اختلف فيه عند الشافعية والحناملة(١). فقدره وجه ، يدفع إليه، لأنه غيل مصية. والوجد الثاني : لايدفع إليه لأنه لاحاجة به إلى هذا السفر. الشافس : أن يكون محتاجا في ذلك الموضع الذي هو به إلى ما يوصله إلى وطنه، فإن كان عنده ما يوصله، فلا يعطي. لأن المقصود إنها هو إيصاله إلى بلده، بخلاف الهجاهد، فإنه يأخذ منها ـ عند غير الحنفية ـ وإن كان غنيا في الموضع المقيم فيه، لأن القصد من إعطائه ارهاب العدو، وبدفع الزكاة إلى المجاهد يقوى بأسه على عدو الله.

الثالث : ألا يجد من يقرضه في ذلك الموضوع الذي هو فيه، وهذا فيهن له مال ببلده يقدر على سداد القرض منه وهذا الشرط إنها اشترطه بعض المالكية والشافعية(٢).

(١) انظر المغنى ٢١٤/٦، المجموع ٢١٤/١٦. (۲) شرح الخرشى على خليل ۲۱۹/۲. نهاية المحتاج ١٥٦/٦.

وقال الحنفية : الأولى أن يستقوض إن قدر ، ولا يلزمه ذلك. لجواز عجزه عن الأداء(١). وفي تفسير القرطبي'\> : ولايلزمه أن يشغل ذمته بالسلف. وقال مالك في كتاب ابن سحنون: إذا وجد من يسلفه فلا يعطي، والأول أصح، فإنه لايلزمه أن يبخل تحت منة أحد وقد وجد منة الله تعالى.

 $-11$ 

عناية القرآن والسنة بابن السبيل : إن دين الإسلام قد دعا إلى السياحة، ورغب في السفر والسير في الأرض لأسباب كثبيرة: **أولا :** لابتغاء الرزق. قال عز من قائل «فامشوا في مناكبها وكلوا من رزقه واليه النشور»<sup>(x)</sup>. وقال عليبه الصلاة والسلام «سافروا تستغنوا». ثانيا : لطلب العلم، والنظر والاعتبار في آيات الكون الفسيح وسنته سبحانه وتعالى في الخلق عامة. قال تعالى: «قل سيروا في الأرض فانظروا كيف الخلق»(٤) وقال سبحانه تعالى «قد خلت من قبلكم سسنن فسيروا فى الأرض فانظـروا كيف كان عاقبة المكذبين» (0). المستخدم المستخدم المستخدم المستخدم المستخدم المستخدم المستخدم المستخدم المستخدم المستخدم المستخدم المستخدم المستخدم المستخدم المستخدم المستخدم المستخدم المستخدم المستخدم المستخدم المستخدم المستخدم المستخدم (١) انظر فتح القدير ١٨/٢. (٢) تفسين القوطبى ١٨٧/٨ ط. دار الكتب.

 $\cdots$   $\cdots$   $\cdots$ 

(٤) العنكبوت : ٢٠ .<br>-

(ه) أل عموان ١٣٧٠ . المستخدم المستخدم المستخدم المستخدم المستخدم المستخدم المستخدم المستخدم المستخدم المستخدم ال

 $-151 -$ تَسْتَمْتَوْقَالَ الزُّمُنُولُ صلى الله عليه وسلَّم : «من سلك طويقا يلتمس فيه عَلَيْهَا مُهل الله له طريقا إلى الجنة»<sup>(١)</sup>، «من خرج في طلب العلم فهو في سبيل الله حتى يرجع»(٢). فأسترقف ضرب علماء الإسلام الاولون الأمثلة الرفيعة برحلاتهم فى مشارق الأرض ومغاربها في سبيل الله لطلب العلم . ثمانك : لاداء فريضة الحج وهو المؤتمر العالمي الذي يجمع المسلمون في موقف عرفات وهو الركن الخامس من أركان الإسلام. قال سبحانـه وتعالى «ولله على الناس حج البيت من أستطاع إليه ا  $\mathbf{L}(\mathbf{x})$ دابعا : للجهاد في سبيل الله قال سبحانه وتعالى «انفروا خفافا وثقالا وجاهدوا بأموالكم وأنفسكم فى سبيل الله ذلك خير لكم إن کنتم تعلمون»(ء). وقال صلى الله عليه وسلم «لغدوة في سبيل الله أو روحة خير من الدنيا وما فيها»(ه). وهكذا نجد عناية الإسلام بالمسافرين الغرباء والمنقطعين لهي عناية كريمة. ونظام فويد لم يعرف له نظير في الشرائع الأخرى ولون من ألوان التكافل الإجتماعى. فلم يكتف النظام الإسلامى بسد الحاجات الدائمة للمواطنين في دولته من الفقراء والمساكين وباقي التصَّارُفْ كما شرحناً، بل زاد على ذلك برعايةالحاجات الطارئة التـي  $\label{eq:2.1} \frac{1}{2} \sum_{i=1}^n \frac{1}{2} \sum_{j=1}^n \frac{1}{2} \sum_{j=1}^n \frac{1}{2} \sum_{j=1}^n \frac{1}{2} \sum_{j=1}^n \frac{1}{2} \sum_{j=1}^n \frac{1}{2} \sum_{j=1}^n \frac{1}{2} \sum_{j=1}^n \frac{1}{2} \sum_{j=1}^n \frac{1}{2} \sum_{j=1}^n \frac{1}{2} \sum_{j=1}^n \frac{1}{2} \sum_{j=1}^n \frac{1}{2} \sum_{j=1}^n \frac{$ (١) صحيح البخاري ٢٧/١ ط. الشعب . (۲) رواه الترمذی ۱۱۶٬۱۰۰. میشود که است  $\mathbf{y} = \mathbf{y} \mathbf{y}$ ال عمران : ٩٧ . ٩٧ . قال: ١ (٤) التوبة : ٤١ . (٥) صحيح البخيري ٢٠/٤ مل. الشعب .

تعرض للناس لظروف شتى كالسياحة والضرب فى الأرض وخاصة في عصور لم تكن طرق المسافرين معدة للاستراحة وبها الفنادق أو أأمطاعم أو المحطات في عصونا الحاضو . وفي أواقع التملي نجد ابن سهد في الطبقات(١) يو<sub>د</sub>ي لناء «أن عمي بن التغملك رضى الله تعالى عنه أتخذ في عهده دارا خاصة أطلق حيها «داد الدقيق» ـ وقال بهضهم الدقيق ـ فبهط فيها الدقيق واسويقي<sup>(ب</sup>) والتمر والزبيب وما يهدناج إليه، يعين به المنقطع به والغنيف يننيل بعمق ووضع عمر فبي طريق السبل السين سكة والعدينة ما يه اح من بنةطع به ويحمل من ماء إلى ماء». و يعتدشنا أبن عبيد في الأمبرال(٢) «أن عهر مِن عبد العزيز خامس الخطفاء الراشدين أمر ابن شهاب أن يكتب له السنة في مراسع الصدقة. فكتب له كتابا مطولاً، تميمها ثبها سيبهأ سهماً. وأخر سيهم عن ابن السبيل قال: وسهم ابن السبيل، يقسم ذلك لكل طريق على قدر من يسلكها ويهر بها من الناس، لكل رجل من ابن السبيل ليس له مأوى، ولا أهل يأوى إليهم، فيطعم حتى لايجد منزلا أو يقضى حاجته، ويجعل في منازل معلومة على أيدى أمناء لايمريهم ابن سبيل له حاجة إلا أووه وأطعموه وعلفوا دابته، حتى ينفذ ما بأيديهم إن شاء الله». هذه هي عظمة الإسلام في رعاية ذوى الحاجات وهذا من لدن الرسالة التي جاء بها محمد صلى الله عليه وسلَّم من عند ربه إلـىٰ أن (١) طبقات ابن سعد ٢٠٧/٢ ط. الاهرام الأخيرة . (٢) السويق : طعام يتخذ من قوت الحنطة والشعير، ويجمع على أسوقة. (٣) الأموال لأبي عبيد ص ٢٣٢٠. في المستخدم المعنى المعنى المعنى المعنى المعنى المعنى المعنى المعنى ال

 $-155 -$ 

 $-154$  $\mathcal{L}(\mathcal{L}(\mathcal{L}))$  and the contribution of  $\mathcal{L}(\mathcal{L})$  . The contribution of  $\mathcal{L}(\mathcal{L})$ يرث الله الأرض ومن عليها حيث أننا في هذا العصر وفي كل عصر ل نحْتَاجَ إلى هذا السهم وإلى كل الأسهم التي قسمها عز وجل في مصارف الزكاة فالإنسان في كل عصر يحتاج إلى المزيد من العناية الإلهية حيث تتعقد أمور الحياة وتزيد مطالب الإنسان جيلا من بعد جيل جيث حركة الحياة لاتنقطع بين جهاد أو طلب علم أو نشر دَغِيقٍ إلى الله أو علاج أو سعى للرزق أو تشرد من وطن عزيز من قبل عدو شرس لا يرحم فهؤلاء كلهم يدخلون في سبيل الله والله

 $\mathcal{O}(\mathcal{O}(N))$  . The  $\mathcal{O}(\mathcal{O}(N))$ 

 $\frac{1}{2} \sum_{i=1}^{n_1 + n_2} \frac{B_i \cdot b_i}{\sum_{k \in \mathcal{N}} \left( \sum_{i=1}^{n_1 + n_2} \frac{B_i \cdot b_i}{\sum_{k \in \mathcal{N}} \left( \sum_{i=1}^{n_1 + n_2} \frac{B_i \cdot b_i}{\sum_{i=1}^{n_1 + n_2} \left( \sum_{i=1}^{n_1 + n_2} \frac{B_i \cdot b_i}{\sum_{i=1}^{n_1 + n_2} \left( \sum_{i=1}^{n_1 + n_2} \frac{B_i \cdot b_i}{\sum_{i=1}^{n_1 + n_2$ 

ang ang Parity (1989).<br>Pangangan Parity (1989)

 $\label{eq:2.1} \frac{1}{\sqrt{2}}\left(\frac{1}{\sqrt{2}}\right)^{2} \left(\frac{1}{\sqrt{2}}\right)^{2} \left(\frac{1}{\sqrt{2}}\right)^{2} \left(\frac{1}{\sqrt{2}}\right)^{2} \left(\frac{1}{\sqrt{2}}\right)^{2} \left(\frac{1}{\sqrt{2}}\right)^{2} \left(\frac{1}{\sqrt{2}}\right)^{2} \left(\frac{1}{\sqrt{2}}\right)^{2} \left(\frac{1}{\sqrt{2}}\right)^{2} \left(\frac{1}{\sqrt{2}}\right)^{2} \left(\frac{1}{\sqrt{2}}\right)^{2} \left(\$ 

 $\mathcal{L}_{\text{max}}$  and  $\mathcal{L}_{\text{max}}$  and  $\mathcal{L}_{\text{max}}$  are the set of the set of the set of the set of the set of the set of the set of the set of the set of the set of the set of the set of the set of the set of the set of th

 $-115$ توزيع الزكاة على المستحقين أختلف الفقهاء في تفريق الزكاة. هل يجب أن تصرف جميع الصدقة إلى صنف واحد من هؤلاء الأصناف الثمانية أم هم شركاء في الصدقة لايجوز أن يخص منهم صنف دون صنف؟ ذهب جمهور الفقهاء(١) إلى أن تعميم الأصناف بالصدقة غير واجب، بل ذلك أمر مستحب خروجا من الخلاف، ولحصول الأجزاء يقينا، فإن اقتصر على واحدا جزأه، وهو ما اختاره بعض فقهاء الشافعية كأبي إسحاق الشيرازى. وخالف الشافعي رحمه الله وقال(٢) : لابد من صرفها إلى الاصناف الثمانية، وهو قول عكرمة والزهرى وعمر بن عبد العزيز. واحتج بأنه تعالى ذكر هذه القسمة في نص الكتاب. ثم أكدها بقوله تعالى «فريضة من الله» قال ولابد في كل صنف من ثلاثة، لأن أقل الجهع ثلاثة. واستدل بما روى عن زياد بن الحارث الصدائى قال: «اتيت رسول الله صلى الله عليه وسلم فبايعته فأتى رجل فقال: أعطنى من الصدقة، فقال له رسول الله صلى الله عليه وسلم: إن الله لم يبرض بحكم بنبي ولا غيره في الصدقات حتى حكم فبها هو فجزأها ثمانية أجزاء، فإن كنت من تلك الاجزاء أعطيك»(٢). ظاهر الحديث يدل على أن الصدقات حق وملك لجميع الأصناف العذكورة في الآية الكريمة، بدليل قوله صلى الله عليه وسلم حتى

(١) انظر بدانع الصنانع ٢٦/٢، بداية المجتهد ٢٧٥/١، المغنى  $. 221.222.77$ 

(۲) انظـر الام ۱۱/۲. تفسير الفخر الرازي ۱۰/۰۲ ط. دار الغد . (۳) مىنن أبىي داود ۸/۲، ۱۰

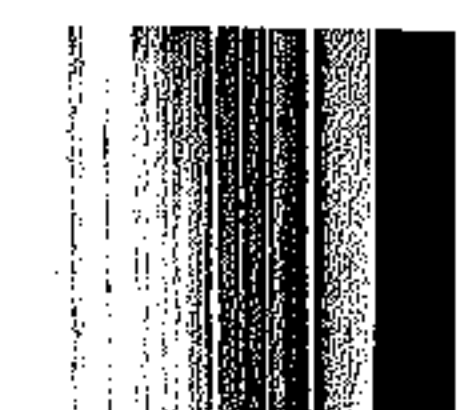

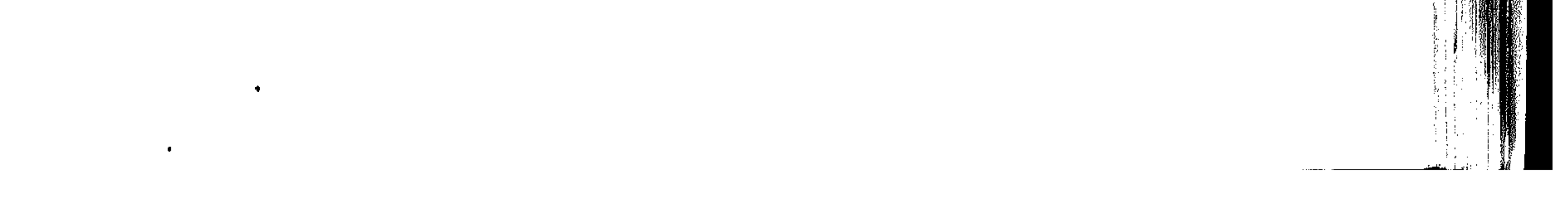

جزاها ثمانية اجزاء.

قال الإمام الشافعي : اللام في قوله تعالى: إنما الصدقات للفقراء لام التمليك. كقولنا: المال لزيد وعمرو وبكر، وقال أيضا: وهذا كما لو أوصى لاصناف أو لقوم معينين. وللامام أحمد رواية ايضا توافق الشافعي: أنه يجب تعميمهم والتسوية بينهم، وأن يدفع من كل صنف إلى ثلاثة فصاعداً. لأنه أقل الجمع إلا العامل، لأن ما يأخذه أجرة فجاز أن يكون واحدا، وأن تولى الرجل إخراجها بنفسه سقط العامل. وهذا إختيار ابى بكر من  $\lim_{\lambda\to 0}$ 

 $-150 -$ 

وحجة جههور الفقهاء من السنة: يقول الرسول صلى الله عليه وسلم لمعاذ حين بعثه إلى اليمن فإن اجابوا لذلك فا علمهم أن الله تعالى فرض عليهم صدقة تؤخذ من اغنيانهم وترد في فقرانهم(٢) ولم يذكر الأصناف الأخر .

وأما إجهاع الصحابة: فإنه روى عن عمر رضى الله تعالى عنه أنه كان إذا جمع صدقات المواشى من البقر والغنم نظر منها ما

كان منيحة اللبن فيعطيها لأهل بيت واحد على قدر ما يكفيهم وكان يعطي العشرة للبيت الواحد ثم يقول عطية تكفي خير من عطية  $\mathbf{r}$ لاتكفى $(\mathbf{r})$ .

وروى عن على رضى الله تعالى عنه أنه أتى بصدقة فبعثها إلى أهل بيت واحد، والآثار في هذا كثيرة. تدل على أن النبي صلى الله عليه وسلم لم يكن يعتقد في كل صدقة ثابتة دفعهاإلى جميع الأصناف

(١) انظر الكافى لابن قدامة ١٤٦/١. (۲) الحديث رواه البخاری ۱۳۰/۲ . (٣) انظر بدانع الصنانع ٢/٢، .

بحكمة الشرع وحسنه(١). وللإمام مالك قول: الأمر عندنا في قسم الصدقات أن ذلك لايكون إلا على وجه أوثر ذلك الصنف بقدر ما يوى الوالى. وعسى أن ينتقل ذلك إلى الصنف الآخر بعد عام أو عامين أو اعوام، فيؤثر أهل الحاجة والعدد حيثما كان ذلك. وعلى هذا ادركت من أرضى من أهل العلم(٢). وقد رجح هذا القول أبو عبيد في الأموال(٢): فالإمام مخير في الصدقة في التفريق فيهم جانباً، وفي أن يخص بها بعضهم دون بعض إذا كان ذلك على وجه الاجتهاد ومجانبة الهوى والميل عن الحق، وكذلك من سوى الإمام، بل هو لغيره أوسع إنشاء الله. ترجيح السيد رشد رضا: قال في المنار(٤): إن خلاف السلف وأنمة الأمصار في المسألة يدل على أنه لم يسبق فيها سنة عملية فجمع عليها من عهد الرسول. ولا من خلفانه الراشدين، فدل هذا على أنهم كانوا يرونها من المصالح التى يترجح فيها العمل بما يراه أولو الأمر فى درجة الاستحقاق وقلة العال وكثرته من الصدقات وفي بيت العال. وأقوب أقوال الأنمة فى مراعاة المصلحة قول مالك. (١) انظر المغنى لابن قدامة ١/١٤١ . (٢) انظر أحكام القرآن ٤٩٨/٢،  $\label{eq:2.1} \mathcal{L}_{\mathcal{A}}(x,y) = \mathcal{L}_{\mathcal{A}}(x,y) + \mathcal{L}_{\mathcal{A}}(x,y) + \mathcal{L}_{\mathcal{A}}(x,y) + \mathcal{L}_{\mathcal{A}}(x,y) + \mathcal{L}_{\mathcal{A}}(x,y) + \mathcal{L}_{\mathcal{A}}(x,y) + \mathcal{L}_{\mathcal{A}}(x,y) + \mathcal{L}_{\mathcal{A}}(x,y) + \mathcal{L}_{\mathcal{A}}(x,y) + \mathcal{L}_{\mathcal{A}}(x,y) + \mathcal{L}_{\mathcal{A}}(x,y) + \mathcal{L}_{\$ (٢) الأموال لأبى عبيد ص٢٢٢ . (٤) تفسير المنار ٢/١٠ه . 

ولاتعميمهم بها بل كان يدفعها إلى من تيسر من أهلها وهذا هو اللانق

and the state of the and the state of the state

 $-154 -$ وأبعدها عن المصلحة والنص جميعا قول أبي حنيفة. الا إذا كان العال قليلا جداً، بحيث إذا اعطاها واحدا انتفع به، وإذا وزعه على من يوجد من الأصناف أو على افراد صنف واحد كالفقراء، لم يصب أحدًا ماله موقع من كفايته. وأما جواز اعطاء الهال الكثير إلى واحدٍ من الستحقين من صنف واحدة فلا وجه له ولا شبهة. والله تعالى قد ذكر اصنافا بصفة الجمع، فلا يمكن أن يقول أبو حنيفة ولا من دونه علما وفهما: إن اعطاء واحد من صنف واحد يعد امتثالا لأمر الله وعملا بكتابه. وينبغي لجماعة الشورى من أهل الحل والعقد أن يضعوا في كل عصر وقطر نظاما لتقديم الأهم فالمهم، إذا لم تكف الصدقات الجميع، ليمنعوا السلاطين والأمراء من التصرف فيها بأهوانهم وذلك أن بعض الأصناف يوجد في بعض الأزمنة والأمكنة دون بعض، كما أن درجات الحاجة تختلف. وهذا ما نراه راجحا والله أعلم.

 $\lambda$   $\times$   $\lambda$   $\lambda$ 

رواه أبو هريرة عن رسول الله صلى الله عليه وسلم قال: «قال رجل: لأتصدقن بصدقة فخرج بصدقته فوضعها فمي يد سارق. فأصبحوا يتحدثون تصدق على سارق، فقال: اللهم لك الحمد على سارق، لأتصدقن بصدقة فخرج بصدقته فوضعها فى يد زانية فأصبحوا يتحدثون تصدق الليلة على زانية، فقال: اللهم لك الحمد على زانية، فقال: لأتصدقن بصدقة، فخرج بصدقته فوضعها في يد غني، فأصبحوا يتحدثون تصدق على غني، فقال: اللهم لك الحمد على زانية وعلى سارق وعلى غني، فأتى فقيل له: أما صدقتك فقد قبلت، أما الزانية فلعلها تستعف بها عن زناها، ولعل السارق أن يستعف به عن سرقته. ولعل الغنى أن يعتبر فينفق مما أتاه الله عز وجل» متفق عليه(١). وقد أفاد الحديث أن نية المتصرف إذا كانت صالحة قبلت صدقته ولو لم تقع الموقع، فلو دفع زكاة ماله أو فطرته إلى من لايستحقها جاهلا بماله كالعبد والكافر والهاشمي والغنبى وقريبه الذى لايجوز دفعها إليه ثم انكشف الحال. اجزأته عند أبى حنيفة ومحمد ولا يطالب بدفع زكاة آخر ی (۲) . (۱) صحیح البخاری ۱۳٦/۲.

(۲) انظـر بدانـع الصنانـع ۰/۰۰٪ حاشية رد المحتار ۰۷۳/۲.

 $-111 -$ واستدل الجنفية أيضا بما روى عن معن بن يزيد قال : كان ابي اخرج دْنَانِيرِ يَتَّصِدْقْ بِهَا فَوْضَعِهَا عَنْدَ رَجِلْ فِي الْمُسْجِدِ فَجِئْتَ فَأَخذتها فَأَتَّبِته بِهَا. فَقَالَ: وَالله ما اياك أردت فخاصمته إلى النبي صلى الله عليه وسلم فقال (لك ما نويت يا يزيد. ولك ما أخذت  $J = \frac{1}{2}$ والحديث يحتمل أن تكون الصدقة نفلاء إلا أن لفظ (ما) في قوله (لك ما نويت) يفيد العموم. وقال مالك والشافعي وأبو يوسف(٢): لو دفع الزكاة إلى من ظنه فقيرا فبان غنيا أو ظنه مسلما فبان كافرا أو حرا فبان عبدا أو . غيو هاشمي فبان هاشميا لم يجزنه ذلك عن الفرض، وكذلك الحكم فيها لو ظهر أن الهدفوع إليه أصله أو فرعه، وذلك لظهور أنه لم يضعها في مستحقها، فأشبه العهد، ولأن الخطأ والعهد في ضهان الأموال واحد، فوجب أن يضمن ما أتلف على المستحقين حتى يوصله إليهم. وأجابوا عن الحديثين بإحتمال أن الصدقة فيهما كانت نفلا وعليه فإن كان المدفوع من الإمام باقيا استرجع ودفع إلى المستحقين، وإن كان فانيا أخذ من المدفوع إليه البدل ودفع إلى المستحقين، فإن لم يكن للمدفوع إليه مال. فلا ضمان على رب المال. لأنه قد سقط عنه الفرض بالذفع إلى الإمام، ولا على الامام، لأنه أمين غير مفرط فهو كالعال الذي تلف في يد الوكيل. وإن كان الذي باشر الدفع إلى غير المستحق هو رب المال، فإن لم يبين عنه الدفع أنه زكاة. لم يكن له أن يرجع، لأنه قد يدفع عن

(۱) صحيح البخارى ۱۳۸/۲. (٢) انظر حاشية الدسوقى ١٠٥/١٠ بدانع الصنانع ٢/٠٥.

 $-14. -$ زكاة واجبة وعن تطوع، فإذا ادعى الزكاة كان متهما فلم يقبل قوله، ويخالف الامام فإن الظاهر من حاله أنه لايدفع إلا الزكاة فثبت له الرجوع. المستقبل وإن كان بين عند الدفع أنها زكاة رجع فيها إن كانت باقية وفي بدلها إن كانت فانية، فإن لم يكن للمدفوع إليه مال، ففي ضمان رب المال الزكاة للمستحقين قولان: بأحدهما :لايضمن، لأنه دفع بالاجتهاد، فهو كالإمام، وهذا هو القول القديم. ثنافيهها : وهو الجديد: يضمن، لأنه كان يمكنه أن يسقط الفرض بيقين، بأن يدفعه إلى الإمام، فإذا فرق بنفسه فقد فرط، فلزمه الضمان، بخلاف الإمام(١). وعن الإمام أحمد روايتان(٢): احداهما :يجزئه، اختارها ابو بكر، وهذا قول الحسن وأبي عبيد وأبي حنيفة، لأن النبي بصلى الله عليه وسلم أعطى الرجلين الجلدين وقال «إن شئتما أعطيتكما منها ولاحظ فيها لغني ولا لقوى مكتسب» وقال للرجل الذي سأله الصدقة «إن كنت من تلك الأجزاء أعطيتك حقك» ولو اعتبر حقيقة الغنى لها اكتفى بقولهم. والرواية الثانية : لايجزئه لأنه دفع الواجب إلى غير مستحقم، فلم يخرج من عهدته كما لو دفعها إلى كافر أو ذى قوابة، كديون الآدميين. وهذا قول الثورى والحسن بن صالح وأبى يوسف وابن المنذر . (١) انظر الام للشافعي ٢/٣٦ ط. بولاق . (٢) المغنى لابن قدامة ١٦٧/٢.

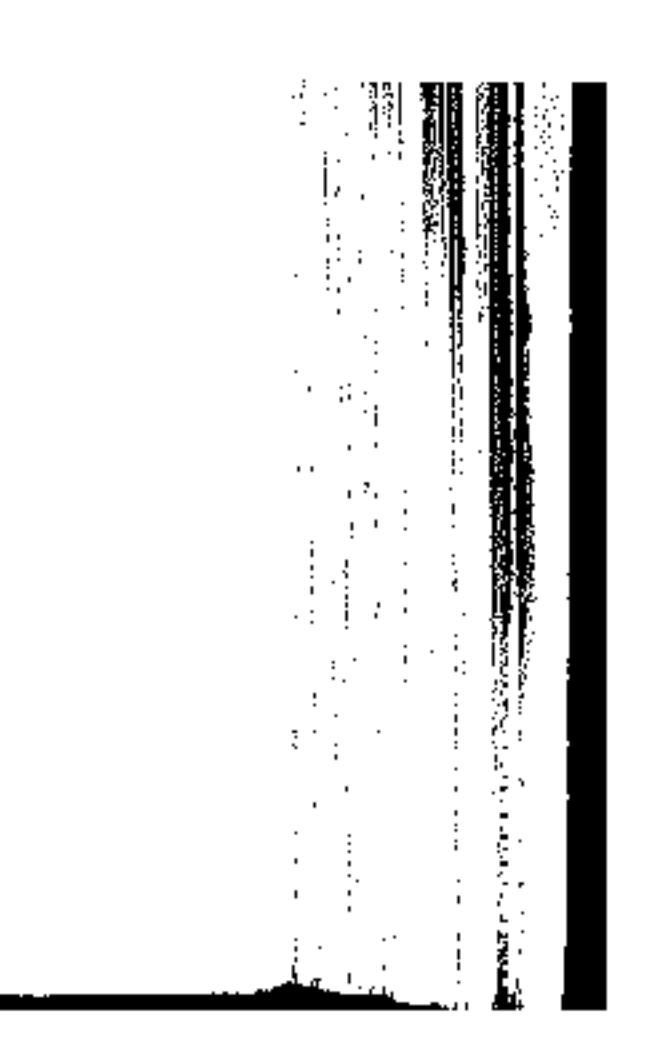

 $-1141 -$ والذى فغتاده من مذه الآداء(١): أن من تحرى واجتهد فأخطاء ولم يضع زكاته في محلها، فهو معذور، ولايتحمل تبعة خطشه، لأنه بذلّ مافى وسعه، كما قال الحنفية، «ولا يكلف الله نفسا إلا وسعها»(٢) ولن يضيع أجره على الله كالرجل الذي وضع صدقته في يد سارق وزانية وغنى .

\_ وأما إذا قصر في التحري، ولم يبال من صرف إليه زكاته وتبين أنه أخطأ المصرف الصحيح، فعليه أن يتحمل تبعة خطئه الناشىء عن تقصيره وتفريطه. ويلزمه إعادة الزكاة مرة أخرى، حتى تقع موقعها، لأنها حق لأهلها من الفقراء والمساكين وسائر المستحقين، ولا تبرأ ذمته إلا بإعطائها إليهم، أو إلى نائبهم وهو الامام، قدر وسعه وفي كلتا الحالين يجب على من أخذها وعلم أنها زكاة وهو لیس ممن یستحقها أن یردها، أو یود عوضها إن کان قد استهلکها، ولايأكل حق أهلها، فيأكل في بطنه نارا. وهذا إذا تأكد له أو غلب على ظنه أنه ليس من أهلها وإلا كانت له. كما إذا أخذها ولم يعلم أنها زكاة وتلفت في يده. وأما حديث «لك ما أخذت يامعن» فلعله كان أهلا لها، وإن كره أبوه ذلك، وإذا أخطأ الإمام مصرف الزكاة فلا ضهان عليه، لأنه أمين على مصحلة المستحقين، وعليه أن يستردها ممن أخذها إن كانت في يده، على نحو ما قال مالك والشافعي، والله  $\frac{1}{2}$  $\int d^2x$ َطرِيقة أداء الزكاة : الزكاة حق ثابت مقرر من عند الله العلي القدير «فريضة من الله» ولكنه ليس موكولا للأفراد، وإنما هي تنظيم إجتماعي تشرف عليه الدولة، ويتولاه جهاز إدارى منظم يقوم بجباية ممن تجب عليهـــم الزكــاة ، وتصرف إلى من تجــب لهـــم ، ودليل هـــذا قولـــه (١) انظس الفقه الزكاة للقرضاوى ٧٤٤/٢ . (٢) البقرة : ٢٨٦ .

 $\mathcal{L}(\mathcal{L}(\mathcal{$ 

 $\mathcal{L}^{\mathcal{L}}$  and  $\mathcal{L}^{\mathcal{L}}$  and  $\mathcal{L}^{\mathcal{L}}$ 

 $-157 -$ سبحانه وتعالى «العاملين عليها» سماهم بهذا وجعل لهم سهما في أموال الزكاة، ولم يحوجهم إلى أخذ رواتبهم من باب أخر ، تأمينا لمعاشهم، وضمانا لحسن قيامهم بعملهم. أما الدليل من السنة الحديث الصحيح(١) عن ابن عباس: أن النبي صلى الله عليه وسلم بعث معاذا إلى اليمن قال له: «أعلمهم أن الله أفترض عليهم في أموالهم صدقة، تؤخذ من أغنيائهم، فترد على فقرانهم، فإن هم اطاعوك لذلك، فإياك وكرائم أموالهم، واتق دعوة العظلوم فإنه ليس بينها وبين الله حجاب». والشاهد في هذا الحديث قوله صلى الله عليه وسلم «تؤخذ من أغنيائهم فترد على فقرائهم» فبين الحديث أن الشأن فيها أن يأخذها آخذ ويردها راد: لا أن تترك لاختيار من وجبت عليه. وفي نيل الاوطار<sup>(٢)</sup> «قوله (تؤخذ من أغنيانهم) استدل على أن الامام هو الذى يتولى قبض الزكاة وصرفها إما بنفسه وإما بنائبه، فمن امتن<sub>ح</sub> أخذت منه قهرا». وقد ثبت من السنة الصحيحة أن رسول الله صلى الله عليه وسلم

the contract of the contract of the contract of the contract of

the contract of the contract of the contract of

 $-155 - 1$ أما أصحاب الأموال من أفراد المسلمين، فيجب عليهم أن يساعدوا هؤلاء السعاة أو الموظفين على أداء مهمتهم، ويؤدوا اليهم ما وجب عليهم ولا يكتموهم شيئا من أموال زكاتهم. هذا ما أمو به رسول الله صلى الله عليه وسلم، وما أمر به أصحابه. عن جويو بن عبد الله قال: «جاء ناس من الاعراب ال<sub>ي</sub> رسول الله صلى الله عليه وسلم فقالوا: إن اناسا من المصدئين (جباة الصدقة) يأتوننا فيظلموننا! فقال رسول الله صلى الله عليه وسلم : «ارضوا مصدقیکم»(۱). هذه بعض الاحاديث الصحيحة الصريحة عن رسول الله صلى الله عليه وسلم تجطنا ندرك أن الأصل شريعة الإسلام أن تتولى الحكومة المسلمة أمر الزكاة فتجيبها من أربابها، وتصرفها على مستحقيها وأن على الأمة أن تعاون أولياء الأمر في ذلك لإرساء دعائم الإسلام وتقوية شوكته. وعلى الدولة المسلمة أن تراعى هذا النظام وألا تتركه يضيع فم مصالح تخرج عن حاجات الرعية وأن يكون للزكاة ميزانية خاصة،

(۱) المفهم شرح صحیح مسلم ۱۲۷۹/۰.

هذه الزكاة وتشغل أموالها بالشريعة الإسلامية فى مشاريبع مختلفة تعود بالنفع على الأمة عامة وعلى الشباب خاصة لتسد حاجة الفقراء والعساكين والعتضررين في كل نواحي الحياة كما تساعد على نشر الدعوة الإسلامية وعلى ارتفاع مستوى التعليم وعلى انشاء مراكز إسلامية في شتى بقاع الأرض، وتكون لهذه البنوك فروعا في كل الدول الإسلامية وغير الإسلامية التي تحتوي على أقلية مسلمة فمنهم الأثرياء الذين ينفعوا الإسلام وبالتالى ينتفعون هم برضاء الرحمن سبحانه حيث جعلنا مستخلفين على هذه الأرض وعلى هذا المال. هل يجهزز دفع القمية فى الزكاة ؟ أخفتكف الفقهاء قى ذلك على أقوال: فَعَنَّهُمْ مَنْ مَنْعٍ ذَلِكَ وَهُمُ الشَّافَعَى وَمَالَكَ (١). وَمَنْهُمْ مَنْ أَجَازَ ذَلِكَ وهم الحنفية(٢) ، وعند الحنابلة روايات مختلفة(٢). وسمعهب اختلافهم(٤): هل الزكاة عبادة أو حق واجب للمساكين ؟

 $-115$ 

 $\mathcal{L}(\mathcal{L}(\mathcal{$ 

فمن قال إنها عبادة: قال إن أخرج من غير تلك الأعيان لم يجز لأنه إذا أتى بالعبادة على غير الجهة المأمور بها فهى فاسدة، ومن قال هي حق للمساكين فلا فرق بين القيمة والعين عنده. والحق أن الزكاة تحمل المعنيين، ولكن بعض الفقهاء، كالشافعي وأحمد في المشهور عنه وبعض المالكية غلبوامعنى العبادة والقربة في (١) انظر المجموع ٢٠/٥، بداية المجتهد ٢٦٨/١. (٢) انظر البسوط ٧/٧٥٧. . من المسوط ١٥٧/٢. (۲) انظر المغنى ۲/۰/ .  $\mathcal{L}_{\mathcal{A}}$  and  $\mathcal{L}_{\mathcal{A}}$  are the set of the set of the set of the set of the set of the  $\mathcal{L}_{\mathcal{A}}$ (٤) بداية المجتهد ٢٦٨/١. من المسلم المسلم المسلم المسلم المسلم المسلم المسلم المسلم المسلم المسلم ال

 $-1140 -$ الزكاة والزموا على المالك اخراج العين ـ بخلاف الذهب والفضة ـ التنى جاء بها النص ولم يجوزوا له إخراج القيمة. وغلب أبو حنيفة(١) وأصحابه وآخرون من الأنمة الجانب الآخر: أنها حق مالى قصدبه سد خلة الفقراء، فجوزوا إخراج

مذهب مائك والشاشى والمشهور عن أحمد: جاء في بداية المجتهد(٢) : لايجوز إخراج القيم في الزكوات بدل المنصوص عليه في الزكوات. وفي المجموع(٣): وكما لايجوز في الصلاة إقامة السجود على الخد والذقن. مقام السجود على الجبهة والأنف، والتعليل فيه بمعنى الخضوع، لأن ذلك مخالفة للنص، وخروج على معنى التعبد. كذلك لايجوز إخراج قيمة الشاة أو البعير، أو الحب أو الثمر المنصوص على وجوبه، لأن ذلك خروج على النص، وعلى معنى التعبد، والزكاة أخت الصلاة.

مرفى المغذ (ع) وسلطاه بمذهبه أزد لارجة ذوا اخراج القررة فر

والبعير من الإبل. والبقر من البقر ) وهو نص يجب الوقوف عنده. فلا يجوز تجاوزه إلى أخذ القيمة. لأنه في هذا الحال سيأخذ من الحب شيئا غير الحب، ومن الغنم شيئا غير الشاة الخ. وهو خلاف ما أمر به الحديث. ٢ – ان الزكاة وسمت لدفع حاجة الفقين، وشكوا لله على

 $-1571 -$ 

 $\mathcal{L}(\mathcal{L}(\mathcal{$ 

نصة الهال، والحاجات متنوعة، فينبغي أن يتنوع الواجب، ليصل الى الفقيو من كل نوع ما تدفع به -اجته، ويحصل شكر النعمة بالهواساة من جنس ما أنعم الله عليه بـه(١). مذهبه الحنفية وروابة للامام أحهد : وقد اجازوا اخراج القبيهة بدلا عن العين. قال السرخس في المبسوط(٢): إن الله تعالى يقول (خذ من اموالهم صدقة) فهو تنصيص على أن المأخوذ مال. والقيمة مال. فأشبهت الهنصوص عليه. أما بيان النبي صلى الله عليه وسلم لها أجهله القرآن بمثل (في كل أربعين شاة شاة) فهو للتيسير على أرباب المواشى، لالتقييد الواجب به، فإن أرباب المواشى تعز فيهم

النقود، والأداء مما عندهم أيسر عليهم. وفي المغنى'٢). وقد روى عن احمد مثل قولهم ـ الحنفية ـ فيما عدا الفطرة وقال ابو داود. سنل احمد عن رجل باع ثمرة نخله؟ قال عشره على الذي باعه، قيل له: فيخرج ثمرا أو ثمنه؟ قال: إن شاء أخرج ثمرًا وإن شاء اخرج من الثمن، وهذا دليل على جواز اخراج القيم. (١) المغنى ١٧/٣. 

(٢) انظر المبسوط ٧/٧٥، .

المغنى ١٦٦/٢.

the contract of the contract of the contract of

the contract of the contract of the con-

أدلة المجوزين على اخراج القيمة: ۔ اس رواہ البیهقی بسندہ، والبخاری معلقا عن طاووس قال: قال معاذ باليهن أنتونى بخميس أو لبيس آخذه منكم مكان الصدقة، فإنه أهون عليكم وخين للمهاجرين بالمدينة. وفي رواية: (انتونى بعرض ثياب أخذه منكم مكان الذرة  $. \left( \sqrt{2} \right)$ 

٢ – ما رواه أحمد والبيهقي: «أن النبي صلى الله عليه وسلَّم أبصر ناقة مسنة في إبل الصدقة ففضب وقال: قاتل الله صاحب هذه الناقة!! (يعني الساعي الذي أخذها) فقال: يا رسول الله أني ارتجعتها ببعيرين من حواشي الصدقة. قال: فنعم إذن» وهذا الحديث صالح للاحتجاج به من حيث السند. ومن حيث الدلالة. فإن اخذ الناقة ببعيرين إنها يكون بإعتبار القيمة.

٣ – إن المقصود من الزكاة اغناء الفقين وسد خلة المحتاج، وإقامة البصالح العامة للملة والأمة التى بها تعلو كلمة الله، وهذا يحصل بأداء القيمة كما يحصل بأداء الشاة، وربما يكون تحقيق ذلك بأداء القبيهة أظهر وأيسس.

ومهما تتنوع الحاجات فالقيمة قادرة على دفعها.

٤ – ثم انـه يجوز بالإجماع العدول عن العين إلى الجنس، بأن يخرج زكاة غنمه شاة من غير غنمه، وأن يخرج عشر أرضه حبأ من غيير زرعه. فجاز العدول أيضا من جنس الى جنس. الراجيح فنى هذا الموضوع(٢). الواقع أن رأى الحنفية أليف بعصرنا وأهون على الناس، وأيسر في الحساب وخاصة إذا كانت هناك إدارة أو مؤسسة تتولى جمع الزكاة وتفريقها . فإن أخـذ العيـــن يؤدى إلى زيادة نفقـــات الجبايـــة

(١) سنن البيهقي ١١٣/٤. (٢) انظـر فقه الزكاة للدكتور القرضاوي ١٠٥/٢.

 $-147$ بسبب مايحتاجه نقل الأشياء العينية من مواطنها إلى ادارة التحصيل. وحراستها والمحافظة عليها من التلف، وتهينة طعامها وشرابها وحظائرها إذا كانت من الأنعام. من مؤنّة وكلّف كثيرة ما ينافى مبدأ الاقتصاد في الجباية. وقد روى هذا الرأى عن عمر بن عبد العزيز، والحسن البصرى وإليه ذهب سفيان الثوري. وروى عن احمد مثل قولهم في غير زكاة الفطر (١) . قال النووي: وهو الظاهر من مذهب البخاري في صحيحه(٢). وقال ابن رشيد: وافق البخاري في هذه المسألة الحنفية. مع كثرة مخالفته لهم، لكن قاده إلى ذلك الدليل(٣). ، وذلك أن البخاري عقد بابا لأخذ العروض في الزكاة (وهو أخذ مالقييهة) مستدلا بأثر معاذ الذي رواه عنه طاووس. حيث طلب أن يأخذ منهم الثياب في الصدقة مكان الذرة والشعير، فإن ذلك أهون عليهم وخيبر لأصحاب النبي بالهدينة(٤). کها استدل بأحادیث اخری منها ماجاء فی کتاب أبی بکر فی صدقة الماشية إذا جاء فيه: «ومن بلغت صدقته بنت مخاض (وليست عنده) وعنده بنت لبون فإنها تقبل منه. ويعطيه الهصدق عشرين درهماأو شاتين» وأخذ سن بدل سن. مع اعطاء قيمة الفرق دراهم أو شياها يدل على أن أخذ العين ليس مطلوبا بالذات، ولكن للتيسير على أرباب الأموال. .  $1 \times 1 / o$  generally  $(\times)$ (۲) فنتح الباری ۲۰٫۰/۳ . (٤) نفس البرجع .

وإذا كان في استطاعة الدولة أن تنشىء بنوكا زراعية تختص بجباية زكاة الزروع فى بلدانها وزكاة الانعام أيضأ فهذا يكون من الفطنة والذكاء لأننا بالأخص فى بلدنا هذه نحتاج إلى تنمية الزراعة والثروة الحيوانية لمواكبة الغلاء في احتياجاتنا اليومية من الطعام والشراب ولزيادة تعداد السكان المستمر فهذا من الأفضل، والله أعلم.

,他们的人都是不是一个人,他们的人都是不是一个人,他们的人都是不是一个人,他们的人都是不是一个人,他们的人都是不是一个人,他们的人都是不是一个人,他们的人都是不<br>第125章 我们的人,他们的人都是不是一个人,他们的人都是不是一个人,他们的人都是不是一个人,他们的人都是不是一个人,他们的人都是不是一个人,他们的人都是不是一

 $\mathcal{L} = \frac{1}{2} \sum_{i=1}^{2} \frac{1}{2} \sum_{j=1}^{2} \frac{1}{2} \sum_{j=1}^{2} \frac{1}{2} \sum_{j=1}^{2} \frac{1}{2} \sum_{j=1}^{2} \frac{1}{2} \sum_{j=1}^{2} \frac{1}{2} \sum_{j=1}^{2} \frac{1}{2} \sum_{j=1}^{2} \frac{1}{2} \sum_{j=1}^{2} \frac{1}{2} \sum_{j=1}^{2} \frac{1}{2} \sum_{j=1}^{2} \frac{1}{2} \sum_{j=1}^{2} \frac{1}{2} \sum$ 

,他们的人们就是一个人的人,他们的人们就是一个人的人,他们的人们就是一个人的人,他们的人们就是一个人的人,他们的人们就是一个人的人,他们的人们的人们,他们的人们<br>第1951章 我们的人们的人们,他们的人们的人们的人们,他们的人们的人们的人们,他们的人们的人们的人们,他们的人们的人们的人们,他们的人们的人们的人们,他们的人

,他们的人们就是一个人的人,他们的人们就是一个人的人,他们的人们就是一个人的人,他们的人们就是一个人的人,他们的人们就是一个人的人,他们的人们的人们,他们的人们<br>第159章 我们的人们的人们,他们的人们的人们的人们,他们的人们的人们的人们,他们的人们的人们的人们,他们的人们的人们的人们,他们的人们的人们的人们,他们的人们

 $-12.1$ ذكساة الفطسس أى الزكاة التي سببها الفطر من رمضان. وتسمى أيضا صدقة الفطس. ولفظ (الصدقة) يطلق شرعا على الزكاة المفروضة جاء ذلك كثيرًا في القرآن والسنة، وأيضًا تأتى بمعنى الفطرة أي الخلقة من قوله تعالى «فطرة الله التي فطر الناس عليها» فهي من اضافة الشيء إلى سببه والععنى أنها وجبت على الخلقة تزكية للنفس وتنمية لعملها، أو بمعنى الفطر من الصوم، فهى من اضافة الشئ إلى جزء سببه، وهذا هو الظاهر بدليل قوله في بعض طرق الحديث «زكاة الفطـر من رمضان» وأصل الفطـر الشق. فكأن الصائم يشق صومه بالأكل. وكما تسمى زكاة الفطـر وزكاة رمضان تسمى أيضا زكاة الصوم وصدقة الفطـر اذهى عطية يقصد بها وجه الله تعالى وثوابه هذا عند علماء اللغة(١).

وأما عند الفقهاء(٢) فهي اسم للمال يعطي لعن يستحق الزكاة على وجه مخصوص يأتى بيانه، ويقال للمخرج فطرة، وهي لفظة مولدة لا عربية ولا معربة، بل اصطلاحية للفقهاء فتكون حقيقة

شوعية على المختار كالصلاة والزكاة.

وقد فوضت في السنة الثانية من الهجوة - وهي السنة التي فوض فيها صيام رمضان ــ طهرة للصائم من اللغو والوفث، وطعمة للمساكين. واغناء لهم عن ذل الحاجة. والسؤال في يوم العيد .

ودنيل فرضيتها : ما روى عن ابن عمر رضى الله تعالى عنه قال «فرض رسول الله صلى الله عليه وسلم زكاة الفطر من رمضــــان

(١) انظـر المصباح المنيـر ٨/٢ه. نـيل الاوطار للشوكانـي ٢٠٢/٢. (٢) انظر حاشية ابن عابدين ٧٨/٢ .

صاعا من تمر أو صاعا من شعير على العبد والجر والذكر والأنشى والصغير والكبير من الهسلمين»<sup>(١)</sup>. من المسلمين المسلمين بين المسلمين المسلمين. وقد أجمع أهل العلم على أن صدقة الفطو فوض وبهذا قال مالك والشافعي وأحمد $\langle r \rangle$  والجمهور من العلماء. وقالت الحنفية(٢) : زكاة الفطر واجبة وليست بفرض، لأنها ثبتت بدليل ظنى وهذا جار على قاعدتهم في الفرق بين الفرض والواجب(٤). فالفرض ما ثبت بدليل قطعن ـ وهو القرآن الكريم ـ والواجب ثابت بدليل ظنى وهى السنة . وهذا يخلاف الفرض عند الأنمة الثلاثة، فإن يشمل القسمين : ما ثبت بدليل قطعى وظنمى على السواء. وبهذا نعلم أن الحنفية ليسوا مخالفين للمذاهب الثلاثة في الحكم، وإنها هو اختلاف في الاصطلاح. **وحكمة مشروعيتها** : ما جاء عن ابن عباس، قال : «فرض رسول الله صلى الله عليه وسلم زكاة الفطر طهرة للصانم من اللغو

والرفث. وطعنة للمساكين»(ء).  $\label{eq:2.1} \frac{1}{2} \left( \frac{1}{2} \right)^2 \left( \frac{1}{2} \right)^2 \left( \frac{1}{2} \right)^2 \left( \frac{1}{2} \right)^2 \left( \frac{1}{2} \right)^2$ 

(١) صحيح البخارى ١٦١/٢. . (٢) انظر الفواكه الدوانى ٢/١٠٤، وحاشية الباجورى ٢٨٩/١، المغنى

 $.00$ /  $\Upsilon$ 

(٣) انظر بدانع الصنانع ١٩/٢. 

(٤) ومن أثار هذه التفرقة : أن جاحد الفرض يكفر. أما جاحد الواجب

فلا يكفر. المستخدم المستخدم المستخدم المستخدم المستخدم المستخدم المستخدم المستخدم المستخدم المستخدم المستخدم ا<br>والمستخدم المستخدم المستخدم المستخدم المستخدم المستخدم المستخدم المستخدم المستخدم المستخدم المستخدم المستخدم ا

(ه) سنن ابن ماجة ٢٨٧/١.

and the state of the state

 $\begin{array}{ccccccc}\n& - & \sqrt{2} & \sqrt{2} & \sqrt{2$ على من تجب زكاة الفطر وعبن تجب؟ فى حديث ابن عمر السابق: «أن رسول الله صلى الله عليه وسلم<br>فوض زكاة الفطير فى رمضان .. على كل حو أو عبد ذكير أو أنشى ص المسلمين» (١). وروى البخارى عنه قال: «فوض رسول الله صلى الله عليه وسلم زكاة الفطر، صاعا من تمو أو صاعا من شعير، على العبد والحر ، والذكر والأنثى، والصغير والكبير من المسلمين»(٢). وهذه الأحاديث تدلنا على أن هذه الزكاة فويضة عامة على كل الرؤوس والأشخاص من المسلمين لافوق بين حو وعبد، ولابين ذكر وأنشى ولا بين صغير وكبير (٢). فهن تجب عليه الفطرة يلزمه اخراجها عن نفسه وعمن تلزمه نفقتهم من المسلمين لحديث ابن عمر السابق. هل تجب على الزوجة ؟ قالت الحنفية(٤) والثورى أنها تجب على الزوجة فى نفسها، ويلزمها اخراجها من مالها، وهي تجب على المرأة سواء كان لها زوج أم لاء وبهذا قال الظاهرية.

 $.72/7$  $\mathcal{L}(\mathcal{L}(\mathcal{L}))$  and  $\mathcal{L}(\mathcal{L}(\mathcal{L}))$  .

واتفقوا على أن المسلم لايخرج عن زوجته الكافرة، مع أن المستخدمة المستخدمة المستخدمة المستخدمة المستخدمة المستخدمة المستخدمة المستخدمة المستخدمة المستخدمة المستخدمة (۱) البخاری ۱۱/۲۱ .  $\mathcal{A}^{\mathcal{A}}$ (٢) البخاري ١٦١/٢. (٣) نبل الاوطار ٢/٤٪ ما. الحلبي . (٤) بدائع الصنائع ٧٢/٢، انظر البحلى لابن حزم ١٣١/٦. (ه) انظر البغنى ١٩/٢. بداية البجتهد ٢٧٩/١. قليوبي وعبيرة فلينا

وعند جمهور الفقهاء(٥) : أن الفطرة واجبة على الزوج، لأنها تائعة للنفقة.
123 جيب على المبغر حديبث ابن عمر السابق وهذا دليل تبت وجوبها على الصغير من اذا كان الصغيبي له مال، ويخوجها الولى منه كزكاة الأموال، فإن لم يكن له مال. فإن فطرته تجب على من تلزمه نفقته وإلى هذا ذهب لحمهور (۱).

وقال محمد بن الحسن : هي على الأب مطلقا، فإن لم يكن له أب فلا شيء عليه(٢). هل تجب عن الجنين ؟ فجمهور الفقهاء على أن زكاة الفطر لاتجب عن الجنين(٢). وقد ذكر الشوكانى<sup>(٤)</sup> : أن ابن العنذر نقل الاجماع على أنها لاتجب عن الجنين وكان احمد يستحبه ولا يوجبه. وقال ابن حزم(0) : إذا اكمل الجنين في بطن أمه مانة وعشرين يوما قبل انصداع الفجر من ليلة الفطر. وجب أن تؤدى عنه صدقة الفطـر. لما صح في الحديث أنه ينفخ فيه الروح حيننذ. واحتج ابن حزم بأن الرسول صلى الله عليه وسلم فرض صدقة الفطر على الصغير والكبير والجنين يقع عليه اسم «صغير» فكل حكم وجب على الصغير فهو واجب عليه. وروى ابن حزم عن عثمان بن عفان: أنه كان يعطى صدقة الفطر عن الصغير والكبير والحصل. (١) أنظو المغنى ٢٩/٢، بداية المجتهد ٢٧٩/١، قليوبى وعميرة  $.72/7$ 

هل يشترحه لها ملك النصاب ؟ جمهور الفقهاء(١): لم يشترطوا لوجوبها الا الاسلام وأن يكون<br>مقدار هذه الزكاة الواجبة فاضلا عن قوته وقوت من تلزمه نفقته يوم العيد وليلته وفاضلا عن مسكنه وأثاثه وحواتجه الأصلية . وذلك لحديث ابن عمر السابق (كل حو وعبد) فهذا يشمل الغنى والفقيو الذى لايملك نصابا.

قال الشوكاني(٢): وهذا هو الحق، لأن النصوص أطلقت ولم تغص غنيا ولا فقيراً، ولامجال للاجتهاد في تعيين المقدار الذي يعتبر أن يكون مخرج الفطرة مالكا له. لاسيها الطة التي شرعت لها الفطرة موجودة في الغني والفقير. وهي التطهرة من اللغو والوفث. وخالف ابو حنيفة(٢)وأصحابه وقالوا : لانتجب إلا على من يملك نصابا بدليل حديث البخارى (لاصدقة الا عن ظهر غنى) والغني عندهم ملك النصاب. والفقير لاعْنى له، ڤلاتْجب عليه. لأنه تحل له الصدقة فلا تجب عليه. كمن لايقدر عليها. وقد استدلوا بالقياس على زكاة المال. وأجاب الجمهور(٤) على الحنفية ، بأن الحديث الذي ذكروء لايقيد المطلوب، فقد رواه أبو داود بلفظ ، «خير السدقة ما كان

 $\mathbf{G}_{\mathbf{G}}$  عن ظهر غشي» وهو معادش أيضا بحديث أبي مريرة رواه الحاكم مرفوعاً: «أفضل الصدقة على ذي الرحم الكاشح<sup>(٦)</sup>. ويحديث أبي هويوة وواء (١) انظر البغني ٧٢/٢. بداية المجتهد ٧٢/٢، قليوس وعميرة **. TE/ T** (٢) قبيل الاوطار ٢٠٨/٤. (٢) بدائع الصنائع ٧٤/٢، والحديث رواه البخارى ٢١/٣٢، مذ الشمب. (٤) انطس نبيل الاوطار ٢٠٨/٤ . (ه) سنن ابي داود ۷۷/۲ مله دار الفکر. (٦) المستدرك للحاكم ٢٠٦/١ مسحيح على شرط مسلم.

 $-120 \label{eq:2.1} \mathcal{L}_{\text{max}}(x) = \mathcal{L}_{\text{max}}(x) = \frac{1}{2} \sum_{i=1}^{2} \frac{1}{\sqrt{2}} \sum_{i=1}^{2} \frac{1}{\sqrt{2}} \sum_{i=1}^{2} \frac{1}{\sqrt{2}} \sum_{i=1}^{2} \frac{1}{\sqrt{2}} \sum_{i=1}^{2} \frac{1}{\sqrt{2}} \sum_{i=1}^{2} \frac{1}{\sqrt{2}} \sum_{i=1}^{2} \frac{1}{\sqrt{2}} \sum_{i=1}^{2} \frac{1}{\sqrt{2}} \sum_{i=1}^{2} \frac{1$ الحاكم أيضا وصححه على شرط مسلم أن النبى صلى الله عليه وسلم قال: «سبق درهم مانة الف درهم ! فقال رجل: وكيف ذاك يا وسول الله ؟ قال: رجل له مال كثير، أخذ من عرض ماله مائة ألف درهم فتصدق بها. ورعل ليس له الا درهمان فأخذ أحدهما فتصدق به، فهذا تصدق بنصف ماله» (١). وبهذا نجد أن رأى الجمهور هو الراجع بعد الاجابة الموجزة. وأما استدلالهم بالقياس(٢) على زكاة العال فغير صحيح لأنه قياس مع الفارق، إذ وجوب الفطرة متعلق بالأبدان، ووجوب الزكاة الأخرى متعلق بالأموال، فافترقا . نوأما قولهم : الغنى ملك النصاب. والفقين لاغنى له، فلا تجب عليه فقد رد عليهم أيضا بعموم الأحاديث الصحيحة المروية في ايجاب الزكاة (الفطر) على كل مسلم بها في ذلك الغنى والفقير. وبما سرح به أبو هريرة في حديثه (غني أو فقير) وما رواه أبو داود(٢) عن ثعلبة بن أبي الصغير عن أبيه أن رسول الله صلى الله عليه وسلم قال (أدوا صدقة الفطر صاعا من قمح ـ أو قال بر ـ عن کل انسان صغیر او کبیر ، حر او مملوك، غنی او فقیر ، ذکر او أنشى، أما غنيكم فيزكيه الله وأما فقيركم فيود الله عليه اكثو مها أعطي )

وقال ابن قدامه(٤). ولأن هذه الصدقة حقَّ مال لايزيد بزيادة المال: فلا يعتبر وجوب النصاب فيها كالكفارة، ولا يمنع أن يؤخــذ

(١) المستدرك للحاكم ١٦/١؛ صحيح على شرط مسلم. (۲) نیل الاوطار ۲۰۸/۱: (۲) سنن ابي داود ۲۱۵/۲ ط. دار الفکر.

المفنى ٧٤/٢ .  $\mathbb{I}$ 

the contract of the contract of the contract of the

منه ويعطى، كمن وجب عليه العشر فى زرعه وهو بعد محتاج إلى ما يكفيه وعياله. وحديث : «لاصدقة الا عن ظهر غني» محمول على صدقة العال وهذه خاصة عن البدن والنفس. مقدار الواجب ومم يكون؟ جمهور الفقهاء(١) على أن الواجب في زكاة الفطر من رمضان صاعا من تمبر أو صاعا من شعير .. الحديث. وحجتهم في ذلك حديث ابي سعيد الخدري رضي الله عنه قال: ذكنا نعطيها في زمان النبي صلى الله عليه وسلم صاعا من طعام أو صاعا من تمر أو صاعا من شعير أو صاعا من زبيب» (٢). "قال النووي: والدلالة فيه من وجهين: أحدهها فستأنى الطعام فى عرف أهل الحجاز اسم للحنطة تخاصة، لاسْبَهَا وُقْدْ قُوتُهُ سَاقى العذكورات. مَسْهَدِ السَّنْدُ وَالْمُسْتَمَرَ بِهِ الْمُسْتَمَ وثانيهما : أنه ذكر أشياء قيمتها مختلفة، وأوجب في كل نوع منها صاعا قدل على أن المعتبر صاع ولا نظر إلى قيمته(٢). وقال أبو حنيفة وأصحابه: يجزىء نصف صاع من قمح، واختلف عنه في الزبيب. . واستدلوا: أولا:ما اخرجه ابو داود(٤)من قول ابن عمر: كان الناس يخرجسون صدقة الفطر على عهد النبني صلى الله عليه وســـلم (١) بداية المجتهد ١/ ٢٨١، المغنى ٣/٤/٣. صحب المستني (٢) صحيح البخارى ٢/١١١ مل. الشعب . د السلمان المسلم البخارى ٢ (۲) شرح النووی علی صحیح مسلم ۲۰/۷ . میران استفاده استفاده (٤) سنن أبي داود ٣٦٤/٢ ط. دار الفكر بيروت.

 $-12V$  -صاعا من شعير أو تمر أو سلت أو زبيب، فلما كان عمر وكثرت الحنطة جعل غمو نصف صاع حنطة مكان صاع من تلك الاشياء. **ثانيا** : ما أخرجه الحاكم<sup>(١)</sup> عن ابن عباس مرفوعا : «صدقة القطل مدان من القمح» والعدان نصف صاع كما علمنا. قائقًا :ما أخرجه ابو داود(٢) عن الحسن مرسلا بلفظ: (فرض رسول الله هذه الصدقة صاعا من تمر أو من شعير، أو نصف صاع من قمح). دابعًا : يقول الشوكاني(٢) على التسليم بدخول البر تحت لفظ الطعام الذى صحت به الروايات. خامسا : ما صح عن عدد كبير من الصحابة أنهم رأوا اخراج نصف صاع من القمح، فقد اخرج سفيان الثورى معه عن على موقوفا بلفظ: «نصف صاع من بر». ويروى ذلك عن الخلفاء الأربعة وغيرهم(٤). والراجح في هذا الموضوع: أن الذي يبدو لنا من خلال

الروايات التى استدل بها الجمهور وأبو حنيفة وأصحابه أن القمح لم يكن من أطعمة العرب الشائعة على عهد النبي صلى الله عليه وسلم ولم يفرض النبي صلى الله عليه وسلم صاعا منه، كما فرض فني غيره من الشعير والتمر والزييب والأقط، ويؤكد ذلك ما رواه الشيخان(٥) عن عبد الله بن عمر قال: «أمر رسول الله صلى الله عليه وسلم بزكاة الفطـــر : صاعًا من تمر أو صاعًا من شـــعيـر قال: (١) المستدرك للحاكم ١١/١١. (۲) سنن أبي داود ۲۱۵/۲ مل. دار الفكر. (٤،٢) نبيل الاوطار ٢٠٥/٤. (ه) صحیح البخاری ۱۱۲/۲، صحیح مسلم بشرح النووی ۱۰/۷.

the contract of the contract of the contract of the contract of the contract of

and the state of the state

فجعل الناس عدله مدين من حنطة وفي رواية أخرى فعدل الناس به نصف صاع منه بر». قال ابن القيم(١): والمعروف أن عمر بن الخطاب جعل نصف صاع من بو مكان صاع من هذه الأشياء. ذكوه أبو داود وفي الصحيحين، أن معاوية هو الذي قوم ذلك. وفيه عن النبي صلى الله

 $\lambda$  { $\lambda$  }

 $\mathcal{L}(\mathcal{L}(\mathcal{$ 

عليه وسلم أثار مرسلة مسندة يقوى بعضها بعضاء وذكر ابن القيم حديث الحسن البصرى قال: خطب ابن عباس في أخر رمضان على منس البصوة فقال: أخوجوا صدقة صومكم، فكان الناس لم يعلموا! فقال: من ههنا من أهل المدينة؟ قوموا إلى اخوانكم فعلموهم، فإنهم لايعلمون. فرض رسول الله صلى الله عليه وسلم هذه الصدقة صاعا من تمرٍ، أو شعيرٍ، أو نصف صاعٍ من قمحٍ، على كل حو أو مملوكٍ ذكر أو أنشى، صغير أو كبير… فلما قدم على ورأى رخص السعر، قال: «قد أوسع الله عليكم، فلو جعلتموه صاعاً من كل شيء؟» رواه أبو داود<sup>(٢)</sup> ـ هذا لفظه. والنسائي<sup>(٢)</sup> عنده: فقال على : «أما إذ أوسع الله عليكم فأوسعوا، اجعلوه صاعا من بر وغيره». قال ابن القيم : وكان شيخنا ــ يعنىٰ ابن تيمية ــ يقوى هذا المذهب ويقول: هو قياس قول احمد في الكفارات : أن الواجب فيها من البر نصف الواجب من غيره. (١) زاد المعاد ١٥٥١ مل. أولى. وابن القيم : هو العلامة محمد بن أبي بكن بن ايوب بن سعد بن جرير.. المعروف بابن القيم الجوزيه الحنبلي ولد سنة ٦٩١ وتوفى سنة ٧٥١، له من التصانيف اجتماع الجيوش الاسلامية على غزو الفرقة الجهمية، اعلام الموقعين، اغاثة اللهفان في مصاند الشيطان، امثال القرآن وغيرهما كثير (انظر هدية العارفين ١٨٨١/١. (۲) سنن ابی داود ۲۱۰/۰۳.

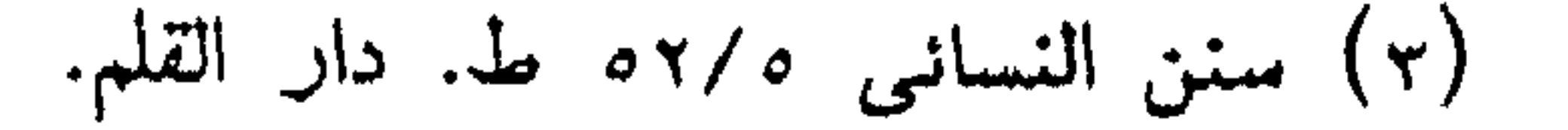

والذى نخوج به من هذا الخلاف أن الأحوط اخراج الصاع ومن أوسع من المسلمين أوسع الله عليه أما إذا كان الحال بضيق ذات اليد فليخرج نصف الصاع والله أعلم. هل يجوز اخراج القيمة في زكاة الفطر؟

لم يجز جمهور الفقهاء(١)اخراج القيمة من زكاة الفطر وفي سانر الزكوات. وقال ابو حنيفة(٢)وأصحابه والثورى: يجوز اخراج القيمة. وقد روى ذلك عن عمر بن عبد العزيز والحسن البصرى. روى ابن أبي شيبه(٢) عن عوف قال: سمعت كتاب عهر بن عبد العزيز يقرأ إلى عدى بالبصرة (وعدى هو الوالى): يؤخذ من أهل الديوان من أعطياتهم من كل انسان نصف درهم. وعن أبي اسحاق قال : أدركتهم وهم يؤدون في صدقة رمضان الدراهم بقيهة الطعام. وعن عطاء : أنه كان يعطى فى صدقة الفطر ورقأ (دراهم فضة ). الرأى الراجح في هذا الموضوع: إن الرسول صلى الله عليه وسلم انما فوض زكاة الفطس من الأطعمة لسببين: الأول: لندرة النقود عند العرب في ذلك الحين، فكان اعطاء الطعام أيسر على الناس.

. المغنى ١٧/٥/ . (٢) بدائع الصنانع جـــ ٧٣/٢ . (۲) مصنف ابن ابی شبیبه ۲۸،۲۷/٤.

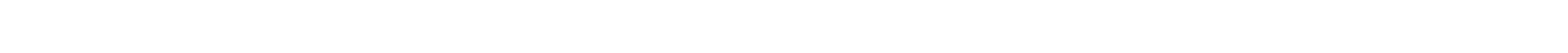

the control of the control of

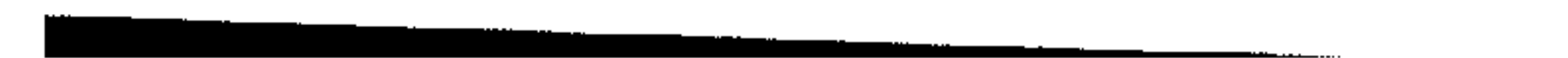

الثانى : أن قيمة النقود تختلف وتتغير قوتها الشوائية من عصو إلى عصو، بخلاف الصاع فإنه يشبع حاجة بشرية محددة. هذا من ومن وجه أخو : فدفع زكاة الفطر تختلف من بدو إلى حضر فحسب المكان والأهل فإن كانوا الأهل في حاجة إلى الطعام فلتدفع أصواعا من الأطعمة، وان كانوا من أهل الحضر وفي حاجة إلى النقود فالأفضل المصلحة التي ينتفعون بها وهي دفع قيمة الطعام. والله

 $-10.$ 

اعلم.

متى تجب زكاة الفطر؟

اتفق المسلمون على أن زكاة الفطر تجب بالفطر من رمضان وذلك لجديث ابن عمو المتقدم (فوض رسول الله صلى الله عليه وسلم زكاة الفطر من رمضان). a sa bandar da san san sa baile a ta 1970.<br>An t-ainm a t-ainm a t-ainm a t-ainm a t-ainm a t-ainm a t-ainm a t-ainm a t-ainm a t-ainm a t-ainm a t-ainm

واختلفوا فى تحديد وقت الوجوب: فجمهور الفقهاء تجب بغروب الشمس من أخر يوم من رمضان، لأنها وجبت طهرة للصائم.

والصوم ينتهى بالغروب فتجب به الزكاة. وقال أبو حنيفة(١) وأصحابه واحدى روايات مالك : تجب بطلوع الفجر من يوم العيد، لأنها قربة تتعلق بيوم العيد، فلم يتقدم وجوبها يوم العيد، كالأضحية يوم الأضخى. وثمن الخلاف (٢) تظهر في المولود الذي يولد بعد مغيب الشمس وقبل فجو العيد: هل تجب عليه أم لاتجب وكذلك المكلف الذي يهوت في هذا الوقت. (١) بدانع الصنانع ٧٤/٢. (٢) انظر المغنى ٧/٧٨، بداية المجتهد ٢٨٢/١.

 $\sqrt{0}$ and the same of the same of the same of the same of the same of the same of the same of the same of the same o روى الشيخان(١) عن ابن عمر: «أن رسول الله صلى الله عليه " وسلم أمر بزكاة الفطر أن تزدى قبل خروج الناس إلى الصلاة» يريد صلاة العيد. وقد أخرج الشيخان<sup>(٢)</sup> عن أبي سعيد: «كنا نخرج في عهد رسول الله صلى الله عليه وسلم يوم الفطر، صاعًا من طعام...» وظاهره صحة الاخراج في اليوم كله. <sub>ال</sub>ويوى جهور الفقهاء أن تأخيرها عن صلاة العيد مكروم، لأن المقصود الأول منها اغناء الفقير عن السؤال والطلب في هذا اليوم، فمتـى أخرها، فات جزء من اليوم دون أن يتحقق هذا الاغناء(٢). وْفِي نِيلِ الأوطارْ (٤): قال ابن عيينة في تفسيرِه عن عمرو بن دينار عن عكرمة قال: يقدم الرجل زكاته يوم الفطر بين يدى صلاته، فإن الله تعالى يقول «قد أفلح من تزكى وذكر اسم ربه فَصْلَى»(0). ولابن خزيمة من طريق كثير بن عبد الله عن أبيه عن جده أن رسول الله صلى الله عليه وسلم سنل عن هذه الآية فقال: «نبزلت في زكاة الفطـر» وحمل الشافعي<sup>(٦)</sup> التقييد يقبل صلاة العيد على الاستحباب لصدق اليوم على جميع النهار وكذلك الحنفية كما جاء في البدائع(٧) وذلك لقوله صلى الله عليه وسلم «اغنوهم عن المسئلة في مثل هــذا اليـــوم» فـإذا أخرج قبل الخروج إلـــى المصــلي (١) صحيح البخارى ١٦٢/٢، المفهم شرح صحيح مسلم ١٦٦٨/٤. (٢) صحيح البخارى ١٦٢/٢ ط. الشعب . (٣) المغنى ١٨/٣، بدائع الصنانع ٧٤/٢. (٤) نيبل الأوطار ٢٠٦/٤ ما. الخلبى.  $\cdot$  (0) الأعلى : ١٠١٤. (٦) قليوبى وعميرة ٢٢/٢. (٧) بدائع الصنائع ٧٤/٢.

the control of the control of the con-

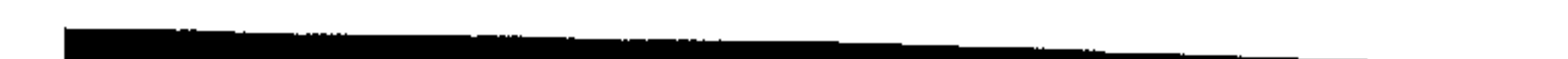

استغنى المسكين عن السؤال في يومه ذلك فيصلى فارغ القلب مطمئن

النقس .

فالأفضل أنها تدفع للفقير قبل الخروج للصلاة دفعا للشبهة بين

الكراهة والتحريم والله أعلم.

ما حكم تقديمها وتعجيلها

لم يخالف في تعجيل صدقة الفطن إلا ابن حزم فهق لم يسامح في أدانها قبل طلوع فجر يوم الفطر بيوم ولا أقل. وقال: لايجوز تقديمها قبل وقتها أصلا $\cdot$  . أما جههور الفقهاء فقد اجازوا تقديمها لعا رواه البخارى عن ابن عمر قال: «كانوا يعطونها قبل الفطر بيوم أو يومين»(٢). والضمير في (كانوا) يرجع إلى أصحاب النبي صلى الله عليه وسلم. وهم الذين يقتدى بهم. وإلى هذا ذهب الإمام أحمد ابن حنبل(٢) وقال : لايجوز أكثر من ذلك. يعنى يوماً أو يومين. وهو قول العالكية(٤) أيضا. وأجاز بعضهم التقديم إلى ثلاثة العام و به العامل العامل العامل الموارد الموارد الموارد الموارد العامل الموارد الموارد الموارد الموارد الموارد . وقال الشافعي(٥) : يجوز من أول شهر رمضان، لأن سبب الصدقة الصوم والفطر عنه، فإذا وجد أحد السببين جاز تعجيلها كزكاة الهال بعد ملك النصاب. مستخدم المستخدم المستخدم المستخدم المستخدم المستخدم المستخدم المستخدم ال  $\mathcal{L}(\mathcal{A}) = \mathcal{L}(\mathcal{A})$  ,  $\mathcal{L}(\mathcal{A}) = \mathcal{L}(\mathcal{A})$  ,  $\mathcal{L}(\mathcal{A}) = \mathcal{L}(\mathcal{A})$  ,  $\mathcal{L}(\mathcal{A}) = \mathcal{L}(\mathcal{A})$ (٢) المغنى ١٨/٣ . (٤) حاشية الدسوقى ٨/١٠ هـ. (ه) نيل الأوطار ٢٠٢/٢٠٠ 

وقال أبو حنيفة(١): يجوز تعجيلها من أول يوم الحول. لأنها وكاة، فأشبهت زكاة المال. ونجد أن قول مالك وأحمد مو أقوب إلى تتعقيق الطفيود منها ، وهو أغناؤهم فى يوم العيد بالذات، أما إذا كاتت هناك مؤسسة أو جعفية إسلامية تقوم بجبايتها فيجوز بإخراجها من بعد نصف الشهر وذلك قائم بالفعل في بعض المؤمسات الدينية.

مل يجوز صرفها لفقراء أهل الذمة ؟ إختلف الفقهاء في جواز صرف زكاة الفطر لفقراء أهل الذمة: فجهور الفقهاء(٢) على أنها لاتجوز لهم. وقال أبو حنيفة ومحمداً٢): تجوز لهم. وسبب اختلافهم : هل سبب جوازها هو الفقر فقط. أو الفقر والاسلام معا ؟ فمن قال الفقر والإسلام لم يجزها للذميين، ومن قال الفقر فقط أجازها لهم. واشترط قموم في أهل الذمة الذين تجوز لهم أن يكونوا رهبانا. وقد روى ابن أبي شيبة عن أبي ميسوة: أنه كان يعطي الرهبان صدقة الفطر (٤) وجمهور الفقهاء(ء) على أن زكاة الأموال لاتجوز لأهل الدمة لقوله صلى الله عليه وسلم: «صدقة توخذ من أغنيائهم<sub>،</sub> وتتود ال*ي* فقرانهم». (١) يدانع العسانع ٢/٤/٢. (۴) انغلس بداية المحتهد لابن رشد ٢٨٢/١، المفنى ٧٨/٣. (٣) بدائع الصنائع ٧٤/٢ (٤) مصنف ابن ابی شیعة ۲۹/٤ أَلِهِ) انظر البغني ٧٨/٣ ، بداية البحتيد ٢٨٢/١.

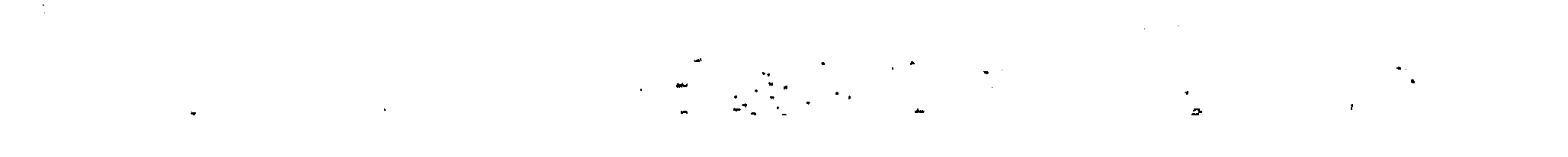

 $\sqrt{0}i$   $-$ وعن عمرو بن ميمون وعمرو بن شرحبيل. وموة الهمذانبي: أنهم كانوا يعطون منها الرهبان(١). نجد هنا لفتة إنسانية كريمة تنبئ عن روح الإسلام السمح الذى لاينهى عن البر بمخالفيه الذين لم يقاتلوا أهله ويعادونهم، فلا غرو ان تشمل مسرة العيد كل من يعيش في كنف المسلمين، ولو كانوا من الكفار في نظره على أن هذا إنما يكون بعد أن يستغنى فقراء

المسلمين أولاً(٢). ومن ناحية أخرى أننا في هذه الأيام وفي هذا العالم الفسيح فهناك من الجاليات الإسلامية التي تملأ أركان المعمورة في دول الغرب وغيرها. فلا حرج على المسلم الذى يريد إخراجها ولم يجد أحدا من فقراء المسلمين أن يدفعها لفقراء أهل الذمة. عسى أن يتحمق الإسلام والخيبر فى نفس الذمى ويجد من نفحات الإيمان ويدخل فى دين الله. والله أعلم.

(١) انظر المغنى ٧٨/٣ ، بداية المجتهد ٢٨٢/١. (٢) انظر فقه الزكاة للقرضاوى ٢/٧٥٢ مؤسسة الرسالة.

 $\mathcal{L}(\mathcal{L}(\mathcal{$ 

 $\mathcal{L}^{\mathcal{L}}(\mathcal{L}^{\mathcal{L}})$  and the set of the set of the set of the set of the set of the set of the set of the set of the set of the set of the set of the set of the set of the set of the set of the set of the set of 

**Contractor** 

إن الإسلام يمتاز على جميع الأديان والشرافع بفرض الزكاة فيه التبي هي الضمان الاجتماعي الذي نظمه وشرعه، ولو أقام المسلمون هذا بعد أن وسع الله عليهم وكثر أرزاقهم لها وجد فيهم فقير ولا

والواجب علينا نحن دعاة الإصلاح القيام بدور فعال في هذا الشأن، حيث نقوم بالدعوة إلى إنشاء بنوك خاصة إسلامية لجباية الزكاة ومحاولة تشغيل هذا المال بما ينفع الأمة ويصلح ويرفع من شأنها بما يساعد الشباب على إيجاد فرص للعمل وتحصينه بالزواج بدلاً من الفحش الذي تفشى في هذا المجتمع الأصيل وانتشرت الخبائث واللقطاء. ومن ناحية أخرى لصرف أموال للفقراء والمساكين، ولايمنع من سد الغرم لإصحاب الديون من سهم (الغارمين) وهناك أيضا يصرف سهم (المؤلفة قلوبهم) لتحرير الشعوب المستعمرة من الاستعباد. وسهم (في سبيل الله) يصرف

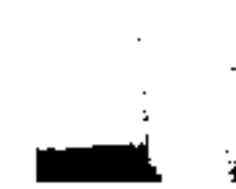

 $\langle \hat{R}^{\dagger}_{\mu} \rangle$  .

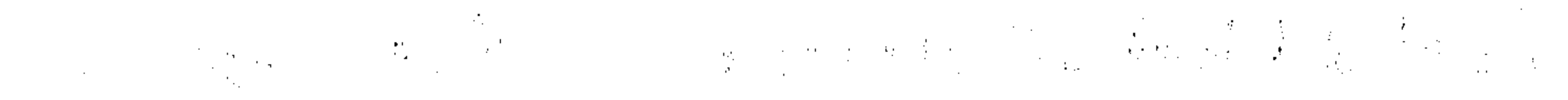

 $\label{eq:2.1} \frac{d\mathbf{y}}{dt} = \frac{d\mathbf{y}}{dt} \frac{d\mathbf{y}}{dt} = \frac{d\mathbf{y}}{dt} \frac{d\mathbf{y}}{dt}$ 

 $\mathcal{L}^{\text{max}}_{\text{max}}$  and  $\mathcal{L}^{\text{max}}_{\text{max}}$  and  $\mathcal{L}^{\text{max}}_{\text{max}}$ ,他们的人都是不是一个人,他们的人都是不是一个人,他们的人都是不是一个人,他们的人都是不是一个人,他们的人都是不是一个人,他们的人都是不是一个人,他们的人都是不<br>第159章 我们的人,他们的人都是不是一个人,他们的人都是不是一个人,他们的人都是不是一个人,他们的人都是不是一个人,他们的人都是不是一个人,他们的人都是不是一 

,他们的人都是不是一个人的,他们的人都是不是一个人的。""我们的人,我们的人都是不是不是,我们的人都是不是,我们的人都是不是,我们的人都是不是,我们的人都是不是<br>第159章 我们的人,我们的人都是不是,我们的人都是不是,我们的人都是不是,我们的人都是不是,我们的人都是不是,我们的人都是不是,我们的人都是不是,我们的人都是

the contract of the contract of the contract of the contract of the contract of the contract of

الفهارس

 $\frac{1}{2} \int_{-\infty}^{\infty} f(x) \, dx \, dx \, dx$ 

ثانيا : أهم مراجع البحث ثالثا : الموضوعات

 $\sim$ the control of the state of the con-

the control of the control of the

and the control of the conthe control of the control of the

 $\alpha$  ,  $\beta$  ,  $\beta$  ,  $\beta$  ,  $\beta$ 

**Contract Contract** 

**Contract State** 

**Service Control** 

 $\mathcal{L}^{\text{max}}_{\text{max}}$  and  $\mathcal{L}^{\text{max}}_{\text{max}}$ 

 $\mathcal{L}(\mathcal{L}(\mathcal{$ 

 $\sim 100$   $\mu$ 

 $\label{eq:2.1} \mathcal{L}(\mathcal{L}^{\text{max}}_{\mathcal{L}}(\mathcal{L}^{\text{max}}_{\mathcal{L}}),\mathcal{L}^{\text{max}}_{\mathcal{L}^{\text{max}}_{\mathcal{L}}})$ 

 $\mathcal{L}(\mathcal{L}(\mathcal{$ 

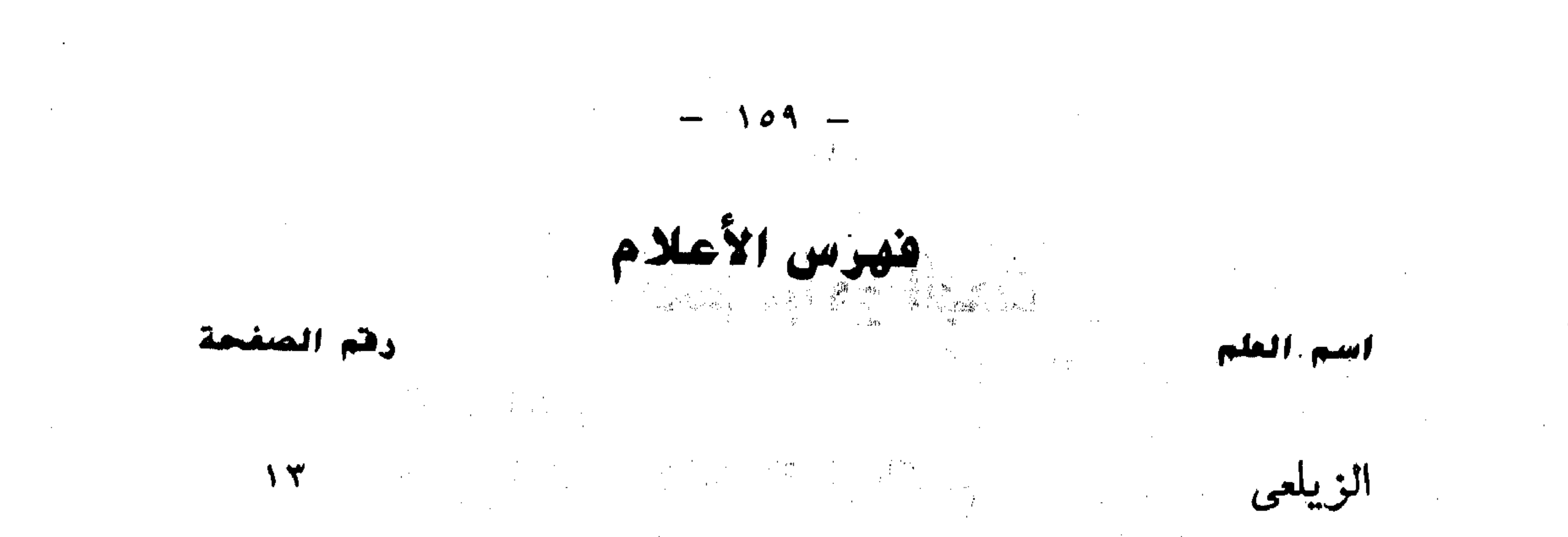

 $\Lambda \Lambda$  $\sim 8\%$  $\sim 10^{11}$ 

 $\gamma$ .  $\mathcal{L}_{\mathcal{A}}$  and  $\mathcal{L}_{\mathcal{A}}$  and  $\mathcal{L}_{\mathcal{A}}$ 

 $\mathcal{T} \cdot \mathcal{T}$  $\mathcal{L}(\mathcal{L}^{\mathcal{L}})$  and  $\mathcal{L}(\mathcal{L}^{\mathcal{L}})$  and  $\mathcal{L}(\mathcal{L}^{\mathcal{L}})$ 

 $\mathcal{N}$  $\mathcal{L}_{\text{max}}$  and  $\mathcal{L}_{\text{max}}$ 

 $\mathcal{N}$ . 

**YEA** 

\ £

Y9

 $\sim 10^{11}$  km  $^{-1}$ 

 $\frac{1}{2}$  .

 $\mathcal{L}^{\mathcal{L}}(\mathcal{L}^{\mathcal{L}})$  and  $\mathcal{L}^{\mathcal{L}}(\mathcal{L}^{\mathcal{L}})$  and  $\mathcal{L}^{\mathcal{L}}(\mathcal{L}^{\mathcal{L}})$  $\mathcal{L} = \mathcal{L} \left( \mathcal{L} \right)$  .  $\sim 10^6$ 

 $\mathcal{O}(\mathcal{O}(10^6) \times 10^{-10})$  . The set of the  $\mathcal{O}(\mathcal{O}(10^6))$ 

النووى

أبو عبيد

ابن قدامة

ابن تيمية

الإمام أبو يوسف

محمد بن الحسن الشيبانى

ابن القيم الجورزية

 $\mathcal{L}_{\mathcal{A}}$  and  $\mathcal{L}_{\mathcal{A}}$  are the set of the set of the set of the set of the set of the set of the set of the set of the set of the set of the set of the set of the set of the set of the set of the set of the set

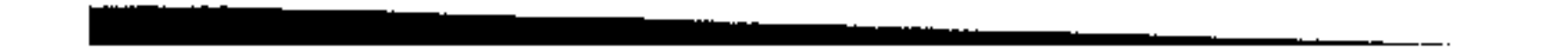

أهم مراجع البحث – القرآن الكريم – المعجم المفرس لألفاظ القرآن الكريم – الجامع لأحكام القرأن للإمام القرطبي ط. دار الكتب  $\mathbf{X}$ – التفسير الكبير ـ مفاتيح الغيب ـ للإمام فخس الدين الرازى ط. دار الغد – الانتصاف من الكشاف ٦ – تفسيّر العنار للسيد محمد رشيد رضا ٧ – تنوير الحوالك شرح موطأ مالك – المفهم شرح صحيح مسلم للقوطبي مخطوط ينشو لأول مرة َ ٩ – سنن أبي داود للإمام سليمان بن الأشعث السجستاني ۔ ۱۰ – سنن ابن ماجة لابن ماجة القزوين ۱۱ – سنن الترمذی ١٢ - سنن النسائي ١٣ - معالم السنن للخطابى

١٤ - المستدرك على الصحيحين للحاكم ه ١ – السنن الكبرى للبيهقى ١٦ – الأموال لأبي عبيد القاسم ابن سلام ١٧ – فتتح البارى شرح صحيح البخارى ١٨ – صحيح البخاري ط. دار الشعب ١٩ – نيل الأوطار ـ للإمام الشوكانبي ٢٠ – المبسوط في الفقه الحنفي للسوخس ٢١ – بدائع الصنانع وترتيب الشوانع للكاسانى ٢٢ – فتتح القدير لابن الهمام ٢٣ – رد المحتار على الدر المختار لابن عابدين

医腹膜膜膜炎 医神经神经

٢٤ – بداية المجتهد ونهاية المقتصد لابن رشد الحفيد 70٪ – حاشية الدسوقى للعلامة محمد بن عرفه الدسوقى ٦٦ - الفواكه الدوانبي للأزهري ٧٧ - الام للإمام مخمد بن ادريس الشافعى ٢٨ – المجموع شرح المهذب للنووى ۲۹ – حَاشية الباجورى على شرح ابن قاسم الغزى ٣٠ – حاشيتا قليوبي وعميرة ٣١ – روضة الطالبين للامام النووى ٣٢ – نهاية المحتاج إلى شوح المنهاج لشمس الدين الرملى ٣٣ – المغنىي لابن قدامة المقدسي ٣٤ – فتاوى ابن تيمية ه× – الانصاف في الراجح من الخلاف ٣٦ - المحلي لابن حزم الاندلسي ٣٧ – زاد المعاد الى هدى خيبر العباد لابن القيم ٣٨ – اغاثنة اللهفان من مصايد الشيطان ٣٩ - الاعلام للزركلى

the contract of the contract of

 $\mathcal{N} \cdot - \mathcal{N}$  $\mathbf{1} \times \mathbf{1} \times \mathbf{1}$ 

المقدمة

اسم البوضوع. الله عنه الله عنه الله عنه الله عنه الله عنه الله عنه الله عنه الله عنه الله عنه الله ع

فنهرس الموضوعات

 $\begin{array}{ccccc}\n& - & \sqrt{11} & - & 1\n\end{array}$ 

درهم الصغحة

 $\Lambda$   $\sigma$   $\Lambda$   $\Upsilon$ 

 $2V - YY$ 

تمهيد

الفصل الزول

الفصل الثانى

رابعا : زكاة الزروع والثمار  $\mathbf{Y} - \mathbf{0}$ . خامسا : زكاة المعدن والركاز والكنز  $\mathcal{L} = \mathcal{L} \mathcal{L}$ 

ثانيا : زكاة الأنعام ثالثا : زكاة العروض (التجارة)  $29 - 21$ 

أولا : الأثمان ـ زكاة الذهب والفضة  $YY - YY$ 

شروط وجوب الزكاة  $\mathbf{X} = \mathbf{A}$ الأموال التيى تنجب فيبها الزكاة

 $\mathbf{y} = \mathbf{y} + \mathbf{y}$ 

معنى الزكاة حكمة تشريع الزكاة

مصارف الزكاة  $\mathbf{A} = \mathbf{A} \mathbf{A}$ 

أولا : الفقراء والمساكين  $\Lambda - - \Lambda \Lambda$ 

مستخدمات التاسية المستخدمة العاملون عليها المستخدمة المستخدمة المستخدمة المستخدمة المستخدمة

ثالثا : المؤلفة قلوبهم  $\mathbf{A} \times \mathbf{B} \times \mathbf{A} \times \mathbf{B}$ 

 $99 - 99$ المستخدم المحمد الرقاب المستخدمات

المسا: الغارمون المسا: الغارمون المسا: الغارمون المسا: الغارمون المسا: الغارمون المسا: المسا: المسا

 $1 Y Y - 1 I Y$ 

سادسا: في سبيل الله .<br>سابعاً : ابن السبيل

 $\mathcal{L}^{\mathcal{L}}(\mathcal{A})$  and  $\mathcal{L}^{\text{max}}_{\text{max}}$  , where  $\mathcal{L}^{\text{max}}_{\text{max}}$ 

 $\sim 10^{-1}$ 

 $\mathcal{A}^{\mathcal{A}}$  .

 $\mathcal{L}(\mathcal{L}(\mathcal{$ 

 $\mathcal{L}^{\text{max}}_{\text{max}}$  and  $\mathcal{L}^{\text{max}}_{\text{max}}$ 

 $\mathcal{N} = \mathcal{N}$  $\mathcal{N} = \mathcal{N}$ 

the contract of the contract of the contract of the the control of the control of the  $\mathbf{1} \mathbf{Y} \mathbf{Y} + \mathbf{1} \mathbf{Y} \mathbf{Y}$ 

 $\mathcal{L}^{\mathcal{L}}(\mathcal{A})$  .

 $-177 =$ 

ما الحكم إذا أخطأ المزكى مصرف الزكاة

the contract of the contract of the contract of

توزيع الزكاة على المستحقين

هل يجوز دفع القيمة في الزكاة

 $\sim 10^{-1}$ 

طريقة أداء الزكاة

 $\mathbf{L}$ 

## الخائئمة

 $\Delta \sim 1$ 

 $\cdot\cdot$ 

# الفمارس

زكاة الفطس

### $177 - 104$

 $149 - 142$ 

 $102 - 12.$ 

 $\sqrt{00}$ 

 $\mathcal{L}^{\text{max}}$  , where  $\mathcal{L}^{\text{max}}$ 

 $\mathcal{L}^{\mathcal{L}}$  . The contract of the set of the set of the set of the set of the set of the set of the set of the set of the set of the set of the set of the set of the set of the set of the set of the set of the set of

 $\mathcal{A}^{\mathcal{A}}$  and  $\mathcal{A}^{\mathcal{A}}$  .

 $\sim$ 

 $\mathcal{A}^{\text{max}}_{\text{max}}$  and  $\mathcal{A}^{\text{max}}_{\text{max}}$ 

 $\mathcal{L}(\mathcal{L})$  and  $\mathcal{L}(\mathcal{L})$  and  $\mathcal{L}(\mathcal{L})$ 

 $\sim 100$  km s  $^{-1}$ 

the control of the control of

 $\mathcal{A}^{\mathcal{A}}$  .

 $\mathcal{L}^{\pm}$ 

 $\label{eq:2.1} \frac{1}{\sqrt{2}}\sum_{\mathbf{k}\in\mathbb{Z}}\left[\frac{1}{\sqrt{2}}\sum_{\mathbf{k}\in\mathbb{Z}}\left(\frac{1}{\sqrt{2}}\sum_{\mathbf{k}\in\mathbb{Z}}\left(\frac{1}{\sqrt{2}}\sum_{\mathbf{k}\in\mathbb{Z}}\left(\frac{1}{\sqrt{2}}\right)\right)\right)\mathbf{k}\right]$ 

 $\label{eq:2.1} \frac{1}{\sqrt{2}}\frac{d\mathbf{v}}{d\mathbf{v}}\left[\frac{\mathbf{v}}{d\mathbf{v}}\right] = \frac{1}{2}\left[\frac{d\mathbf{v}}{d\mathbf{v}}\right] = \frac{1}{2}\left[\frac{d\mathbf{v}}{d\mathbf{v}}\right] = \frac{1}{2}\left[\frac{d\mathbf{v}}{d\mathbf{v}}\right] = \frac{1}{2}\left[\frac{d\mathbf{v}}{d\mathbf{v}}\right] = \frac{1}{2}\left[\frac{d\mathbf{v}}{d\mathbf{v}}\right] = \frac{1}{2}\left[\frac{$ 

 $\label{eq:Ricci} \frac{1}{N} \left( \frac{1}{N} \right)^{N} \left( \frac{1}{N} \right)^{N} \left( \frac{1}{N} \right)^{N} \left( \frac{1}{N} \right)^{N} \left( \frac{1}{N} \right)^{N} \left( \frac{1}{N} \right)^{N}$ 

 $\mathcal{A}=\mathcal{A}^{\mathcal{A}}\left(\mathcal{A}^{\mathcal{A}}\right)$  , where

رقسم الإيداع ١٦٢. ١٠/ ٩ I.S.B.N.  $977-00-4458-X$ 

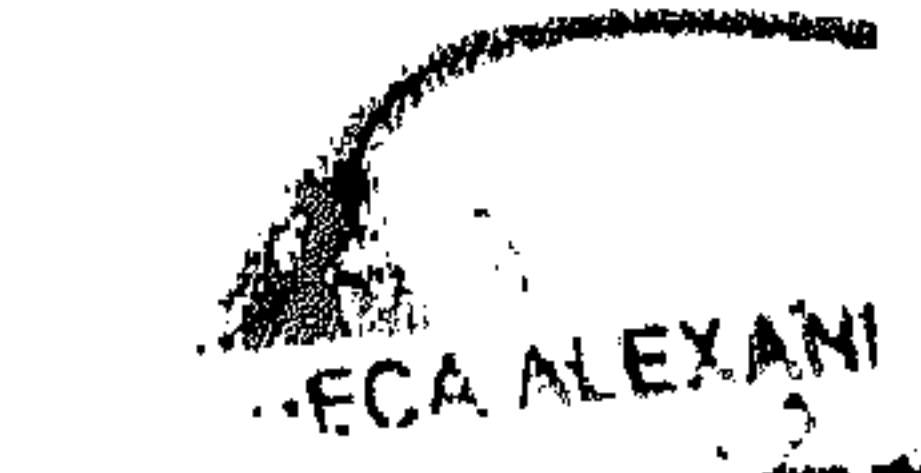

المطبعة الإسلامية الحديثة ٤٢) ش دار السعادة حلمية الزيتون القاهرة ت ٨٥٥٨.٢٤

**第2章** 

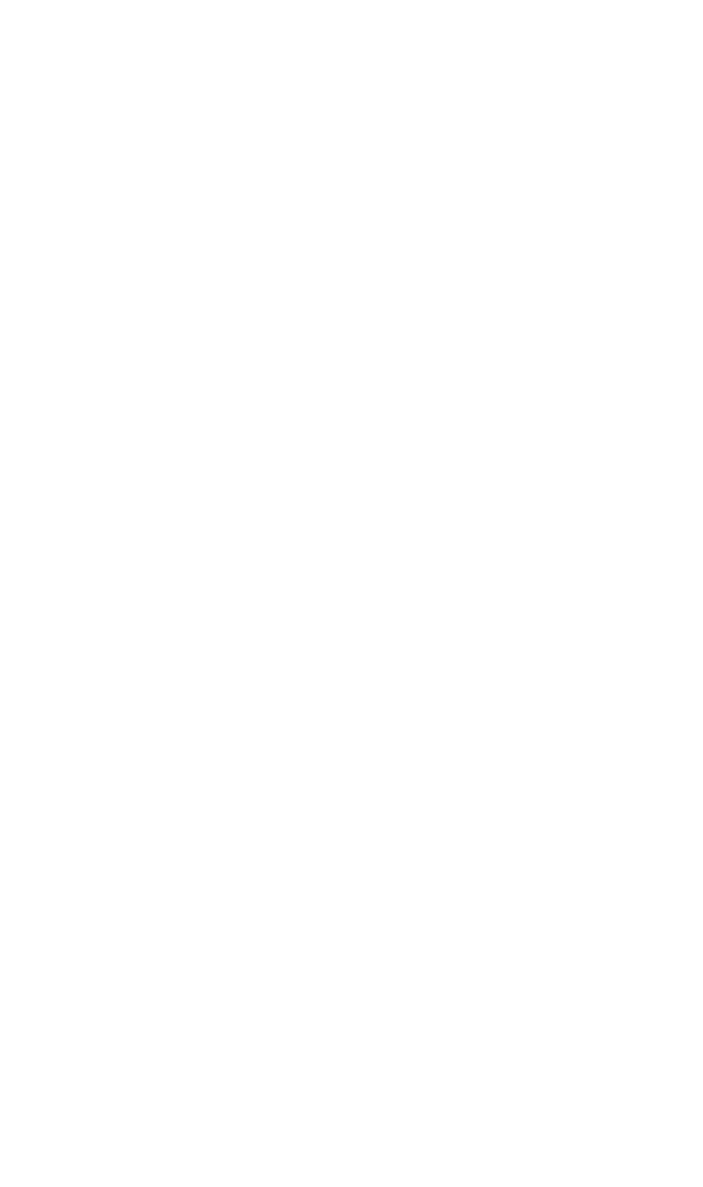

 $\label{eq:1} \mathcal{L}^{(1)}(\mathcal{A},\mathbf{C})=\mathcal{L}^{(1)}_{\mathcal{A}^{\prime},\mathcal{A}^{\prime}}\left(\mathcal{A}_{\mathcal{A}^{\prime}}\right).$  $\sigma$  ,  $\sigma$  and

 $\mathcal{A}^{\mathcal{A}}$  .

 $\sigma_{\rm{max}}$ 

 $\frac{1}{2}$  ,  $\frac{1}{2}$ 

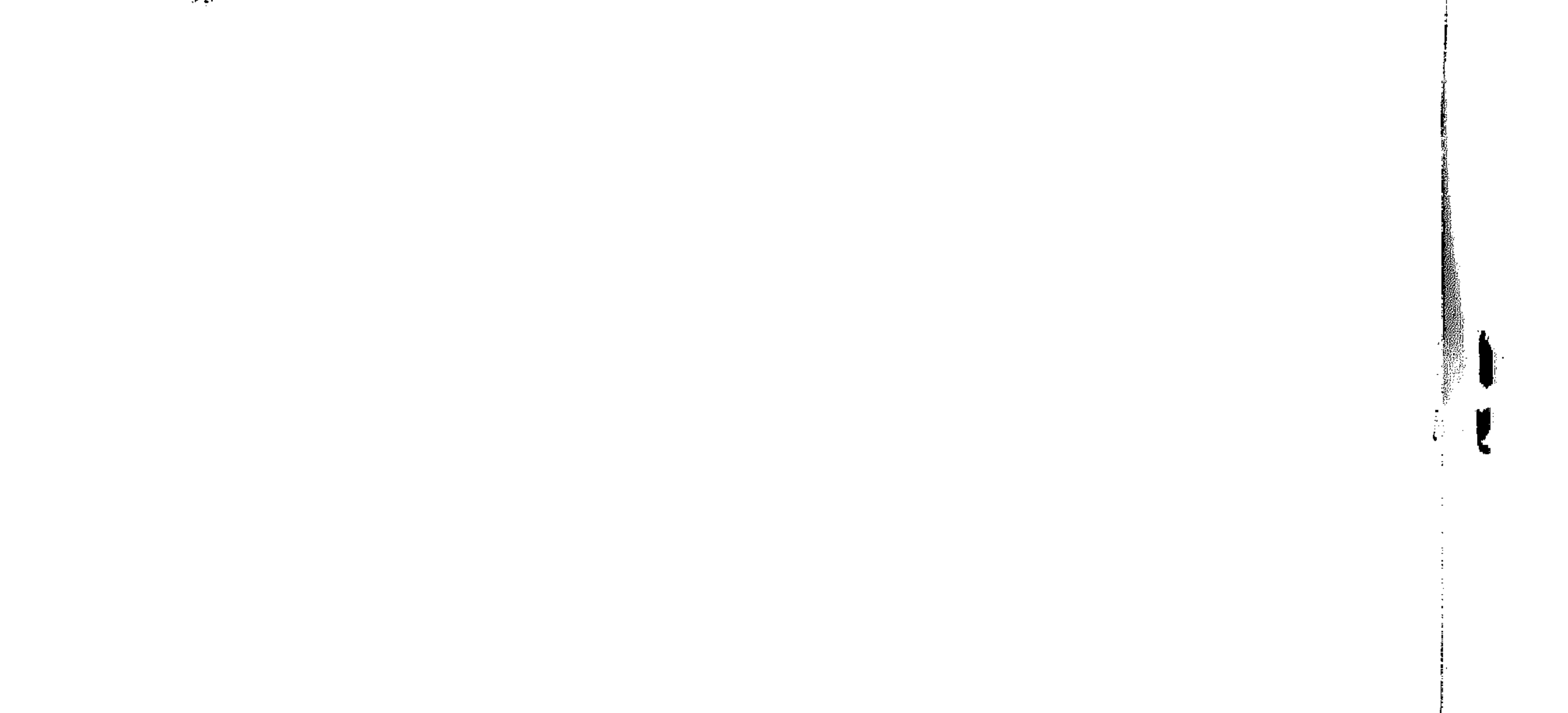

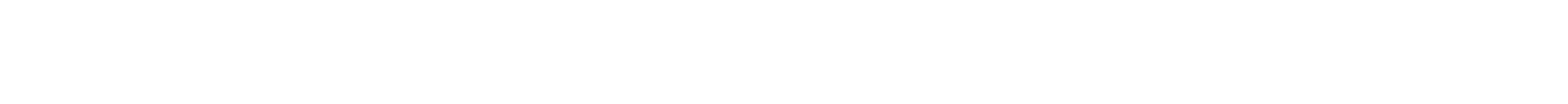

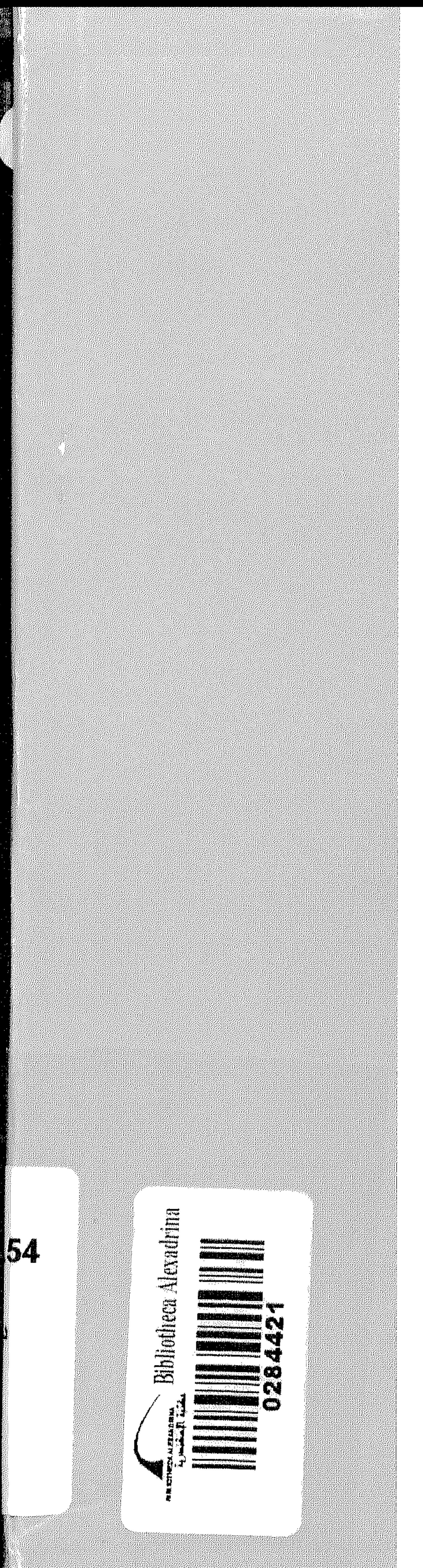

 $\sim 10^{-11}$ 

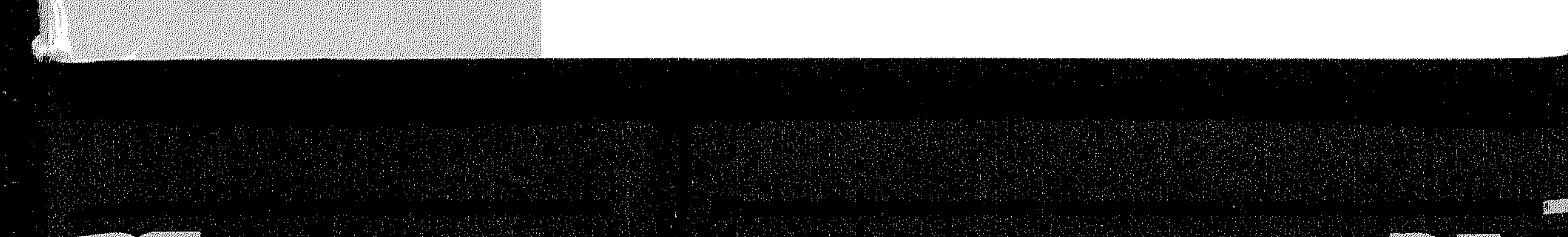